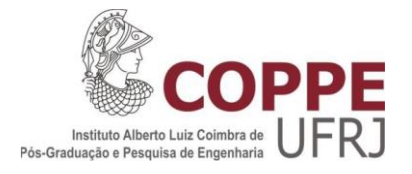

# MODELAGEM DE ESCOAMENTO SUPERFICIAL COM BASE NO HIDROGRAMA TEMPO-ÁREA GEOPROCESSADO

Júlia de Menezes Cohn

Dissertação de Mestrado apresentada ao Programa de Pós-graduação em Engenharia Civil, COPPE, da Universidade Federal do Rio de Janeiro, como parte dos requisitos necessários à obtenção do título de Mestre em Engenharia Civil.

Orientadores: José Paulo Soares de Azevedo

Marcelo Gomes Miguez

Rio de Janeiro Outubro de 2014

# MODELAGEM DE ESCOAMENTO SUPERFICIAL COM BASE NO HIDROGRAMA TEMPO-ÁREA GEOPROCESSADO

Júlia de Menezes Cohn

DISSERTAÇÃO SUBMETIDA AO CORPO DOCENTE DO INSTITUTO ALBERTO LUIZ COIMBRA DE PÓS-GRADUAÇÃO E PESQUISA DE ENGENHARIA (COPPE) DA UNIVERSIDADE FEDERAL DO RIO DE JANEIRO COMO PARTE DOS REQUISITOS NECESSÁRIOS PARA A OBTENÇÃO DO GRAU DE MESTRE EM CIÊNCIAS EM ENGENHARIA CIVIL.

Examinada por:

Prof. José Paulo Soares de Azevedo, Ph.D

\_\_\_\_\_\_\_\_\_\_\_\_\_\_\_\_\_\_\_\_\_\_\_\_\_\_\_\_\_\_\_\_\_\_\_\_\_\_\_\_

Prof. Paulo Canedo Magalhães, Ph.D

\_\_\_\_\_\_\_\_\_\_\_\_\_\_\_\_\_\_\_\_\_\_\_\_\_\_\_\_\_\_\_\_\_\_\_\_\_\_\_\_

Profª. Luciene Pimentel da Silva, Ph.D

\_\_\_\_\_\_\_\_\_\_\_\_\_\_\_\_\_\_\_\_\_\_\_\_\_\_\_\_\_\_\_\_\_\_\_\_\_\_\_\_

RIO DE JANEIRO, RJ - BRASIL OUTUBRO DE 2014

Cohn, Julia de Menezes

Modelagem de Escoamento Superficial com Base no Hidrograma Tempo-Área Geoprocessado/ Julia de Menezes Cohn. – Rio de Janeiro: UFRJ / COPPE, 2014.

XIV, 118 p.: il.; 29,7cm.

Orientadores: José Paulo Soares de Azevedo

Marcelo Gomes Miguez

Dissertação (mestrado) – UFRJ / COPPE / Programa de Engenharia Civil, 2014.

Referências Bibliográficas: p. 110-118.

1. Bacia do rio Piabanha/RJ. 2.Histograma Tempo-Área Geoprocessado. 3.Modelagem de Escoamento Superficial. 4. Uso do Solo. I. Azevedo, José Paulo Soares de *et al*. II. Universidade Federal do Rio de Janeiro, COPPE, Programa de Engenharia Civil. III. Título.

#### AGRADECIMENTOS

Aos meus orientadores, José Paulo Soares de Azevedo e Marcelo Gomes Miguez, o meu agradecimento e gratidão pela dedicação dispensada durante o desenvolvimento das atividades acadêmicas que finalizaram na produção dessa dissertação.

Aos meus pais, Marilusi e Edson, e meus irmãos, Cristiane e Eduardo pela compreensão, educação e carinho que me proporcionaram ao longo da vida.

A meu marido, Bruno, com seu apoio, incentivo, compreensão e paciência durante a produção acadêmica.

Ao Instituto Alberto Luiz Coimbra De Pós-Graduação e Pesquisa de Engenharia (COPPE) da Universidade Federal do Rio De Janeiro que gerou condições para que eu me dedicasse ao desenvolvimento desta dissertação.

Aos professores e funcionários do Programa de Engenharia Civil da COPPE. Aos primeiros, pela dedicação e competência com que orientaram nosso exercício intelectual e, aos segundos, pela atenção e presteza que sempre nos dedicaram quando a eles recorremos. Em especial minha gratidão ao professor Fernando Luiz Bastos Ribeiros, pelo apoio e credibilidade a mim dedicados.

Aos amigos, colegas e líderes educadores da Odebrecht, que sempre apoiaram a conclusão deste trabalho.

Agradeço a todos que me apoiaram e compartilharam seus conhecimentos.

"Nunca o homem inventará nada mais simples nem mais belo do que uma manifestação da natureza. Dada a causa, a natureza produz o efeito no modo mais breve em que pode ser produzido."

Leonardo da Vinci

Resumo da Dissertação apresentada à COPPE/UFRJ como parte dos requisitos necessários para a obtenção do grau de Mestre em Ciências (M.Sc.)

## MODELAGEM DE ESCOAMENTO SUPERFICIAL COM BASE NO HIDROGRAMA TEMPO-ÁREA GEOPROCESSADO

Júlia de Menezes Cohn

Outubro/2014

Orientadores: José Paulo Soares de Azevedo Marcelo Gomes Miguez

Programa: Engenharia Civil

O processo de transformação de chuva em vazão é uma etapa importante em vários estudos e projetos de hidrologia, hidráulica, hidrossedimentologia entre outros. A modelagem hidrológica pode variar de modelos mais simples e práticos a modelos muito complexos. Os modelos mais simples tendem a ser mais disseminados, mas apresentam limitação pela consideração a valores e índices médios. O presente trabalho propõe desenvolver um modelo de escoamento simples, utilizando o histograma tempoárea (HTA) geoprocessado para simular o efeito de translação do escoamento da bacia hidrográfica, com dados que levam em conta a variabilidade do uso e cobertura do solo e suas características fisiográficas, calculadas pixel a pixel da bacia e modelo de transformação de chuva em vazão, utilizando o método de Curva Número. O modelo foi testado na bacia do Rio Piabanha, sendo um modelo de análise preliminar, com processamento rápido, resultados próximos aos valores observados e a resultados gerados pelo modelo MODCEL, podendo ser utilizado para tomada de decisões rápidas e futuro estudo mais detalhado e preciso da região estudada.

Abstract of Dissertation presented to COPPE/UFRJ as a partial fulfillment of the requirements for the degree of Master of Science (M.Sc.)

# MODELING FLOW SURFACE BASED ON GEOPROCESSING TIME AREA **HISTOGRAM**

Júlia de Menezes Cohn

October/2014

Advisor: José Paulo Soares de Azevedo Marcelo Gomes Miguez

Department: Civil Engineering

The transformation process of rain in flow is an important step in several studies and hydrology, hydraulic and hidro sedimentology projects, among other areas of expertise. The hydrological modeling can vary from simple and practical models to very complex. The simplest models tend to be more widespread, but by using average values and indices they have a limitation. This paper proposes to develop a simple model, using the time-area histogram (HTA) to simulate the effect of the river basin translation flow, with data that take into account the variability of use, land cover and and its physiographic characteristics, calculated pixel by pixel, using the curve number method. The model was tested at the Rio Piabanha basin, it is a preliminary analysis model, with fast processing, and its observed results was similar to the real observed values and the results generated by MODCEL model and it could be used to make quick decisions and future detailed and more accurated study of region.

# **SUMÁRIO**

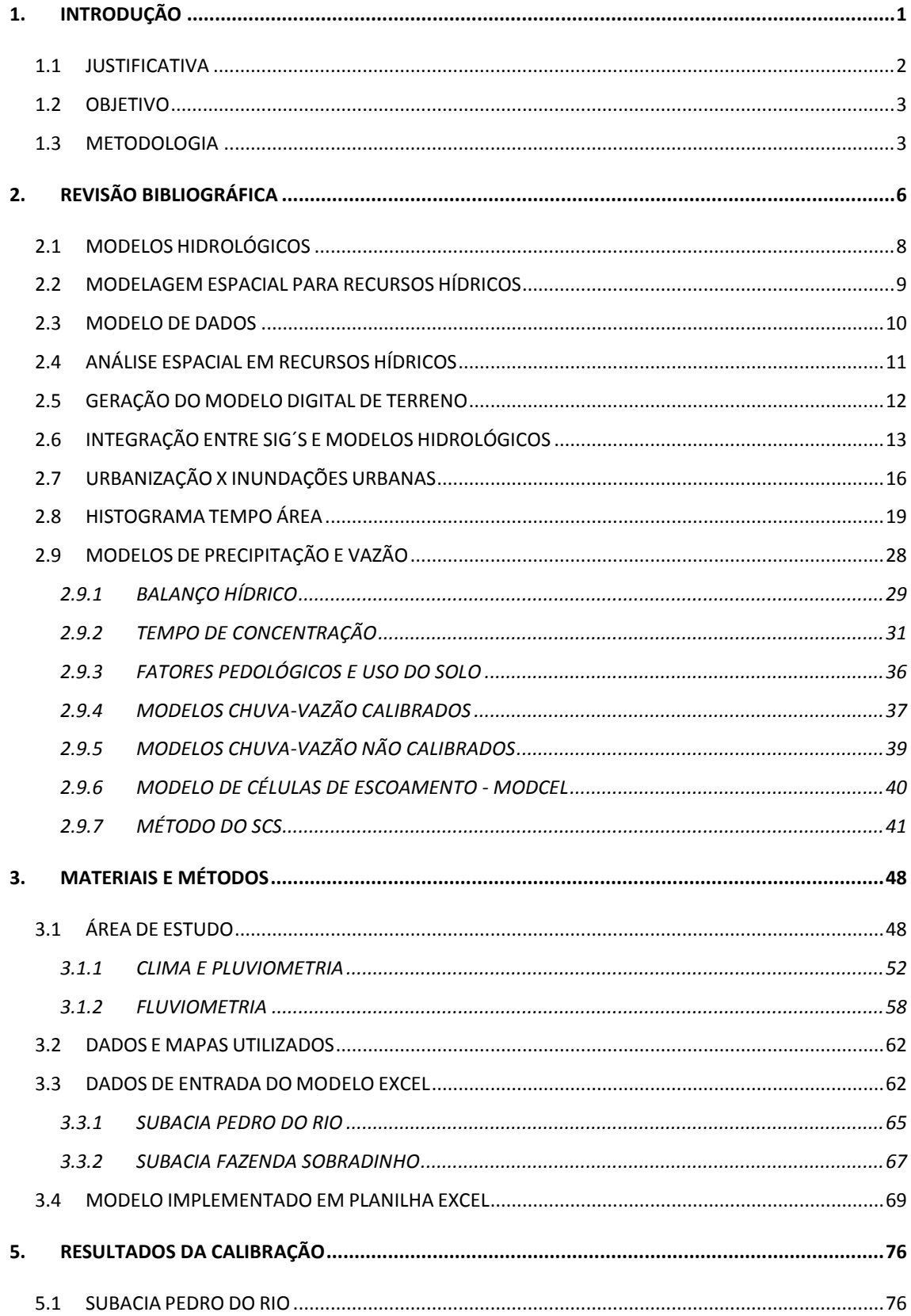

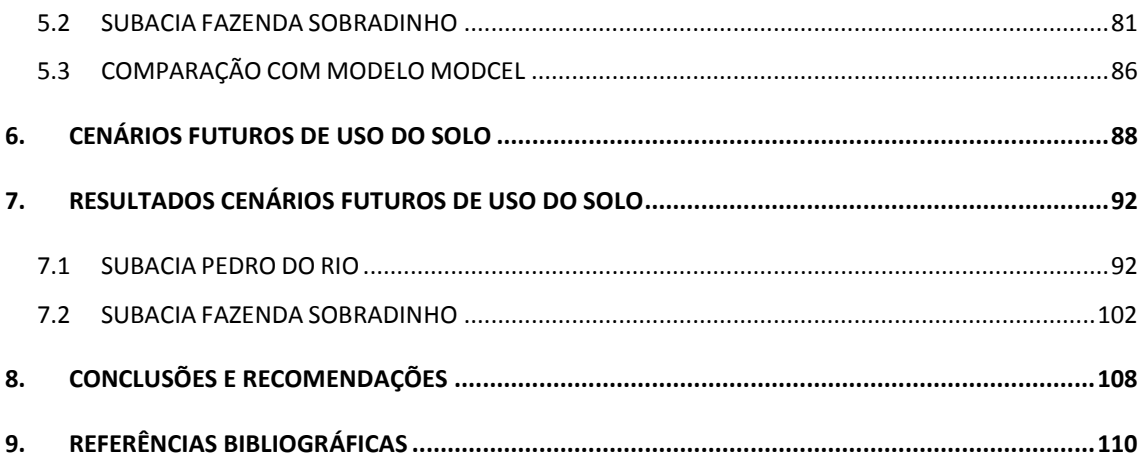

# **LISTA DE FIGURAS**

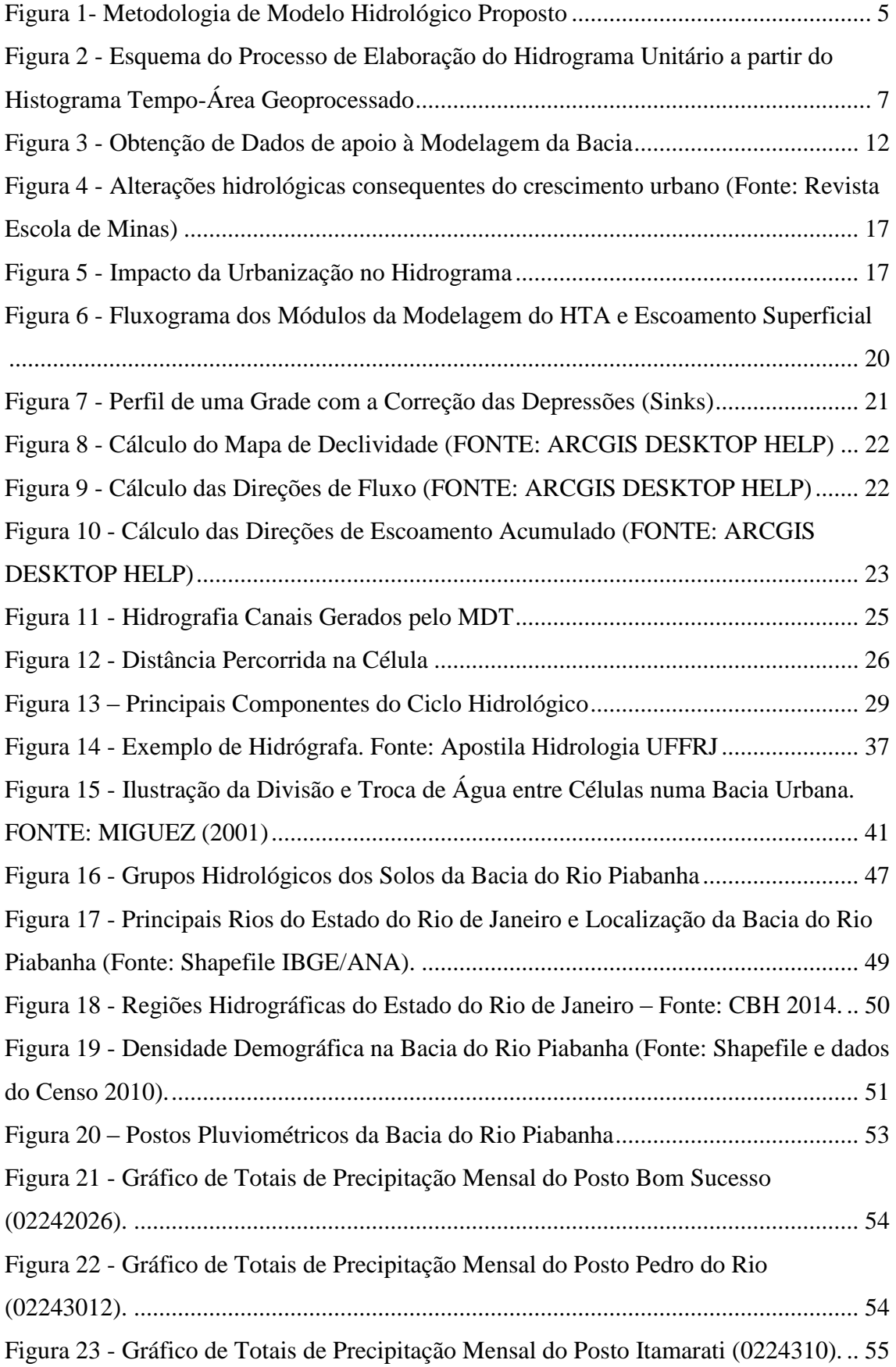

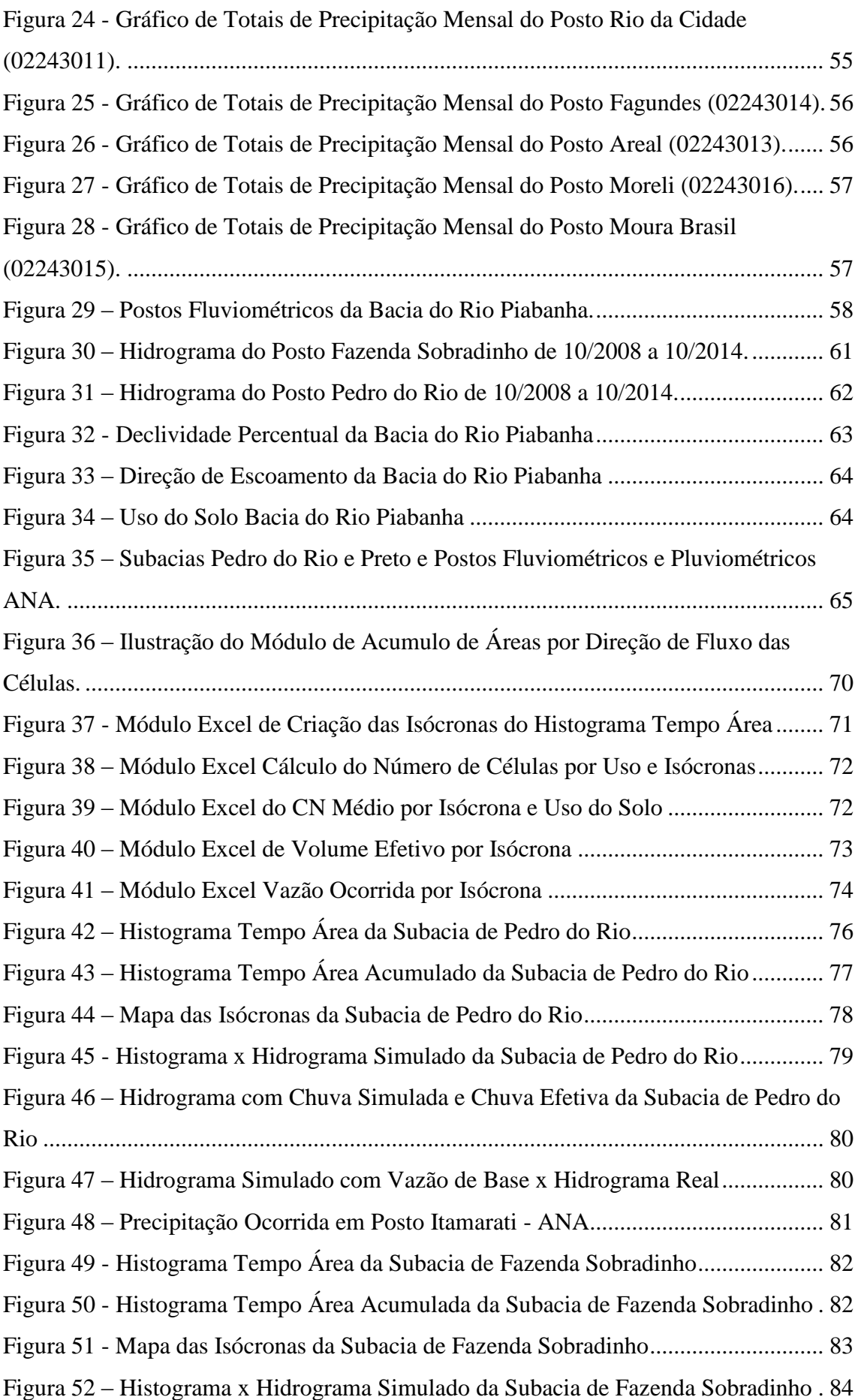

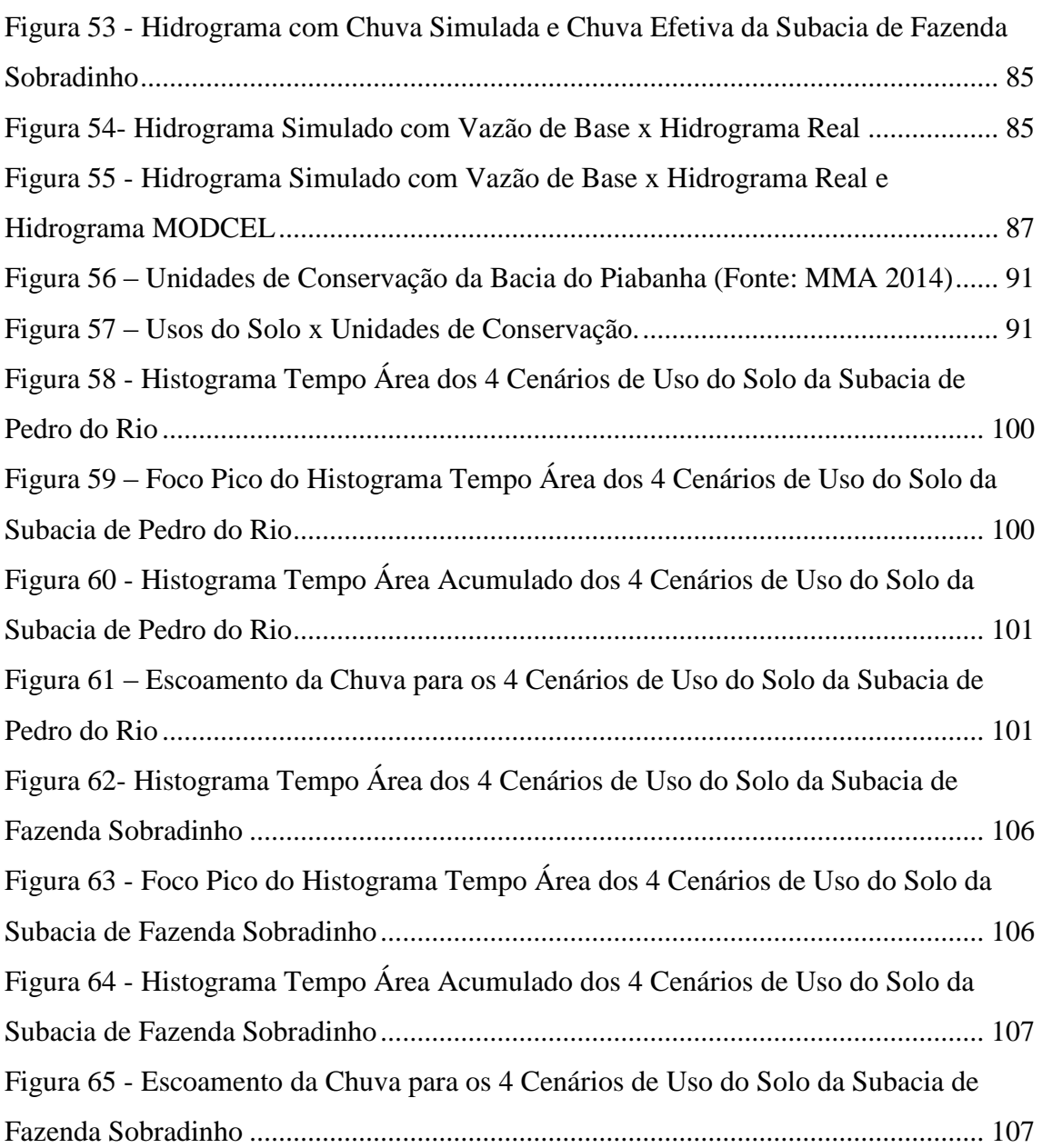

# **LISTA DE TABELAS**

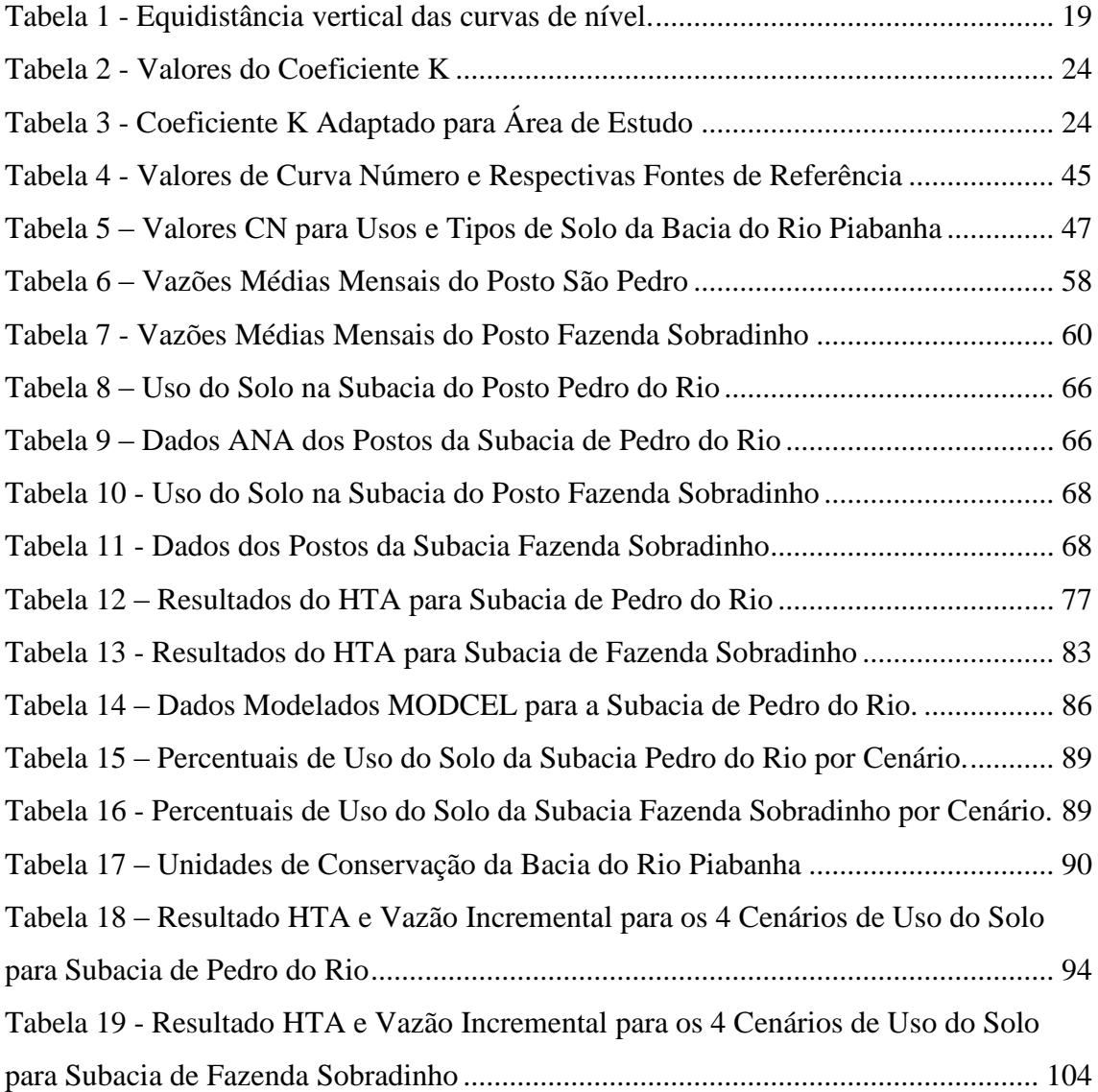

## **LISTA DE ABREVIATURAS**

ANA: Agencia Nacional de Águas

- APP: Área de Preservação Permanente
- CN: Curve Number
- CPRM: Serviço Geológico do Brasil
- DTM: Digital Terrain Model
- HTA: Histograma Tempo/Área
- HU: Hidrograma Unitário
- IBAMA: Instituto Brasileiro de Meio Ambiente e Recursos Naturais Renováveis

INEA: Instituto Estadual do Ambiente

- MDE: Modelo Digital de Elevações
- MNT: Modelo Numérico do Terreno
- SIG: Sistema de Informações Geográficas
- SR: Sensoriamento Remoto
- SCS: Soil Conservation Service
- Tc: Tempo de Concentração
- ZEE: Zoneamento Ecológico Econômico

# <span id="page-14-0"></span>**1. INTRODUÇÃO**

A bacia hidrográfica pode ser definida como uma área de captação natural da água da precipitação que faz convergir os escoamentos para um único ponto de saída, seu exutório. Compõe-se basicamente de um conjunto de superfícies vertentes e de uma rede de drenagem formada por cursos d'água que confluem até resultar um leito único no exutório (TUCCI, 1993).

A bacia constitui um sistema através do qual uma variável de entrada, como a precipitação, é transformada em uma variável de saída (vazão) pelos diversos processos do ciclo hidrológico (MAZIERO, 2010).

Conforme MAIDMENT (1996), a hidrologia está relacionada com o estudo do movimento da água da Terra através do ciclo hidrológico e o transporte de constituintes, como sedimentos ou contaminantes. Uma das maneiras de representar esse processo é através da modelagem hidrológica.

Os modelos hidrológicos distribuídos dividem o espaço a ser modelados em pequenos trechos, em que cada elemento discreto pode ser tratado como um ponto que representa homogeneamente sua área.

Na modelagem também é possível representar os efeitos da resistência ao escoamento da água dado pelas características naturais do terreno. Como os efeitos da translação, defasagem de tempo para que as águas contribuintes para a formação do escoamento cheguem à saída da bacia, e do amortecimento, armazenamento de água no trecho considerado.

Os Sistemas de Informação Geográfica (SIG) têm sido utilizados para a geração de bancos de dados que funcionam como parâmetros de entrada para os modelos hidrológicos, permitindo, através dessa integração, a manipulação de dados espaciais e servindo como ferramenta de auxílio para a tomada de decisões relacionadas com o planejamento e o ordenamento do território (SANTOS et al., 2006).

Atualmente, através dos Sistemas de Informação Geográfica pode-se obter uma descrição espacial detalhada de variáveis da região em estudo vinculadas a modelos

hidrológicos distribuídos, contribuindo assim, para se conhecer com maiores detalhes, os processos complexos que, quando analisados de forma conjunta, convergem para uma maior precisão para análise do fenômeno (GOMES & RODRIGUES, 1998). Dentre as variáveis comumente utilizadas como dados de entrada e que são fornecidas pelos SIG, podemos citar tipo e uso do solo, cobertura vegetal, distribuição dos dados hidrológicos.

Deste modo, este estudo visa a produção de uma ferramenta de Modelagem Hidrológica, buscando simular os efeitos de translação dos escoamentos superficiais da bacia hidrográfica do Rio Piabanha. Como consequência da proposta dessa ferramenta, também se pretende verificar os impactos de uma mudança no uso e ocupação do solo da bacia considerada.

#### <span id="page-15-0"></span>**1.1 JUSTIFICATIVA**

Com base no registro das variáveis hidrológicas envolvidas é possível entender melhor os fenômenos e procurar representá-los matematicamente (TUCCI, 2001). Desta maneira o modelo hidrológico torna-se uma ferramenta indispensável para o planejamento e a gestão dos recursos hídricos, auxiliando gestores a tomar decisões baseadas no planejamento ambiental.

O modelo hidrológico proposto é baseado em fórmulas já comprovadas, é de simples aplicabilidade e leva em conta a variabilidade de uso e cobertura do solo, e as características fisiográficas como declividade e direção de escoamento. Pode ser analisado em qualquer ponto dentro da bacia, pois o cálculo é realizado pixel a pixel, através de ferramentas de geoprocessamento. Utiliza o Histograma Tempo Área (HTA) para simular o efeito de translação do escoamento da bacia hidrográfica e método Cuver Number para transformar chuva em chuva efetiva/vazão.

Os cálculos elaborados em planilha Excel permitem a manipulação de cenários, potenciais alterações de uso do solo que geram possíveis alterações de cenários de hidrograma, representando as alterações de uso do solo.

#### <span id="page-16-0"></span>**1.2 OBJETIVO**

O presente estudo tem como objetivo propor uma metodologia para Modelagem Hidrológica distribuída, com desenvolvimento de modelo chuva-vazão, utilizando-se de dados do Geoprocessamento (SIG) e modelo de cálculos elaborados em Excel.

O modelo é de fácil acesso e manuseio, considera a variabilidade de uso e cobertura do solo e as características fisiográficas como declividade e direção de escoamento.

Utiliza do Histograma Tempo Área (HTA) para simular o efeito de translação do escoamento da bacia hidrográfica e base de dados do SIG – RJ/INEA (MDT, Uso do Solo, Grupo Hidrológico) e ANA.

Modelo que permite manipulação de cenários com as potenciais alterações de uso do solo.

#### <span id="page-16-1"></span>**1.3 METODOLOGIA**

A construção de um modelo que trate da distribuição espacial da água em uma bacia hidrográfica requer dados baseados nas características topográficas dessa bacia. Assim, modelos distribuídos e agregados a modelos digitais de terreno, trabalhados através da utilização de ferramentas de geoprocessamento, podem ter a representação espaçotemporal adequada dos fenômenos e processos existentes e das diversas partes da bacia.

O geoprocessamento fornece, através do Modelo Digital de Elevação de Terreno (MDT, ou DEM na sigla em inglês), as características topográficas essenciais para cálculo de outras variáveis, como, por exemplo, a declividade, as direções de fluxo do escoamento e a área de drenagem da bacia no ponto de interesse.

Primeiramente, através das ferramentas tradicionais disponíveis de geoprocessamento e o modelo digital de terreno (MDT) são elaborados os mapas de declividade e direção de escoamento. Ainda com base nas características físicas da bacia, busca-se identificar as células para as quais o escoamento se aproxima das condições típicas de escoamento em canais.

Após criados os mapas das características necessárias para modelagem hidrológica da bacia em análise, calculamos o histograma tempo área com base no mapa de uso do solo, já incluindo as células identificadas com características de escoamento em canais, determinam-se valores de velocidade de escoamento em cada célula que, combinados com as distâncias entre células, permite determinar os tempos de deslocamento em cada célula.

Através do acúmulo dos tempos de viagem para a água precipitada e escoada em cada célula para atingir o exutório da bacia modelada, torna-se possível a construção do mapa de tempos acumulados. Com base neste mapa de tempos acumulados e após determinação do intervalo de tempo de cálculo do modelo, torna-se possível a elaboração do mapa de isócronas, ou seja, áreas com mesmo tempo de viagem até o exutório.

Posteriormente, através da metodologia de Curva Número (Curve Number), com uso de dados do tipo de solo e evento chuvoso, é modelado o volume efetivo gerado e transladado conforme HTA, gerando assim o escoamento superficial. A metodologia descrita e resumida pode ser visualizada na [Figura 1.](#page-18-0)

Os dados gerados serão comparados aos resultados observados e assim que validados, aplicados para outros possíveis cenários futuros de uso do solo na bacia e avaliadas as modificações no hidrograma da bacia.

Para efeito de análise do modelo foram escolhidas duas subacias com características diferenciadas do rio Piabanha.

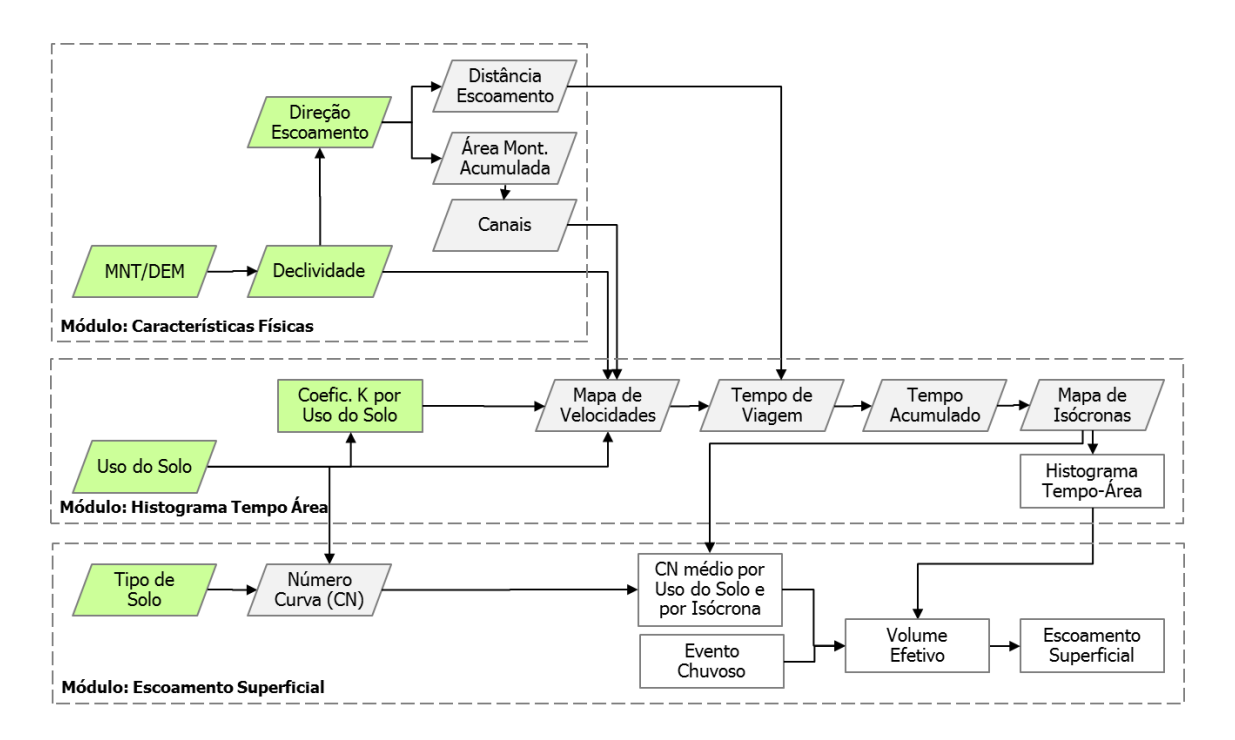

<span id="page-18-0"></span>Figura 1- Metodologia de Modelo Hidrológico Proposto

# <span id="page-19-0"></span>**2. REVISÃO BIBLIOGRÁFICA**

Os diversos processos do ciclo hidrológico que podem ser observados em uma bacia hidrográfica e que influenciam na geração de vazões, são precipitação em suas diferentes formas, interceptação da água pela vegetação e obstáculos no terreno, infiltração pelo perfil do solo até camadas bastante profundas, percolação, evaporação da água do solo, absorção por raízes e transpiração pelas folhas.

O processo de escoamento superficial pode ser explicado, de forma simplificada, como sendo o resultado do escoamento excedente da taxa de água que incide sobre uma superfície, após a capacidade de infiltração da mesma tenha sido igualada, ou seja, depois da completa saturação do solo.

As características fisiográficas e de uso da bacia, combinadas aos processos hidrológicos e as características dos processos meteorológicos, são responsáveis pela forma do escoamento em uma seção de saída de uma bacia hidrográfica. A forma como ocorre esta saída de água pode ser dada pelo hidrograma de vazões, podendo este ser dividido, normalmente, em duas parcelas formadoras, correspondentes ao escoamento de base e ao superficial.

Atualmente, existe uma gama de metodologias, métodos e modelos empregados para simulação do escoamento em bacias hidrográficas, incluindo todas as formas de movimentação por superfícies, solos, rios e canais.

Em anos recentes, o uso de ferramentas de geoprocessamento vem contribuindo para o aprimoramento da análise e utilização de informações necessárias para a aplicação de modelos hidrológicos, sobretudo, os modelos distribuídos, com os quais torna-se possível, entres outras aplicações, analisar efeitos das alterações do uso do solo, a partir do aprimoramento da representatividade espacial e temporal correspondente à área de estudo.

O Histograma Tempo-Área geoprocessado, elaborado com auxilio de ferramentas de geoprocessamento, apresenta-se como um método relativamente simples, capaz de representar o efeito de translação do volume de água precipitado a ser propagado superficialmente pela bacia.

O hidrograma unitário de uma bacia será proporcional ao histograma tempo-área (HTA). Assim, para cada chuva efetiva de duração igual ao intervalo de tempo (*dt*) considerado na elaboração do HTA, pode-se esperar um hidrograma de escoamento superficial proporcional aos tempos de saída dado pelo próprio HTA.

Deste modo, para um pulso de chuva excedente de duração igual ao intervalo de tempo de elaboração do hidrograma unitário, espera-se um hidrograma relacionado ao apresentado na [Figura 2.](#page-20-0)

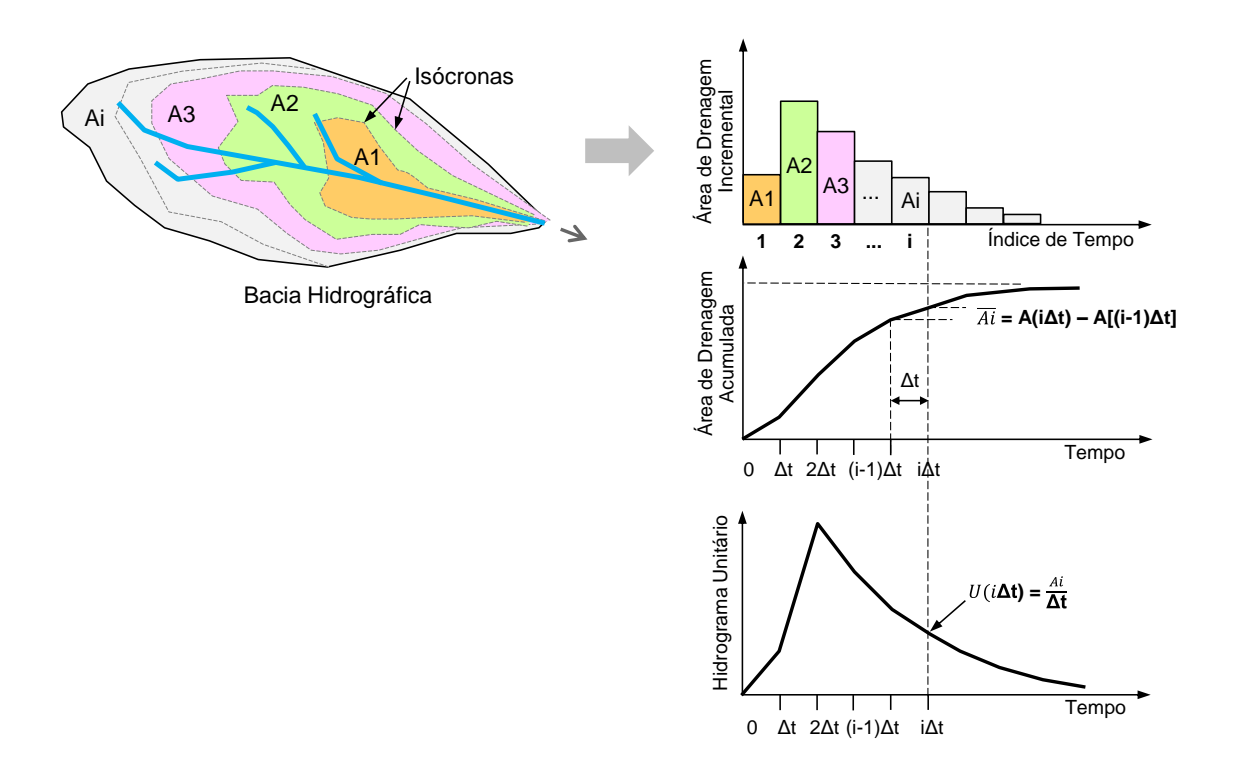

<span id="page-20-0"></span>Figura 2 - Esquema do Processo de Elaboração do Hidrograma Unitário a partir do Histograma Tempo-Área Geoprocessado

Para a determinação do hidrograma de cheia, associado a um tempo de recorrência desejado, **TR**, toma-se a precipitação de mesmo tempo de recorrência, com duração igual ao tempo de concentração (*tc*) da bacia hidrográfica e calcula-se a precipitação efetiva, subdividindo-a em parcelas com durações entre 20% e 25% de *tc*.

Os hidrogramas triangulares associados a cada parcela de chuva efetiva são somados de forma concatenada, num processo de convolução para compor o hidrograma final.

### <span id="page-21-0"></span>**2.1 MODELOS HIDROLÓGICOS**

No âmbito da hidrologia, modelar deve ser entendido como a representação de um sistema (hidrológico), que busca representar, no todo ou em partes, o comportamento de um processo hidrológico ou conjunto de processos, em um dado instante ou intervalo de tempo.

Em uma aproximação inicial, os modelos hidrológicos são aqueles relacionados principalmente ao ciclo hidrológico, e os hidráulicos modelam explicitamente o escoamento em canais. Este enfoque está relacionado ao processo modelado. De forma analítica, modelos hidrológicos satisfazem a equação da continuidade, enquanto modelos hidráulicos ou hidrodinâmicos, além da equação da continuidade, satisfazem também à equação dinâmica ZOPPOU (2001, p.195-231).

De forma geral, os modelos são classificados dentre outras formas, de acordo com o tipo de variáveis utilizadas na modelagem: (i) Determinístico, (ii) Estocástico; pelo tipo de relação entre estas variáveis: (iii) Empíricos, (iv) Conceituais; pela discretização espacial: (v) Concentrados, (vi) Distribuídos; pela forma de representação dos dados: (vii) Discretos ou Eventuais, (viii) Contínuos.

Por determinístico, entendem-se aqueles modelos que reproduzem respostas idênticas para o mesmo conjunto de entradas. Por outro lado, se na modelagem envolvida, uma das variáveis tem um comportamento aleatório, possuindo distribuição de probabilidade, o modelo é considerado estocástico. No entanto, note que se uma variável de entrada tiver caráter aleatório, ainda assim o modelo pode ser determinístico, se para cada valor de entrada tivermos um único valor de saída.

Os modelos empíricos são derivados do conceito de que sua formulação não possui nenhuma representação explícita dos processos físicos da bacia, possuindo uma característica regionalista. O enfoque conceitual descreve todos os processos que estão envolvidos no fenômeno estudado. Estes modelos estão fundamentados em formulações físicas, como a equação da continuidade, associada a uma ou mais equações empíricas que relacionam variáveis e parâmetros do processo.

Adicionalmente, os modelos de base física consideram as equações de conservação de massa, energia e quantidade de movimento, para descrever o movimento das águas sobre a superfície do solo e nas zonas saturada e insaturada do terreno. Os sistemas resultantes das equações das derivadas parciais são resolvidos geralmente através de técnicas de discretização numérica, como por exemplo, o método das diferenças finitas, dos elementos finitos ou dos volumes finitos. O cálculo é feito para cada célula da malha que representa a bacia.

Nos modelos concentrados, a área considerada é representada de forma única. Para as variáveis meteorológicas e hidrológicas, bem como para os parâmetros, são atribuídos valores médios representativos para toda a área. Já os modelos distribuídos permitem que a área considerada seja dividida em unidades menores, assumidas como hidrologicamente homogêneas, desta forma, reconhecendo a influência da componente espacial nas variáveis e parâmetros considerados. Portanto os modelos distribuídos permitem uma discretização espacial, levando em consideração a variabilidade espacial das variáveis meteorológicas, hidrológicas e parâmetros dos modelos.

Ainda que os fenômenos naturais aconteçam de forma contínua no tempo, na maioria dos casos eles são modelados de forma discreta. Por modelos discretos ou eventuais, podem-se tomar aqueles modelos que representam um simples evento, dependendo da disponibilidade de dados, do evento a ser estudado e da precisão desejada. Nos modelos contínuos temos o período de simulação estendido a um amplo período, sendo determinado a simulação em todos os períodos, quer de cheia ou de seca.

## <span id="page-22-0"></span>**2.2 MODELAGEM ESPACIAL PARA RECURSOS HÍDRICOS**

Um modelo é a representação abstrata e simplificada de um sistema real, com a qual se pode explicar ou testar o seu comportamento, em seu todo ou em partes.

Um modelo de dados define um conjunto de conceitos e regras formais para a descrição da estrutura de um banco de dados. A definição desta estrutura é feita através do estabelecimento dos tipos de dados, relações, operações básicas e comportamento que devem valer para todos os dados do banco de dados.

No contexto de uma aplicação geográfica, a modelagem computacional dos fenômenos não é trivial, pois propriedades inerentes aos dados espaciais não encontram correspondência direta na representação finita e discreta no nível de implementação, ou seja, nas estruturas de dados existentes.

Tendo por base que os SIGs são sistemas que permitem a realização de análises complexas, a partir da integração de dados espaciais, definidos pelo posicionamento no domínio x, y, z e no tempo, além dos atributos a eles associados, um modelo para base de dados espaciais deve ser capaz, então, de modelar aspectos espaço-temporais e topológicos, das múltiplas representações de um mesmo fenômeno geográfico.

Em CÂMARA (1995), encontra-se proposta para abordar o problema fundamental da geoinformação que é a produção de representações computacionais do espaço geográfico utilizando o Paradigma dos Quatro Universos. Este paradigma estabelece quatro passos entre o mundo real e sua realização computacional.

O primeiro passo é o universo do mundo real com todos os objetos e relações. O segundo é o denominado universo formal, e apresenta a representação do universo computacional, através de modelos lógicos e matemáticos. Fazem parte deste universo os modelos de Entidade Relação, ER (Peter Chen), Object Modeling Technique for Geographic Applications, OMT-G (DAVIS et al., 2002) entre outros. O terceiro passo é o universo de estrutural, onde entidades dos modelos formais são mapeadas em estruturas de dados geométricos e definidos algoritmos para realização de operações; e, por último, o universo de implementação, completando a transcrição de entidades do mundo real em representações computacionais. Neste universo são definidas estruturas para métodos de acesso, consultas indexação e etc.

#### <span id="page-23-0"></span>**2.3 MODELO DE DADOS**

Considerando o paradigma dos quatro universos descrito acima, o processo de transcrição das entidades espaciais em representações computacionais, inicia-se pela identificação e mapeamento dos objetos do mundo real, suas relações, estruturas das entidades, eventos e processos.

O modelo de dados conceitual o "ArcHydro " (ESRI) versão 1.3. O ArcHydro é uma extensão para ambiente da família ArcGis e se constitui em um iniciativa da ESRI em parceria com a Universidade do Texas no desenvolvimento de um modelo conceitual com foco no planejamento e gestão dos recursos hídricos.

A extensão ArcHydro possui dois componentes chaves: (i) a primeira é um modelo de dados conceitual, um "framework", pois não se caracteriza como um produto acabado e sim disponibiliza apenas os elementos essenciais a uma aplicação em recursos hídricos, permitindo a adição de novas entidades à medida que se fizer necessário; (ii) um conjunto de funções, disponibilizada através de uma barra de ferramenta em ambiente ArcGis, para manipulação e análise com base no modelo de dados integrado. Também aqui se observa a possibilidade de desenvolvimento e acréscimo de funções à medida que se fizer necessário.

O ArcHydro contempla as principais funções para a manipulação e análise dos dados em recursos hídricos, incluindo entre suas funcionalidades as opções de:

• Processamento e análise do terreno, com foco na construção do modelo digital do terreno, consistindo a informação e eliminação dos fossos (áreas sem escoamento).

• Processamento e análise morfológica do terreno, com geração de mapas de declividade, direção de fluxo, extração da rede de drenagem e etc. De fato, se constitui no processamento subsequente ao passo anterior.

- Processamento e delimitação das áreas de contribuição/bacias e subacias hidrográficas.
- Funções de processamento e criação de topologia/rede.
- Funções de processamento e manutenção de atributos em tabelas do modelo de dados.

## <span id="page-24-0"></span>**2.4 ANÁLISE ESPACIAL EM RECURSOS HÍDRICOS**

A utilização de Modelos Digitais de Terreno e planos de informação derivados na obtenção dos dados de apoio à modelagem hidrológica é comumente referenciada na literatura (MAIDMENT, 1993) como ilustrado na [Figura 3.](#page-25-1)

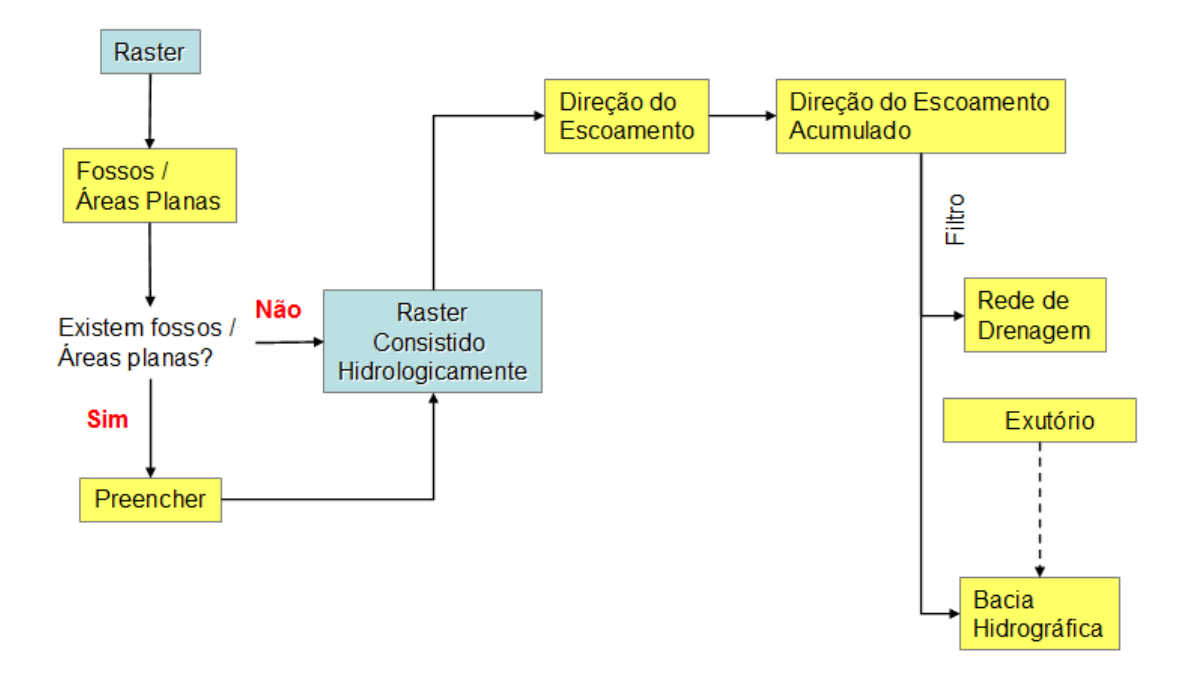

Figura 3 - Obtenção de Dados de apoio à Modelagem da Bacia

## <span id="page-25-1"></span><span id="page-25-0"></span>**2.5 GERAÇÃO DO MODELO DIGITAL DE TERRENO**

Um Modelo Digital do Terreno (MDT) é uma representação matemático-computacional da distribuição de uma grandeza espacial de uma determinada região da superfície terrestre.

O processo de modelagem digital do terreno compreende 3 fases distintas que, a saber, são: (i) a amostragem ou aquisição das amostras; (ii) a modelagem, a qual envolve a geração das estruturas e, finalmente; (iii) utilização do modelo em aplicações diversas (CÂMARA, 1996).

De forma geral, a modelagem numérica do terreno é gerada sobre estruturas em forma de "grade". A diferença básica entre os tipos de grades reside na natureza da mesma, podendo ser regulares ou irregulares. A grade regular utilizada mais comum é a retangular, e como o próprio nome diz é definida por retângulos de iguais dimensões, com valores interpolados para cada vértice do polígono regular. A grade irregular é definida através de triângulos de tamanhos variados, possuindo cada vértice valor obtido do conjunto amostral – também conhecida como TIN (Triangular Irregular Network).

Os fossos constituem em inconsistências hidrológicas derivados da generalização na representação do relevo através de um MDT, são regiões planas (flat áreas) não podem ser consideradas na caracterização do relevo.

De fato, as regiões planas, do ponto de vista hidrológico, constituem áreas onde se manifestam fragilidades na determinação da direção do escoamento e, embora a manifestação destas seja natural, cabe observar, até onde a ocorrência desta, do ponto de vista da representação do fenômeno relevo, está altamente correlacionada com a escala.

O tratamento do MDT para eliminação, tanto dos fossos (sinks) com das áreas planas ocupa grande relevância na geração dos planos de informação derivados do MDT, garantindo consistência na extração das informações necessárias à modelagem hidrológica.

#### <span id="page-26-0"></span>**2.6 INTEGRAÇÃO ENTRE SIG´S E MODELOS HIDROLÓGICOS**

De uma forma geral, os fenômenos hidrológicos são caracterizados por um comportamento determinístico. Esta assertiva é facilmente ratificada através da verificação da ocorrência de algumas de suas variáveis mais representativas, tais como vazão, precipitação, entre outras.

Se observarmos o ciclo hidrológico em todos os seus processos, partindo-se da incidência da energia da luz solar sobre o sistema terrestre até a ocorrência do escoamento superficial e suas variantes, pode-se verificar que a maioria dos processos relativos ao ciclo da água ocorre por sobre a superfície e, em grande parte, são afetados por esta.

Estudos demonstram que as diferentes naturezas da morfologia da superfície terrestre têm um profundo impacto sobre os fenômenos hidrológicos (MILLY and EAGLESON, 1988; PITMAN et al., 1990; AVISSAR, 1992).

Desta forma, a integração dos SIG´s com modelos hidrológicos se alinham de uma forma direta no processo de investigação e simulação dos fenômenos hidrológicos e suas relações com a topografia, uma vez que a fisiologia de um SIG tem como característica intrínseca a análise espacial, combinando e manipulando dados espaciais e não espaciais, oriundos de diversos planos de informação, gerando novos planos que podem ser utilizados em outras combinações e contextos diferenciados daquele inicial. Estas análises têm a característica precípua de serem georreferenciadas.

Na integração entre os Sistemas de Informações Geográficas e modelos hidrológicos têm-se três elementos principais:

• os modelos hidrológicos propriamente ditos que emulam os processos hidrológicos;

• a representação gráfica, os mapas da área onde o evento estudado se materializa (bacias hidrográficas); e

• os dados tabulares descritivos, tanto dos parâmetros dos modelos como das séries hidrológicas, necessárias aos processos de calibração e simulação (MAIDMENT, 2002).

Os mapas e os dados tabulares podem ser integrados, utilizando-se a tecnologia de geoprocessamento. Os SIGs são sistemas capazes de proceder a operações de banco de dados, relacionadas ao componente espacial, efetuando simulações e análises. Este inter-relacionamento, entre dados gráficos e os dados tabulares, permite uma interação dinâmica entre as alterações efetuadas nestes dados, e a sua representação gráfica, onde estas alterações são refletidas imediatamente.

Embora na atualidade os Sistemas de Informações Geográficas sejam utilizados como pré-processadores ou pós-processadores de informações para os modelos hidrológicos, funcionando muito bem no papel de visualizadores, parametrizadores para manipular dados, ainda há problemas a serem resolvidos e técnicas a serem implementadas, no sentido de promover uma melhor integração entre os SIGs e os modelos hidrológicos (MAIDMENT, 2002).

Em SUI e MAGGIO (1999), são apresentadas basicamente quatro formas de integração dos SIGs com os modelos hidrológicos, são elas: i) encapsular SIG no modelo hidrológico; (ii) encapsular os modelos hidrológicos no SIG; (iii) baixo acoplamento entre modelos hidrológicos e SIGs; e (iv) forte acoplamento entre modelos hidrológicos e SIGs.

O primeiro caso, objetiva o uso por parte do modelo hidrológico das funcionalidades dos SIGs, que passa a ser visto como mero visualizador e de caráter irrelevante no processo de modelagem. A implementação não se submete a nenhuma restrição de estrutura de dados, existente em um SIG e este tipo de integração contempla a possibilidade de incorporação de modelos mais novos.

No segundo caso, SIGs encapsulando modelos hidrológicos, vemos empresas comerciais de SIGs promovendo integração de soluções de modelagem e análise hidrológica aos seus produtos. Este enfoque é um incremento nas funcionalidades de um SIGs, porém longe de ser satisfatório no sentido de integração e análise. As funcionalidades de modelagem são usualmente simplistas, e a operação de calibração deve ser implementada fora do ambiente SIG.

No enfoque de baixo acoplamento entre SIGs e modelos hidrológicos, a comunicação é feita via arquivos, padrão ASCII (American Standard Code for Information Interchange). Este enfoque é mais racional para as operações de modelagem e análise, uma vez que envolve produtos já consagrados nos dois domínios, mantendo suas funcionalidades intactas e minimizando a programação. Este foi o enfoque adotado nesta dissertação, conforme apresentado a seguir na elaboração dos dados de entrada do modelo Excel de HTA e escoamento.

A integração com forte acoplamento, encapsula funções de modelagem hidrológicas e funções de análise espacial em um único produto, através de programação, ou macros. Este enfoque propicia um único ambiente de interação para o usuário, simplificando a operação do produto, entretanto requer profissional de programação e de criação complexa.

#### <span id="page-29-0"></span>**2.7 URBANIZAÇÃO X INUNDAÇÕES URBANAS**

A bacia hidrográfica é área de captação natural das precipitações que convergem os escoamentos para um único ponto de saída. Desta forma, todas as atividades humanas, industriais, agrícolas ou de preservação da bacia contribuem de algum modo para a vazão no exutório.

Na bacia hidrográfica preservada, parte do fluxo é retido pela vegetação, infiltra-se no subsolo e, o que resta, escoa sobre a superfície de forma gradual, produzindo um hidrograma com variação lenta de vazão e com picos de enchentes moderados. As enchentes naturais extravazam a sua calha menor, em média, a cada dois anos, ocupando o seu leito maior.

As bacias sem ação antrópica, naturais, produzem escoamento menor e com velocidades baixas comparativamente a bacias urbanas pois possuem terrenos com maior capacidade de infiltração e o escoamento sofre retardamento provocado pela cobertura vegetal que funciona como macrorugosidade, oferecendo resistência ao escoamento (Raminhos, 2002). Assim como, ocorre a intercepção da precipitação pelas árvores e arbustos, as quais reduzem a quantidade e o impacto do escoamento.

Já no caso de bacias urbanas, a quantidade de precipitação que atinge a superfície do solo (ou precipitação efetiva) e o escoamento são superiores pelos seguintes motivos:

- i. reduzida intercepção pela cobertura vegetal;
- ii. fraca infiltração consequente da elevada percentagem de área impermeabilizada;
- iii. o escoamento ocorre segundo planos e canais muito bem definidos (estradas, valas, coletores pluviais, etc.). Todos esses fatores contribuem para que o tempo de concentração seja inferior em bacias com características urbanas.

A [Figura 4](#page-30-0) ilustra as alterações hidrológicas decorrentes do crescimento urbano.

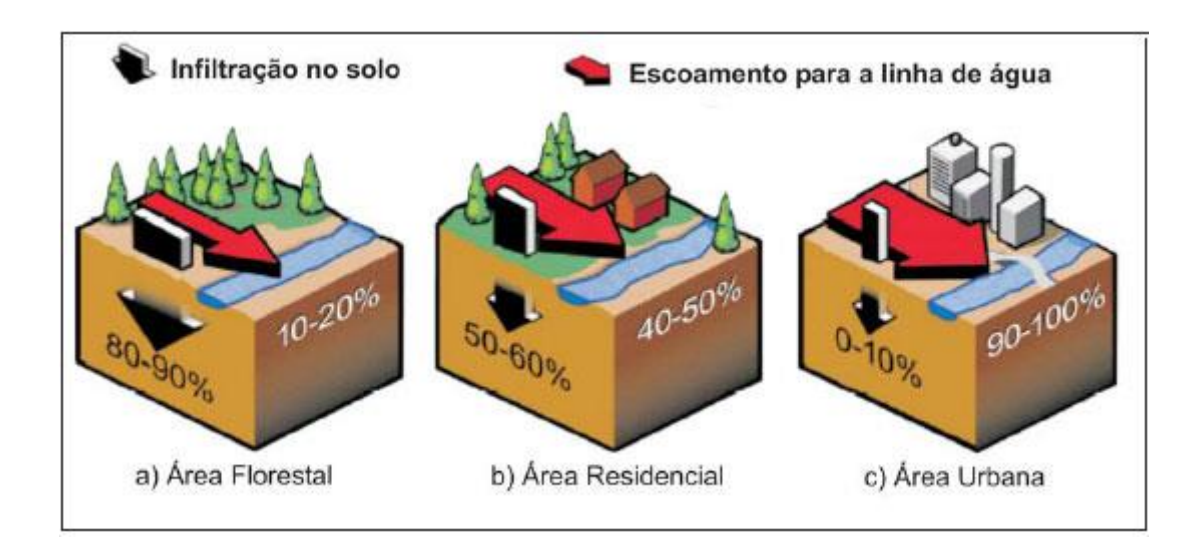

<span id="page-30-0"></span>Figura 4 - Alterações hidrológicas consequentes do crescimento urbano (Fonte: Revista Escola de Minas)

O crescimento urbano não só retira a vegetação como impermeabiliza o solos, através de ruas, calçadas, pátios, telhados entre outros. Assim, a parcela da água que antes infiltrava passa a escoar por condutos, aumentando o volume de água escoada superficialmente. O volume que antes se deslocava mais lentamente pela superfície do solo e ficava retido nas plantas, passará a escoar no canal, exigindo maior capacidade de escoamento das seções. A diferença pode ser observada nos hidrogramas de uma área urbanizada e outra não, conforme mostra a

[Figura 5,](#page-30-3) com aumento da vazão máxima e tempo de pico, ocorrendo em intervalo de tempo menor.

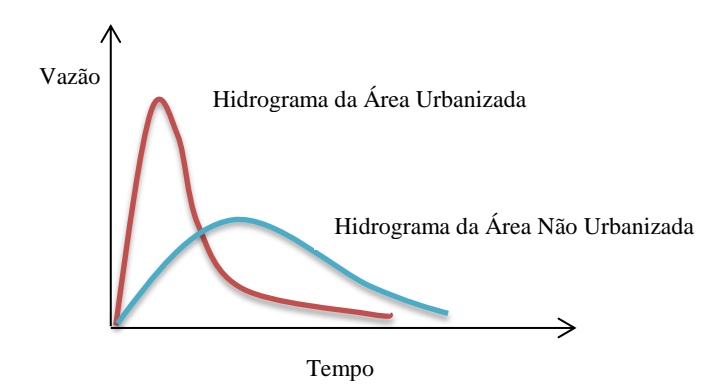

<span id="page-30-3"></span><span id="page-30-2"></span><span id="page-30-1"></span>Figura 5 - Impacto da Urbanização no Hidrograma

Cabe observar que os efeitos de uma seção do hidrograma são dependentes dos processos físicos ocorridos nas seções de montante e, relativamente independente daqueles ocorridos nas seções de jusante (MAGALHÃES, 1989).

As consequências dessa falta de planejamento e regulamentação são sentidas em, praticamente, todas as cidades de médio e grande porte do país. Depois que o espaço está todo ocupado, as soluções disponíveis são extremamente caras, tais como canalizações, diques com bombeamentos, reversões e barragens, entre outras.

O poder público passa a investir uma parte significativa do seu orçamento para proteger uma parcela da cidade que sofre devido à imprevidência da ocupação do solo. Esses fundos provêm de impostos de toda a população do município, estado ou da federação. Portanto, cabe muitas vezes questionar quem deve pagar e se deveria ser permitida essa ocupação.

Quando uma inundação atinge uma área habitada, as consequências são de quatro tipos. Primeiramente, ocorre dano à propriedade física pela morte de culturas agrícolas, lixiviação do solo e destruição da propriedade de várias maneiras. Em segundo lugar, interrompe-se a produção de bens e serviços. Em terceiro lugar, vidas humanas são perdidas ou prejudicadas. Em quarto lugar, a comunidade é forçada a se retirar da área na tentativa de minimizar as perdas e reocupar a planície após a inundação (WHITE, 1945).

Conhecidos os processos e suas consequências, é necessário planejar-se a ocupação do espaço urbano com a infraestrutura e as condições que evitem impactos econômicosociais sobre a sociedade.

## <span id="page-32-0"></span>**2.8 HISTOGRAMA TEMPO ÁREA**

A construção de um modelo que trate da distribuição espacial da água em uma bacia hidrográfica requer dados baseados nas características topográficas dessa bacia. Assim, modelos distribuídos, agregados a modelos digitais de terreno e ao geoprocessamento, têm representação espaço-temporal dos fenômenos ocorridos em diversas partes da bacia.

O geoprocessamento fornece, através do MDT, Modelo Digital de Elevação de Terreno, as características topográficas essenciais, como a área de drenagem da bacia e de cada ponto, as direções de fluxo, a declividade, o comprimento de rampa, as velocidades de escoamento, os canais de drenagem naturais e, quando analisado em conjunto com os dados de uso do solo, o tempo de concentração de cada ponto da bacia.

Para a construção de um Histograma Tempo-Área, por meio do geoprocessamento, são utilizados mapas de topografia e uso do solo no formato de raster (pixel por pixel) de tamanhos correspondentes a escala do mapa. Para a região, a escala disponível é a 1:50.000, com curvas de nível a cada 20 metros de elevação. Segundo (DOMINGUES, 1979), os planos horizontais de interseção são sempre paralelos e equidistantes e a distância entre um plano e outro denomina-se Equidistância Vertical. A equidistância vertical das curvas de nível varia com a escala da planta e recomendam-se os valores da [Tabela 1](#page-32-1) abaixo.

<span id="page-32-1"></span>

| Escala  | Eqüidistância     | <b>Escala</b> | Equidistância      |
|---------|-------------------|---------------|--------------------|
| 1:500   | 0.5 <sub>m</sub>  | 1:100000      | 50,0m              |
| 1:1000  | 1,0m              | 1:200000      | 100,0m             |
| 1:2000  | 2.0 <sub>m</sub>  | 1:250000      | 100,0m             |
| 1:10000 | 10.0 <sub>m</sub> | 1:500000      | 200.0 <sub>m</sub> |
| 1:25000 | 10.0 <sub>m</sub> | 1:1000000     | 200.0 <sub>m</sub> |
| 1:50000 | 25.0 <sub>m</sub> | 1:10000000    | 500,0m             |

Tabela 1 - Equidistância vertical das curvas de nível.

Assim, para garantir a representatividade dos dados adotou-se pixel de 30x30 metros para toda modelagem de dados.

O pixel possuirá as características do terreno, podendo ser calculadas as velocidades de escoamento superficial e o tempo gasto para que água percorra cada célula. A soma dos tempos, célula a célula, dentro do caminho preferencial da água, fornecerá os tempos de translação.

Para o cálculo do tempo de translação, primeiramente foram calculados os tempo de percurso por célula e posteriormente um mapa com o tempo de translação de cada célula, derivada da soma dos tempos das células que contribuem para o escoamento da água de um ponto qualquer até a saída.

O tempo que a água demora para percorrer cada pixel é calculado através do mapa de declividades, direção do fluxo, distância percorrida na célula e o uso do solo, como pode ser visto na [Figura 6.](#page-33-0)

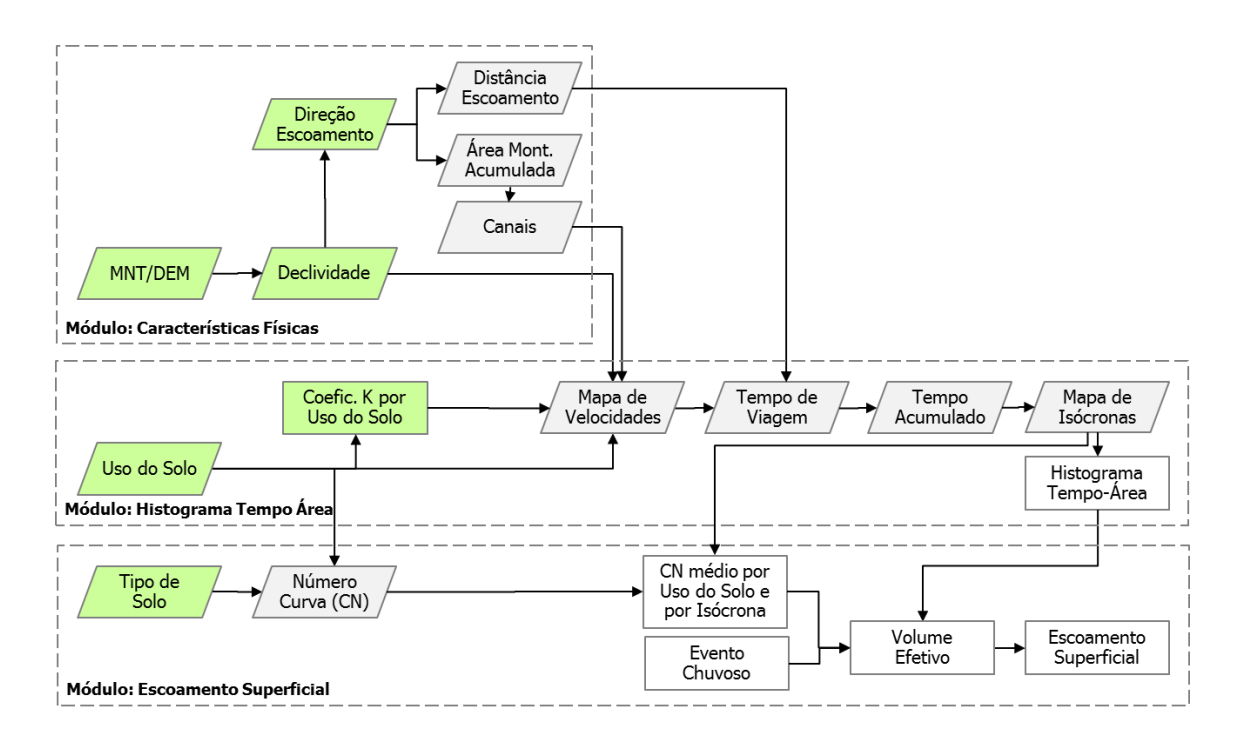

<span id="page-33-0"></span>Figura 6 - Fluxograma dos Módulos da Modelagem do HTA e Escoamento Superficial

Os três módulos da metodologia proposta utilizaram dados de entrada gerados em ambiente do software de geoprocessamento ArcGis, conforme representados em verde na [Figura 6.](#page-33-0) A construção do gráfico de HTA, para determinado intervalo de tempo, foi implementado em planilha eletrônica MS Excel, assim como o modelo de escoamento, baseado no método Curva Número (SCS,1973).

O MDT da bacia foi gerado através das cartas topográficas de 1:50.000 e mapa de uso do solo do projeto Rio de Janeiro – CPRM 2000.

O raster MDT gerado é pré-processado, sendo eliminadas as depressões. Assim certifica-se que, no que tange a direção do escoamento, toda célula tenha um saída para a sua vizinha, ou seja, serão eliminadas aquelas células que não possuem escoamento para as suas vizinhas e que, na literatura, são denominadas de "sinks". Isto ocorre devido à generalização da transformação de TIN (Triangulated Irregular Network) para Raster, devendo ser eliminado.

A eliminação desta conformação é feita através do comando "Fill Sinks" do ArcGis, no qual é elevado o valor do atributo da célula em questão até que um ponto qualquer de elevação da grade seja igual ao valor da menor célula vizinha, conforme pode observado na [Figura 7.](#page-34-0)

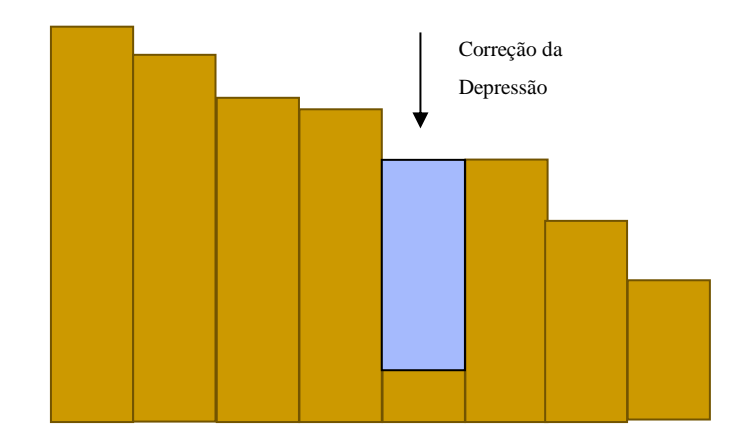

<span id="page-34-0"></span>Figura 7 - Perfil de uma Grade com a Correção das Depressões (Sinks)

A partir das informações de elevação do terreno, já consistidas, obtêm-se o mapa de declividade e de aspectos como a direção e acúmulo de escoamento. A declividade é calculada pela diferentes elevações entre os pixels, [Figura 8,](#page-35-0) e as direções de fluxo são representadas através de oito possíveis direções preferenciais de escoamento da célula, conforme [Figura 9.](#page-35-1)

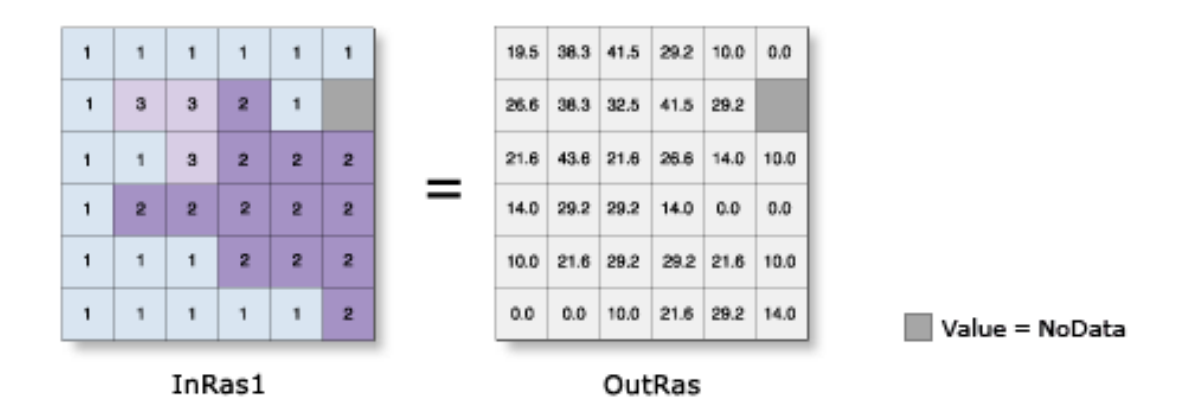

<span id="page-35-0"></span>Figura 8 - Cálculo do Mapa de Declividade (FONTE: ARCGIS DESKTOP HELP)

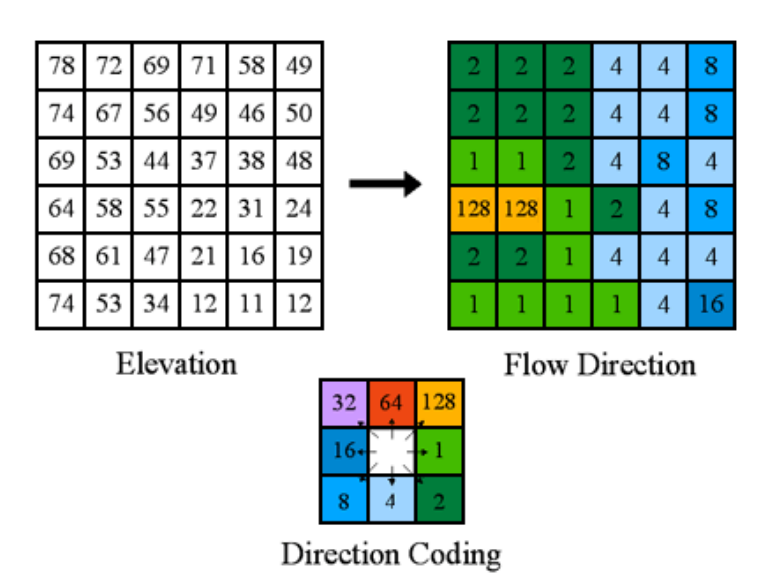

<span id="page-35-1"></span>Figura 9 - Cálculo das Direções de Fluxo (FONTE: ARCGIS DESKTOP HELP)

Para determinar a rede de canais de drenagem é gerado o mapa de direção do escoamento acumulado, obtido a partir do mapa de direção do escoamento. Ele representa o somatório acumulado segundo as direções célula a célula, conforme a [Figura 10.](#page-36-0)
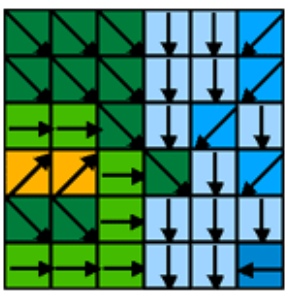

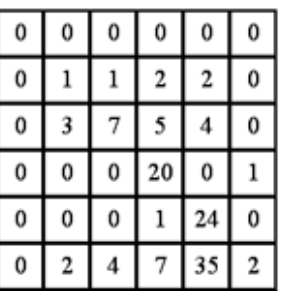

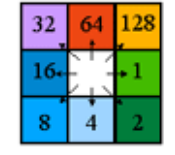

Direction Coding

Figura 10 - Cálculo das Direções de Escoamento Acumulado (FONTE: ARCGIS DESKTOP HELP)

Outro parâmetro necessário é a velocidade de escoamento nas células. Esse valor depende da declividade e uso do solo. Para se obter esses valores, diversas literaturas foram analisadas.

O Soil Conservation Service (SCS) apresenta uma estimativa do excesso de chuva para o escoamento pelo método de Curva Número, o qual os coeficientes da curva estão em função de tipos e usos de solo. O cálculo das velocidades é realizado conforme o uso do solo e o regime de escoamento.

Na presente metodologia julgou-se adequado utilizar como referência a classificação de uso do solo adotada no mapeamento do Zoneamento Ecológico-Econômico (ZEE, 2009).

A [Tabela 2](#page-37-0) apresenta valores estabelecidos para o coeficiente de K conforme metodologia SCS para cálculo de velocidade de escoamento em função do uso do solo e a [Tabela 3](#page-37-1) a adaptação para os dados da região de estudo.

| Uso da terra e regime de<br>escoamento    | k     |  |  |
|-------------------------------------------|-------|--|--|
| floresta com muita                        | 0,076 |  |  |
| folhagem no solo                          |       |  |  |
| área com pouco cultivo,                   | 0.152 |  |  |
| terraceamento                             |       |  |  |
| pasto ou grama baixa                      | 0.213 |  |  |
| áreas cultivadas                          | 0.274 |  |  |
| solo quase nú sem cultivo                 | 0.305 |  |  |
| caminhos de escoamneto<br>em grama, pasto | 0.457 |  |  |
| superfície pavimentada,                   | 0.610 |  |  |
| pequenas vossorocas de                    |       |  |  |
| nascentes                                 |       |  |  |

<span id="page-37-0"></span>Tabela 2 - Valores do Coeficiente K

Tabela 3 - Coeficiente K Adaptado para Área de Estudo

<span id="page-37-1"></span>

| ID | <b>USOS PIABANHA</b>                    | <b>Usos SCS Associados</b>  | $\mathbf K$ |
|----|-----------------------------------------|-----------------------------|-------------|
| 1  | <b>Afloramento Rochoso</b>              | Pavimento                   | 0,610       |
| 2  | <b>Agricultura</b>                      | Áreas Cultivadas            | 0,274       |
| 3  | Agricultura (café)                      | Áreas Cultivadas            | 0,274       |
| 4  | Agua                                    | Água ou Canais              | 0,600       |
| 5  | <b>Floresta</b>                         | Floresta com muita folhagem | 0,076       |
| 6  | Ocupação Urbana de Baixa Densidade      | Pavimento                   | 0,610       |
| 7  | Ocupação Urbana de Média Densidade      | Pavimento                   | 0,610       |
| 8  | Ocupação Urbana de Alta Densidade       | Pavimento                   | 0,610       |
| 9  | Pastagem                                | Pasto ou Grama baixa        | 0,213       |
| 10 | Pastagem em Várzea                      | Pasto ou Grama baixa        | 0,213       |
| 11 | <b>Reflorestamento</b>                  | Floresta com muita folhagem | 0,076       |
| 12 | Vegetação Secundária em Estágio Inicial | Pasto ou Grama baixa        | 0,213       |
| 13 | Canais                                  | Agua ou Canais              | 0,600       |

Assim a velocidade é calculada através da fórmula a seguir:

$$
V = k \text{ (S)}^{0,5} \tag{1}
$$

Onde K foi estimado de acordo com a [Tabela 3](#page-37-1) e S é a declividade dada em m/m.

Como na tabela 2 não foi abordada a classificação para locais que há rede de drenagem, adotou-se k = 0.600, o mesmo adotado para águas e canais. Como o mapa de uso do solo não contempla toda a rede de drenagem da bacia, os canais foram calculados através da ferramenta do ArcGis "flow accumulation", como limiar de fluxo a partir de 1km², área a qual representa os canais existentes na escala 1:50.000 conforme, podemos ver na [Figura 11.](#page-38-0) Assim, estimados os canais, esses dados foram sobrepostos ao plano de dados de uso do solo.

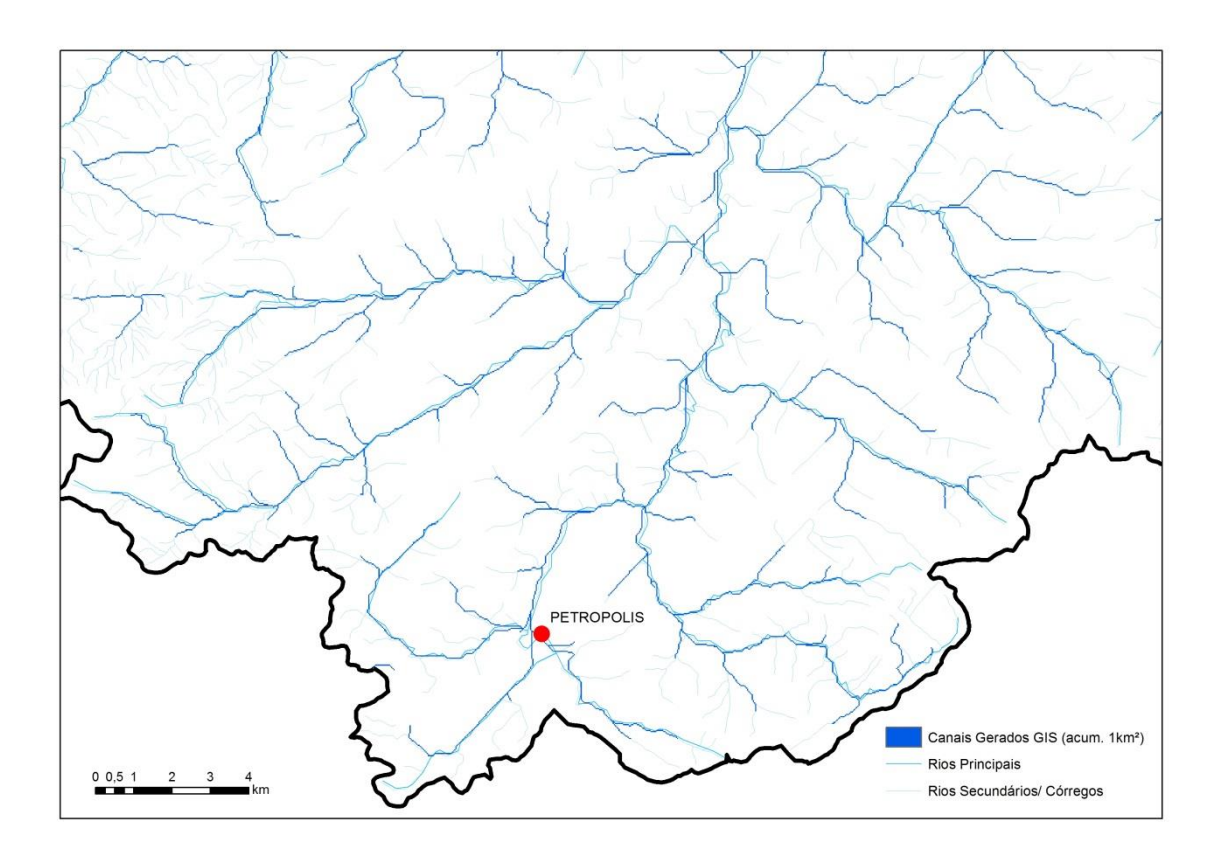

Figura 11 - Hidrografia Canais Gerados pelo MDT

<span id="page-38-0"></span>O efeito de combinação de uso dos solos com a declividade resulta em diferentes velocidades de escoamento ao longo da bacia. A bacia pode também ser simulada para as possíveis variações de usos, tanto por práticas conservacionistas e preservacionistas, quanto pela evolução dos núcleos urbanos.

Definidas as velocidades, através do método do Soil Conservation Service (SCS), é calculado o tempo de percurso da água na célula conforme, a equação a seguir:

$$
T = \frac{Distância}{Velocidade * 60} \tag{2}
$$

onde a distância é dada em metros e calculada através da direção de escoamento na célula, e, a velocidade em m/s é multiplicada por 60 segundos para obtermos o tempo em minutos.

Para esse cálculo, é necessário um mapa prévio de distâncias percorridas pela água na célula. O mapa de distâncias é estimado a partir das direções de fluxo da célula. Como cada pixel do raster é representado por um quadrado de 30 por 30 metros, quando a direção é paralela aos lados a distância percorrida será igual ao lado do quadrado, 30 metros, já quando a direção é diagonal, a distância percorrida será 30\*√2 metros ou 42,42 metros conforme [Figura 12](#page-39-0) abaixo.

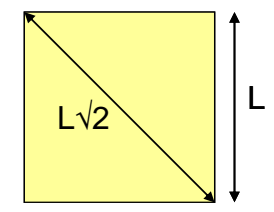

Figura 12 - Distância Percorrida na Célula

<span id="page-39-0"></span>Com o tempo que a água percorre em cada célula e com as direções de escoamento a etapa final refere-se ao acúmulo desses tempos, célula a célula, em função das direções de escoamento. Assim, é obtido o tempo de percurso da célula até a saída da bacia, tempo de translação.

Esse cálculo é realizado pelo algoritmo que percorre e analisa célula a célula do mapa de direções e grava para cada um o caminho realizado pelo escoamento até o exutório. Nessas células em que ocorreram fluxos, o algoritmo somará todos os tempos do percurso de escoamento. Assim, o algoritmo percorre e calcula pixel a pixel os tempos de translação e só termina quando chega a célula exutório.

Com os valores do mapa de tempos acumulados, é possível visualizar os locais com o mesmo intervalo de valores de tempo, traçar as linhas isócronas na bacia e obter o histograma tempo-área.

É possível que, dentro da bacia em análise, sejam avaliadas quaisquer outras subacias, pois o exutório é definido no momento da modelagem e pode estar localizado em qualquer região de interesse.

# **2.9 MODELOS DE PRECIPITAÇÃO E VAZÃO**

Os modelos precipitação-vazão surgiram com a necessidade de se obter séries de vazões mais longas e representativas para os projetos de engenharia de recursos hídricos (TUCCI, 2005). Esse processo possibilita calcular vazões de uma dada bacia hidrográfica a partir de uma série de dados de chuva ocorridos no local, assim como a complementação de falhas de leitura dos postos fluviométricos, construção de hidrogramas de previsão de cheias em tempo real, para avaliação do uso do solo da bacia, análise de disponibilidade hídrica e hidroenergética, entre outros.

Os modelos de transformação de chuva em vazão possuem parâmetros que buscam representar o ambiente real. Devido o grau de abstração dos modelos, alguns parâmetros não são medidos e outros podem ter seus valores estimados com base em medições em campo. Porém, considerando os custos da amostragem ou monitoramento, ou mesmo a disponibilidade de tempo, em alguns casos a determinação desses parâmetros em campo torna-se inviável. Nessas circunstâncias, o ajuste dos valores dos parâmetros é realizado por meio do processo de calibração, com base em informações hidrológicas existentes na bacia.

Um modelo distribuído é usado, geralmente, na análise do efeito da alteração do uso da terra e no entendimento integrado dos processos hidrológicos, conforme TUCCI (2005). Estes modelos, agregados a modelos digitais de terreno e ao geoprocessamento, têm buscado melhorar a representatividade espacial e temporal do comportamento das diferentes partes de uma bacia.

As técnicas de geoprocessamento têm sido crescentemente utilizadas no contexto do planejamento dos recursos hídricos com o propósito de melhorar um dos grandes problemas enfrentados no âmbito da modelagem: a escassez de dados disponíveis da bacia e de metodologias mais precisas para a determinação de parâmetros sensíveis ao modelo, conforme PICKBRENNER et al (2005).

Os modelos que tratam da distribuição espacial da água na bacia hidrográfica requerem dados baseados nas características topográficas desta bacia tais como: limites das bacias, e subacias, inclinação do terreno, comprimento de rampa, forma do declive, orientação das vertentes, características dos canais de drenagem e conexões entre áreas

que definirão como a água se move através da paisagem (MOORE et al, 1993 apud RENNÓ & SOARES, 2007). Estas características topográficas podem ser computadas por meio de um Modelo Numérico do Terreno (MNT), a partir das técnicas de geoprocessamento.

# **2.9.1 BALANÇO HÍDRICO**

Para melhor entender os modelos hidrológicos, é necessário analisar os componentes envolvidos no ciclo hidrológico. A [Figura 13](#page-42-0) mostra esquematicamente os principais componentes envolvidos no ciclo hidrológico.

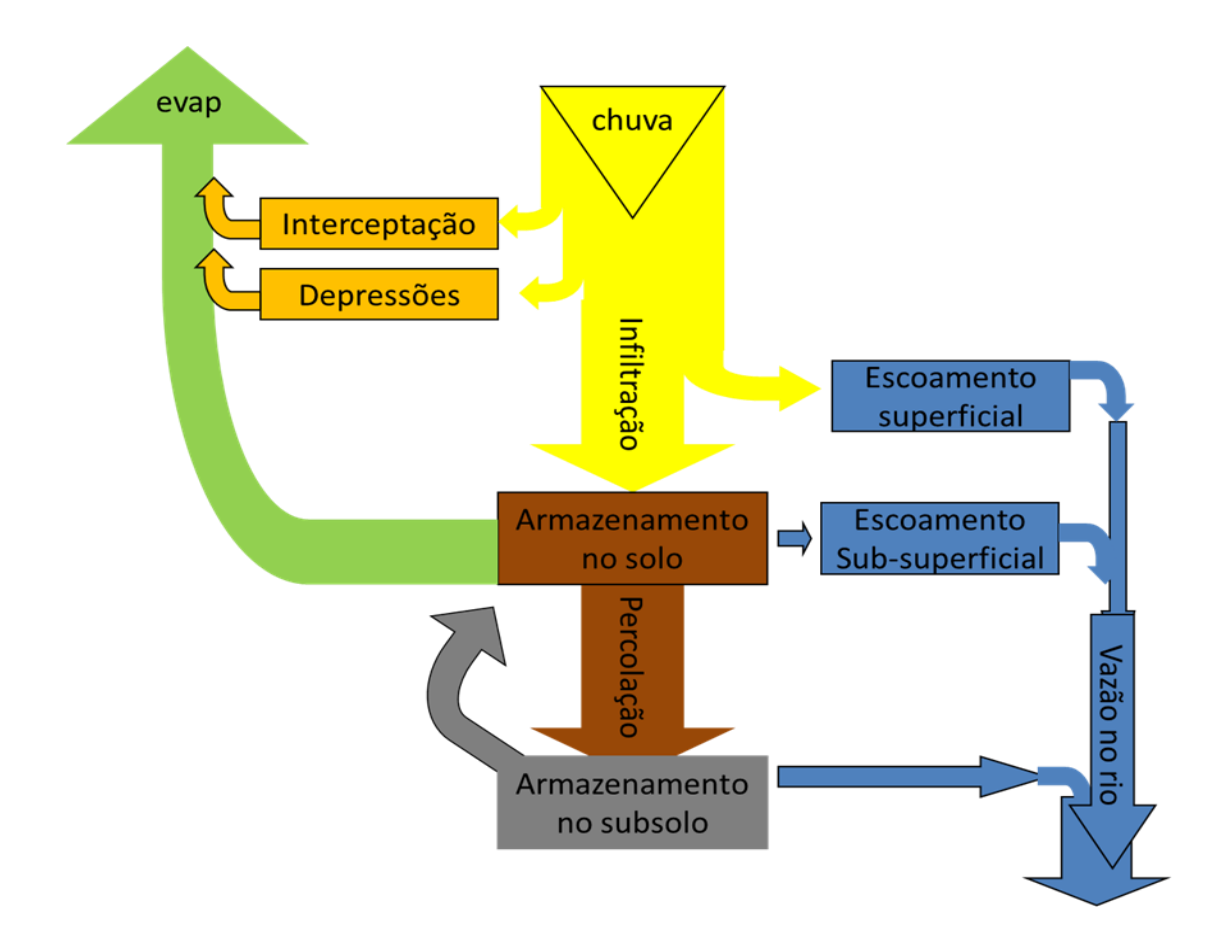

<span id="page-42-0"></span>Figura 13 – Principais Componentes do Ciclo Hidrológico

Do ponto de vista hidrológico, o solo pode ser entendido como um reservatório, cujo volume de água armazenado pode ser bastante variável no tempo, dependendo de muitos fatores. O balanço de água no solo pode ser resolvido computando-se todas as entradas e as saídas do sistema.

A principal entrada de água no sistema é a precipitação. Considerando a existência de uma cobertura vegetal sobre o solo, a água da chuva é primeiramente interceptada pelo solo, ou em canais, depressões ou mesmo pela vegetação. Esta água interceptada pode então ser evaporada. Da água que chega até a superfície do solo, parte é infiltrada, entra no perfil de solo, e parte pode escoar superficialmente. A água infiltrada irá se redistribuir ao longo do perfil de solo. Simultaneamente à entrada de água no solo, a água pode estar sendo evaporada pela superfície ou retirada do solo pelas raízes e transpirada pelas folhas. A água pode ainda descer o perfil de solo e chegar ao lençol freático, ou, em algumas situações, pode haver um fluxo ascendente de água no solo (LANDSBERG e GOWER, 1997).

Em terrenos declivosos, pode ocorrer também um fluxo lateral sub-superficial. No terreno, pode se formar canais por onde a água escoa preferencialmente. Estes canais podem escoar água somente durante um evento de chuva ou durante algum tempo depois, cessando o escoamento tão logo a água infiltre no solo. Outros canais, por sua vez, permanecem constantemente escoando água a menos que, por algum motivo, o nível do lençol freático venha a baixar, fazendo com que o canal fique acima da zona de saturação.

A variação de umidade dentro do perfil de solo pode ser contabilizada através de um balanço de massa, no qual são computadas as entradas e saídas de água no sistema. De modo bastante simplista, o balanço de água no solo pode ser resumido na equação que se segue:

$$
P-E\text{int}-Es-Ep-Q\text{ saída}+Q\text{ entrada}-\Delta\theta=0\quad(3)
$$

onde P é a precipitação (chuva, neve ou neblina), Eint é a água interceptada que posteriormente é evaporada, Es é a evaporação do solo, Ep é a transpiração pelas plantas, Q saída é o escoamento de água para fora do sistema, Q entrada é o escoamento de água para dentro do sistema, fluxo ascendente, escoamento superficial e subsuperficial de elementos a montante, e ∆θ é a variação do estoque de água no solo. O termo P – Eint é geralmente chamado de precipitação líquida, ou seja, refere-se a parte da precipitação que realmente chega à superfície do solo. A soma Eint + Es + Ep é denominada evapotranspiração. A equação de balanço pode ser utilizada para eventos simples de precipitação ou para uma série temporal, embora as escalas temporais de cada um dos processos possam ser consideravelmente diferentes.

### **2.9.2 TEMPO DE CONCENTRAÇÃO**

O tempo de concentração (*Tc*) da bacia refere-se ao tempo necessário para que toda a área da bacia contribua para a vazão (escoamento) superficial na seção de saída. Estão disponíveis na literatura cientifica inúmeros métodos para estimativa do *Tc*, tendo sido estes métodos desenvolvidos em função de características da bacia estudada, como declividades, tamanho da área de drenagem, comprimento do curso principal e tipo de uso/cobertura da terra. No entanto, vale ressaltar que existe uma grande variabilidade nos resultados quando da aplicação desses diferentes métodos (equações) para o cálculo do *Tc*. Esta divergência se dá, sobretudo, pelas próprias características do processo de construção dessas equações, incluindo, por exemplo, o número e tamanho de bacias utilizadas no seu desenvolvimento.

A avaliação do tempo de concentração de uma bacia é bastante complexa, devido aos inúmeros condicionantes envolvidos, existindo uma grande variedade de expressões de cálculo, merecendo, por isso, grande atenção na sua determinação, pois influencia significativamente no resultado da descarga de projeto.

Existem numerosas fórmulas empíricas para calcular o tempo de concentração em função do comprimento (L) do curso principal, do desnível total (H), e eventualmente da área (A), ou de outros parâmetros escolhidos. A maioria dessas fórmulas é restrita a áreas pequenas.

Para o cálculo do tempo de concentração em bacias hidrográficas é possível utilizar-se de métodos estritamente empíricos e semi-empíricos. Os métodos empíricos baseiam-se em uma relação entre o tempo de concentração e as características fisiográficas da bacia, os quais levam a resultados mais confiáveis (MATA-LIMA, 2006). Segundo o

autor, os métodos semi-empíricos incluem parâmetros relacionados ao uso e ocupação do solo da bacia, apresentando maleabilidade em sua aplicação, viabilizando assim, a previsão do comportamento hidrológico.

Segundo TUCCI (1993), o método de Kirpich é aplicável à bacias com área entre 0,50 a 45,3 ha, com canais bem definidos e declives situados entre 3 a 10 %. Segundo Porto et al. (2000) a equação de Kirpich foi desenvolvida a partir de dados obtidos de sete bacias rurais no Tennessee (EUA), com canais bem definidos, inclinação entre 3% e 10% e áreas de 0,50 a 45,3 ha (até 0,5 km²).

A École Nationale das Ponts et Chaussées (França) recomenda o método Ventura que utiliza, além da área da bacia, a diferença de cotas entre o ponto mais afastado e a seção de referência da mesma.

Já o método de TEMEZ (1978) é avaliado como o mais apropriado para bacias naturais de área até 300.000 ha.

De acordo com NUNES (2007), no que se refere ao método de Ven Te Chow, as vazões máximas são proporcionais às chuvas efetivas. Neste método a chuva efetiva, ou seja, a chuva excedente é a maior responsável pelas vazões de cheias principalmente em bacias de pequenas escalas e urbanizadas.

Segundo LO BOSCO et al. (2002), o cálculo do tempo de concentração através do método de Passini foi feito a partir de estudos em bacias hidrográficas italianas. De acordo com LANÇA (2000), os dados de comprimento e declividade são suficientes para o cálculo através do método de Picking.

O modelo de Dodge é indicado para áreas de drenagem de pequeno porte (CAMPELL et al., 1982). O método de Dodge foi elaborado a partir de dados de dez bacias rurais com áreas de 140 a 930 Km².

O modelo proposto por George Ribeiro é bastante aplicado em estudos de bacias no estado do Rio de Janeiro e recomendado conforme as Instruções Técnicas Para Elaboração de Estudos Hidrológicos e Dimensionamento Hidráulico de Sistemas de Drenagem Urbana - Subsecretaria de Gestão de Bacias Hidrográficas (RIO-ÁGUAS). O método leva em conta, além do comprimento do talvegue principal e declividade média do curso, a relação entre área com cobertura vegetal e área total do talvegue da bacia.

32

A seguir foram descritos os métodos utilizados para estimativa do tempo de concentração em bacias urbanas: Kirpich, Ventura, Temez, Ven Te Chow, Passini, Picking, Dodge e Ventura.

Método de Kirpich:

$$
tc = 57 \left(\frac{L^3}{H}\right)^{0,385} \tag{4}
$$

Tc = Tempo de Concentração (min);

 $L =$  Comprimento de talvegue (m);

H = Diferença de cotas (m) do talvegue entre o ponto mais afastado e a seção de referência da bacia (m).

Método de Ventura:

$$
tc = 76.3 \sqrt{\frac{A}{s}} \tag{5}
$$

Tc = Tempo de Concentração (min);

 $A = \text{Área da bacia (km²)}$ ;

 $L =$  Comprimento de talvegue (km);

S = Diferença de cotas (m) do talvegue entre o ponto mais afastado e a seção de referência da bacia (m).

Método de Temez:

$$
tc = 0.3 \left(\frac{L}{i^{0.25}}\right)^{0.76} \quad (6)
$$

Tc = Tempo de Concentração (h);

 $L =$  Comprimento de talvegue (km);

i = Declividade média da linha de água principal da bacia (m/m).

Método de Ven Te Chow:

$$
tc = 0.8773 \left(\frac{L}{\sqrt{i}}\right)^{0.64} \tag{7}
$$

Tc = Tempo de Concentração (h);

 $L =$  Comprimento de talvegue (km);

i = Declividade média da linha de água principal da bacia (m/km).

Método de Passini:

$$
tc = \frac{0.108 (AL)^{1/3}}{i^{0.5}}
$$
 (8)

Tc = Tempo de Concentração (h);

- $L =$  Comprimento de talvegue (km);
- $A = \text{Área da bacia (km²)}$ ;

i = Declividade média da linha de água principal da bacia (m/m).

Método de Picking:

$$
tc = 5.3 \left(\frac{L^2}{S}\right)^{0.333} \tag{9}
$$

- Tc = Tempo de Concentração (h);
- $L =$  Comprimento de talvegue (km);
- $A = \text{Área da bacia (km²)}$ ;

i = Declive médio da linha de água principal da bacia (m/m).

Método de Dodge:

$$
tc = 21,88 \frac{A^{0,41}}{S^{0,17}}
$$
 (10)

- Tc = Tempo de Concentração (min);
- $A = \text{Área da bacia (km²)}$ ;

S = Declividade média da linha de água principal da bacia (m/m).

Método de George Ribeiro:

$$
tc = \frac{16 L}{(1,05 - 0,2 P)(100 I)^{0,04}}
$$
 (11)

Tc = Tempo de Concentração (min);

P = Relação entre área com cobertura vegetal e área total do talvegue da bacia (%)

 $L =$  Comprimento de talvegue (km);

i = Declividade média da linha de água principal da bacia (m/m).

## **2.9.3 FATORES PEDOLÓGICOS E USO DO SOLO**

Além dos fatores geomorfológicos e geológicos, como a área, forma, declividade, linhas de drenagem, comprimentos entre outros, a bacia hidrográfica é caracterizada também por seus fatores pedológicos e uso do solo. O uso e tipo do solo determinam como as parcelas do ciclo hidrológico de infiltração e percolação irão ocorrer, e influir no hidrograma.

Conforme MAGALHÃES (1989), a matriz do solo é essencialmente anisotrópica e heterogênea, o que faz da movimentação da água em seu interior um problema complexo e de difícil equacionamento. A taxa de infiltração depende da granulometria, do índice de vazios, da forma dos elementos do solo, e de toda a estrutura do material poroso que compõem as primeiras camadas do solo da região. E ainda mais, para um mesmo fluxo da água em seu interior pode ser consideravelmente distinto, dependendo da direção de escoamento.

A cobertura vegetal também exerce fator preponderante, pois é responsável pela interceptação vegetal, evapotranspiração e infiltração, ou mesmo retardamento do escoamento superficial. Já um solo desnudo, é normalmente mais impermeável, com menos vazios e mais erodível, capaz de alterar um hidrograma ao acelerar o escoamento e diminuir o volume infiltrado.

Cabe elucidar que os fatores climáticos como a radiação solar e atmosférica, temperatura e umidade do ar e velocidade do vento influem na capacidade da atmosfera de absorver o vapor de água, sendo fatores preponderantes na evaporação potencial do ciclo hidrológico.

## **2.9.4 MODELOS CHUVA-VAZÃO CALIBRADOS**

O Hidrograma é a representação gráfica da variação da vazão em relação ao tempo. Isolando-se picos do hidrograma pode-se analisar suas características e processos hidrológicos ocorridos. Na [Figura 14](#page-50-0) seguinte é apresentado o ietograma (hidrógrafa de uma chuva isolada) de uma precipitação ocorrida na bacia e a curva de vazão correspondente registrada em uma seção de um curso d'água.

A contribuição para o escoamento na seção considerada é advinda de:

- a) precipitação recolhida diretamente pela superfície livre das águas;
- b) escoamento superficial direto (incluindo o escoamento sub-superficial);
- c) escoamento básico (contribuição do lençol de água subterrânea).

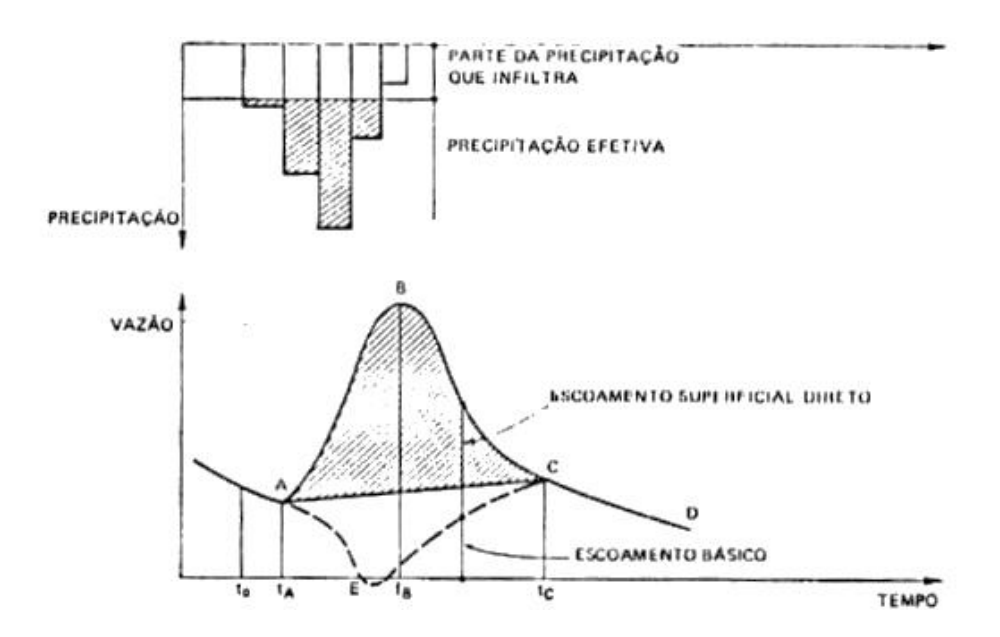

<span id="page-50-0"></span>Figura 14 - Exemplo de Hidrógrafa. Fonte: Apostila Hidrologia UFFRJ

Conforme CARVALHO, D.F e SILVA, L.D.B (2006), analisando-se a [Figura 14,](#page-50-0) é possível distinguir quatro trechos distintos. O primeiro, até o ponto A, em que o escoamento é devido unicamente à contribuição do lençol freático (escoamento subterrâneo ou de base) e por causa disto, a vazão está decrescendo. O segundo trecho é devido a contribuição da parcela de precipitação que excede a capacidade de infiltração. Há a formação do escoamento superficial direto o qual promove aumento da vazão à medida que aumenta a área de contribuição para o escoamento. Se a chuva tiver duração suficiente para permitir que toda a área da bacia hidrográfica contribua para a vazão na seção de controle, atinge-se no ponto B, o valor máximo para a vazão resultante da precipitação (vazão de pico).

Mesmo que toda a área da bacia não contribua para a vazão, o ponto B é um máximo da hidrógrafa, porém não representando a condição crítica. Caso a chuva tenha duração superior ao tempo de concentração da bacia, a hidrógrafa tenderá a um patamar, com flutuações da intensidade de precipitação. Neste trecho AB, há a contribuição simultânea dos escoamentos superficial e de base, chamado também de trecho de ascensão do escoamento superficial direto.

No trecho BC, devido à chuva já haver terminado, reduz-se gradualmente a área de contribuição do escoamento superficial. É o chamado trecho de depleção do escoamento superficial direto, o qual se encerra no ponto C.

No trecho após o ponto C, volta-se novamente a se ter apenas a contribuição do escoamento de base, o qual é chamado de curva de depleção do escoamento de base.

De modo diferente, pode-se explicar da seguinte maneira: iniciada a precipitação, parte é interceptada pela vegetação e obstáculos e retida nas depressões até preenchê-las completamente, parte se infiltra no solo, suprindo a deficiência de umidade. Esta parte corresponde ao intervalo de tempo to a tA .

Uma vez excedida a capacidade de infiltração do solo, inicia-se o escoamento superficial direto, ponto A no hidrograma. A vazão, então, aumenta até atingir um máximo, ponto B, quando toda a bacia estiver contribuindo. A duração da precipitação é menor ou igual ao intervalo de tempo to a tB.

Terminada a precipitação, o escoamento superficial prossegue durante certo tempo e a curva de vazão vai diminuindo. Ao trecho BC do hidrograma denomina-se curva de depleção do escoamento superficial. Além do escoamento superficial direto, o curso d'água receberá uma contribuição do lençol subterrâneo, o qual tem uma variação devida à parte da precipitação que se infiltra.

Um dos modelos de chuva-vazão é o Hidrograma Unitário, o qual é resultante de escoamento superficial unitário (1 mm, 1cm, 1 polegada), gerado por uma chuva uniforme distribuída sobre a bacia hidrográfica, com intensidade constante de certa duração.

Para uma dada duração de chuva, o hidrograma constitui uma característica própria da bacia, refletindo as condições de deflúvio para o desenvolvimento da onda de cheia.

# **2.9.5 MODELOS CHUVA-VAZÃO NÃO CALIBRADOS**

Outro método de cálculo de modelo chuva- vazão é o método racional, desenvolvido pelo irlandês Thomas Mulvaney, 1851. Seu uso é limitado a pequenas áreas (até 80 ha). Este método é utilizado quando se tem muitos dados de chuva e poucos dados de vazão.

A equação racional estima a vazão máxima de escoamento de uma determinada área sujeita a uma intensidade máxima de precipitação, com um determinado tempo de concentração, a qual é assim representada:

$$
Q = \frac{CIA}{360} \tag{12}
$$

Onde se entende:

- $Q = \text{vazão máxima de escoamento, em } \text{m3/s};$
- $C =$  coeficiente de Runoff;
- I = intensidade média máxima de precipitação, em mm./h;
- A = área de contribuição da bacia, em ha.

Premissas:

- 1) Não considera o tempo para as perdas iniciais.
- 2) Não considera a distribuição espacial da chuva.
- 3) Não considera a distribuição temporal da chuva.
- 4) Não considera o efeito da intensidade da chuva no coeficiente C.
- 5) Não considera o efeito da variação do armazenamento da chuva.
- 6) Não considera a umidade antecedente no solo.
- 7) Não considera que as chuvas mais curtas eventualmente podem dar maior pico.
- 8) A fórmula racional só pode ser aplicada para áreas até 80 ha.

### **2.9.6 MODELO DE CÉLULAS DE ESCOAMENTO - MODCEL**

O Modelo de Células de Escoamento desenvolvido por MIGUEZ em sua dissertação de mestrado (1994), com foco nas grandes planícies de inundação e que posteriormente em tese de doutorado (2001), enfatizou a representação de bacias urbanas. Segundo BRITO (2014) é um modelo hidrodinâmico completo e Quasi-2D. O significado dessa classificação, do ponto de vista da representatividade dimensional, é que o modelo interpreta a realidade física da bacia de forma bidimensional, embora as equações hidráulicas que regem a hidrodinâmica do escoamento sejam solucionadas de forma unidimensional. No caso da modelagem de bacias urbanas, o modelo é capaz, inclusive, de representar a troca de vazões entre células superficiais e subterrâneas (galerias), o que configura uma representação tridimensional, com a conexão vertical de duas camadas de escoamento, uma superficial e outra associada à rede de drenagem sob a superfície. A premissa básica do MODCEL é a divisão da região a ser modelada em células (compartimentos) homogêneas que se comunicam através de ligações capazes de representar a troca de vazões entre elas. É, portanto, um modelo distribuído, cujas células de escoamento podem representar, tanto estruturas hidráulicas como paisagens (naturais ou urbanas), num arranjo tal que possibilita padrões diversos de escoamento, dentro ou fora da rede de drenagem, a partir de interações entre as células modeladas. A [Figura 15](#page-54-0) ilustra a divisão em células e as trocas de água, num corte hipotético de uma bacia urbana.

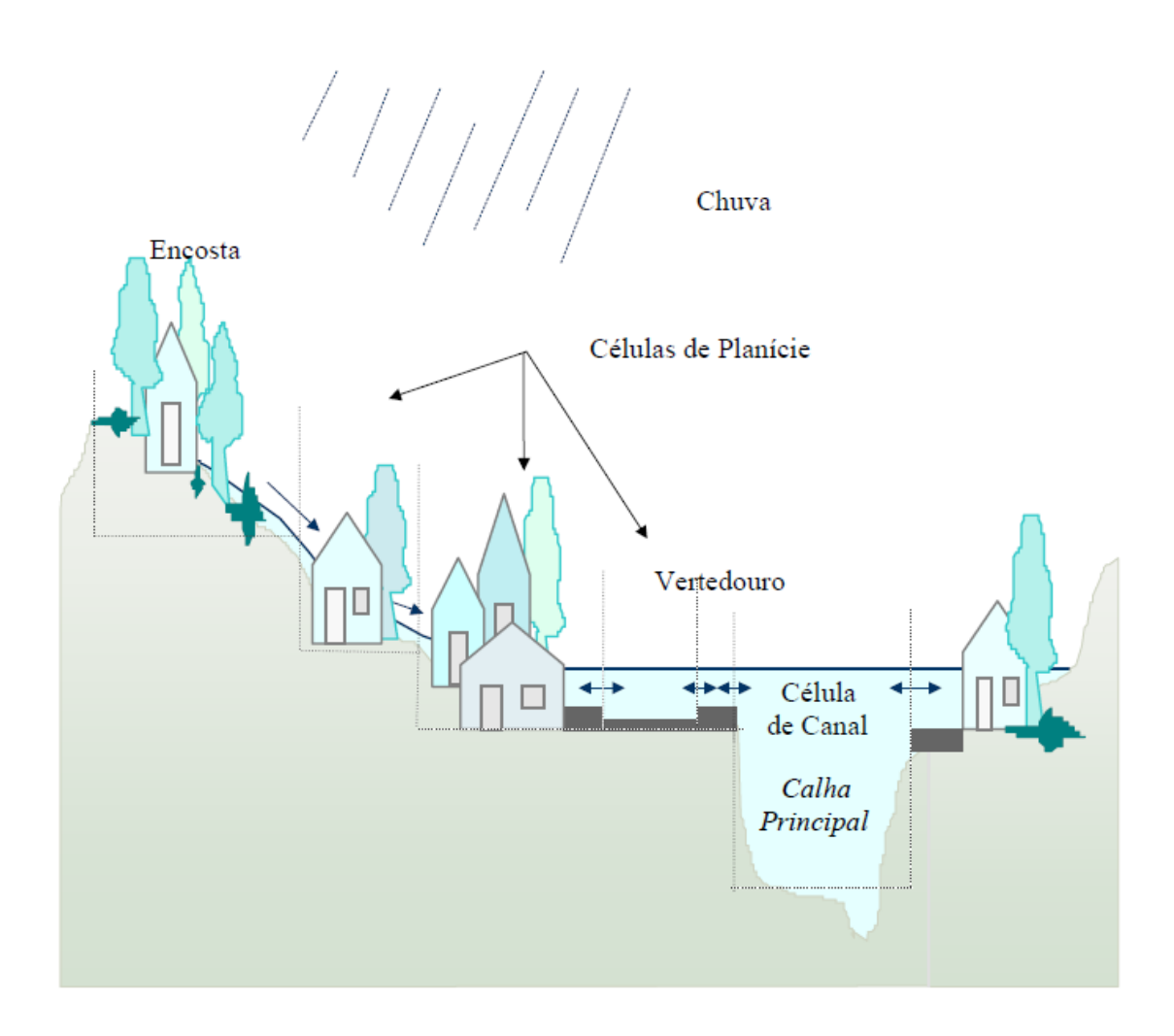

<span id="page-54-0"></span>Figura 15 - Ilustração da Divisão e Troca de Água entre Células numa Bacia Urbana. FONTE: MIGUEZ (2001)

O escoamento entre células pode ser calculado através de leis hidráulicas conhecidas, como a equação dinâmica de Saint-Venant, completa ou simplificada, a equação de escoamento sobre vertedouros (livres ou afogados), a equação de escoamento através de orifícios, equações de escoamento através de bueiros, entre outras.

# **2.9.7 MÉTODO DO SCS**

O método do SCS (Soil Conservation Service) foi o método utilizado para o cálculo do escoamento superficial do projeto, o qual se inicia com a determinação da precipitação efetiva, a geradora de escoamento superficial. Este é o método da Curva-Número (SCS, 1964) do Serviço de Conservação de Solos do Departamento de Agricultura dos Estados Unidos. A equação de escoamento utilizada no método foi desenvolvida por Victor Mockus e outros por volta de 1947 (SCS, 1973). Foi concebida, sobretudo, para utilização em pequenas bacias, através de dados de bacias experimentais, com vários tipos e usos do solo e técnicas de plantio. Como a equação foi desenvolvida a partir de dados de chuva diária, o método é adequado para estimativa do escoamento superficial direto para o período de 1 dia ou menos.

Suas principais características são:

- i. É um método simples e estável;
- ii. Considera as características das bacias produtoras de escoamento, como tipo de solo, uso do solo, condição hidrográfica e umidade antecedente;
- iii. Os valores de CN são tabelados para diversos tipos de solos e usos do solo;
- iv. Pode ser utilizado para projeto em locais sem dados de vazão;
- v. É usado para determinar chuvas e vazões de projeto (eventos relativamente simples e de curta duração);

A determinação da precipitação efetiva pelo método, segundo USDA (1986), se dá através da equação:

$$
Pe = \frac{(P - Ia)^2}{(P - Ia) + S} \tag{13}
$$

$$
Ia = 0.2.S \tag{14}
$$

$$
S = \frac{1000}{CN} - 10 \text{ (in) ou } S = \frac{25400}{CN} - 254 \text{ (mm)} \tag{15}
$$

Onde se lê:

Pe = precipitação efetiva em mm;

 $P = \text{precipitação total em mm};$ 

S = armazenamento potencial máximo do solo em mm;

Ia = perdas iniciais incluindo perdas por armazenamento na superfície, interceptação, infiltração inicial e outros fatores;

CN = *curve number*, porcentagem do escoamento superficial.

As perdas iniciais, representadas por Ia na equação (14), são bastante variáveis, mas geralmente podem ser relacionadas com o tipo de solo e a cobertura vegetal. A partir de um estudo envolvendo pequenas bacias hidrográficas rurais nos E.U.A., o Ia foi determinado como função do armazenamento potencial máximo do solo (S). A relação, apresentada na equação (15), remove a necessidade da estimava de Ia para uso comum ou para locais sem a disponibilidade de dados.

O valor de S depende do tipo e da ocupação do solo e pode ser determinado, uma vez definido o valor do CN, o qual varia de 0 a 100 e é tabelado.

As condições precedentes de umidade do solo influenciam o deflúvio, de modo que solos secos apresentam CN menor e solos úmidos CN maior. A literatura técnica apresenta valores de CN corrigidos para três condições de umidade precedente, onde:

a) Condição I - solos secos: as chuvas nos últimos 5 dias não ultrapassaram 15 mm;

b) Condição II - situação média na época das cheias: as chuvas nos últimos 5 dias totalizaram entre 15 e 40 mm;

c) Condição III - solo úmido (próximo da saturação): as chuvas nos últimos 5 dias foram superiores a 40 mm e as condições meteorológicas foram desfavoráveis a altas taxas de evaporação.

As correções usualmente propostas para as condições I e III podem minimizar ou maximizar o CN em até 50% do seu valor médio. Utilizou na modelagem a condição II, com precipitações nos últimos 5 dias antecedentes, totalizando entre 15 e 40 mm, evitando assim subestimar ou superestimar as vazões.

Quanto ao tipo de solo, o SCS agrupou os solos com base na premissa de que os perfis de solo com características semelhantes (espessura, textura, conteúdo de matéria orgânica, estrutura e expansão) respondem de forma semelhante a uma chuva de grande duração e intensidade. Os quatro grupos estabelecidos podem ser definidos como: A (baixo potencial de escoamento); B (moderado potencial de escoamento); C (alto potencial de escoamento); D (muito alto potencial de escoamento).

LOMBARDI NETO et al. (1989) propôs uma adaptação da classificação americana às características dos solos brasileiros e SARTORI et al. (2005) fez uma extensão dessa classificação hidrológica, utilizando dados do Estado de São Paulo que pode ser aplicada em todo Brasil, com exceção de regiões muito úmidas ou muito secas, como o Nordeste, o Pantanal e a Amazônia. A classificação de Sartori é topicalizou o CN para as regiões brasileiras, pois define o grupo hidrológico de cada tipo de solo classificado segundo o Sistema Brasileiro de Classificação de Solos da Embrapa. Desta forma, adota-se se a classificação já utilizada por CARVALHO (2013), na determinação das áreas de preservação permanente as margens do rio Piabanha, para o presente estudo.

A [Tabela 4](#page-58-0) mostra os valores adotados de acordo com a metodologia de Sartori e suas respectivas fontes de referência, para a condição II de umidade precedente adotada.

<span id="page-58-0"></span>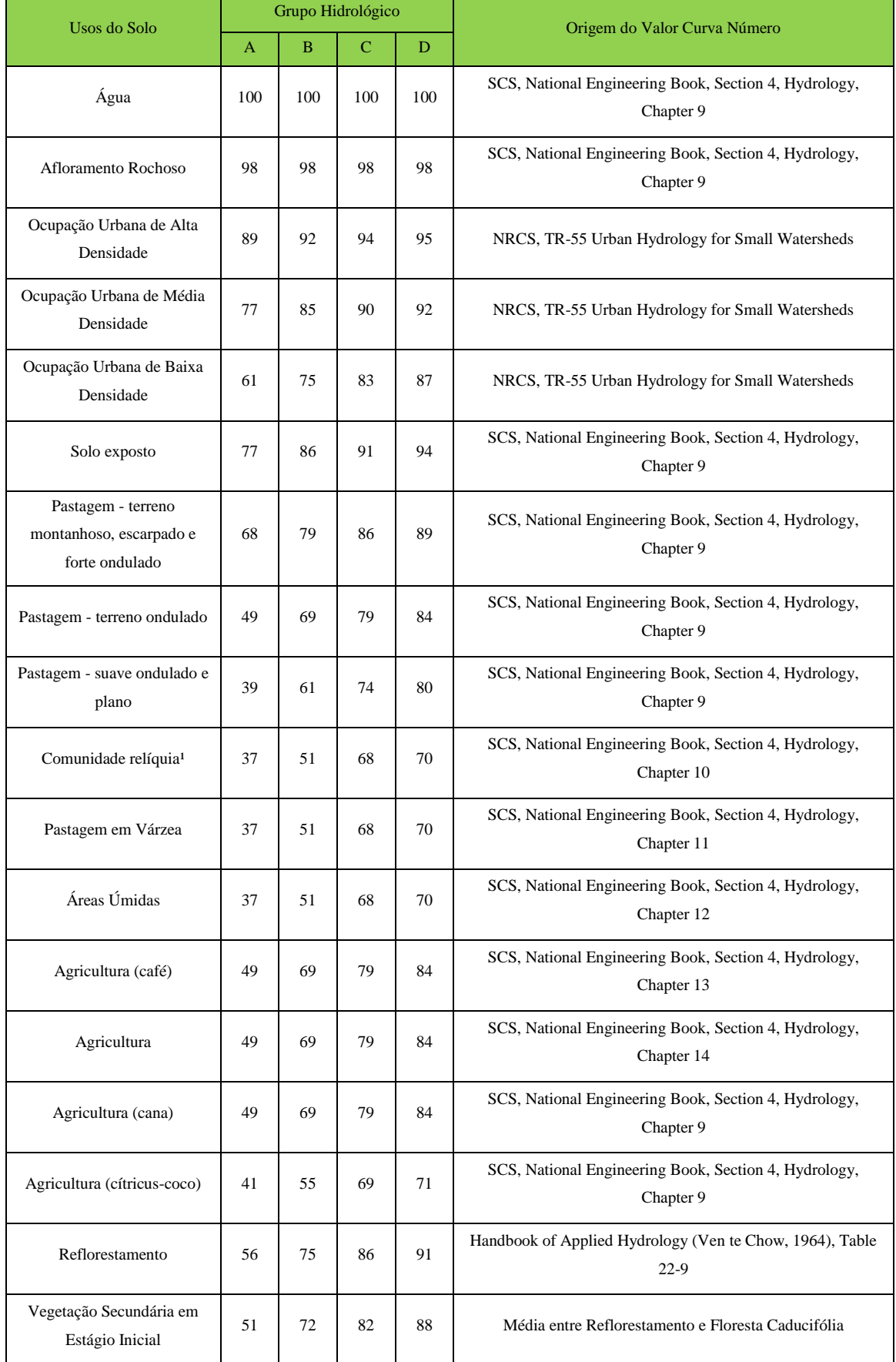

# Tabela 4 - Valores de Curva Número e Respectivas Fontes de Referência

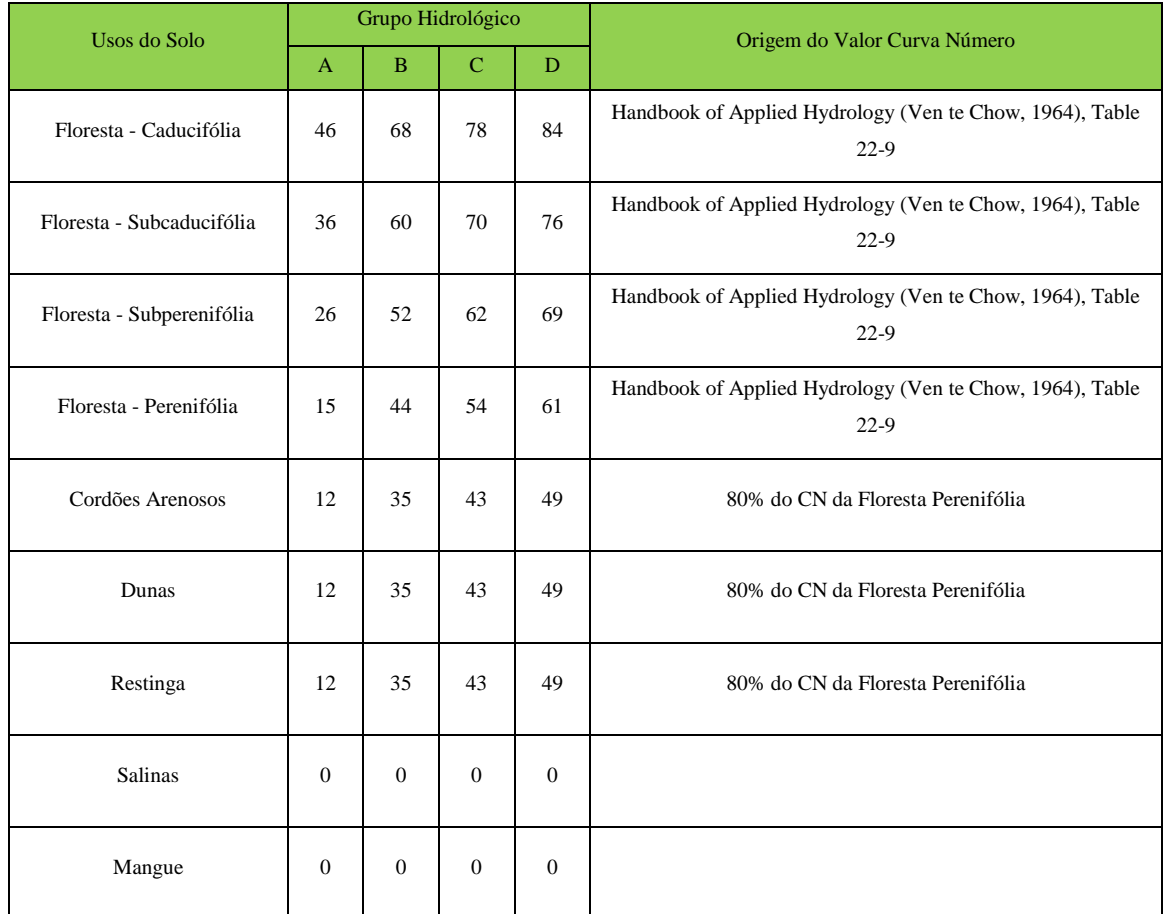

Desta forma, as classificações dos tipos de solos ficam divididas nos quatro grupos hidrológicos (A, B, C e D) para bacia do Piabanha, conforme [Tabela 5](#page-60-0) e [Figura 16.](#page-60-1)

<span id="page-60-0"></span>

|                                         | <b>TIPO DE SOLO</b> |                |     |     |     |  |
|-----------------------------------------|---------------------|----------------|-----|-----|-----|--|
|                                         | A                   | B              | C   | D   |     |  |
| <b>Usos Piabanha</b>                    | 1                   | $\overline{2}$ | 3   | 4   |     |  |
| Pastagem                                | $\mathbf{1}$        | 49             | 69  | 79  | 84  |  |
| <b>Floresta</b>                         | $\overline{2}$      | 36             | 60  | 70  | 76  |  |
| <b>Agricultura</b>                      | 3                   | 63             | 75  | 83  | 87  |  |
| Água                                    | 4                   | 100            | 100 | 100 | 100 |  |
| Vegetação Secundária em Estágio Inicial | 5                   | 45             | 66  | 77  | 83  |  |
| Ocupação Urbana de Média Densidade      | 6                   | 77             | 85  | 90  | 92  |  |
| Ocupação Urbana de Baixa Densidade      | $\overline{7}$      | 77             | 85  | 90  | 92  |  |
| <b>Afloramento Rochoso</b>              | 8                   | 98             | 98  | 98  | 98  |  |
| Pastagem em Várzea                      | 9                   | 39             | 61  | 74  | 80  |  |
| Agricultura Café                        | 10                  | 63             | 75  | 83  | 87  |  |
| Reflorestamento                         | 11                  | 46             | 68  | 78  | 84  |  |
| Ocupação Urbana de Alta Densidade       | 12                  | 77             | 85  | 90  | 92  |  |
| <b>Canais</b>                           | 13                  | 100            | 100 | 100 | 100 |  |

Tabela 5 – Valores CN para Usos e Tipos de Solo da Bacia do Rio Piabanha

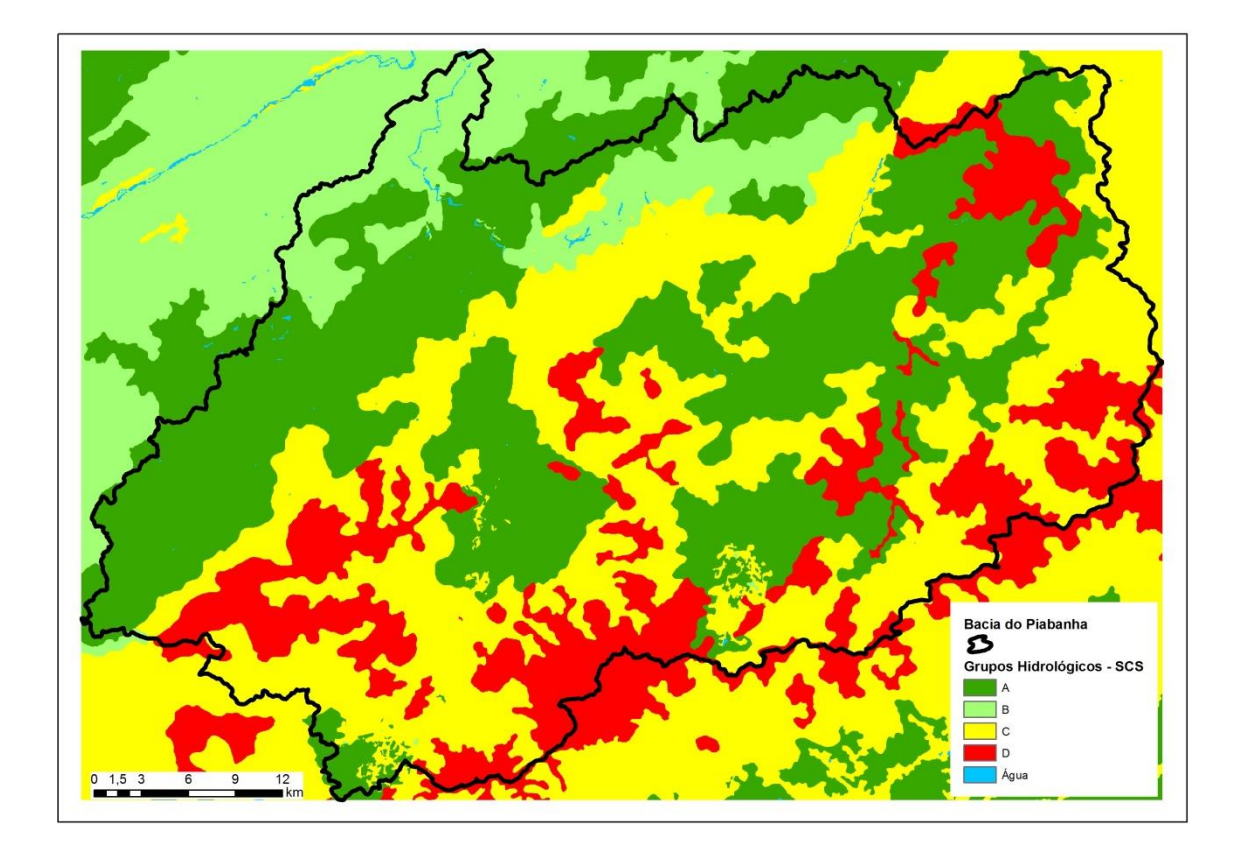

<span id="page-60-1"></span>Figura 16 - Grupos Hidrológicos dos Solos da Bacia do Rio Piabanha

# **3. MATERIAIS E MÉTODOS**

A metodologia para a pesquisa visou estabelecer um fluxo metodológico com o uso de ferramentas de SIG para a obtenção de modelo hidrológico através de dados físicos e estruturais georeferenciados. Utilizamos o HTA Geoprocessado para simular o efeito da translação do hidrograma no tempo e o modelo de escoamento para gerar as vazões. Estudou-se a aplicação de método Curva Número em bacias brasileiras e em modelo que considerou um evento chuvoso e não chuva instantânea. Abordamos também a influência de possíveis cenários de uso e degradação da bacia no tempo de concentração do hidrograma.

## **3.1 ÁREA DE ESTUDO**

A área de estudo é a bacia hidrográfica do rio Piabanha, situada no estado do Rio de Janeiro, na bacia Atlântico Sudeste, entre os paralelos 22° 11' e 22° 55' de latitude e os meridianos 42° 70' e 43° 38' de longitude. A bacia apresenta aproximadamente 2.060 km² de área de drenagem e desagua no rio Paraíba de Sul, o qual banha os estados de São Paulo, Minas Gerais e Rio de Janeiro, atravessando a região sócio-econômica do Vale do Paraíba. A [Figura 17](#page-62-0) mostra a localização do rio Piabanha no contexto dos principais rios do estado do Rio de Janeiro.

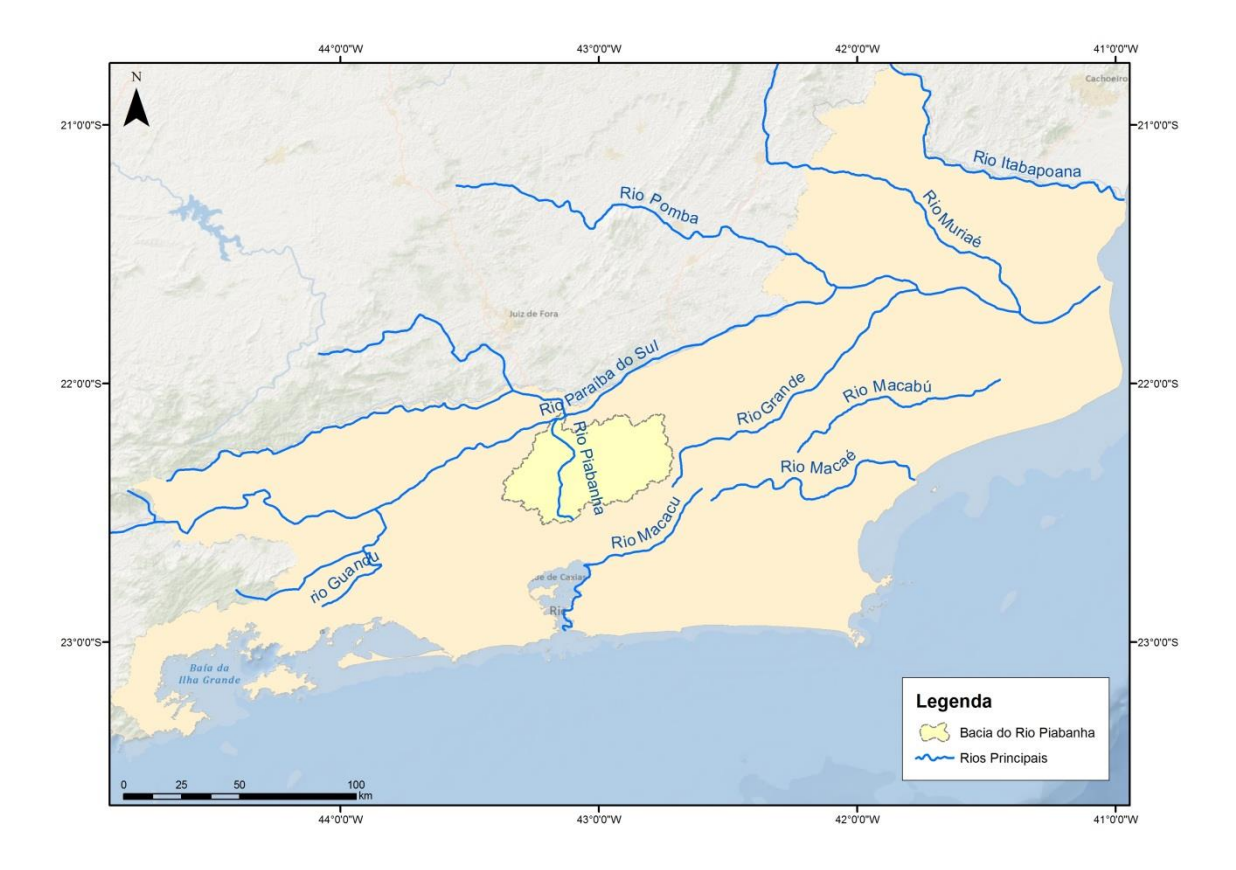

<span id="page-62-0"></span>Figura 17 - Principais Rios do Estado do Rio de Janeiro e Localização da Bacia do Rio Piabanha (Fonte: Shapefile IBGE/ANA).

O rio Piabanha nasce na Serra dos Órgãos, no município de Petrópolis, a cerca de 1.600 metros de altitude. Desenvolve-se inicialmente no sentido sul e sudeste até a cidade de Petrópolis e no sentido norte, até a confluência com o rio Preto, de onde segue até desaguar no rio Paraíba do Sul no município de Três Rios. Com um percurso de 80 km, banha os municípios de Areal, Petrópolis e Três Rios. Seu principal afluente é o rio Preto, o qual possui como principal afluente o rio Paquequer que banha Teresópolis, em seu trecho inicial.

A bacia do rio Piabanha está inserida nos municípios: Areal, Petrópolis, Teresópolis e São José do Vale do rio Preto.

No contexto estadual, a bacia hidrográfica do rio Piabanha pertence à Região Hidrográfica IV do Estado do Rio de Janeiro, denominada Piabanha, de acordo com a Resolução nº 18 do Conselho Estadual de Recursos Hídricos de 2006, a partir da qual o estado do Rio de Janeiro passou a ser dividido em dez regiões hidrográficas, conforme ilustrado na [Figura 18.](#page-63-0)

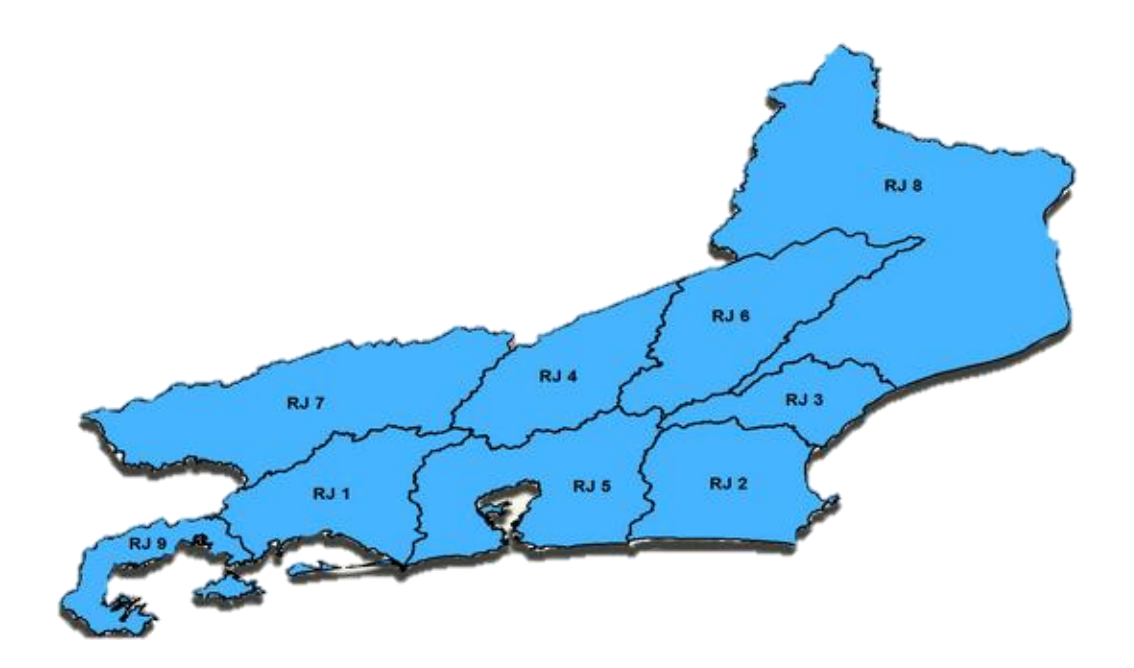

<span id="page-63-0"></span>Figura 18 - Regiões Hidrográficas do Estado do Rio de Janeiro – Fonte: CBH 2014.

A região hidrográfica Atlântico Sudeste é conhecida nacionalmente pelo elevado contingente populacional e pela importância econômica de sua indústria. O grande desenvolvimento da região, entretanto, é motivo de problemas em relação à disponibilidade de água. Isso ocorre porque, ao mesmo tempo em que apresenta uma das maiores demandas hídricas do país, a bacia também possui uma das menores disponibilidades relativas (LOU, 2010).

Especificamente no caso da bacia do Rio Piabanha, analisando os dados do censo demográfico 2010, observa-se um padrão de ocupação ao longo do curso dos rios, com densidades demográficas elevadas, acima de 200 hab/km², nas nascentes do rio Piabanha e Preto, respetivamente nos municípios de Petrópolis e Teresópolis, conforme ilustrado na [Figura 19.](#page-64-0)

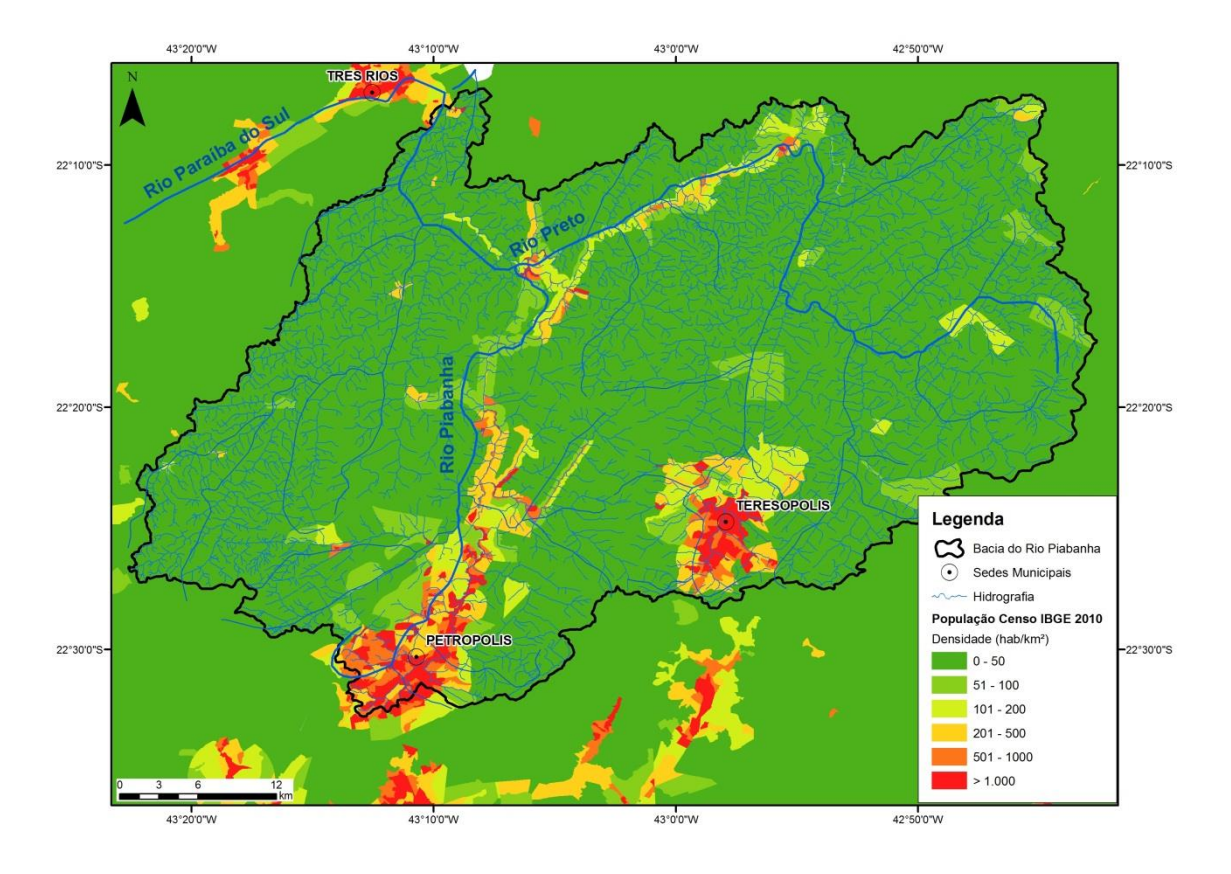

<span id="page-64-0"></span>Figura 19 - Densidade Demográfica na Bacia do Rio Piabanha (Fonte: Shapefile e dados do Censo 2010).

A bacia do Piabanha destaca-se também pelo uso industrial, já há mais de 50 indústrias de alto potencial poluidor instaladas na região, e pelo uso agrícola, co-responsáveis pela erosão dos solos e degradação das águas, juntamente com o uso urbano.

As culturas predominantes na região são as de ciclo curto, sem uso de técnicas de conservação do solo, numa região com fortes declividades e de elevado potencial de erosão hídrica. Em geral, as áreas cultivadas localizam-se nas margens dos rios e córregos, ocupando áreas de preservação permanente (APP). Uso abusivo de agrotóxicos, lançamento de esgotos de origem doméstica e animal (currais e pocilgas) e erosão das margens são problemas comuns aos cursos de água nessas áreas, comprometendo a qualidade das águas utilizadas para a irrigação das culturas e abastecimento doméstico. Ressalta-se que a captação de água para abastecimento de Teresópolis situa-se no rio Preto, a jusante de diversas áreas agrícolas.

O nível de ocupação e a intensidade de uso das terras e das águas da bacia do rio Piabanha situam-na entre as subacias do rio Paraíba do Sul de alta prioridade para a realização de ações de proteção e recuperação de florestas, solos e águas, sendo recomendadas medidas rigorosas de restrição de uso do solo, especialmente no curso superior do rio Piabanha e de seu afluente, rio Preto, que devem receber prioridade máxima na proteção das florestas, na recuperação de áreas degradadas, no planejamento e controle do parcelamento do solo urbano e dos usos da água, em geral, e do uso agrícola em especial (COPPE/UFRJ, 2002).

#### **3.1.1 CLIMA E PLUVIOMETRIA**

A Região Sudeste do Brasil, onde está situada a bacia do rio Piabanha, recebe influência, tanto de sistemas tropicais como de sistemas provenientes de latitudes médias, apresentando uma estação menos chuvosa no inverno e uma mais chuvosa no verão (CAL, 2006).

A diversidade climatológica é decorrente, portanto, da combinação de uma série de fatores físicos e atmosféricos locais. As escarpas de blocos falhados separam superfícies altas e montanhosas que mergulham para o interior, de outras planas a suavemente onduladas que se espraiam ao longo da costa do Estado do Rio de Janeiro, constituindo as baixadas litorâneas (CAL, op.cit.).

A associação relevo-altitude-maritimidade é responsável pelo aumento da turbulência do ar, podendo induzir a formações convectivas com consequentes chuvas orográficas nas cotas mais elevadas das regiões serranas (CAL, op.cit.).

De acordo com a classificação de Köppen, a baixada campista é caracterizada pelo clima Tropical Úmido (Ao), com chuvas no verão ou outono, temperaturas elevadas e inverno seco. Abrange parte do litoral e a região norte/ noroeste do Rio de Janeiro, litoral capixaba, oeste paulista e parte de Minas Gerais. Já a região Serrana é classificada como Clima Tropical de Altitude (Aw), onde os meses mais chuvosos ocorrem durante a primavera e o verão (setembro a março) e os de estiagem, com o outono e inverno (abril a setembro). Nesse tipo de clima, a precipitação média é maior, pois o relevo condiciona a ocorrência de chuvas convectivas, apresentando médias de 1.500 e 2.000 mm/ano.

A distribuição pluviométrica total e a variação das temperaturas são condicionadas em boa parte pelo relevo acidentado. Em relação à distribuição das precipitações ao longo

do ano identifica-se claramente um período chuvoso de novembro a março. O mês mais seco é julho, sendo que as chuvas voltam a ocorrer no início do mês de agosto (LOU, 2010 e GONÇALVES, 2008).

Na Bacia do Rio Piabanha existem cadastrados 15 postos pluviométricos, [Figura 20,](#page-66-0) entretanto apenas 8 destes postos possuem dados disponíveis.

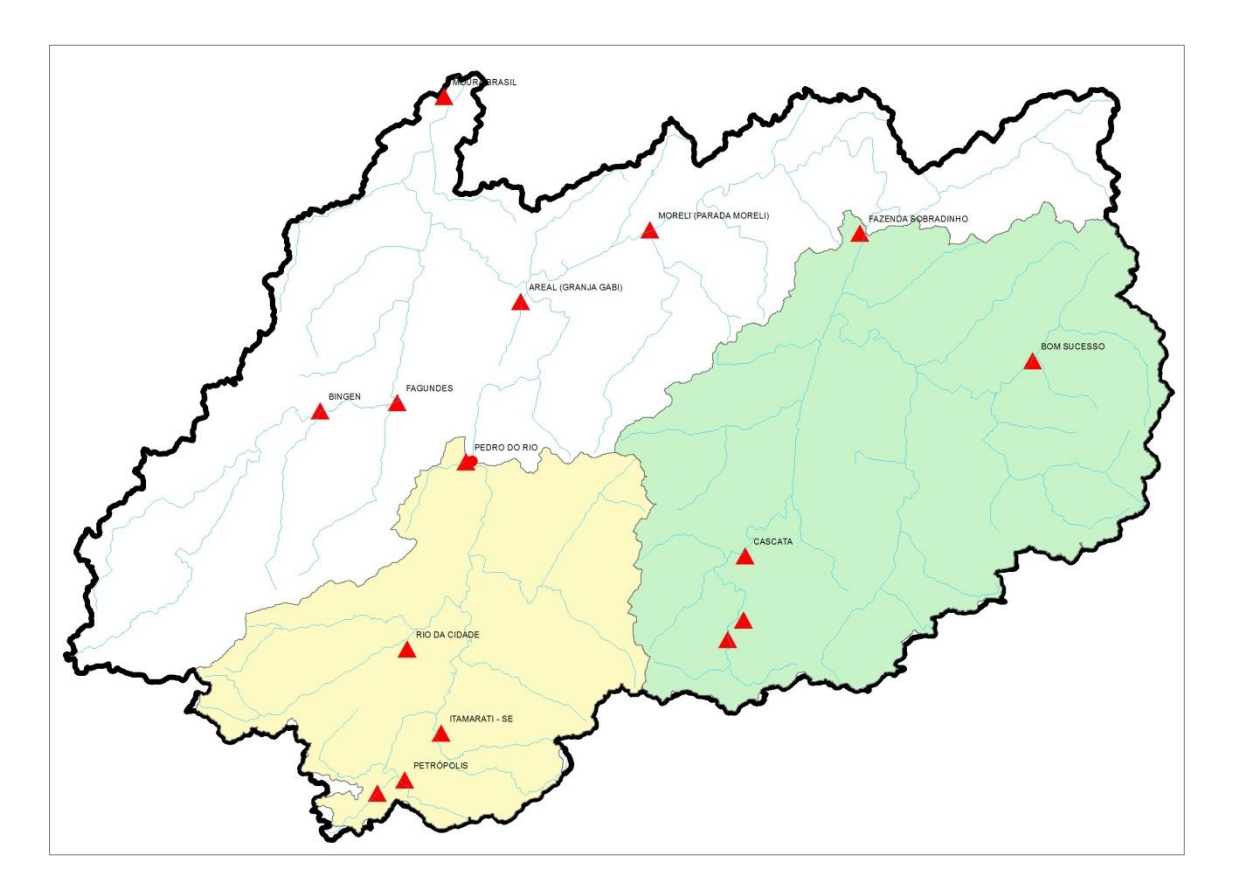

Figura 20 – Postos Pluviométricos da Bacia do Rio Piabanha

<span id="page-66-0"></span>A distribuição das precipitações ao longo do ano está representada nos gráficos dos postos pluviométricos da região, [Figura 21,](#page-67-0) [Figura 22,](#page-67-1) [Figura 23,](#page-68-0) [Figura 24,](#page-68-1) [Figura 25,](#page-69-0) [Figura 26,](#page-69-1) [Figura 27](#page-70-0) e [Figura 28,](#page-70-1) podendo-se identificar o período chuvoso de novembro a março. Verifica-se que o mês mais seco é julho e que as chuvas têm início no mês de agosto.

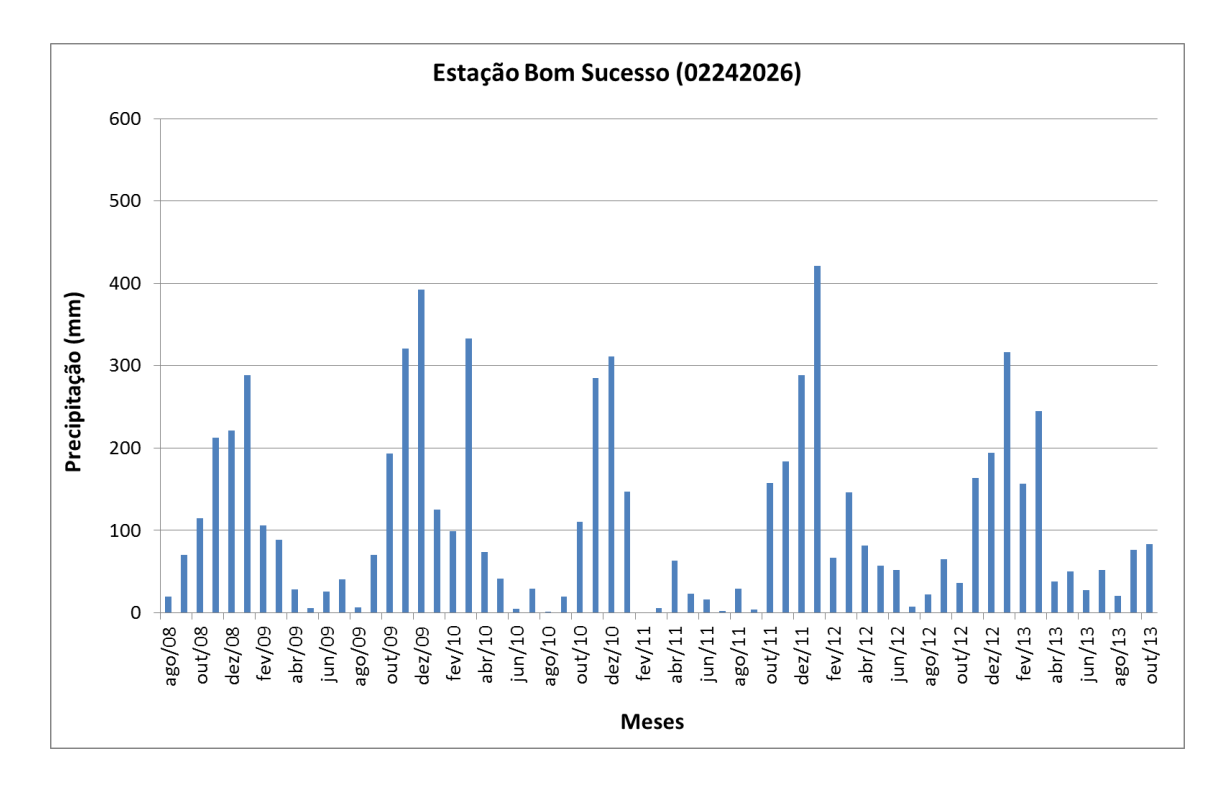

<span id="page-67-0"></span>Figura 21 - Gráfico de Totais de Precipitação Mensal do Posto Bom Sucesso (02242026).

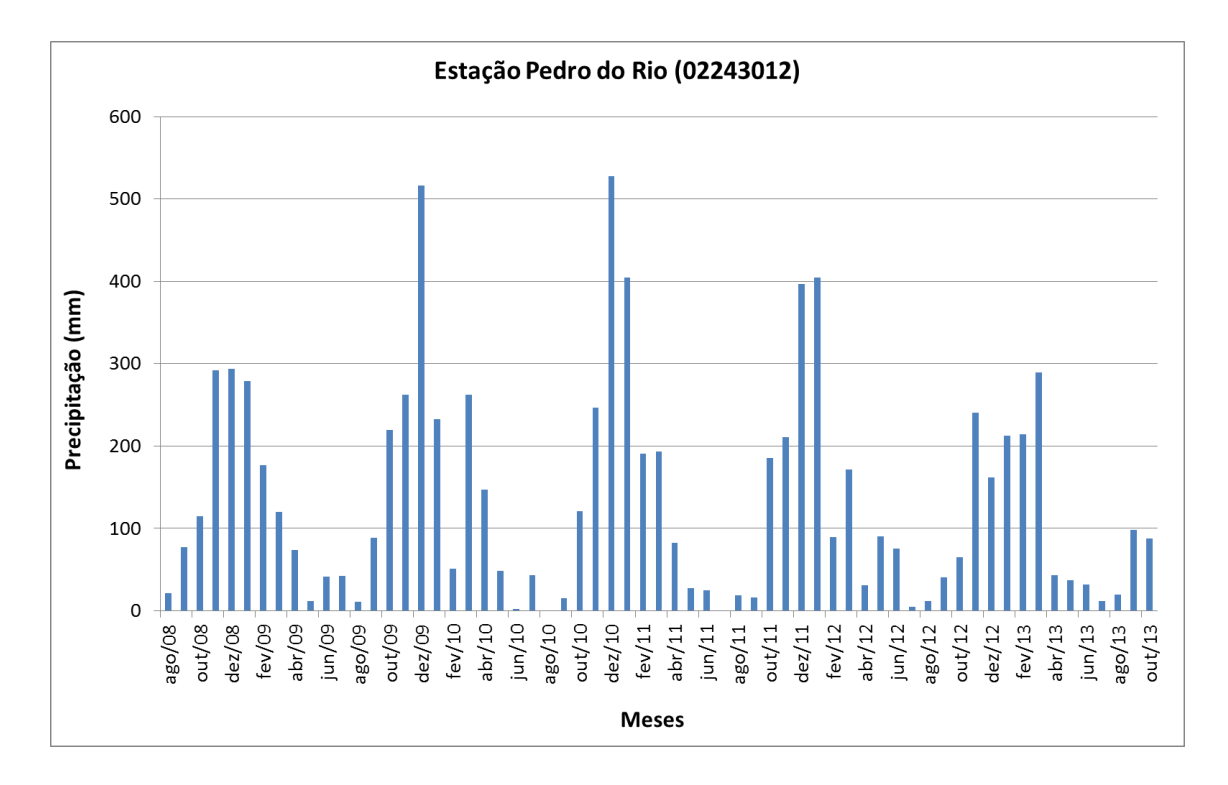

<span id="page-67-1"></span>Figura 22 - Gráfico de Totais de Precipitação Mensal do Posto Pedro do Rio (02243012).

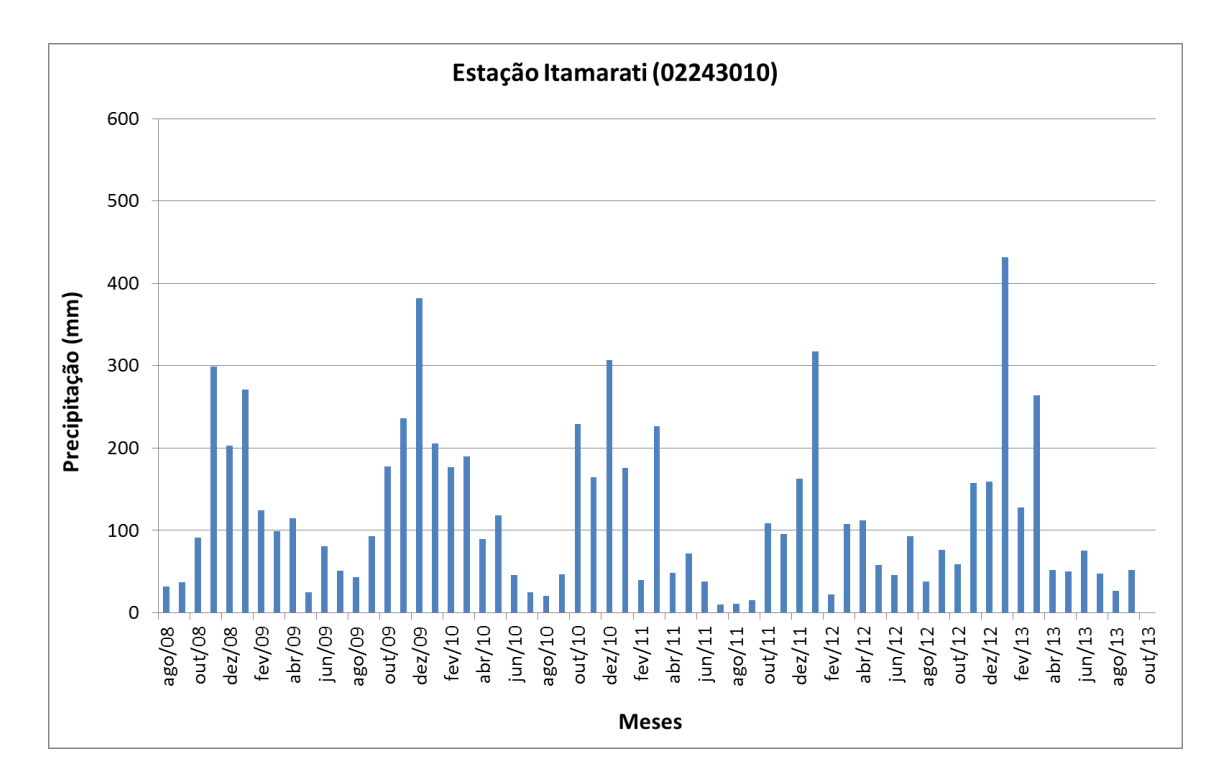

<span id="page-68-0"></span>Figura 23 - Gráfico de Totais de Precipitação Mensal do Posto Itamarati (0224310).

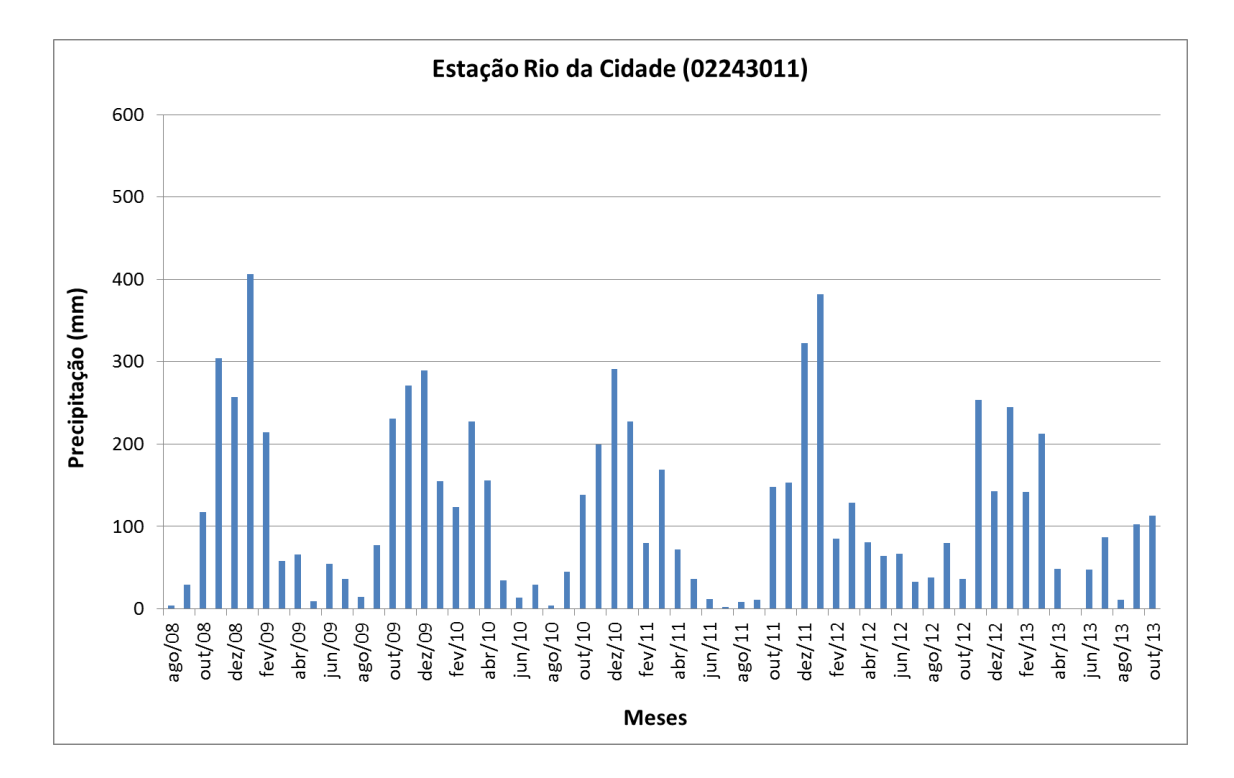

<span id="page-68-1"></span>Figura 24 - Gráfico de Totais de Precipitação Mensal do Posto Rio da Cidade (02243011).

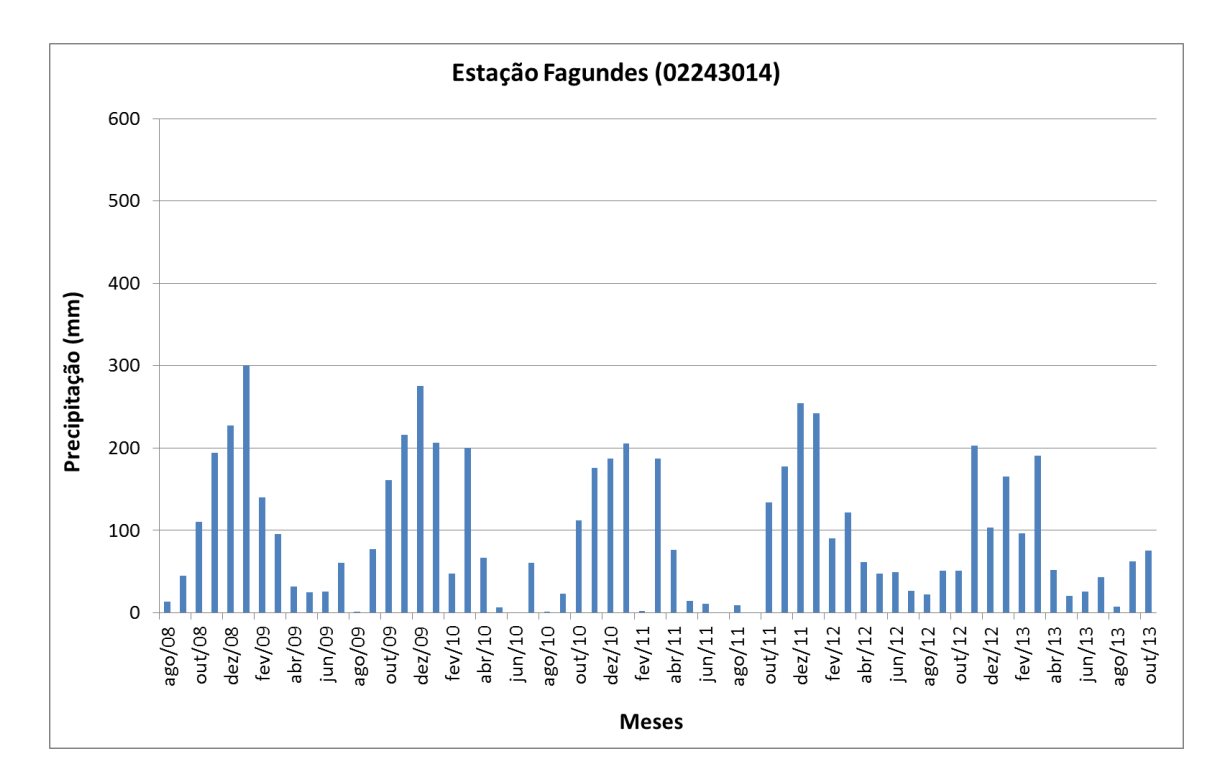

<span id="page-69-0"></span>Figura 25 - Gráfico de Totais de Precipitação Mensal do Posto Fagundes (02243014).

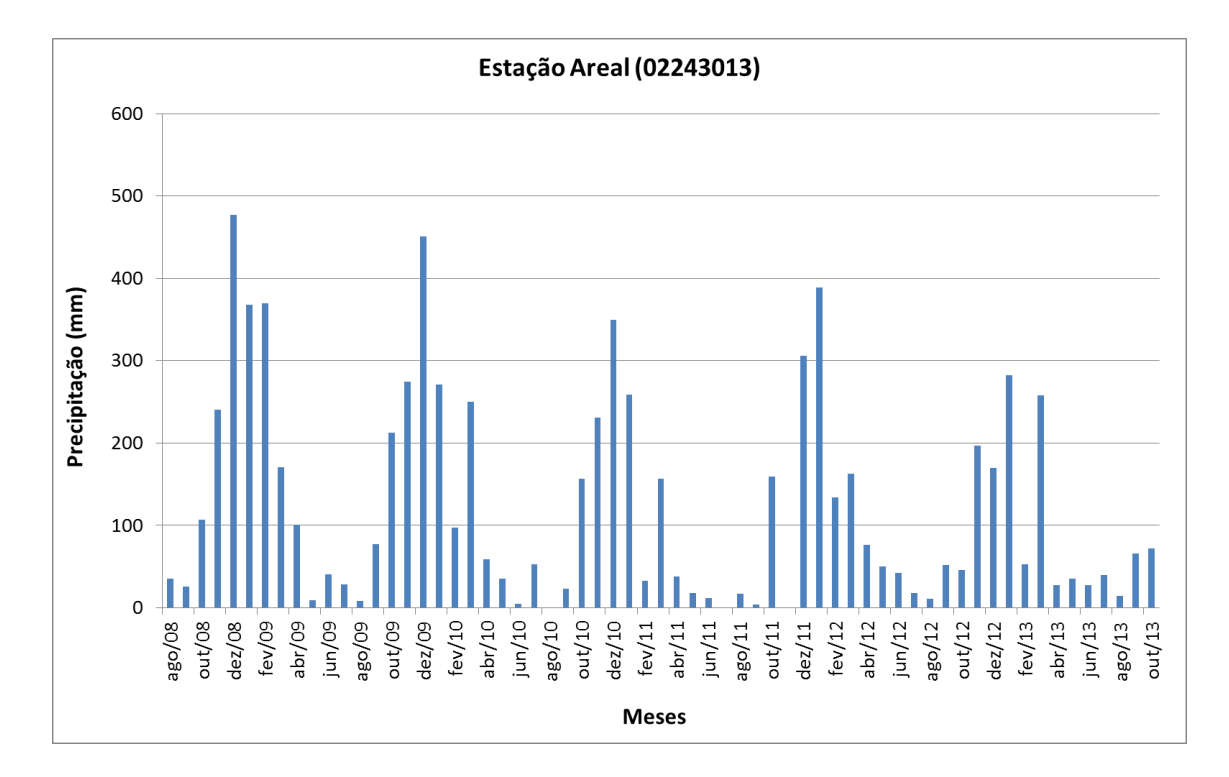

<span id="page-69-1"></span>Figura 26 - Gráfico de Totais de Precipitação Mensal do Posto Areal (02243013).

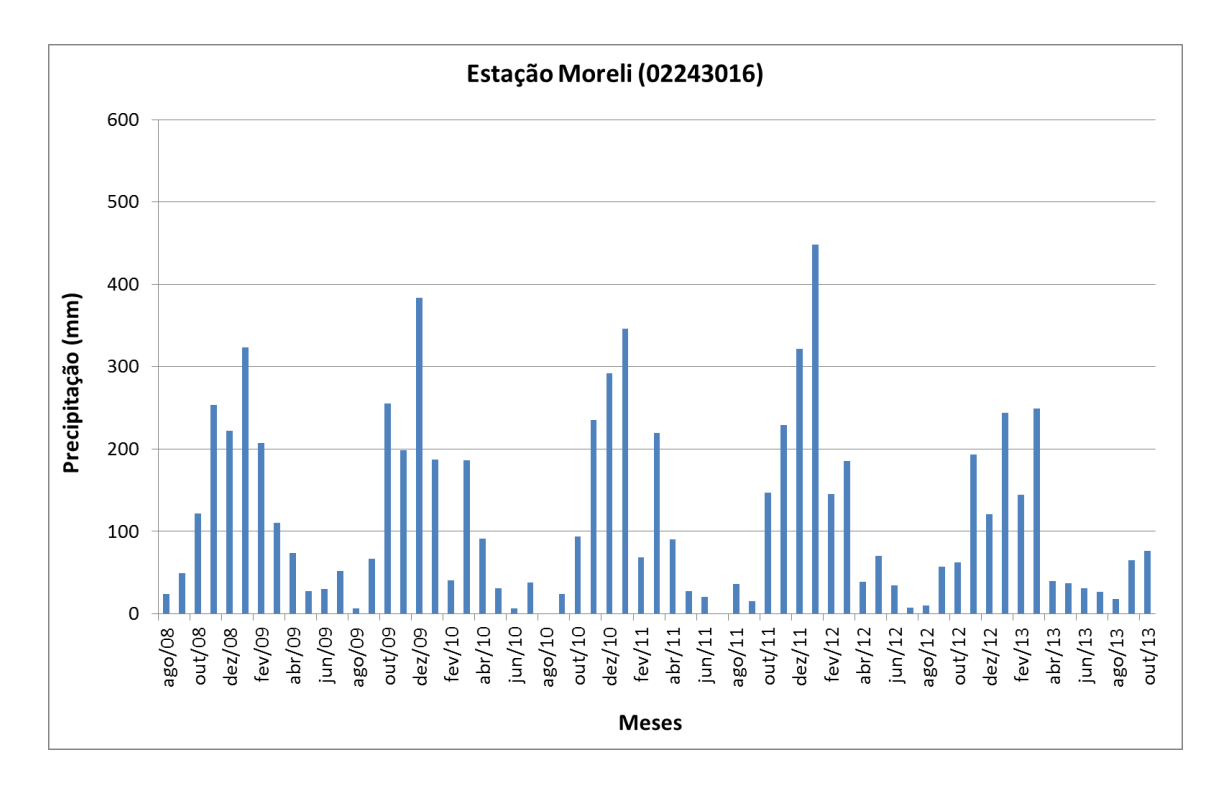

<span id="page-70-0"></span>Figura 27 - Gráfico de Totais de Precipitação Mensal do Posto Moreli (02243016).

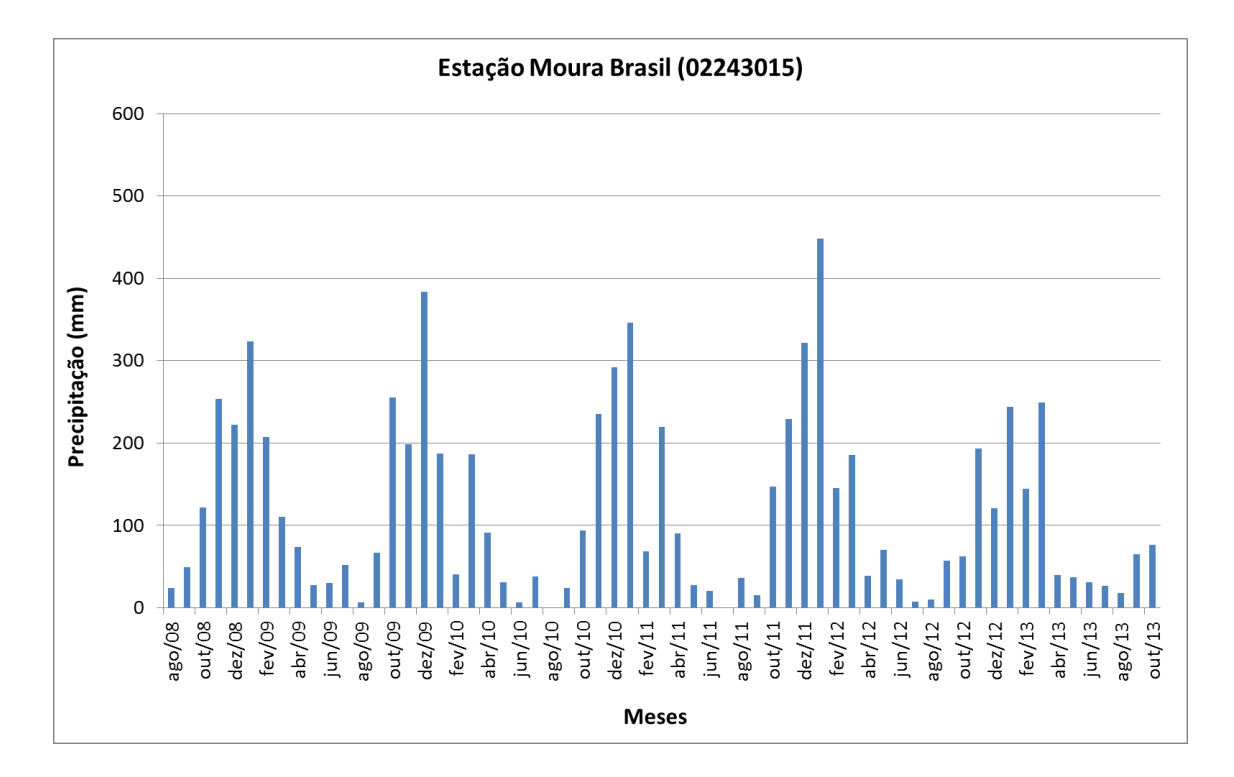

<span id="page-70-1"></span>Figura 28 - Gráfico de Totais de Precipitação Mensal do Posto Moura Brasil (02243015).

#### **3.1.2 FLUVIOMETRIA**

Consta no Inventário de Estações Fluviométricas da ANA que a bacia do rio Piabanha, incluindo seu principal afluente, o rio Preto, dispõe de 4 postos fluviométricos . Entanto somente dois postos possuem dados disponíveis no site da ANA, são eles os postos de Pedro do Rio e Fazenda Sobradinho.

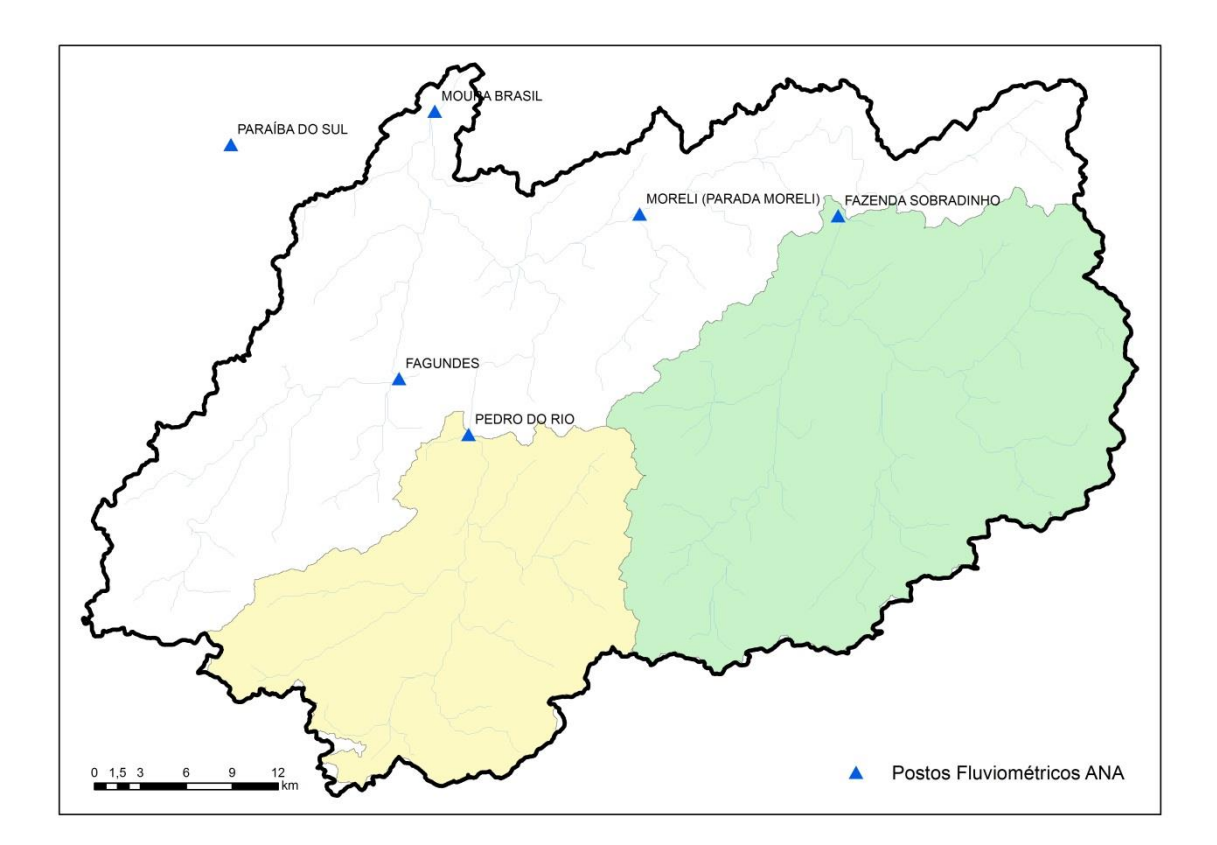

Figura 29 – Postos Fluviométricos da Bacia do Rio Piabanha.

Os dados das medições médias mensais, do período de janeiro de 1958 a outubro de 2013, para o posto Pedro do Rio (58405000) podem ser observados na [Tabela 6,](#page-71-0) com média mensal 11 m<sup>3</sup>/s, média máxima mensal de 44,4 m<sup>3</sup>/s ocorrida em fevereiro e média mínima mensal de 2,0 m<sup>3</sup>/s ocorrida em setembro.

<span id="page-71-0"></span>

| <b>ANO</b> | jan  | fev  | mar  | abr  | mai  | jun | jul | ago | set | out | nov  | dez  |
|------------|------|------|------|------|------|-----|-----|-----|-----|-----|------|------|
| 1958       | 8,8  | 10.9 | 9,7  | 13,9 | 11,9 | 8,4 | 5,7 | 3,4 | 6,3 | 8,7 | 14,2 | 18,4 |
| 1959       | 26,6 | 10.4 | 20,9 | 9,7  | 7.5  | 5,7 | 4,2 | 8,4 | 4,2 | 4.1 | 11.6 | 11,4 |
| 1960       | 14,3 | 22.0 | 27,2 | 11,6 | 9,5  | 6,9 | 7,0 | 6,2 | 4,6 | 6.6 | 10.8 | 17,6 |
| 1961       | 33,1 | 27.2 | 26,4 | 15,2 | 10,0 | 7.0 | 6,7 | 4,5 | 3,4 | 3,0 | 3,7  | 8,8  |
| 1962       | 19.9 | 25,5 | 12,4 | 8,6  | 8,1  | 6,3 | 4,9 | 3,9 | 4,7 | 7.2 | 12.5 | 15,2 |
| 1963       | 11,8 | 17.4 | 8,0  | 6,1  | 4,5  | 3,1 | 2,6 | 2,5 | 2,0 | 2,1 | 3,2  | 2,4  |
| 1964       | 12,4 | 24,6 | 10,6 | 8,3  | 8,0  | 4,6 | 5,5 | 3,3 | 3,7 | 6,1 | 11,1 | 22,4 |

Tabela 6 – Vazões Médias Mensais do Posto São Pedro
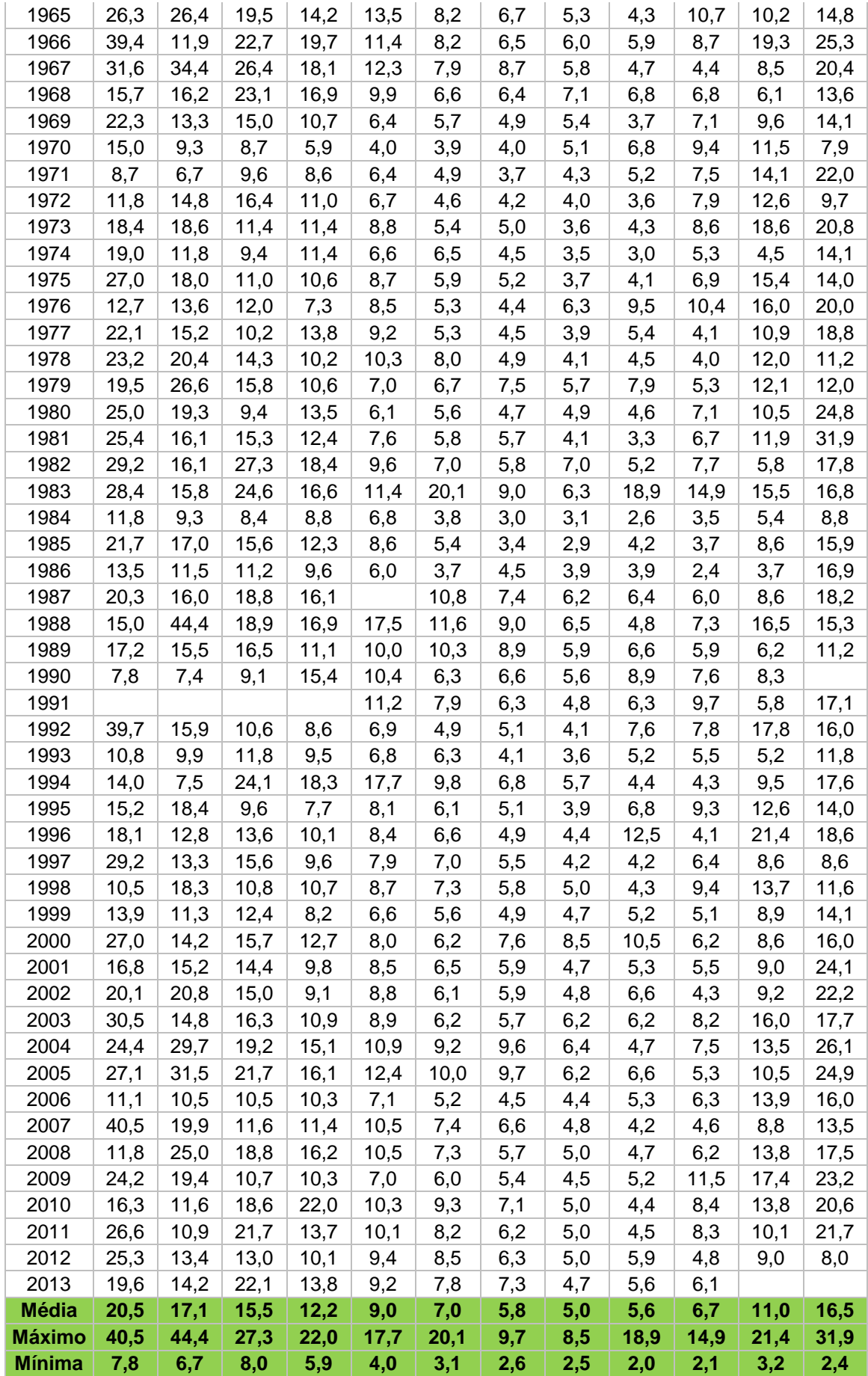

Os dados das medições médias mensais, do período de janeiro de 1958 a outubro de 2013, para o posto Fazenda Sobradinho (58420000) podem ser observados na [Tabela 7,](#page-73-0) com média mensal 16,8 m<sup>3</sup>/s, média máxima mensal de 68,15 m<sup>3</sup>/s ocorrida em janeiro e média mínima mensal de 4,1 m<sup>3</sup>/s ocorrida em setembro.

<span id="page-73-0"></span>

|            |      | $1$ avela $\prime$ |      |      |      | Vazocs iniculas iniciisais do 1 osto 1 azcilda bobradilillo |      |      |      |      |      |      |
|------------|------|--------------------|------|------|------|-------------------------------------------------------------|------|------|------|------|------|------|
| <b>ANO</b> | jan  | fev                | mar  | abr  | mai  | jun                                                         | jul  | ago  | set  | out  | nov  | dez  |
| 1958       | 13,4 | 19,5               | 15,0 | 18,4 | 15,0 | 10,2                                                        | 8,1  | 6,1  | 10,2 | 10,3 | 20,1 | 22,5 |
| 1959       | 35,6 | 15,4               | 32,3 | 14,6 | 10,2 | 7,9                                                         | 6,2  | 8,7  | 5,5  | 5,7  | 17,2 | 15,3 |
| 1960       | 22,8 | 32,9               | 53,9 | 21,9 | 14,4 | 11,1                                                        | 10,7 | 11,8 | 8,3  | 11,9 | 15,3 | 23,6 |
| 1961       | 68,5 | 39,2               | 42,9 | 23,8 | 17,8 | 12,6                                                        | 10,1 | 7,7  | 6,3  | 5,5  | 7,3  | 14,6 |
| 1962       | 22,2 | 33,9               | 20,7 | 14,1 | 12,1 | 9,2                                                         | 7,8  | 6,4  | 7,9  | 11,6 | 20,6 | 35,9 |
| 1963       | 21,9 | 29,2               | 14,4 | 10,3 | 7,6  | 6,7                                                         | 5,4  | 4,3  | 5,6  | 4,3  | 11,3 | 6,8  |
| 1964       | 26,6 | 49,8               | 15,9 | 11,6 | 11,7 | 10,6                                                        | 11,4 | 7,0  | 6,1  | 14,5 | 16,6 | 35,4 |
| 1965       | 38,9 | 46,4               | 23,9 | 24,6 | 28,4 | 14,6                                                        | 9,8  | 6,8  | 6,6  | 36,7 | 32,2 | 14,3 |
| 1966       | 61,6 | 16,2               | 39,5 | 33,9 | 23,1 | 11,2                                                        | 11,6 | 11,1 | 10,1 | 13,1 |      | 45,0 |
| 1967       | 45,5 | 46,3               | 40,6 | 25,0 | 17,2 | 14,8                                                        | 11,8 | 9,4  | 11,2 | 11,5 | 16,8 | 32,3 |
| 1968       | 34,1 | 33,2               | 36,5 | 27,6 |      |                                                             |      |      |      | 8,8  | 8,8  | 14,1 |
| 1969       | 24,3 | 16,3               | 25,3 | 13,4 | 8,4  | 8,1                                                         | 7,1  | 8,6  | 6,9  | 13,8 | 14,9 | 22,5 |
| 1970       |      |                    |      |      |      |                                                             |      |      |      |      |      |      |
| 1971       |      |                    |      |      |      |                                                             |      |      |      |      |      |      |
| 1972       |      |                    |      |      |      |                                                             |      |      |      |      |      |      |
| 1973       |      |                    |      |      |      |                                                             |      |      |      |      |      |      |
| 1974       |      |                    |      |      |      |                                                             |      |      |      |      |      |      |
| 1975       |      |                    |      |      |      |                                                             |      |      |      |      |      |      |
| 1976       |      |                    |      |      |      |                                                             |      |      |      |      |      |      |
| 1977       |      | 24,5               | 15,1 | 20,6 | 10,2 | 8,3                                                         | 5,6  | 4,9  | 8,5  | 7,2  | 23,8 | 41,6 |
| 1978       | 33,5 | 23,2               | 19,3 | 14,9 | 12,7 | 9,5                                                         | 7,7  | 6,3  | 5,7  | 6,4  | 21,1 | 16,6 |
| 1979       | 27,6 | 54,8               | 28,3 | 18,9 | 14,1 | 11,9                                                        | 10,0 | 8,8  | 12,1 | 10,9 | 21,0 | 25,9 |
| 1980       | 38,8 | 21,8               | 11,7 | 14,1 | 9,0  | 7,4                                                         | 6,2  | 6,3  | 5,7  | 9,6  | 11,8 | 31,3 |
| 1981       | 31,7 | 21,8               | 22,4 | 19,7 | 10,5 | 7,9                                                         | 7,9  | 5,6  | 4,1  | 7,4  | 15,2 | 39,1 |
| 1982       | 39,7 | 19,7               | 38,8 | 30,3 | 16,0 | 12,4                                                        | 9,4  | 12,9 | 9,3  | 14,8 | 11,4 | 32,3 |
| 1983       | 45,3 | 25,9               | 41,8 | 28,0 | 20,6 | 32,1                                                        | 17,1 | 12,5 | 31,1 | 24,9 | 26,6 | 32,8 |
| 1984       | 21,1 | 15,3               | 18,1 | 19,0 | 11,8 | 8,3                                                         | 7,3  | 8,2  | 6,8  | 7,3  | 10,9 | 15,0 |
| 1985       | 40,5 | 29,2               | 27,9 | 21,4 | 14,8 | 10,2                                                        | 7,8  | 7,5  | 7,4  | 6,8  | 14,9 | 22,1 |
| 1986       | 27,6 | 20,2               | 17,8 | 14,2 | 10,0 | 7,5                                                         | 9,5  | 7,4  | 9,5  | 6,4  | 8,9  | 28,3 |
| 1987       | 22,6 | 20,4               | 22,5 | 17,7 | 12,8 | 10,8                                                        | 7,5  | 6,4  | 7,5  | 6,6  | 8,2  | 25,0 |
| 1988       | 18,7 | 52,2               | 23,0 | 21,8 | 20,5 | 13,6                                                        | 10,4 | 8,1  | 6,7  | 10,9 | 20,8 | 20,3 |
| 1989       | 20,8 | 24,6               | 27,4 | 18,6 | 13,3 | 13,0                                                        | 12,1 | 9,7  | 10,5 | 9,4  | 10,8 | 16,5 |
| 1990       | 14,8 | 12,8               | 19,7 | 19,9 | 14,7 | 9,0                                                         | 11,7 | 9,1  | 11,8 | 11,3 | 15,4 | 12,4 |
| 1991       | 48,8 | 30,1               | 27,0 | 22,1 | 16,6 | 11,9                                                        | 10,3 | 8,2  | 11,2 | 16,0 | 12,0 | 22,6 |
| 1992       | 48,8 | 22,8               | 16,6 | 11,1 | 10,4 | 8,0                                                         | 7,6  | 6,4  | 12,7 | 14,4 | 25,2 | 23,8 |
| 1993       | 15,1 | 13,0               | 14,4 | 15,6 | 9,2  | 8,8                                                         | 6,4  | 5,5  | 7,7  | 6,7  | 6,9  | 14,4 |
| 1994       | 22,0 | 12,0               | 32,2 | 25,6 | 24,5 | 14,2                                                        | 10,7 | 8,2  | 7,6  | 8,6  | 16,5 | 26,2 |
| 1995       | 16,3 | 21,0               | 11,8 | 12,6 | 9,9  | 8,5                                                         | 7,1  | 5,7  | 9,5  | 11,7 | 16,0 | 22,2 |
| 1996       | 24,6 | 16,5               | 18,3 | 14,5 | 11,0 | 9,9                                                         | 7,7  | 7,7  | 15,5 | 8,8  | 28,1 | 29,6 |
| 1997       | 46,9 | 19,3               | 26,1 | 13,9 | 11,6 | 11,5                                                        | 8,7  | 7,1  | 7,9  | 8,4  | 14,0 | 16,7 |
| 1998       | 18,0 | 38,6               | 16,9 | 15,5 | 13,3 | 8,3                                                         | 6,7  | 6,4  | 6,8  | 12,6 | 19,3 |      |

Tabela 7 - Vazões Médias Mensais do Posto Fazenda Sobradinho

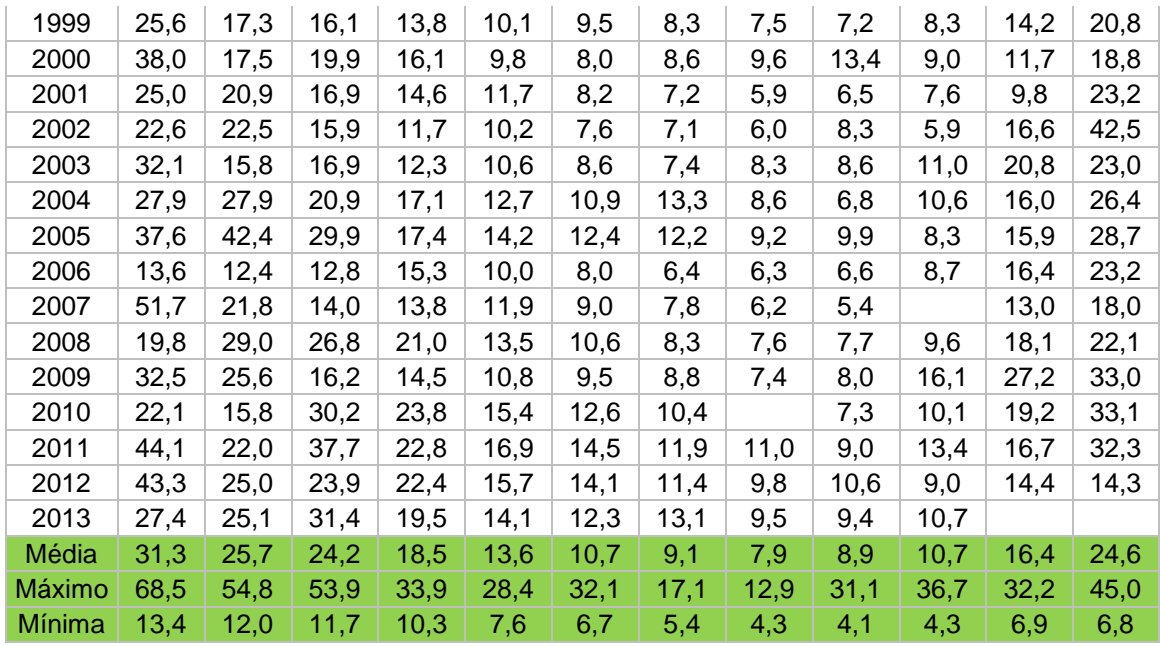

Os hidrogramas dos postos de Fazenda Sobradinho e Pedro do Rio, [Figura 30](#page-74-0) e [Figura](#page-75-0)  [31,](#page-75-0) refletem a característica da bacia, com vazões pronunciadas nas épocas chuvosas de novembro a abril e vazões de base na época de estiagem de maio a outubro.

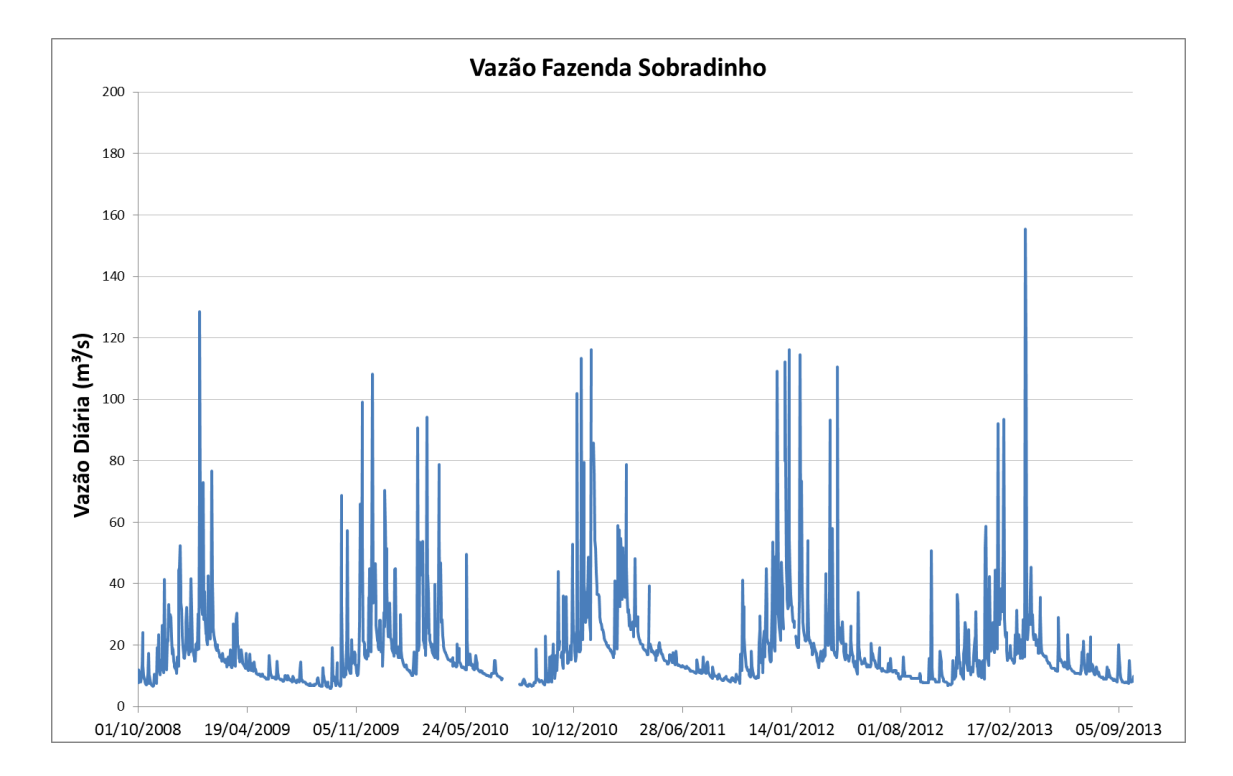

<span id="page-74-0"></span>Figura 30 – Hidrograma do Posto Fazenda Sobradinho de 10/2008 a 10/2014.

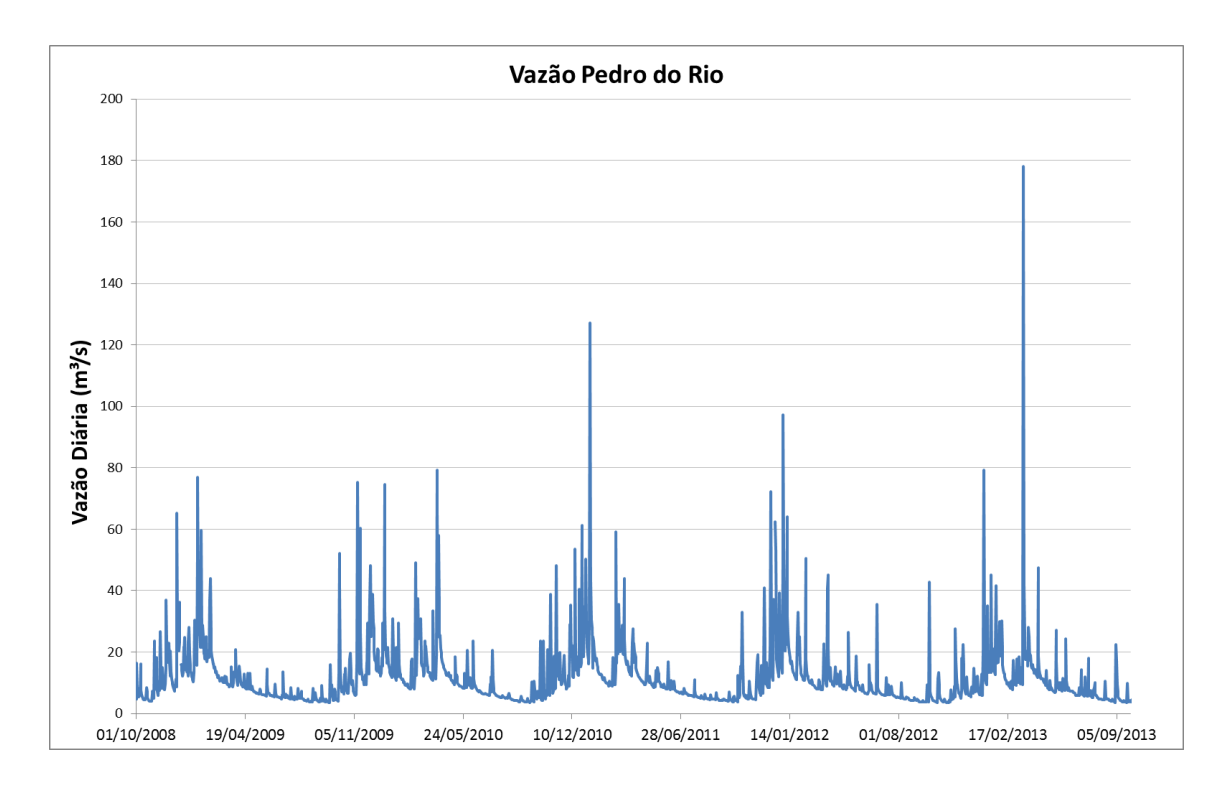

<span id="page-75-0"></span>Figura 31 – Hidrograma do Posto Pedro do Rio de 10/2008 a 10/2014.

## **3.2 DADOS E MAPAS UTILIZADOS**

A principal forma de aquisição de informações espaciais foi através das bases cartográficas digitais já desenvolvidas no laboratório de Hidráulica Computacional da COPPE – UFRJ. Neste estudo as principais fontes de dados cartográficos foram o Sistema de Bases Cartográficas do Instituto Brasileiro do Meio Ambiente e dos Recursos Naturais Renováveis – IBAMA, Ministério do Meio Ambiente – MMA, Agência Nacional de Águas - ANA, dados INEA do Rio de Janeiro, dados CPRM, do Instituto Brasileiro de Geografia e Estatística e do Zoneamento Ecológico Econômico ZEE.

### **3.3 DADOS DE ENTRADA DO MODELO EXCEL**

Para a modelagem do HTA e Modelo de Escoamento, foram utilizados como dados de entrada:

- Declividade Percentual, [Figura 32;](#page-76-0)
- Direção de Escoamento, [Figura 33;](#page-77-0)
- Uso do Solo, [Figura 34;](#page-77-1)
- Grupo Hidrológico, [Figura 16;](#page-60-0)
- Dados dos Postos Fluviométricos e Pluviométricos, ANA.

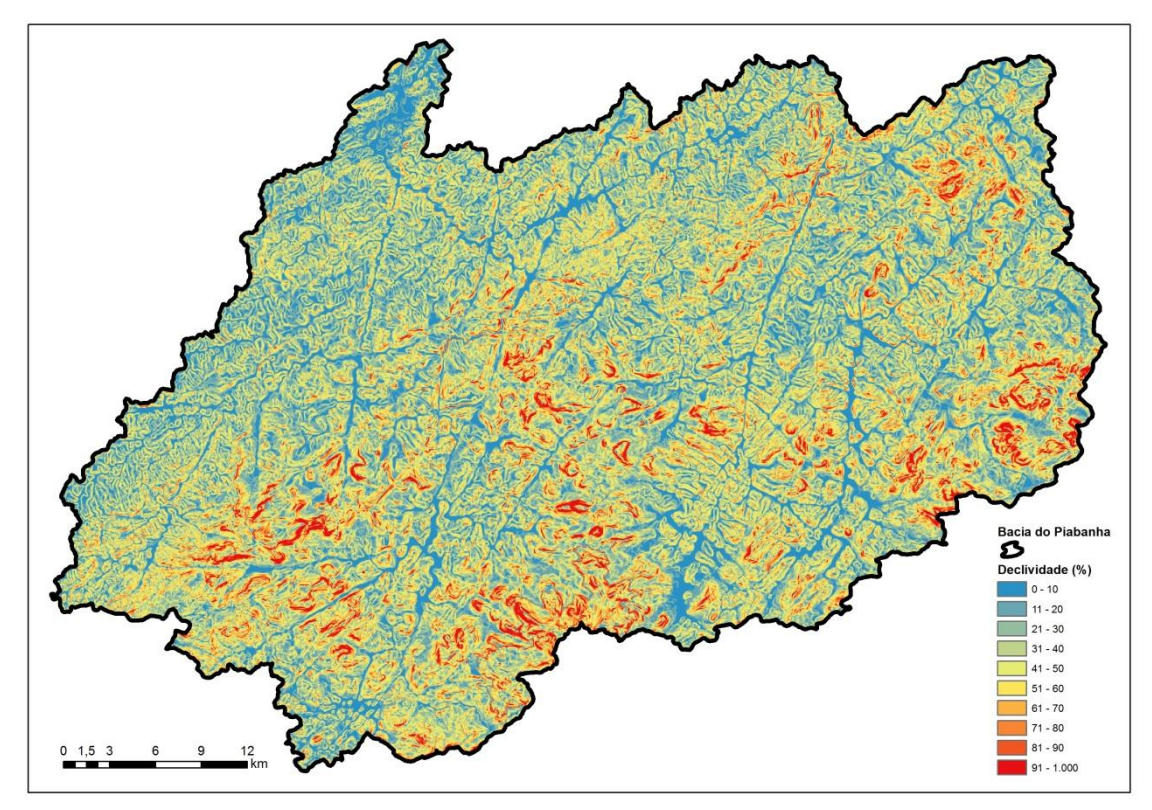

<span id="page-76-0"></span>Figura 32 - Declividade Percentual da Bacia do Rio Piabanha

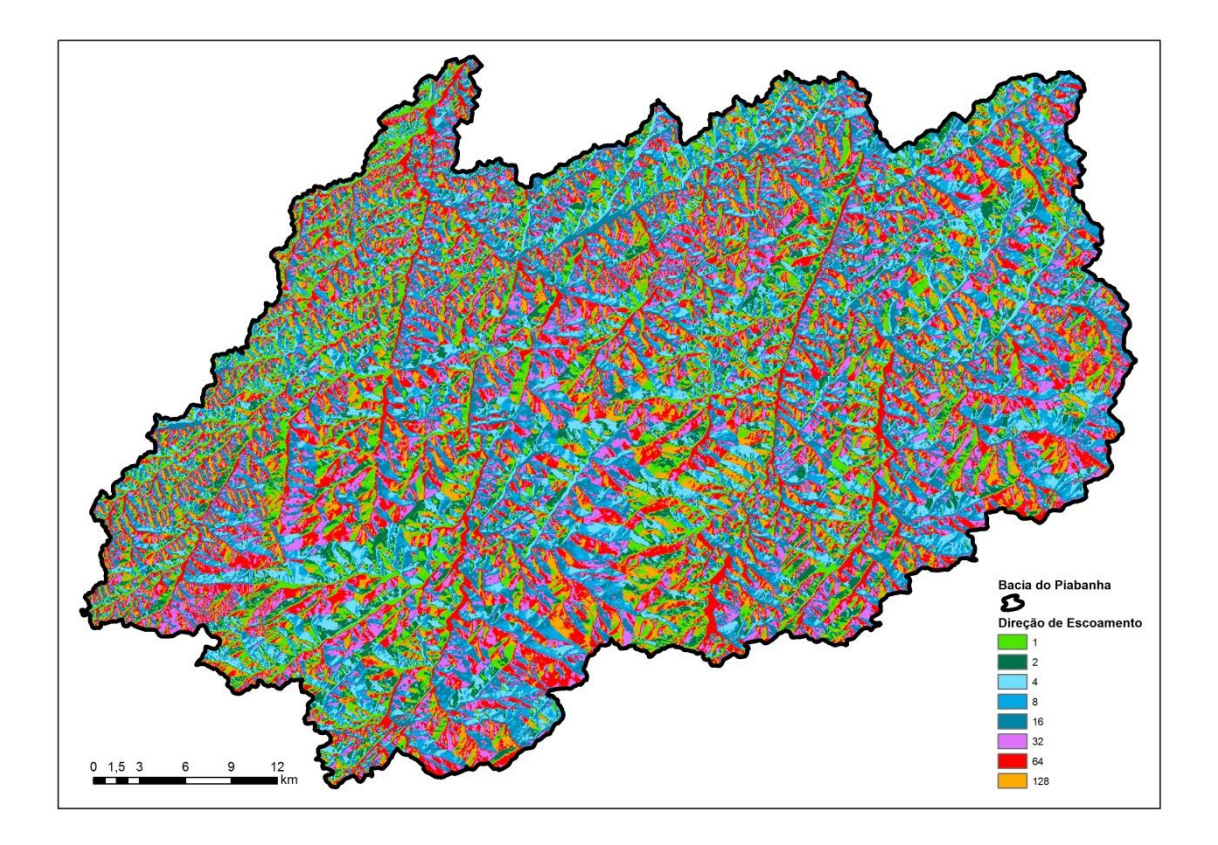

Figura 33 – Direção de Escoamento da Bacia do Rio Piabanha

<span id="page-77-0"></span>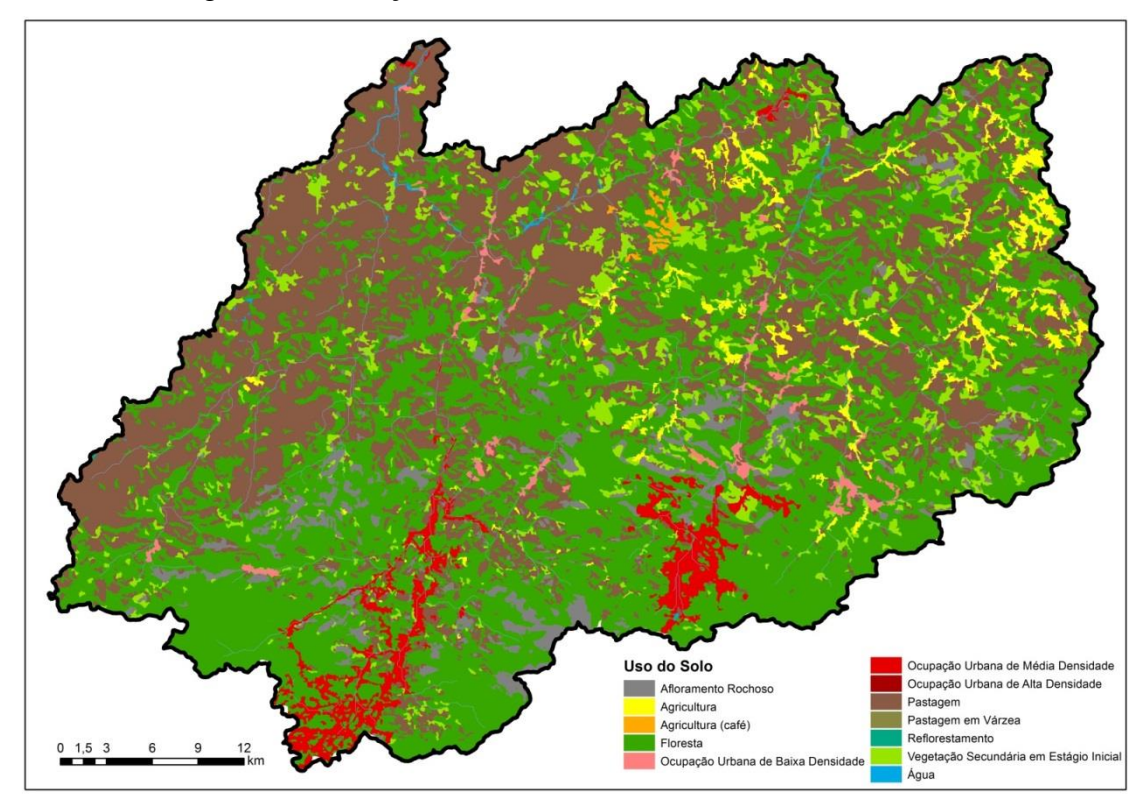

<span id="page-77-1"></span>Figura 34 – Uso do Solo Bacia do Rio Piabanha

Os dados disponíveis e gerados através do ArcGIS, declividade, direção de escoamento, uso do solo e grupo hidrológico são transformados em formato ASCII, no qual a malha de dados dos pixel/células possuem valores atribuídos e podem ser importados para a utilização em EXCEL. Assim a o ArsGIS foi o facilitador na transformação dos dados georeferenciados disponíveis em shapefile para utilização em outros software, como caso do EXCEL.

Para este estudo foram escolhidas duas subacias dos afluentes do Rio Piabanha, as subacias do rio Preto e o próprio Rio Piabanha, conforme [Figura 35,](#page-78-0) pois dessa maneira podemos confrontar os dados dos dois postos fluviométricos existentes com os valores de vazão gerados pelo modelo para o cenário atual.

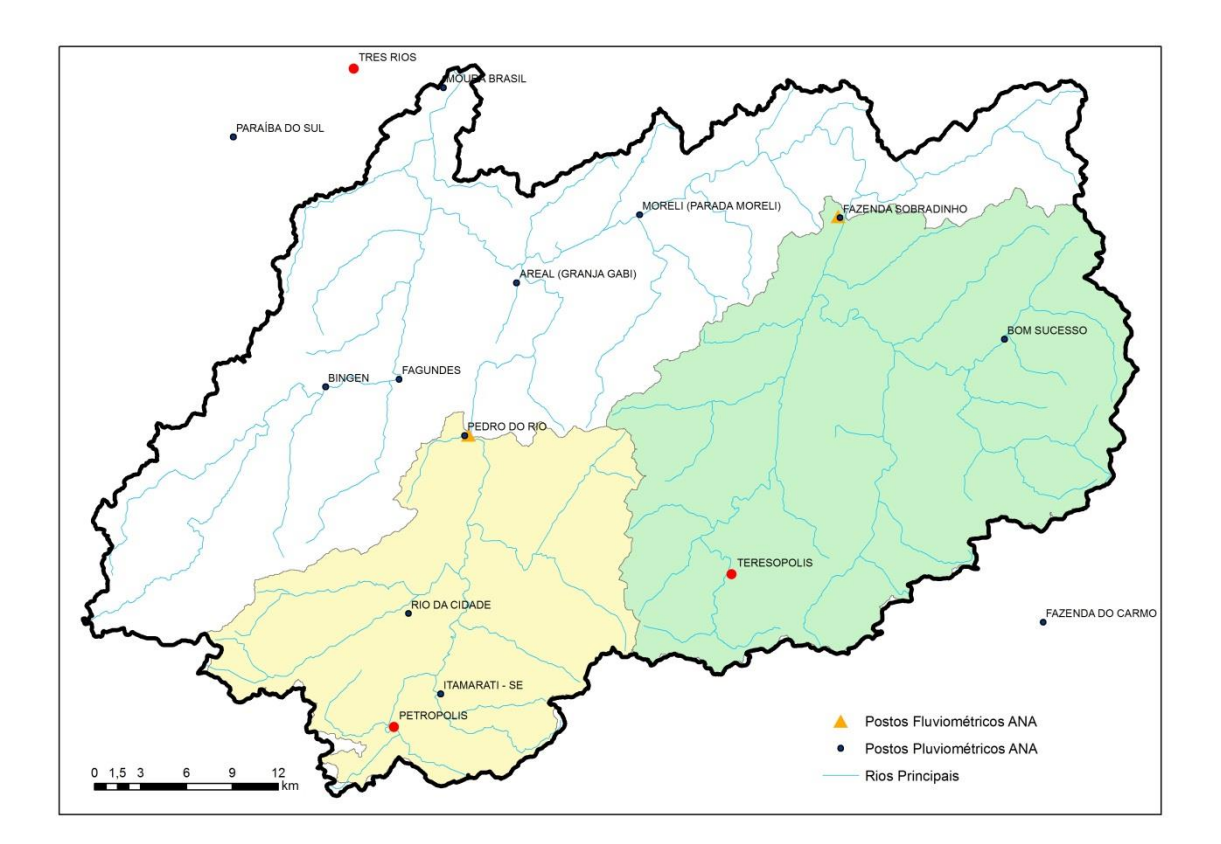

<span id="page-78-0"></span>Figura 35 – Subacias Pedro do Rio e Preto e Postos Fluviométricos e Pluviométricos ANA.

### **3.3.1 SUBACIA PEDRO DO RIO**

A subacia do posto Pedro do Rio abrange a área urbana da cidade de Petrópolis, possuindo como afluente principal o rio Piabanha, área de drenagem gerada pelo modelo de 417 km², declividade média de 42%, 30,4 km de extensão do curso principal com declividade de 0,00465, e tempo de concentração por fórmula de Dodge de 647 minutos (10 horas e 47 min) e pela fórmula de George Ribeiro de 532 minutos (8 horas e 52 min). O principal uso do solo na região é floresta, abrangendo 63% da área. Cabe destaque também a pastagem que totaliza 16%, a área de afloramento rochoso de 7% e a ocupação urbana das diversas densidades, totalizando 9%. Os dados de uso da região do posto Pedro do Rio podem ser observados na [Tabela 8.](#page-79-0)

<span id="page-79-0"></span>

| <b>USOS DO SOLO</b>                     | Área (km <sup>2</sup> ) | % da Área<br><b>Total</b> |
|-----------------------------------------|-------------------------|---------------------------|
| <b>Floresta</b>                         | 264,0                   | 63%                       |
| Pastagem                                | 68,1                    | 16%                       |
| Ocupação Urbana de Média Densidade      | 33,6                    | 8%                        |
| Afloramento Rochoso                     | 30,0                    | 7%                        |
| Vegetação Secundária em Estágio Inicial | 10,5                    | 3%                        |
| <b>Canais</b>                           | 7,6                     | 2%                        |
| Ocupação Urbana de Baixa Densidade      | 3,3                     | 1%                        |
| <b>Agricultura</b>                      | 0,6                     | 0%                        |
| <b>Agricultura Café</b>                 | 0,0                     | 0%                        |
| Água                                    | 0,0                     | 0%                        |
| Ocupação Urbana de Alta Densidade       | 0,0                     | 0%                        |
| Pastagem em Várzea                      | 0,0                     | 0%                        |
| <b>Reflorestamento</b>                  | 0,0                     | 0%                        |

Tabela 8 – Uso do Solo na Subacia do Posto Pedro do Rio

Os postos fluviométrico e pluviométrico adotados para a subacia Pedro do Rio foram, respectivamente, Pedro do Rio e Rio da Cidade, conforme os dados da [Tabela 9.](#page-79-1)

<span id="page-79-1"></span>

|         | ravcia z |                         |            | Dauw Tri yn ywo i osios ua babachi uc i curo uo ixio |                 |                                           |                       |                    |
|---------|----------|-------------------------|------------|------------------------------------------------------|-----------------|-------------------------------------------|-----------------------|--------------------|
| Estação | Código   | <b>Nome</b>             | Latitude   | Longitude                                            | Altitude<br>(m) | Area de<br>Drenagem<br>(km <sup>2</sup> ) | Inicio de<br>Operação | <b>Responsável</b> |
| Flu     | 58405000 | <b>PEDRO</b><br>DO RIO  | $-22,3322$ | $-43.1336$                                           | 645             | 435                                       | 01/08/19<br>30        | ANA                |
| Plu     | 2243011  | RIO DA<br><b>CIDADE</b> | $-22,4381$ | $-43.1703$                                           | 704             |                                           | 01/07/38              | ANA                |

Tabela 9 – Dados ANA dos Postos da Subacia de Pedro do Rio

Pode-se observar que houve uma diferença de somente 4% entre a área modelada e a área informada pela literatura para o posto, sendo a modelagem uma simplificação da superfície e condicionada pela malha de dados em pixels de 30 por 30 metros.

As chuvas utilizadas no projeto foram escolhidas de acordo com as características antecedentes, condição II de CN, com chuvas dos últimos 5 dias totalizando de 15 a 40mm. A chuva anterior o período de modelagem, de 03/12/2011 a 07/12/2011, totalizou 17 mm, e o evento de calibração para o modelo, de 08/12/2011 a 12/12/2011, totalizou 139 mm, com pico de 87 mm no dia 10/12/2011. Já a vazão local é utilizada para posterior comparação de resultados gerados pelo modelo e o real ocorrido.

No [Gráfico 1](#page-80-0) podem se observar as precipitações e vazões ocorridas no período dos dias 02/12/2011 ao dia 13/12/2011.

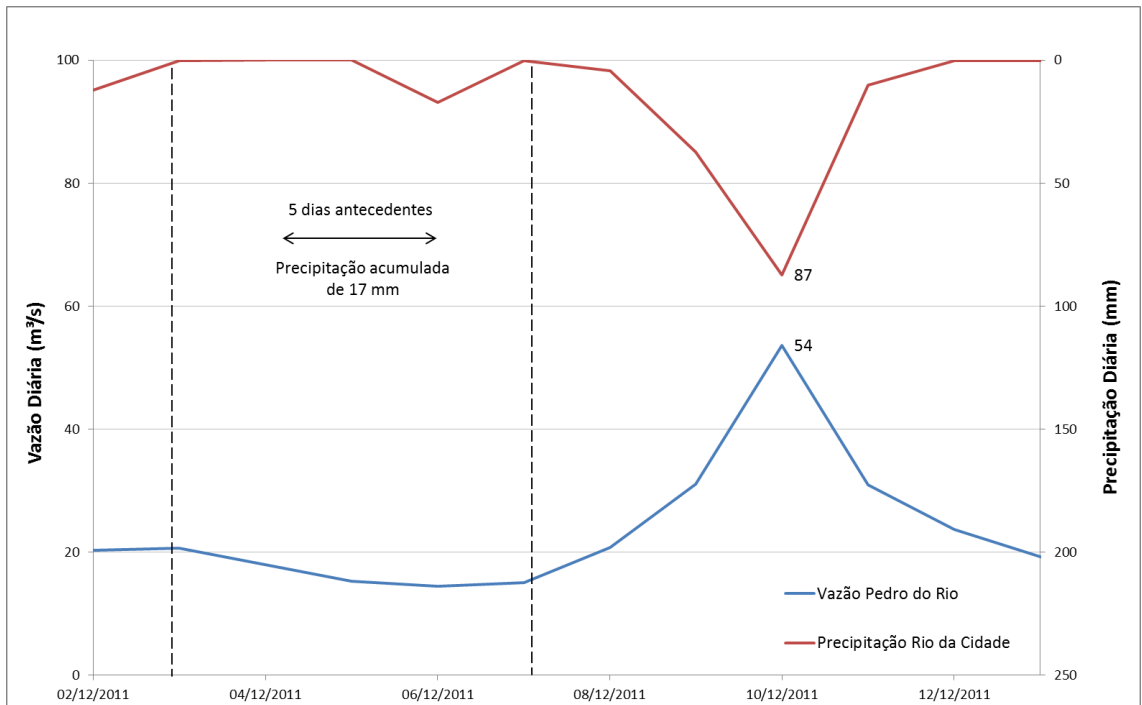

<span id="page-80-0"></span>Gráfico 1 – Precipitações e Vazões Utilizadas como Dados de Entrada do Modelo para subacia Pedro do Rio

#### **3.3.2 SUBACIA FAZENDA SOBRADINHO**

A subacia do posto Fazenda Sobradinho abrange a área urbana da cidade de Teresópolis, possuindo como afluente principal o rio Preto, área de drenagem de 717 km², declividade média de 39%, 36,8 km de extensão do curso principal com declividade de 0,00300, e tempo de concentração por fórmula de Dodge de 870 minutos (14 horas e 30 min) e pela fórmula de George Ribeiro de 638 minutos (10 horas e 38 min). O principal uso do solo na região é a floresta, abrangendo 54% da região, as áreas com pastagem em 24%, afloramento rochoso com 4% e ocupação urbana de diversas densidades, totalizando 4%. Os dados de uso da região do posto Fazenda Sobradinho, podem ser observados na [Tabela 10.](#page-81-0)

<span id="page-81-0"></span>

| <b>USOS DO SOLO</b>                     | Área (km <sup>2</sup> ) | % da área<br>total |
|-----------------------------------------|-------------------------|--------------------|
| <b>Floresta</b>                         | 386,5                   | 54%                |
| Pastagem                                | 170,6                   | 24%                |
| <b>Agricultura</b>                      | 26,2                    | 4%                 |
| Água                                    | 0,3                     | 0%                 |
| Vegetação Secundária em Estágio Inicial | 59,4                    | 8%                 |
| Ocupação Urbana de Média Densidade      | 24,3                    | 3%                 |
| Ocupação Urbana de Baixa Densidade      | 8,6                     | 1%                 |
| Afloramento Rochoso                     | 27,5                    | 4%                 |
| Pastagem em Várzea                      | $\Omega$                | 0%                 |
| <b>Agricultura Café</b>                 | $\Omega$                | 0%                 |
| Reflorestamento                         | $\Omega$                | 0%                 |
| Ocupação Urbana de Alta Densidade       | 0                       | 0%                 |
| <b>Canais</b>                           | 13,7                    | 2%                 |

Tabela 10 - Uso do Solo na Subacia do Posto Fazenda Sobradinho

Os postos fluviométrico e pluviométrico adotados para a subacia de Fazenda Sobradinho, foram respectivamente, Pedro do Rio e Itamarati, conforme os dados da [Tabela 11.](#page-81-1)

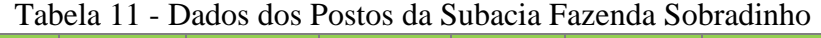

<span id="page-81-1"></span>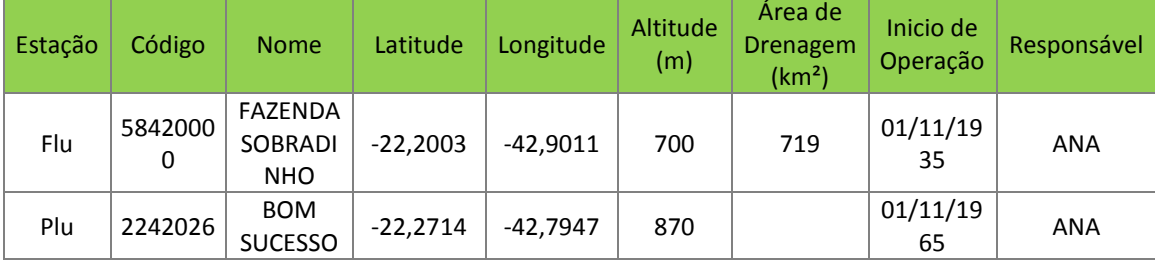

Pode-se observar que houve uma diferença de somente 0,1% entre a área modelada e a área informada pela literatura para o posto, sendo a modelagem uma simplificação da superfície e condicionada pela malha de dados em pixels de 30 por 30 metros.

As chuvas utilizadas no projeto foram escolhidas de acordo com as características antecedentes, condição II de CN, com chuvas dos últimos 5 dias totalizando de 15 a 40mm. A chuva anterior o período de modelagem, de 28/11/2012 a 02/12/2012, totalizou 27 mm, e o evento de calibração para o modelo, de 03/12/2012 a 05/12/2012, totalizou 43 mm, com pico de 22,1 mm no dia 04/12/2012. Já a vazão local é utilizada para posterior comparação de resultados, gerados pelo modelo e o real ocorrido.

No [Gráfico 2,](#page-82-0) podem se observar as precipitações e vazões ocorridas no período dos dias 27/11/2012 ao dia 05/12/2012.

<span id="page-82-0"></span>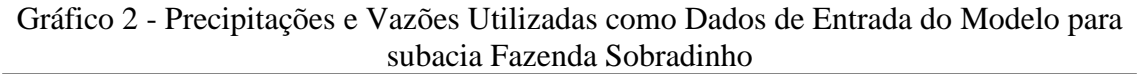

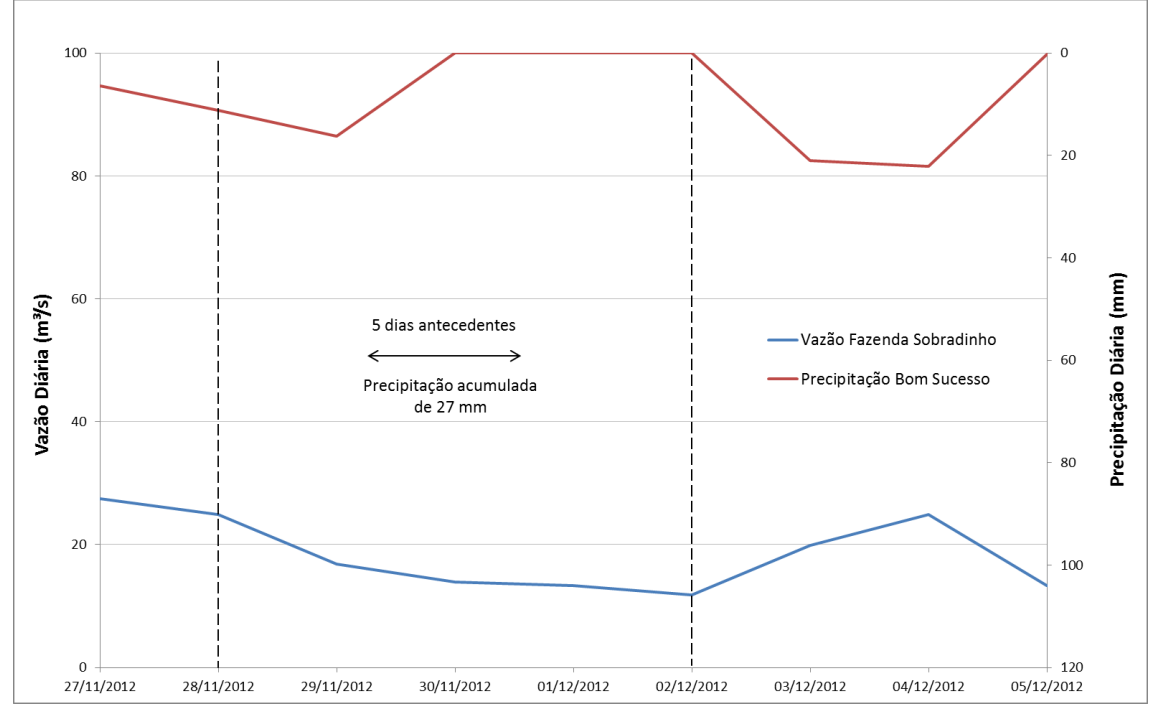

## **3.4 MODELO IMPLEMENTADO EM PLANILHA EXCEL**

As ferramentas de cálculo foram desenvolvidas no programa Excel. A seguir é apresentado todo o processo do cálculo do HTA e do modelo de escoamento.

Após a entrada dos dados da base GIS, referentes a declividade percentual, direção de escoamento, grupo hidrológico e uso do solo com canais, via formato ASCII, dá-se início às rotinas de cálculo por células no software Excel.

Primeiramente, calcula-se a área acumulada por célula, este cálculo é feito através da direção de fluxo acumulado, que realiza varredura das direções de fluxo das 8 células adjacentes. Visto que a célula anterior contribui para célula em análise, é computada a área acumulada da célula anterior junto com a da célula em analise. Essa varredura é

feita para todas as células da área analisada. A [Figura 36,](#page-83-0) ilustra o processo de varredura das células adjacentes pixel a pixel.

| Contribuicao p/ 1 celula qualquer                                             |    |        |    |    |    |    |    |    |    |    |    |    |    |    |    |    |    |           |
|-------------------------------------------------------------------------------|----|--------|----|----|----|----|----|----|----|----|----|----|----|----|----|----|----|-----------|
| 32                                                                            | 64 | 128    |    |    |    |    |    |    |    |    |    |    |    |    |    |    |    |           |
| 16                                                                            |    | 1      |    |    |    |    |    |    |    |    |    |    |    |    |    |    |    |           |
| 8                                                                             | 4  | 2      |    |    |    |    |    |    |    |    |    |    |    |    |    |    |    |           |
|                                                                               |    |        |    |    |    |    |    |    |    |    |    |    |    |    |    |    |    |           |
|                                                                               |    |        |    |    |    |    |    |    |    |    |    |    |    |    |    |    |    |           |
| Área Acumulada a montante com base na Direção do Escoamento (m <sup>2</sup> ) |    |        |    |    |    |    |    |    |    |    |    |    |    |    |    |    |    |           |
| $=SE(E[1, 111]$                                                               |    | ### ## |    | ## | ## | ## | ## | ## | ## | ## | ## | ## | ## | ## | ## | ## | ## | ##        |
| -9999_##_                                                                     |    | ###    | ## | ## | ## | ## | ## | ## | ## | ## | ## | ## | ## | ## | ## | ## | ## | ##        |
| $-3333 -$                                                                     | ## | ###    | ## | ## | ## | ## | ## | ## | ## | ## | ## | ## | ## | ## | ## | ## | ## | <b>##</b> |
| $-3333$                                                                       | ## | ###    | ## | ## | ## | ## | ## | ## | ## | ## | ## | ## | ## | ## | ## | ## | ## | ##        |
| $-3333 -$                                                                     | ## | ###    | ## | ## | ## | ## | ## | ## | ## | ## | ## | ## | ## | ## | ## | ## | ## | ##        |
| $-3333$                                                                       | ## | ###    | ## | ## | ## | ## | ## | ## | ## | ## | ## | ## | ## | ## | ## | ## | ## | ##        |
| $-3333$                                                                       | ## | ###    | 丗丗 | ## | ## | ## | ## | ## | ## | ## | ## | ## | ## | ## | ≖  | ## | ## | ##        |

<span id="page-83-0"></span>Figura 36 – Ilustração do Módulo de Acumulo de Áreas por Direção de Fluxo das Células.

Posteriormente são calculadas as distâncias de fluxo percorridas em cada célula. As velocidades são calculadas conforme [Tabela 3](#page-37-0) e Equação 10, apresentadas anteriormente no método do SCS, levando em conta os usos e declividades de cada célula. Entretanto a velocidade não pode ser negativa ou nula, pois valores zerados ou negativos de velocidade na célula comprometerão etapas futuras de cálculo. Como parâmetro ajustado por calibração, foi definida para região da bacia do Rio Piabanha a velocidade mínima em função dos coeficientes médios de escoamento por uso de solo, presentes na região/bacia em análise, multiplicados pela declividade de 1%. Vale a pena ressaltar que, em função das características de cada bacia modelada, é gerado um valor correspondente ao cenário.

O tempo de viagem por célula em minutos é calculado através das distâncias a serem percorridas em cada célula e das velocidades associadas.

Por fim, o tempo por célula é acumulado em função da direção de escoamento e dos intervalos de tempo definido pelo usuário, criando-se assim as isócronas.

O histograma gerado pode ser comparado a outros métodos usados para definição de Tc. A [Figura 37](#page-84-0) ilustra a etapa final do HTA.

|                | А               | B              | C                                                                          | $\Box$ | E                     | F         | G              | н         |                 | J         | κ    | LMN | $\Box$ | P. |                | Q R S |  | TU VWXXY                        |  |
|----------------|-----------------|----------------|----------------------------------------------------------------------------|--------|-----------------------|-----------|----------------|-----------|-----------------|-----------|------|-----|--------|----|----------------|-------|--|---------------------------------|--|
| 1              |                 |                |                                                                            |        |                       |           |                |           |                 |           |      |     |        |    |                |       |  |                                 |  |
| $\overline{c}$ |                 |                | definir intervalo de tempo!                                                |        |                       |           |                |           |                 |           |      |     | Padrão |    |                |       |  |                                 |  |
| 3              |                 | Intervalo =    | 360                                                                        | min.   |                       |           |                | Máximo    | 2996            | min       | 1198 |     | 32     |    | 64 128         |       |  |                                 |  |
| 4              |                 |                | 6.0                                                                        | horas  |                       |           |                | Média =   | 1216            | min       | 486  |     | 16     |    | $\overline{1}$ |       |  |                                 |  |
| 5              |                 |                |                                                                            |        |                       |           |                | Mínimo =  | 0.23            | min       | ٥    |     | 8      | 4  | $\overline{2}$ |       |  |                                 |  |
| 6              |                 |                | No. Cels -99 =                                                             | n.     | 138493                |           |                |           |                 |           |      |     |        |    |                |       |  |                                 |  |
| 7              |                 |                | Tot. No. Cels =                                                            | 50694  |                       |           |                | $\vert$ = | 38.7            | km.       |      |     |        |    |                |       |  |                                 |  |
| 8              |                 |                | Baseado no mapa de direção do escoamento                                   |        |                       |           |                | $S =$     | 0.0129          | km/km     |      |     |        |    |                |       |  | Tempo de Viagem Acumulado (min) |  |
| 9              |                 |                | Definir limites de tempo para agrupar área (por exemplo: 10 em 10 minutos) |        |                       |           |                | $To =$    | 360             | min       |      |     |        |    |                |       |  |                                 |  |
| 10             |                 |                | Áreas agrupadas por intervalos de tempo definido pelo usuário (isócronas)  |        |                       |           |                |           | 355             |           |      |     |        |    |                |       |  |                                 |  |
| 11             | <b>Total</b>    | 462399         | 416159100                                                                  | 41616  |                       |           |                |           |                 |           |      |     |        |    |                |       |  |                                 |  |
| 12             | N               | No. Celulas    | Area (m <sup>3</sup> )                                                     |        | Area (ha) Tempo (min) | Intervalo |                | Meio      | Grupo           | Area (ha) |      |     |        |    |                |       |  |                                 |  |
| 13             | n.              |                |                                                                            | 0      |                       | n         |                | $\Omega$  |                 | n         |      |     |        |    |                |       |  |                                 |  |
| 14             | $\overline{1}$  | 21212          | 19090800                                                                   | 1909   | $0 - 360$             | 360       | $\overline{0}$ | 180       |                 | 1909      |      |     |        |    |                |       |  |                                 |  |
| 15             | $\overline{c}$  | 29179          | 26261100                                                                   | 2626   | 360-720               | 720       | 360            | 540       | $\overline{c}$  | 4535      |      |     |        |    |                |       |  |                                 |  |
| 16             | 3               | 26864          | 24177600                                                                   | 2418   | 720-1080              | 1080      | 720            | 900       | 3               | 6953      |      |     |        |    |                |       |  |                                 |  |
| 17             | $\overline{4}$  | 36447          | 32802300                                                                   | 3280   | 1080-1440             | 1440      | 1080           | 1260      | 4               | 10233     |      |     |        |    |                |       |  |                                 |  |
| 18             | 5               | 81703          | 73532700                                                                   | 7353   | 1440-1800             | 1800      | 1440           | 1620      | 5               | 17586     |      |     |        |    |                |       |  |                                 |  |
| 19             | $\overline{6}$  | 79611          | 71649900                                                                   | 7165   | 1800-2160             | 2160      | 1800           | 1980      | ß               | 24751     |      |     |        |    |                |       |  |                                 |  |
| 20             | 7               | 75532          | 67978800                                                                   | 6798   | 2160-2520             | 2520      | 2160           | 2340      | 7               | 31549     |      |     |        |    |                |       |  |                                 |  |
| 21             | 8               | 75049          | 67544100                                                                   | 6754   | 2520-2880             | 2880      | 2520           | 2700      | 8               | 38304     |      |     |        |    |                |       |  |                                 |  |
| 22             | 9               | 30605          | 27544500                                                                   | 2754   | 2880-3240             | 3240      | 2880           | 3060      | 9               | 41058     |      |     |        |    |                |       |  |                                 |  |
| 23             | 10              | 6197           | 5577300                                                                    | 558    | 3240-3600             | 3600      | 3240           | 3420      | 10              | 41616     |      |     |        |    |                |       |  |                                 |  |
| 24             | 11              | 0              | 0                                                                          | 0      | 3600-3960             | 3960      | 3600           | 3780      | $\overline{11}$ | 41616     |      |     |        |    |                |       |  |                                 |  |
| 25             | $\overline{12}$ | 0              | 0                                                                          | 0.     | 3960-4320             | 4320      | 3960           | 4140      | $\overline{12}$ | 41616     |      |     |        |    |                |       |  |                                 |  |
| 26             | $\overline{13}$ | 0              | 0                                                                          | 0.     | 4320-4680             | 4680      | 4320           | 4500      | 13              | 41616     |      |     |        |    |                |       |  |                                 |  |
| 27             | $\overline{14}$ | $\overline{0}$ | ō                                                                          | ō      | 4680-5040             | 5040      | 4680           | 4860      | $\overline{14}$ | 41616     |      |     |        |    |                |       |  |                                 |  |
| 28             | 15              | $\overline{0}$ | ō                                                                          | ō      | 5040-5400             | 5400      | 5040           | 5220      | 15              | 41616     |      |     |        |    |                |       |  |                                 |  |
| 29             | 16              | 0              | 0                                                                          | 0      | 5400-5760             | 5760      | 5400           | 5580      | $\overline{16}$ | 41616     |      |     |        |    |                |       |  |                                 |  |
| 30             | $\overline{17}$ | $\overline{0}$ | ō                                                                          | ō      | 5760-6120             | 6120      | 5760           | 5940      | $\overline{17}$ | 41616     |      |     |        |    |                |       |  |                                 |  |
| 31             | 18              | 0              | 0                                                                          | 0      | 6120-6480             | 6480      | 6120           | 6300      | 18              | 41616     |      |     |        |    |                |       |  |                                 |  |

<span id="page-84-0"></span>Figura 37 - Módulo Excel de Criação das Isócronas do Histograma Tempo Área

Gerados os dados de tempo de concentração da bacia em estudo, é feita a comparação com método empírico mais próximo das características de aplicação. No caso das subacias modeladas, foi feita a comparação com método de Dodge e a variação entre o método empírico e modelado foi de 3% para bacia de Fazenda Sobradinho e 14% para bacia do Rio Pedro do Rio. Os tempos de concentração modelados são validados quando utilizados no modelo de escoamento a seguir e comparados com as vazões ocorridas.

Completado o modulo do HTA, inicia-se o calculo do escoamento, através da chuva simulada, que deve possuir duração com múltiplo (em minutos) do intervalo de tempo de acumulação do HTA e dos dados de CN da [Tabela 5,](#page-60-1) definida anteriormente.

A primeira etapa do módulo de escoamento define o número de células de cada tipo de uso associado à isócrona a qual está inserido na, [Figura 38.](#page-85-0)

|                        |                |                        |                |                       |              |          |                                |                                | Número de Células          |          |                       |                     |                                       |              |              |          |          |  |
|------------------------|----------------|------------------------|----------------|-----------------------|--------------|----------|--------------------------------|--------------------------------|----------------------------|----------|-----------------------|---------------------|---------------------------------------|--------------|--------------|----------|----------|--|
|                        |                | Afloramento<br>Rochoso | Agricultura    | Agricultura<br>(café) | Água         | Floresta | Ocupação<br>Urbana de<br>Baixa | Ocupação<br>Urbana de<br>Média | Ocupação<br>Urbana de<br>릨 | Pastagem | Pastagem<br>em Várzea | Reflorestam<br>ento | Secundária<br>em Estágio<br>Vegetação | Canais       |              |          |          |  |
| Isócronas<br>(Minutos) | lisócro<br>nas | $\mathbf{1}$           | $\overline{2}$ | 3                     | 4            | 5        | 6                              | $\overline{ }$                 | 8                          | 9        | 10                    | 11                  | 12                                    | 13           | 14           | 15       | Soma     |  |
| 360                    | 1              | 13775                  | 15817          | 24                    | 12           | 717      | 1723                           | 177                            | 1540                       | $\bf{0}$ | $\bf{0}$              | $\mathbf{0}$        | $\bf{0}$                              | 717          | 0            | $\bf{0}$ | 34502    |  |
| 720                    | $\overline{2}$ | 8251                   | 15951          | 39                    | $\mathbf{0}$ | 386      | 1559                           | 278                            | 1235                       | $\bf{0}$ | $\bf{0}$              | $\mathbf{0}$        | $\bf{0}$                              | 580          | O            | $\bf{0}$ | 28279    |  |
| 1080                   | 3              | 9004                   | 13438          | 46                    | $\mathbf{0}$ | 1032     | 1496                           | 975                            | 821                        | $\bf{0}$ | 0                     | 0                   | $\bf{0}$                              | 509          | O            | $\bf{0}$ | 27321    |  |
| 1440                   | 4              | 15951                  | 46582          | 423                   | $\mathbf{0}$ | 2085     | 2990                           | 1039                           | 8025                       | $\bf{0}$ | 0                     | $\bf{0}$            | $\bf{0}$                              | 1455         | $\bf{0}$     | $\bf{0}$ | 78550    |  |
| 1800                   | 5              | 9864                   | 39901          | 29                    | $\mathbf{0}$ | 2629     | 4251                           | 172                            | 5492                       | $\bf{0}$ | O                     | $\bf{0}$            | $\bf{0}$                              | 1141         | 0            | $\bf{0}$ | 63479    |  |
| 2160                   | 6              | 8727                   | 62579          | 52                    | $\bf{0}$     | 1812     | 5066                           | 110                            | 10686                      | $\bf{0}$ | $\bf{0}$              | $\bf{0}$            | $\bf{0}$                              | 1612         | $\mathbf{0}$ | $\bf{0}$ | 90644    |  |
| 2520                   | 7              | 8009                   | 48304          | $\mathbf{0}$          | $\mathbf{0}$ | 2332     | 8221                           | 695                            | 3221                       | $\bf{0}$ | $\bf{0}$              | 0                   | $\bf{0}$                              | 1400         | 0            | $\bf{0}$ | 72182    |  |
| 2880                   | 8              | 1914                   | 36019          | $\mathbf{0}$          | $\bf{0}$     | 567      | 8658                           | 231                            | 1138                       | $\bf{0}$ | $\bf{0}$              | $\mathbf{0}$        | $\bf{0}$                              | 750          | $\mathbf{0}$ | $\bf{0}$ | 49277    |  |
| 3240                   | 9              | 53                     | 10475          | O                     | $\bf{0}$     | 5        | 3111                           | $\bf{0}$                       | 981                        | $\bf{0}$ | $\bf{0}$              | $\bf{0}$            | 23                                    | 239          | 0            | $\bf{0}$ | 14887    |  |
| 3600                   | 10             | 109                    | 3041           | $\mathbf{0}$          | $\bf{0}$     | 56       | 40                             | $\bf{0}$                       | $\bf{0}$                   | $\bf{0}$ | $\bf{0}$              | $\mathbf{0}$        | $\bf{0}$                              | 32           | $\mathbf{0}$ | $\bf{0}$ | 3278     |  |
| 3960                   | 11             | $\bf{0}$               | 0              | O                     | $\bf{0}$     | 0        | $\mathbf{0}$                   | 0                              | $\bf{0}$                   | $\bf{0}$ | $\bf{0}$              | 0                   | 0                                     | $\bf{0}$     | 0            | $\bf{0}$ | $\bf{0}$ |  |
| 4320                   | 12             | $\bf{0}$               | 0              | 0                     | $\bf{0}$     | 0        | $\mathbf{0}$                   | $\bf{0}$                       | $\bf{0}$                   | $\bf{0}$ | 0                     | 0                   | 0                                     | $\bf{0}$     | $\bf{0}$     | $\bf{0}$ | $\bf{0}$ |  |
| 4680                   | 13             | $\mathbf{0}$           | $\bf{0}$       | 0                     | $\bf{0}$     | 0        | $\mathbf 0$                    | $\bf{0}$                       | 0                          | $\bf{0}$ | $\bf{0}$              | 0                   | $\bf{0}$                              | $\bf{0}$     | O            | $\bf{0}$ | $\bf{0}$ |  |
| 5040                   | 14             | $\mathbf{0}$           | $\bf{0}$       | O                     | $\bf{0}$     | $\bf{0}$ | $\mathbf{0}$                   | $\bf{0}$                       | $\bf{0}$                   | $\bf{0}$ | $\bf{0}$              | 0                   | $\bf{0}$                              | $\mathbf{0}$ | $\mathbf{0}$ | $\bf{0}$ | $\bf{0}$ |  |
| 5400                   | 15             | $\bf{0}$               | O              | 0                     | $\bf{0}$     | 0        | $\mathbf{0}$                   | 0                              | 0                          | 0        | 0                     | 0                   | 0                                     | $\bf{0}$     | 0            | $\bf{0}$ | $\bf{0}$ |  |
| 5760                   | 16             | $\bf{0}$               | 0              | 0                     | $\Omega$     | 0        | $\mathbf{0}$                   | 0                              | 0                          | $\bf{0}$ | 0                     | 0                   | 0                                     | $\bf{0}$     | 0            | 0        | $\bf{0}$ |  |
|                        |                |                        |                |                       |              |          |                                |                                |                            |          |                       |                     |                                       |              |              |          |          |  |

<span id="page-85-0"></span>Figura 38 – Módulo Excel Cálculo do Número de Células por Uso e Isócronas

Define-se também o CN médio por grupo de isócrona e uso do solo, [Figura 39.](#page-85-1)

|               |                        |                |                       |         |          |                                |                                | <b>CN Médio</b>               |          |                       |                     |                                      |         |         |         |       |
|---------------|------------------------|----------------|-----------------------|---------|----------|--------------------------------|--------------------------------|-------------------------------|----------|-----------------------|---------------------|--------------------------------------|---------|---------|---------|-------|
|               | Afloramento<br>Rochoso | Agricultura    | Agricultura<br>(café) | enby    | Floresta | Ocupação<br>Urbana de<br>Baika | Ocupação<br>Urbana de<br>Média | Ocupação<br>Urbana de<br>Alta | Pastagem | Pastagem<br>em Várzea | Reflorestam<br>ento | Secundária<br>emEstágio<br>Vegetação | Canais  |         |         |       |
| Isócro<br>nas | 1                      | $\overline{2}$ | 3                     | 4       | 5        | 6                              | $\overline{7}$                 | 8                             | 9        | 10                    | 11                  | 12                                   | 13      | 14      | 15      | Média |
| 1             | 98,0                   | 55,2           | 49,0                  | 100,0   | 34,6     | 69,1                           | 81,9                           | 93,5                          | $-99,0$  | $-99,0$               | $-99,0$             | $-99,0$                              | 100,0   | $-99,0$ | $-99,0$ | 75,3  |
| 2             | 98,0                   | 66,4           | 49,0                  | $-99,0$ | 41,5     | 64,3                           | 77,0                           | 94,3                          | $-99,0$  | $-99,0$               | $-99,0$             | $-99,0$                              | 100,0   | $-99,0$ | $-99,0$ | 77,1  |
| 3             | 98,0                   | 54,9           | 49,7                  | $-99.0$ | 33,5     | 62,1                           | 77,0                           | 92,1                          | $-99,0$  | $-99.0$               | $-99,0$             | $-99,0$                              | 100,0   | $-99.0$ | $-99.0$ | 71,4  |
| 4             | 98,0                   | 73,3           | 70,3                  | $-99.0$ | 46,4     | 73,4                           | 77,0                           | 94,7                          | -99,0    | $-99.0$               | $-99.0$             | $-99,0$                              | 100,0   | $-99,0$ | $-99.0$ | 80,3  |
| 5.            | 98,0                   | 78,4           | 79,0                  | $-99,0$ | 62,6     | 83,5                           | 88,8                           | 94,6                          | $-99,0$  | $-99,0$               | $-99,0$             | $-99,0$                              | 100,0   | $-99,0$ | $-99,0$ | 82,9  |
| 6             | 98,0                   | 81,6           | 83,5                  | $-99.0$ | 64,6     | 83,2                           | 90,0                           | 94,9                          | $-99,0$  | $-99.0$               | $-99,0$             | $-99,0$                              | 100,0   | $-99.0$ | $-99.0$ | 84,8  |
| 7             | 98,0                   | 80,4           | $-99,0$               | $-99.0$ | 64,6     | 82,9                           | 90,7                           | 94,8                          | $-99.0$  | $-99,0$               | $-99.0$             | $-99,0$                              | 100,0   | $-99,0$ | $-99,0$ | 83,3  |
| 8             | 98,0                   | 78,8           | $-99,0$               | $-99,0$ | 63,4     | 77,5                           | 90,0                           | 94,9                          | $-99,0$  | $-99,0$               | $-99,0$             | $-99,0$                              | 100,0   | $-99,0$ | $-99,0$ | 79,9  |
| 9             | 98,0                   | 74,1           | $-99,0$               | $-99.0$ | 62,0     | 67,0                           | -99,0                          | 95,0                          | -99,0    | $-99,0$               | $-99,0$             | 82,0                                 | 100,0   | $-99,0$ | $-99,0$ | 74,5  |
| 10            | 98,0                   | 80,0           | $-99,0$               | $-99,0$ | 64,4     | 83,0                           | $-99,0$                        | $-99,0$                       | $-99,0$  | $-99,0$               | $-99,0$             | $-99,0$                              | 100,0   | $-99,0$ | $-99,0$ | 80,5  |
| 11            | $-99,0$                | $-99.0$        | $-99.0$               | $-99.0$ | $-99.0$  | $-99.0$                        | $-99.0$                        | $-99.0$                       | $-99.0$  | $-99.0$               | $-99.0$             | $-99.0$                              | $-99.0$ | $-99,0$ | $-99.0$ | 0.0   |
| 12            | $-99.0$                | $-99.0$        | $-99,0$               | $-99,0$ | $-99,0$  | $-99,0$                        | -99,0                          | $-99,0$                       | $-99,0$  | $-99,0$               | $-99,0$             | $-99,0$                              | $-99,0$ | $-99.0$ | $-99,0$ | 0,0   |
| 13            | $-99.0$                | $-99.0$        | $-99.0$               | $-99.0$ | $-99.0$  | $-99.0$                        | $-99,0$                        | $-99.0$                       | $-99.0$  | $-99,0$               | $-99.0$             | $-99.0$                              | $-99.0$ | $-99,0$ | $-99.0$ | 0,0   |
| 14            | $-99,0$                | $-99,0$        | $-99,0$               | $-99,0$ | $-99,0$  | $-99,0$                        | -99,0                          | -99,0                         | $-99,0$  | $-99,0$               | $-99,0$             | $-99,0$                              | $-99,0$ | $-99,0$ | -99,0   | 0,0   |
| 15            | $-99.0$                | $-99.0$        | $-99.0$               | $-99.0$ | $-99.0$  | $-99.0$                        | $-99.0$                        | $-99.0$                       | $-99.0$  | $-99.0$               | $-99.0$             | $-99.0$                              | $-99.0$ | $-99.0$ | $-99.0$ | 0,0   |
| 16            | $-990$                 | $-990$         | $-99.0$               | $-990$  | $-990$   | -990                           | -990                           | $-990$                        | $-990$   | $-990$                | $-990$              | $-990$                               | $-990$  | $-990$  | $-990$  | 0.0   |

Figura 39 – Módulo Excel do CN Médio por Isócrona e Uso do Solo

<span id="page-85-1"></span>Com estes dados, dá-se início ao cálculo do volume efetivo por isócrona, conforme descrito no tópico de Escoamento Superficial da página [41](#page-54-0) e [Figura 40](#page-86-0) abaixo. A vazão efetiva por isócrona é calcula posteriormente, conforme mostra [Figura 41.](#page-87-0)

| No. Células                | 72550    | 89429          | #####                                         | #####    | #####       | 99280          | 5333           | $\bf{0}$     | $\bf{0}$     | $\bf{0}$      | $\bf{0}$ | $\bf{0}$                                | $\bf{0}$     | $\bf{0}$     | $\bf{0}$       | $\bf{0}$                                  | $\bf{0}$       | $\mathbf{0}$ |  |
|----------------------------|----------|----------------|-----------------------------------------------|----------|-------------|----------------|----------------|--------------|--------------|---------------|----------|-----------------------------------------|--------------|--------------|----------------|-------------------------------------------|----------------|--------------|--|
| Área (ha)                  | 2902     | 3577           | 6504                                          | 7252     | 7380        | 3971           | 213            | $\mathbf{0}$ | $\mathbf{0}$ | $\mathbf{0}$  | $\Omega$ | $\bf{0}$                                | $\mathbf{0}$ | $\mathbf{0}$ | $\mathbf{0}$   | $\mathbf{0}$                              | $\bf{0}$       | $\bf{0}$     |  |
| <b>CN Médio</b>            | 75       | 72             | 75                                            | 77       | 80          | 80             | 81             | $\bf{0}$     | $\bf{0}$     | $\bf{0}$      | $\bf{0}$ | $\bf{0}$                                | $\bf{0}$     | $\bf{0}$     | $\bf{0}$       | $\bf{0}$                                  | 0              | $\bf{0}$     |  |
| Armazena [S]               | 3        | 4              | 3                                             | 3        | 3           | 3              | $\overline{2}$ | 9999         | 9999         | 9999          | 9999     | 9999                                    | 9999         | 9999         | 9999           | 9999                                      | 9999           | 9999         |  |
| Abst. Inic. (la)           | 1        | 1              | $\mathbf{1}$                                  | 1        | 1           | $\mathbf{1}$   | $\mathbf{1}$   | 9999         | 9999         | 9999          | 9999     | 9999                                    | 9999         | 9999         | 9999           | 9999                                      | 9999           | 9999         |  |
| N                          | 1        | $\overline{2}$ | 3                                             | 4        | 5           | 6              | $\overline{7}$ | я            | 9            | 10            | 11       | 12                                      | 13           | 14           | 15             | 16                                        | 17             | 18           |  |
|                            |          |                | Volume Efetivo [m <sup>3</sup> ] por Isócrona |          |             |                |                |              |              |               |          |                                         |              |              |                |                                           |                |              |  |
| <b>Tempos</b><br>(Minutos) | 120      | 240            | 360                                           | 480      | 600         | 720            | 840            | 960          | 1080         | 1200          | 1320     | 1440                                    | 1560         | 1680         | 1800           | 1920                                      | 2040           | 2160         |  |
| $\bf{0}$                   |          |                |                                               |          |             |                |                |              |              |               |          |                                         |              |              |                |                                           |                |              |  |
| 120                        | $\Omega$ | $\bf{0}$       | $\Omega$                                      | $\bf{0}$ | Ō           | $\bf{0}$       | $\bf{0}$       | $\Omega$     |              |               |          |                                         |              |              |                |                                           |                |              |  |
| 240                        | 0        | $\bf{0}$       | O                                             | 0        | 0           | $\overline{0}$ | $\bf{0}$       | $\mathbf 0$  |              |               |          | $P_e = \frac{(P - 0.2S)^2}{(P + 0.8S)}$ |              |              |                | $P_e = \frac{(P - I_a)^2}{(P - I_a) + S}$ |                |              |  |
| 360                        | $\bf{0}$ | $\bf{0}$       | $\bf{0}$                                      | O        | O           | 0              | $\bf{0}$       | $\bf{0}$     |              |               |          |                                         |              |              |                |                                           |                |              |  |
| 480                        | $\bf{0}$ | O              | O                                             | 0        | O           | 0              | $\bf{0}$       | $\mathbf{0}$ |              |               |          |                                         |              |              |                |                                           |                |              |  |
| 600                        | $\bf{0}$ | O              | $\bf{0}$                                      | 0        | O           | $\bf{0}$       | $\bf{0}$       | $\Omega$     |              |               |          | 1,000                                   |              | $I_a = 0.2S$ |                | 0                                         | $\bf{0}$       | $\bf{0}$     |  |
| 720                        | 0        | O              | O                                             | 0        | 0           | 0              | $\overline{0}$ | $\bf{0}$     |              | Curve number= |          | $\frac{1}{10+S}$                        |              |              |                | 0                                         | $\overline{0}$ | $\bf{0}$     |  |
| 840                        | $\bf{0}$ | $\bf{0}$       | $\bf{0}$                                      | O        | O           | 0              | $\bf{0}$       | $\bf{0}$     | 0            | 0             | 0        | 0                                       | Ω            | $\bf{0}$     | $\overline{0}$ | 0                                         | $\overline{0}$ | $\bf{0}$     |  |
| 960                        | $\bf{0}$ | o              | $\Omega$                                      | O        | O           | 0              | $\bf{0}$       | $\Omega$     | $\Omega$     | o             | 0        | 0                                       | $\Omega$     | o            | Ō              | O                                         | $\bf{0}$       | $\bf{0}$     |  |
| 1080                       | $\bf{0}$ | $\bf{0}$       | $\bf{0}$                                      | 0        | O           | $\bf{0}$       | $\bf{0}$       | $\bf{0}$     | $\bf{0}$     | 0             | Ō        | $\bf{0}$                                | $\bf{0}$     | $\bf{0}$     | ٥              | O                                         | $\overline{0}$ | $\bf{0}$     |  |
| 1200                       | $\bf{0}$ | $\Omega$       | $\Omega$                                      | O        | o           | $\bf{0}$       | $\overline{0}$ | 0            | 0            | o             | 0        | $\overline{0}$                          | 0            | $\Omega$     | O              | 0                                         | $\bf{0}$       | $\bf{0}$     |  |
| 1320                       | O        | $\bf{0}$       | $\bf{0}$                                      | 0        | O           | 0              | $\bf{0}$       | $\bf{0}$     | O            | 0             | ٥        | 0                                       | $\bf{0}$     | $\bf{0}$     | ٥              | 0                                         | $\bf{0}$       | $\bf{0}$     |  |
| 1440                       | 14613    |                | 12745 32886 46638                             |          | 65836 36816 |                | 2122           | $\Omega$     | O            | o             | 0        | 0                                       | $\Omega$     | $\Omega$     | O              | 0                                         | $\bf{0}$       | 0            |  |
| 1560                       |          |                | 14613 12745 32886 46638 65836 36816           |          |             |                | 2122           | $\bf{0}$     | O            | 0             | O        | 0                                       | 0            | 0            | ٥              | 0                                         | 0              | 0            |  |
|                            |          |                |                                               |          |             |                |                |              |              |               |          |                                         |              |              |                |                                           |                |              |  |

Figura 40 – Módulo Excel de Volume Efetivo por Isócrona

<span id="page-86-0"></span>Entretanto para melhor calibração do modelo, o Ia (perdas iniciais), foi alterado para 0,15\*S (armazenamento potencial máximo do solo), pois verificou-se que em ambas as subacias do Piabanha a abstração das perdas iniciais eram menores que a perda de 20% proposta pelo método. Assim foi adotado o valor de 15% para a abstração das perdas iniciais.

|                     |                 |          |      |                         | N                                 |                                                                               |     | $\overline{2}$ | 3   |                                        | 5.  | 6   | $\overline{ }$ | 8   | 9    | 10   | 11   | 12   | 13   | 14   | 15   | 16   | 17   | 18   |
|---------------------|-----------------|----------|------|-------------------------|-----------------------------------|-------------------------------------------------------------------------------|-----|----------------|-----|----------------------------------------|-----|-----|----------------|-----|------|------|------|------|------|------|------|------|------|------|
|                     |                 | 37.4     |      |                         |                                   |                                                                               |     |                |     | Vazões Ocorrida por Isócrona (minutos) |     |     |                |     |      |      |      |      |      |      |      |      |      |      |
| Tempos<br>(Minutos) | HTA(ha)   P(mm) |          | (mm) | P Acum Pe Média<br>(mm) | <b>Hidrograma</b><br>Final (m'/s) | <b>Hidrograma</b><br><b>Final com</b><br>vazão de Base<br>(m <sup>2</sup> /s) | 120 | 240            | 360 | 480                                    | 600 | 720 | 840            | 960 | 1080 | 1200 | 1320 | 1440 | 1560 | 1680 | 1800 | 1920 | 2040 | 2160 |
| $\bf{0}$            | $\bf{0}$        | $\bf{0}$ | 0    | $\bf{0}$                | 0.0                               | 9.0                                                                           |     |                |     |                                        |     |     |                |     |      |      |      |      |      |      |      |      |      |      |
| 120                 | 6530            | 0.0      | 0,0  | 0,0                     | 0,0                               | 9,0                                                                           | 0,0 | 0,0            | 0,0 | 0,0                                    | 0,0 | 0,0 | 0,0            | 0,0 | 0,0  | 0,0  | 0,0  | 0,0  | 0,0  | 0,0  | 0,0  | 0,0  | 0,0  | 0,0  |
| 240                 | 8049            | 0.0      | 0.0  | 0.0                     | 0,0                               | 9.0                                                                           | 0.0 | 0,0            | 0,0 | 0,0                                    | 0,0 | 0,0 | 0,0            | 0,0 | 0,0  | 0,0  | 0,0  | 0,0  | 0,0  | 0.0  | 0,0  | 0,0  | 0,0  | 0,0  |
| 360                 | 14633           | 0.0      | 0.0  | 0,0                     | 0,0                               | 9.0                                                                           | 0,0 | 0,0            | 0,0 | 0,0                                    | 0,0 | 0,0 | 0,0            | 0,0 | 0,0  | 0,0  | 0,0  | 0,0  | 0,0  | 0,0  | 0,0  | 0,0  | 0,0  | 0,0  |
| 480                 | 16316           | 0,0      | 0,0  | 0,0                     | 0,0                               | 9,0                                                                           | 0.0 | 0,0            | 0,0 | 0,0                                    | 0,0 | 0,0 | 0,0            | 0,0 | 0,0  | 0,0  | 0,0  | 0,0  | 0,0  | 0,0  | 0,0  | 0,0  | 0,0  | 0,0  |
| 600                 | 16606           | 0,0      | 0,0  | 0,0                     | 0,0                               | 9,0                                                                           | 0.0 | 0,0            | 0.0 | 0,0                                    | 0,0 | 0.0 | 0,0            | 0,0 | 0.0  | 0,0  | 0.0  | 0,0  | 0,0  | 0.0  | 0,0  | 0.0  | 0.0  | 0,0  |
| 720                 | 8935            | 0.0      | 0.0  | 0.0                     | 0,0                               | 9.0                                                                           | 0.0 | 0,0            | 0.0 | 0.0                                    | 0,0 | 0,0 | 0,0            | 0,0 | 0,0  | 0,0  | 0,0  | 0,0  | 0,0  | 0.0  | 0,0  | 0,0  | 0,0  | 0,0  |
| 840                 | 480             | 0,0      | 0,0  | 0,0                     | 0,0                               | 9,0                                                                           | 0,0 | 0,0            | 0,0 | 0,0                                    | 0,0 | 0,0 | 0,0            | 0,0 | 0,0  | 0,0  | 0,0  | 0,0  | 0,0  | 0,0  | 0,0  | 0,0  | 0,0  | 0,0  |
| 960                 | $\bf{0}$        | 0.0      | 0.0  | 0.0                     | 0.0                               | 9.0                                                                           | 0,0 | 0,0            | 0,0 | 0,0                                    | 0,0 | 0,0 | 0,0            | 0,0 | 0,0  | 0,0  | 0,0  | 0,0  | 0,0  | 0,0  | 0,0  | 0,0  | 0,0  | 0,0  |
| 1080                | $\bf{0}$        | 0.0      | 0.0  | 0.0                     | 0.0                               | 9.0                                                                           | 0.0 | 0.0            | 0,0 | 0,0                                    | 0,0 | 0,0 | 0,0            | 0,0 | 0,0  | 0,0  | 0,0  | 0,0  | 0,0  | 0,0  | 0,0  | 0,0  | 0,0  | 0,0  |
| 1200                | $\bf{0}$        | 0.0      | 0,0  | 0,0                     | 0,0                               | 9,0                                                                           | 0.0 | 0,0            | 0,0 | 0,0                                    | 0,0 | 0,0 | 0,0            | 0,0 | 0.0  | 0,0  | 0,0  | 0,0  | 0,0  | 0,0  | 0,0  | 0,0  | 0,0  | 0,0  |
| 1320                | $\bf{0}$        | 0,0      | 0,0  | 0,0                     | 0,0                               | 9,0                                                                           | 0.0 | 0.0            | 0.0 | 0.0                                    | 0,0 | 0.0 | 0.0            | 0,0 | 0.0  | 0.0  | 0.0  | 0,0  | 0.0  | 0.0  | 0,0  | 0.0  | 0.0  | 0,0  |
| 1440                | $\bf{0}$        | 2.0      | 2,0  | 0,1                     | 2,0                               | 11.0                                                                          | 2,0 | 0,0            | 0,0 | 0,0                                    | 0,0 | 0,0 | 0,0            | 0,0 | 0,0  | 0,0  | 0,0  | 0,0  | 0,0  | 0,0  | 0,0  | 0,0  | 0,0  | 0,0  |
| 1560                | $\bf{0}$        | 2,0      | 4,0  | 0,1                     | 3,8                               | 12,8                                                                          | 2,0 | 1,8            | 0.0 | 0,0                                    | 0,0 | 0,0 | 0,0            | 0,0 | 0,0  | 0,0  | 0,0  | 0,0  | 0,0  | 0,0  | 0,0  | 0,0  | 0,0  | 0,0  |
| 1680                | $\mathbf{0}$    | 2.0      | 6.0  | 0.1                     | 8,4                               | 17.4                                                                          | 2,0 | 1,8            | 4,6 | 0,0                                    | 0,0 | 0,0 | 0,0            | 0,0 | 0,0  | 0,0  | 0,0  | 0,0  | 0,0  | 0,0  | 0,0  | 0,0  | 0,0  | 0,0  |
| 1800                | $\mathbf{0}$    | 2.0      | 8.0  | 0.1                     | 14,8                              | 23.8                                                                          | 2.0 | 1,8            | 4,6 | 6.5                                    | 0,0 | 0,0 | 0,0            | 0,0 | 0,0  | 0,0  | 0,0  | 0,0  | 0,0  | 0,0  | 0,0  | 0,0  | 0,0  | 0,0  |
| 1920                | $\bf{0}$        | 2.0      | 10,0 | 0,1                     | 24.0                              | 33,0                                                                          | 2.0 | 1.8            | 4,6 | 6,5                                    | 9,1 | 0.0 | 0.0            | 0,0 | 0.0  | 0,0  | 0.0  | 0.0  | 0.0  | 0.0  | 0,0  | 0,0  | 0,0  | 0,0  |
| 2040                | $\bf{0}$        | 2.0      | 12,0 | 0,1                     | 29.1                              | 38.1                                                                          | 2,0 | 1,8            | 4,6 | 6.5                                    | 9.1 | 5,1 | 0.0            | 0.0 | 0.0  | 0,0  | 0.0  | 0,0  | 0.0  | 0.0  | 0,0  | 0.0  | 0.0  | 0,0  |

<span id="page-87-0"></span>Figura 41 – Módulo Excel Vazão Ocorrida por Isócrona

Cabe observar que a aplicação da formula de cálculo da chuva efetiva pelo método do Curva Número é para um unitário de precipitação. A fórmula não é linear para aplicação em vários intervalos de tempo, assim foi calculada a precipitação efetiva acumulada e posteriormente discretizada por intervalo de tempo do modelo. É adotada a simplificação do CN médio das isócronas para o cálculo da precipitação efetiva total e para o uso por isócronas a Pe por intervalo de tempo é proporcional ao CN nas isócronas.

# **5. RESULTADOS DA CALIBRAÇÃO**

#### **5.1 SUBACIA PEDRO DO RIO**

Os dados modelados para a subacia de Pedro do Rio apresentaram como resultado de histograma tempo área, com contribuição nos 60 minutos iniciais de 896 hectares, pico de contribuição após 420 minutos ou 7 horas de 8.469 hectares, finalizando com contribuição total de toda a bacia em 710 minutos ou 11 horas e 50 minutos. O que significa que contribuições de todas as áreas da bacia para o exutório final modelado, posto de Pedro do Rio, demoram menos de meio dia para ocorrer. As [Figura 42](#page-89-0) e 43 ilustram o HTA simples e acumulado respectivamente. Os resultados da modelagem se encontram na [Tabela 12.](#page-90-0)

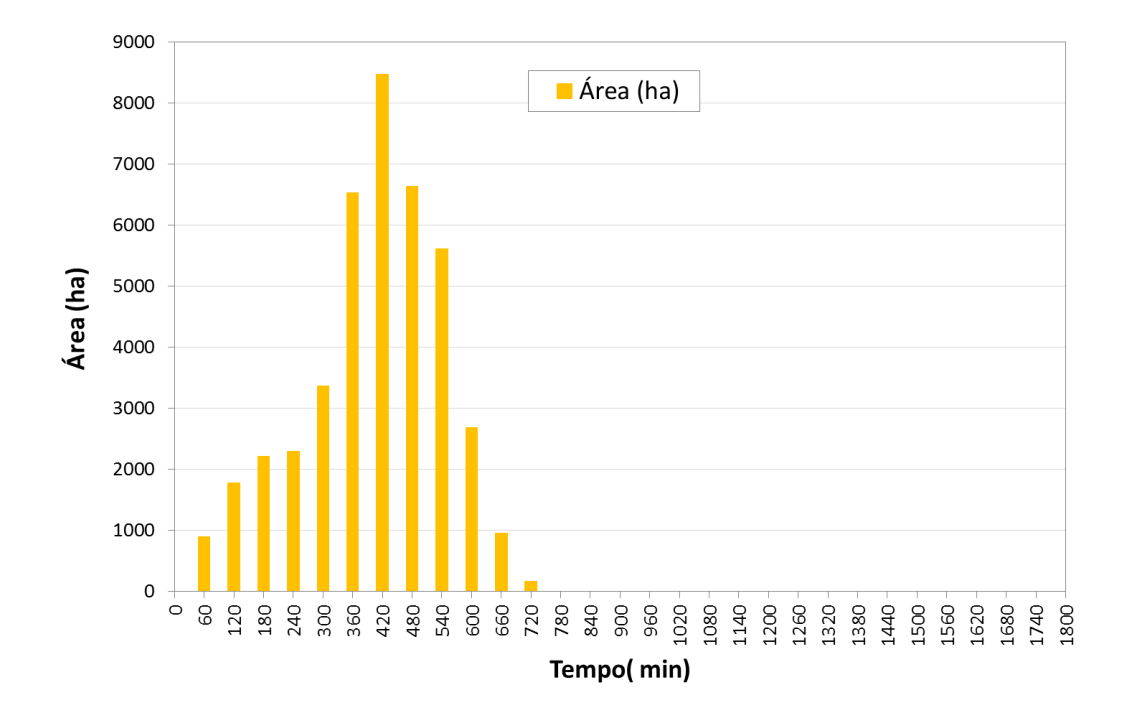

<span id="page-89-0"></span>Figura 42 – Histograma Tempo Área da Subacia de Pedro do Rio

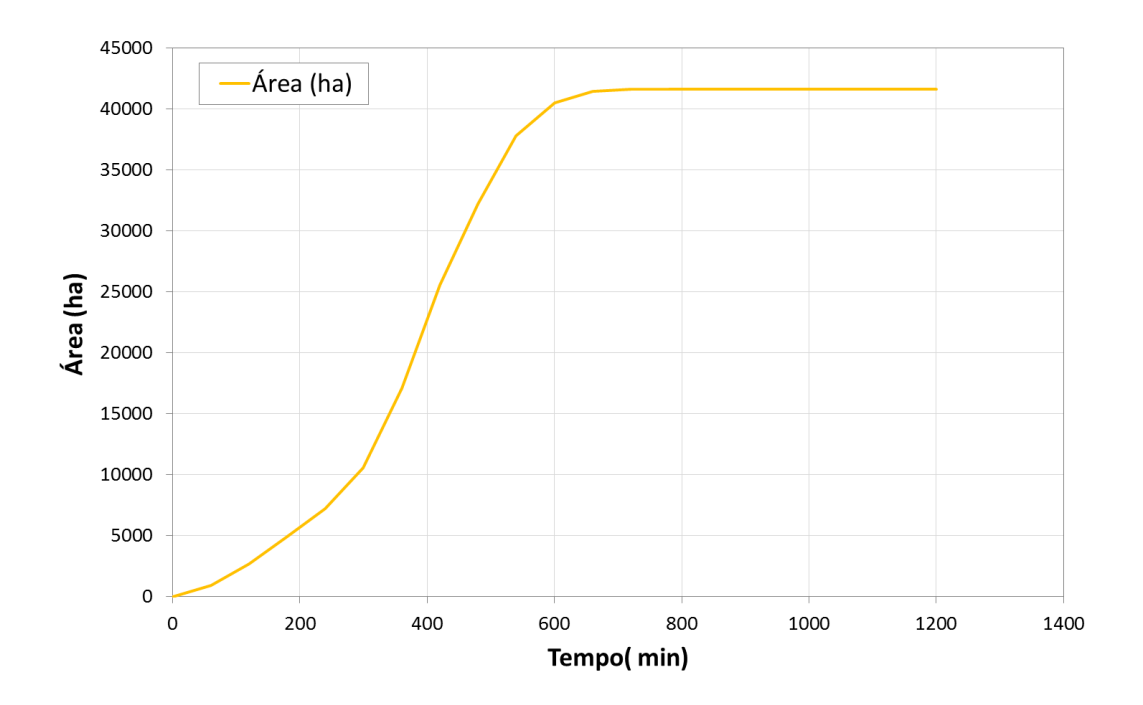

<span id="page-90-1"></span><span id="page-90-0"></span>Figura 43 – Histograma Tempo Área Acumulado da Subacia de Pedro do Rio

| Total          | 462399         | 416159100   | 41616     |             |
|----------------|----------------|-------------|-----------|-------------|
|                | $N^{\circ}$ de |             |           |             |
| N              | Células        | Área $(m2)$ | Área (ha) | Tempo (min) |
| 0              |                |             | 0         |             |
| 1              | 9961           | 8964900     | 896       | $0 - 60$    |
| $\overline{2}$ | 19784          | 17805600    | 1781      | 60-120      |
| 3              | 24647          | 22182300    | 2218      | 120-180     |
| 4              | 25490          | 22941000    | 2294      | 180-240     |
| 5              | 37423          | 33680700    | 3368      | 240-300     |
| 6              | 72541          | 65286900    | 6529      | 300-360     |
| 7              | 94101          | 84690900    | 8469      | 360-420     |
| 8              | 73720          | 66348000    | 6635      | 420-480     |
| 9              | 62410          | 56169000    | 5617      | 480-540     |
| 10             | 29886          | 26897400    | 2690      | 540-600     |
| 11             | 10608          | 9547200     | 955       | 600-660     |
| 12             | 1828           | 1645200     | 165       | 660-720     |

Tabela 12 – Resultados do HTA para Subacia de Pedro do Rio

As áreas com mesmo intervalo de tempo de escoamento agrupadas por isócronas para a Subacia de Pedro do Rio podem ser visualizadas na [Figura 44.](#page-91-0)

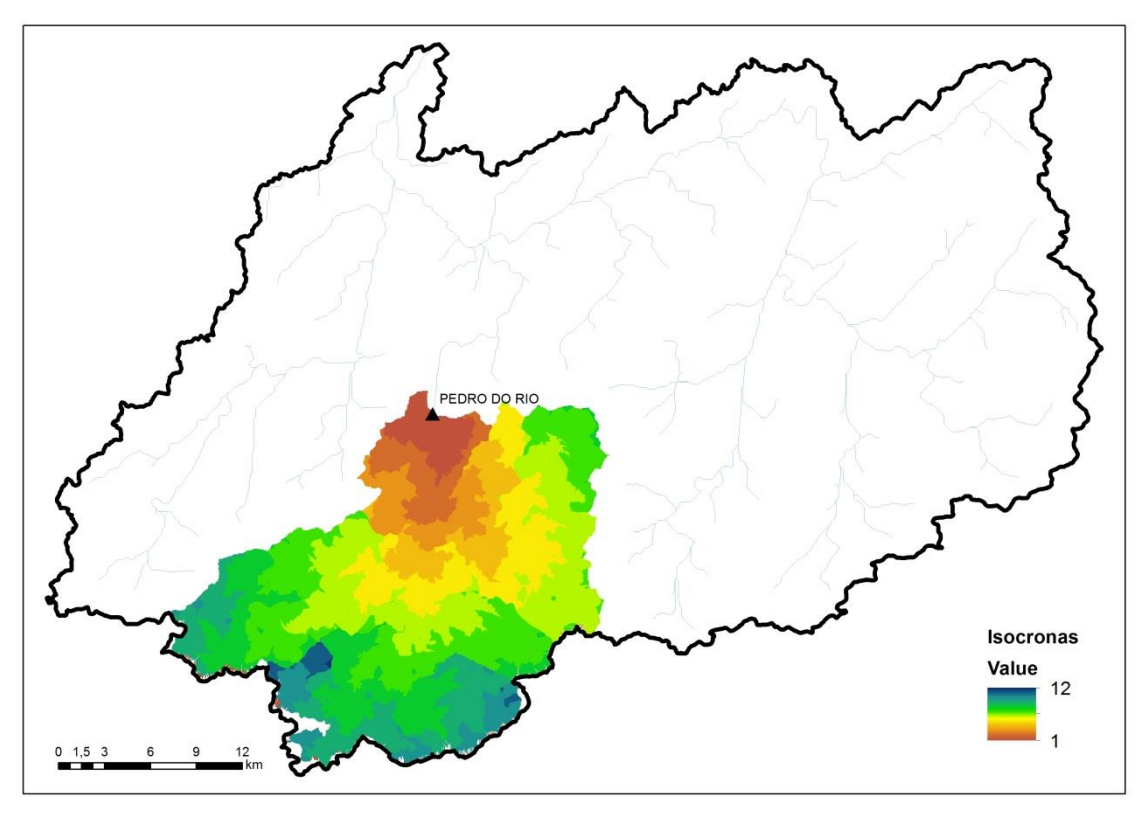

Figura 44 – Mapa das Isócronas da Subacia de Pedro do Rio

<span id="page-91-0"></span>O Hidrograma gerado pela precipitação simulada reflete as características do acúmulo de áreas cujas contribuições levam iguais tempos para atingir o exutório modelado, no posto de Pedro do Rio. O tempo de subida do hidrograma é transladado em função da duração da chuva efetiva ocorrida, assim como seu decaimento, após o momento que a precipitação é cessada. Pode-se observar essa comparação na [Figura 45.](#page-92-0)

O pico de vazão gerada pela chuva de projeto de 45,4 mm foi de 54,9 m<sup>3</sup>/s. A curva de aumento da vazão de base até a chegada ao pico durou 72 horas e seu decréscimo a vazão de base ocorreu em 33 horas após o pico, conforme se pode observar na [Figura](#page-93-0)  [46.](#page-93-0)

Analisando o Hidrograma gerado com a vazão medida no posto de Pedro do Rio, na [Figura 47,](#page-93-1) pode-se notar que a modelagem representou a ascensão do hidrograma de forma menos acentuada que o medido, chegando no pico registrado e decaindo até a vazão de base com o a diminuição e posterior término da precipitação.

O pico de vazão simulado no posto foi próximo ao medido, assim como o crescimento do Hidrograma. Observa-se que o decaimento da vazão foi menor que o medido no posto, esse fato pode ser possivelmente explicado, ao se avaliar o posto pluviométrico vizinho, Itamarati – ANA/CPRM, o qual nele ocorreu uma precipitação de 10 mm no dia 12/12/2011 conforme podemos observar na [Figura 48.](#page-94-0) A precipitação em outro ponto da bacia pode ter sido um fator preponderante para a diferença de decaimento do Hidrograma.

Para a análise temporal dos dados foi utilizada a leitura do pluviômetro das 18h do dia anterior as 18horas do dia de análise, correspondendo à leitura de 24h. Já a leitura de régua do posto fluviométrico como é realizada às 7h e 17h, foi adotada como base as medições como realizadas 17h do dia de análise.

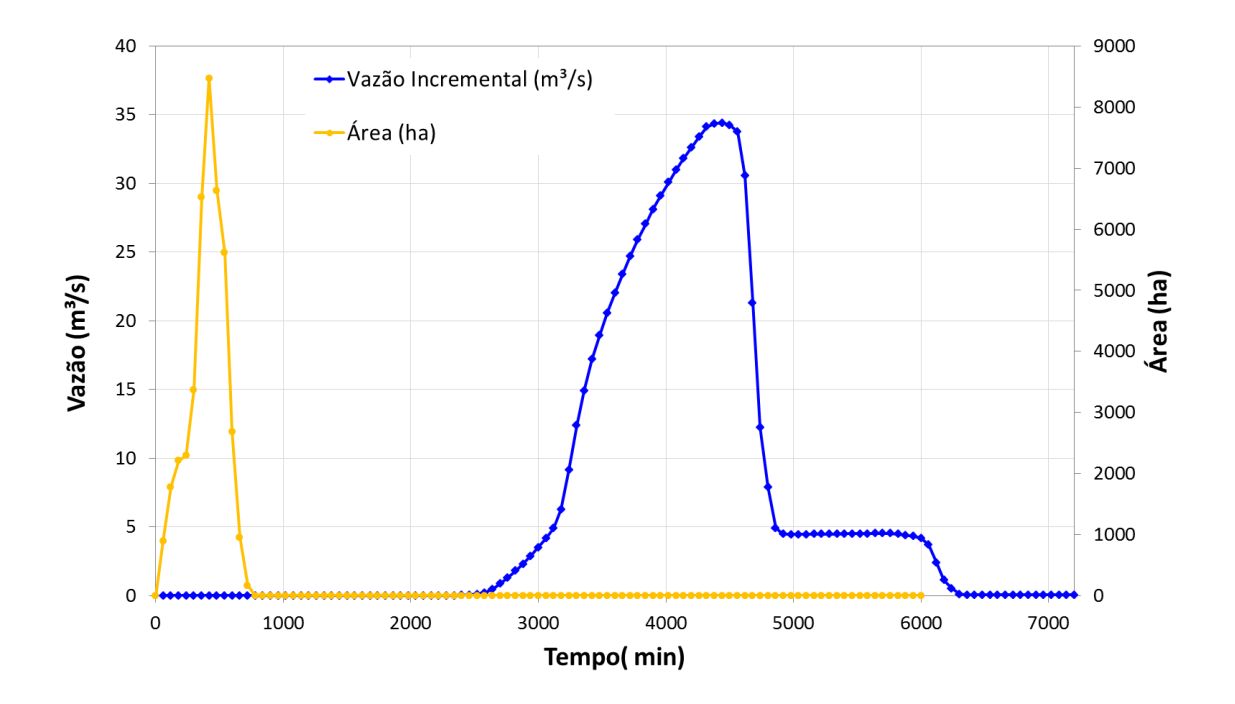

<span id="page-92-0"></span>Figura 45 - Histograma x Hidrograma Simulado da Subacia de Pedro do Rio

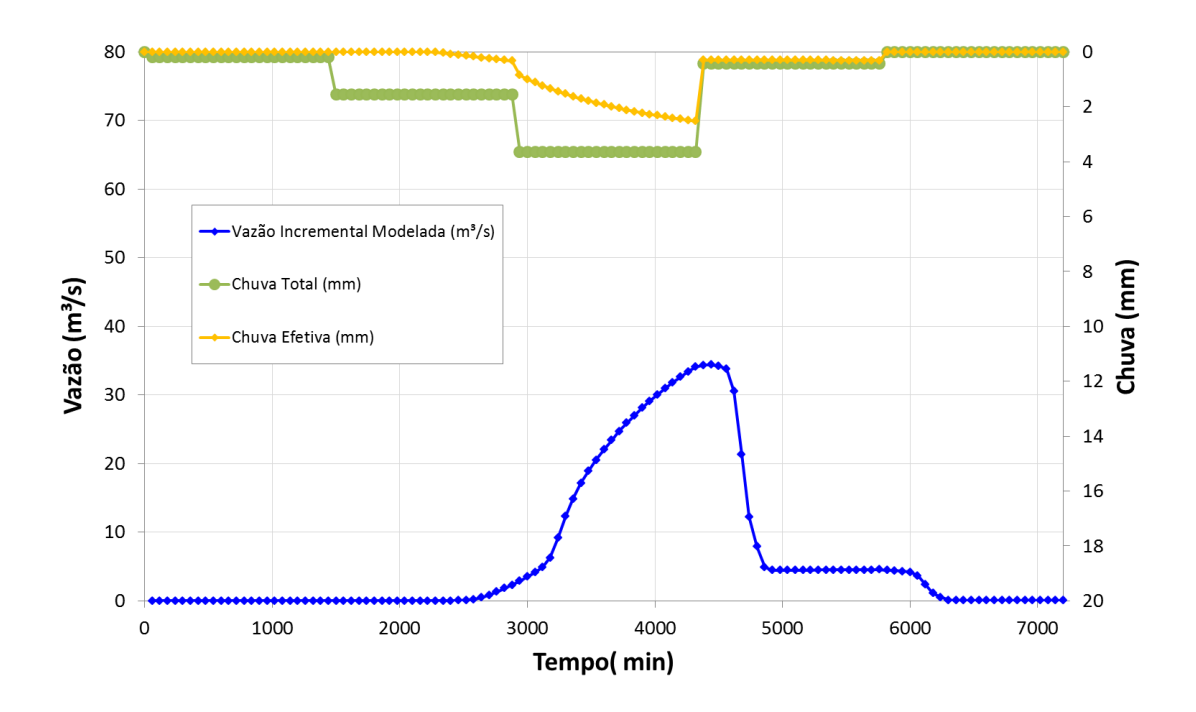

<span id="page-93-0"></span>Figura 46 – Hidrograma com Chuva Simulada e Chuva Efetiva da Subacia de Pedro do Rio

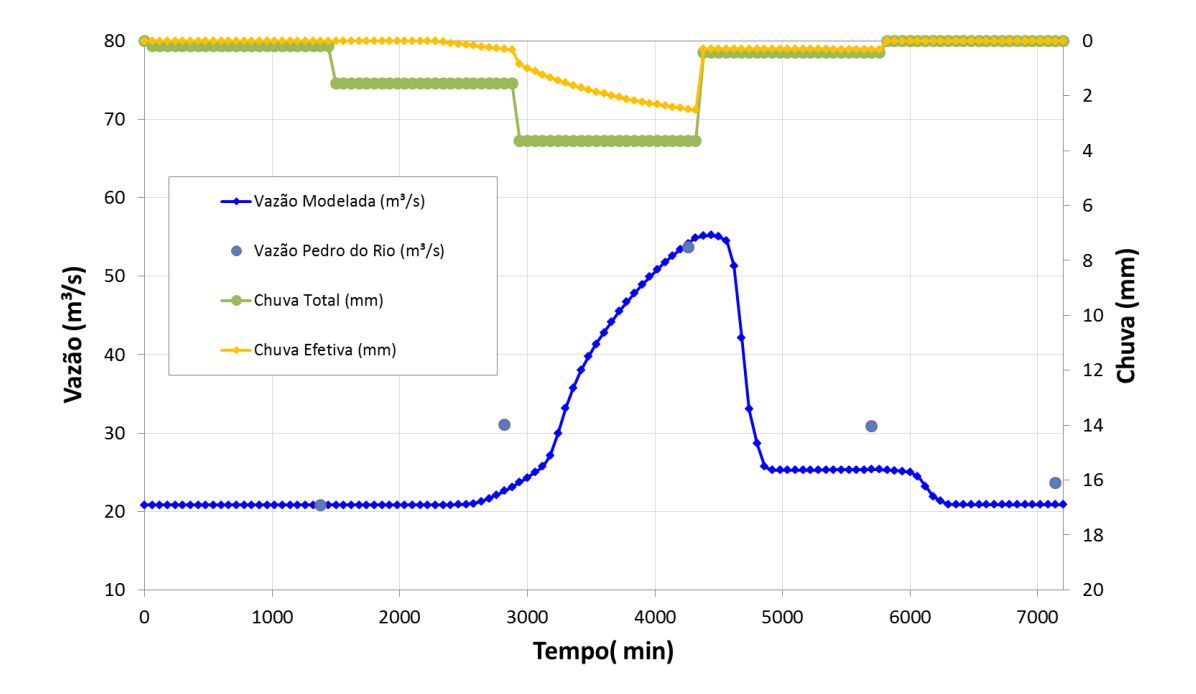

<span id="page-93-1"></span>Figura 47 – Hidrograma Simulado com Vazão de Base x Hidrograma Real

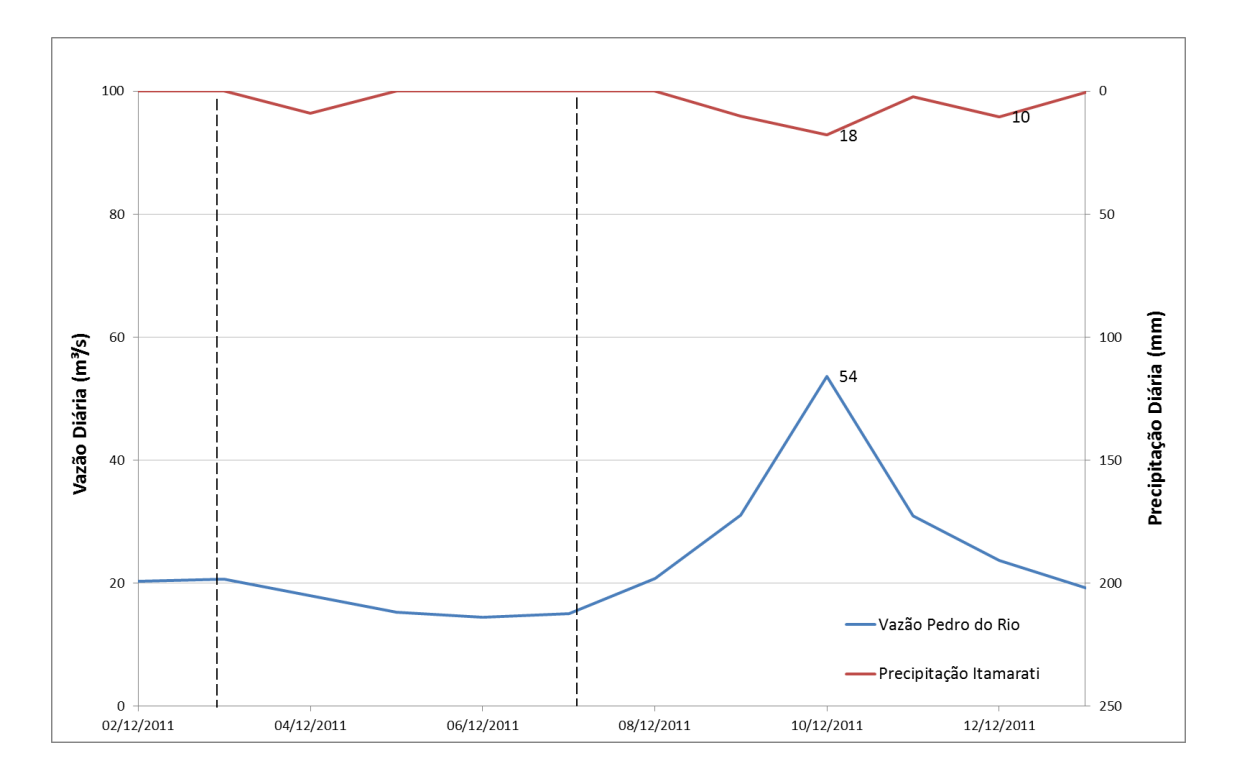

Figura 48 – Precipitação Ocorrida em Posto Itamarati - ANA

## <span id="page-94-0"></span>**5.2 SUBACIA FAZENDA SOBRADINHO**

Os dados modelados para a subacia de Fazenda Sobradinho apresentaram como resultado de histograma tempo área, com contribuição nos 120 minutos iniciais de 2.712 hectares, pico de contribuição após 600 minutos ou 10 horas de 9730 hectares, finalizando com contribuição de total de toda a bacia em 890 minutos ou 14 horas e 50 minutos. O que significa que contribuição de todas as áreas da bacia para o exutório final modelado, posto de Pedro do Rio, demora um pouco mais de meio dia para ocorrer. As [Figura 42](#page-89-0) e [Figura 43](#page-90-1) ilustram o HTA simples e acumulado respectivamente. Os resultados da modelagem se encontram na [Tabela 13.](#page-96-0)

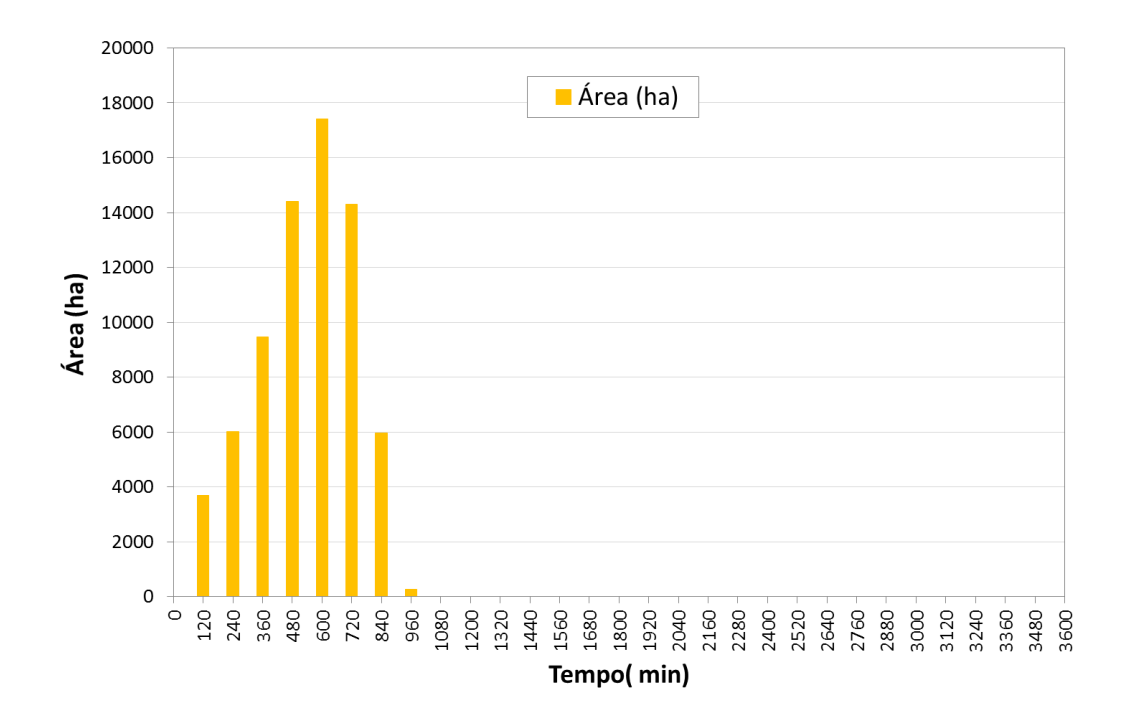

Figura 49 - Histograma Tempo Área da Subacia de Fazenda Sobradinho

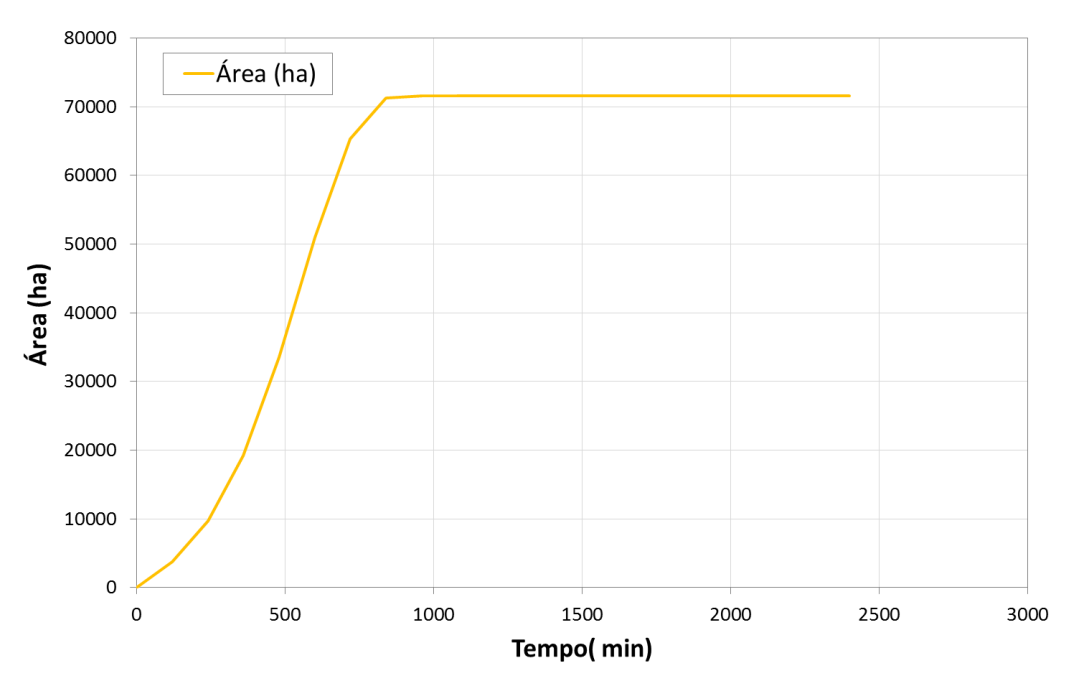

Figura 50 - Histograma Tempo Área Acumulada da Subacia de Fazenda Sobradinho

| <b>Total</b>   | 794980  | 715482000   | 71548     |             |
|----------------|---------|-------------|-----------|-------------|
|                | $N2$ de |             |           |             |
| N              | Células | Área $(m2)$ | Área (ha) | Tempo (min) |
| 0              |         |             | 0         |             |
| 1              | 41016   | 36914400    | 3691      | $0 - 120$   |
| $\overline{2}$ | 66820   | 60138000    | 6014      | 120-240     |
| 3              | 105170  | 94653000    | 9465      | 240-360     |
| 4              | 160107  | 144096300   | 14410     | 360-480     |
| 5              | 193472  | 174124800   | 17412     | 480-600     |
| 6              | 158929  | 143036100   | 14304     | 600-720     |
| 7              | 66372   | 59734800    | 5973      | 720-840     |
| 8              | 3094    | 2784600     | 278       | 840-960     |

<span id="page-96-0"></span>Tabela 13 - Resultados do HTA para Subacia de Fazenda Sobradinho

As áreas com mesmo intervalo de tempo de escoamento agrupadas por isócronas para a Subacia de Fazenda Sobradinho pode ser visualizada na [Figura 51.](#page-96-1)

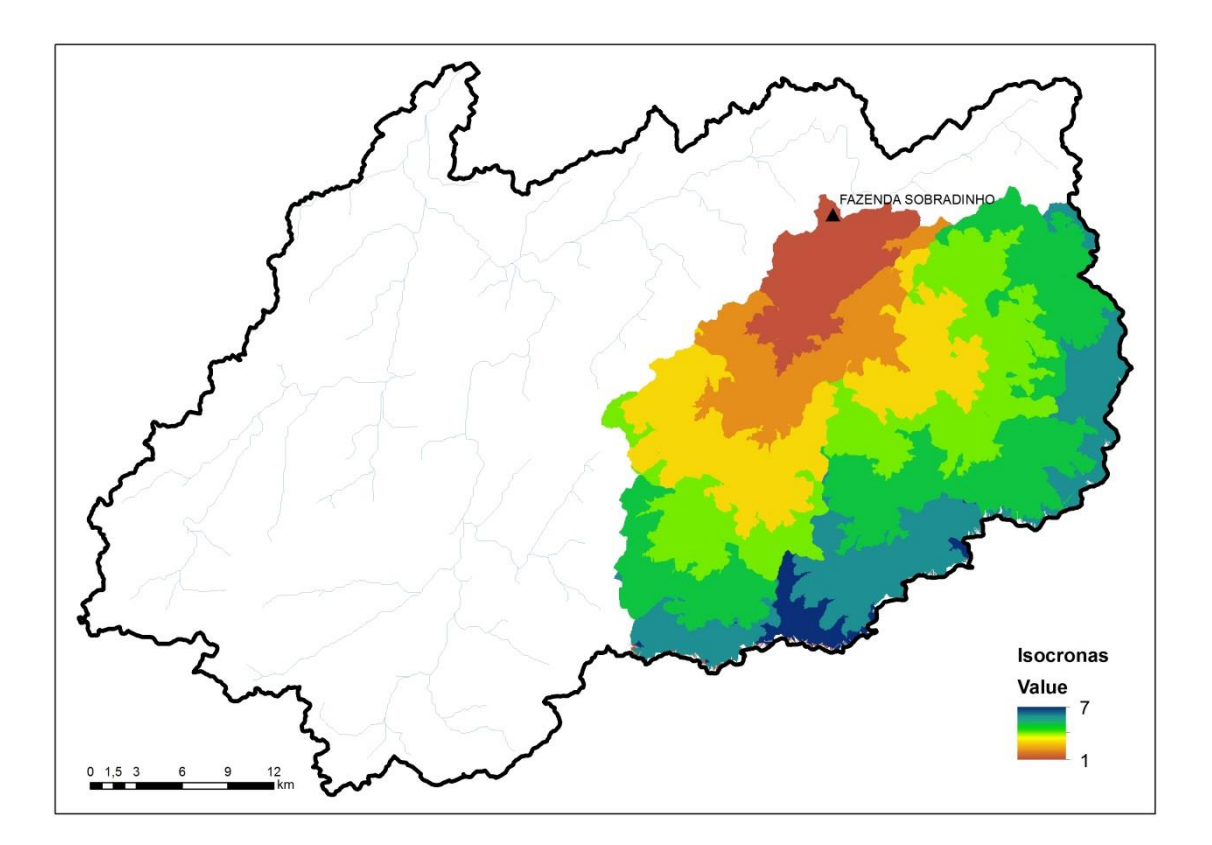

Figura 51 - Mapa das Isócronas da Subacia de Fazenda Sobradinho

<span id="page-96-1"></span>O Hidrograma gerado pela precipitação simulada reflete as características do acúmulo de áreas cujas contribuições levam iguais tempos para atingir o exutório modelado, posto de Fazenda Sobradinho. O tempo de subida do hidrograma é transladado em função da duração da chuva efetiva ocorrida, assim como seu decaimento após o momento que a precipitação é cessada. Pode-se observar essa comparação na [Figura 52.](#page-97-0)

O pico de vazão gerada pelo evento de calibração de 37,4 mm foi de 21,8 m<sup>3</sup>/s. O tempo de pico foi 30 horas após o início do incremento no escoamento de base e seu retorno a vazão de base ocorreu em 12 horas após o pico, conforme pode-se observar na [Figura](#page-98-0)  [53.](#page-98-0)

Analisando o Hidrograma gerado com a vazão medida no posto de Fazenda Sobradinho, na [Figura 54,](#page-98-1) pode-se notar que a vazão do pico foi próxima a 3,1 m<sup>3</sup>/s menor que a medida no posto, assim como a vazão no instante inicial do incremento na vazão de base. Essa diferença pode ter sido ocasionada por precipitações em outros pontos da bacia de Fazenda Sobradinho ou falhas na coleta da chuva no pluviômetro, já que a vazão de retorno a base do hidrograma coencidiu com a da leitura do posto.

Para a análise temporal dos dados foi utilizada a leitura do pluviômetro das 18h do dia anterior às 18horas, do dia de análise, correspondendo à leitura de 24h. Já a leitura de régua do posto fluviométrico como é realizada às 7h e 17h, foi adotada como base as medições como realizadas às 17h do dia de análise.

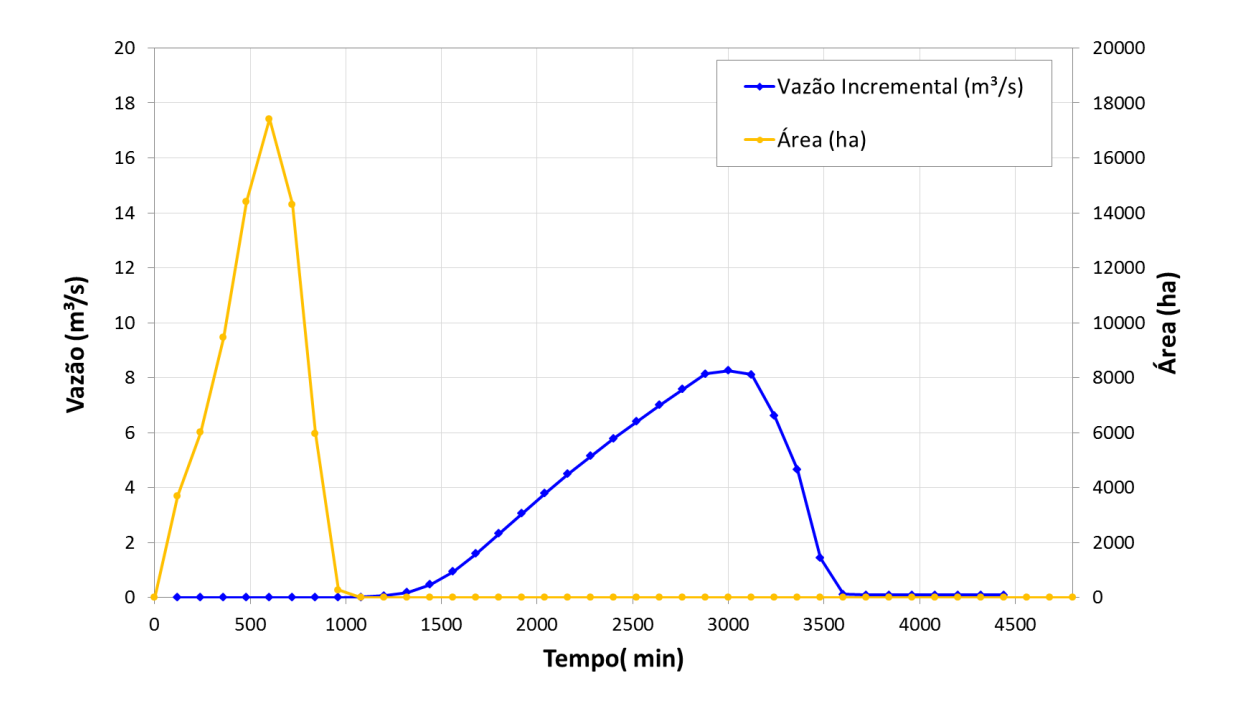

<span id="page-97-0"></span>Figura 52 – Histograma x Hidrograma Simulado da Subacia de Fazenda Sobradinho

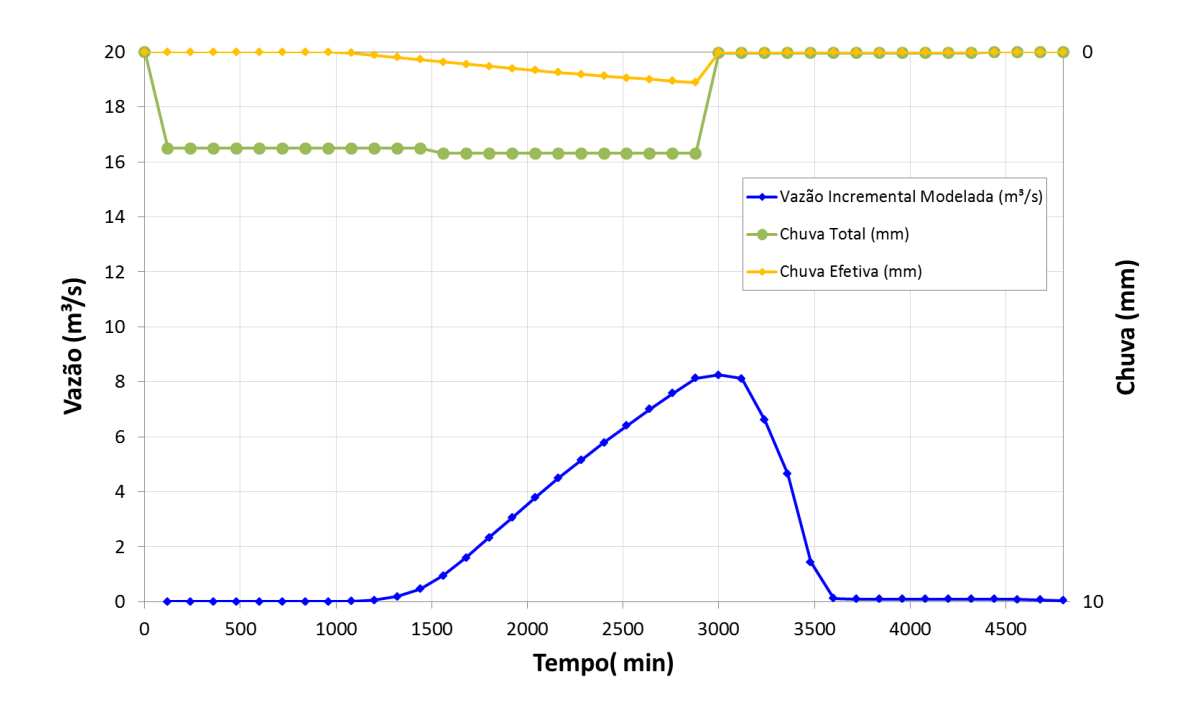

<span id="page-98-0"></span>Figura 53 - Hidrograma com Chuva Simulada e Chuva Efetiva da Subacia de Fazenda Sobradinho

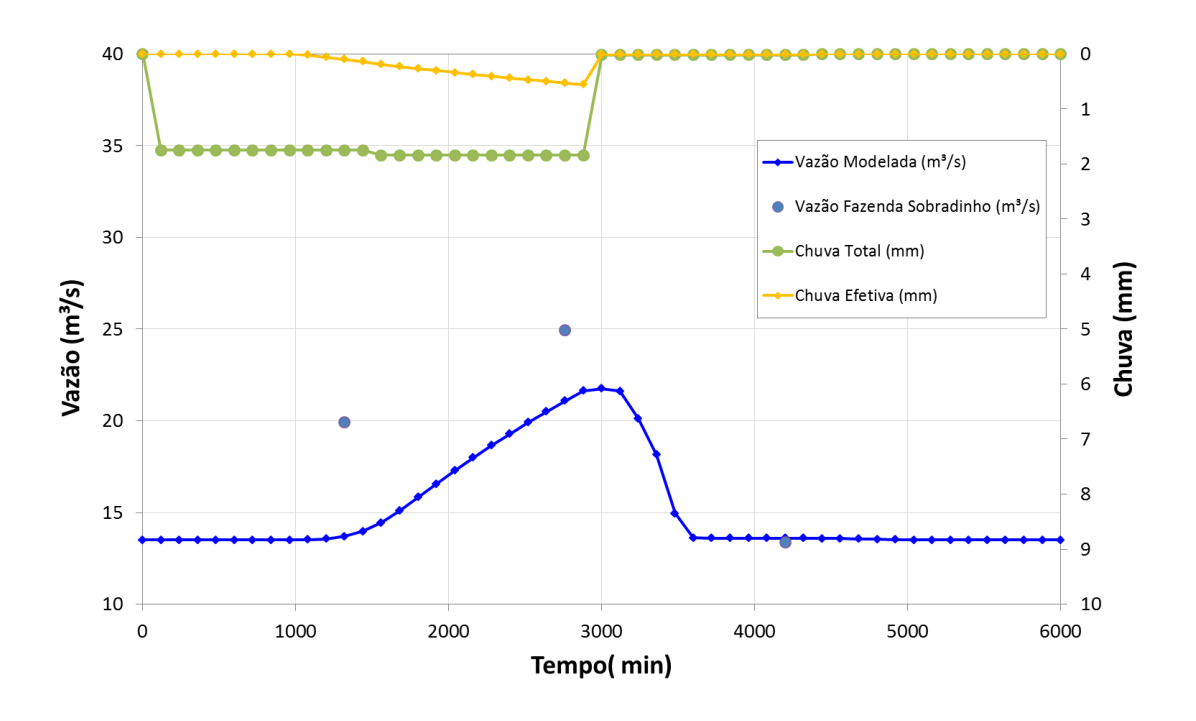

<span id="page-98-1"></span>Figura 54- Hidrograma Simulado com Vazão de Base x Hidrograma Real

## **5.3 COMPARAÇÃO COM MODELO MODCEL**

A dissertação de BRITO (2014) realizou o estudo de caso na subacia do rio Piabanha até o posto fluviométrico de Pedro do Rio, realizando comparações com os modelos SMAP, TOPMODEL e versões anteriores do MODCEL, que haviam já sido utilizados para esta mesma bacia. O modelo apresentou resultados satisfatórios, no que diz respeito à representação da sazonalidade e ao acerto da magnitude das vazões simuladas, com algumas superestimativas das vazões máximas. Dessa forma os dados dessa modelagem foram propagados para o ano de 2011, período de análise dos dados modelados para o posto Pedro do Rio.

O MODCEL foi rodado com os mesmos dados de entrada utilizados pelo modelo proposto e dados pluviométricos do posto Rio da Cidade. Os dados gerados no MODCEL seguem na [Tabela 14.](#page-99-0)

<span id="page-99-0"></span>

| Tempo    | Oobs   | Qcal   | Qcal-<br><b>Oobs</b> | $Qo-Os$   | $ Qo-Qs $ | $(Qo-Qs)^2$ | $Qo-$<br>Oomed | $(Oo-$<br>Oomed <sup>2</sup> | $(0o+0o)$<br>med)/(2Q<br>omed) | (O <sub>O</sub> )<br>$Os)2*(O_0$<br>$+O$ omed)/<br>(2Qomed) |
|----------|--------|--------|----------------------|-----------|-----------|-------------|----------------|------------------------------|--------------------------------|-------------------------------------------------------------|
| 08/12/11 | 20,82  | 14.79  | $-6,03$              | 6,03      | 6,03      | 36,32       | $-11,21$       | 125,63                       | 0,82                           | 29.97                                                       |
| 09/12/11 | 31,08  | 43,79  | 12.70                | $-12.70$  | 12,70     | 161.40      | $-0.94$        | 0.89                         | 0,99                           | 159,03                                                      |
| 10/12/11 | 53.66  | 157,53 | 103.87               | $-103.87$ | 103.87    | 10789.01    | 21.63          | 467.95                       | 1,34                           | 14433.00                                                    |
| 11/12/11 | 30.90  | 50,12  | 19,21                | $-19.21$  | 19,21     | 369,10      | $-1,12$        | 1,25                         | 0.98                           | 362,65                                                      |
| 12/12/11 | 23,66  | 33,25  | 9,59                 | $-9,59$   | 9.59      | 91.96       | $-8,36$        | 69,92                        | 0,87                           | 79.96                                                       |
| soma     | 160,12 | 299.47 | 139.35               | $-139,35$ | 151.40    | 11447.80    | 0.00           | 665,65                       | 5,00                           | 15064.60                                                    |
| média    | 32,02  | 59,89  | 27,87                | $-27,87$  | 30,28     | 2289,56     | 0.00           | 133,13                       | 1,00                           | 3012,92                                                     |

Tabela 14 – Dados Modelados MODCEL para a Subacia de Pedro do Rio.

Comparando os dados gerados pelo MODCEL e modelo proposto [\(Figura 55\)](#page-100-0) observase que o modelo proposto apresentou dados de pico próximos à vazão observada e modelo MODCEL, quanto ao trecho de depleção do escoamento superficial direto, as vazões estimadas continuaram menores que as observadas e as geradas no modelo MODCEL.

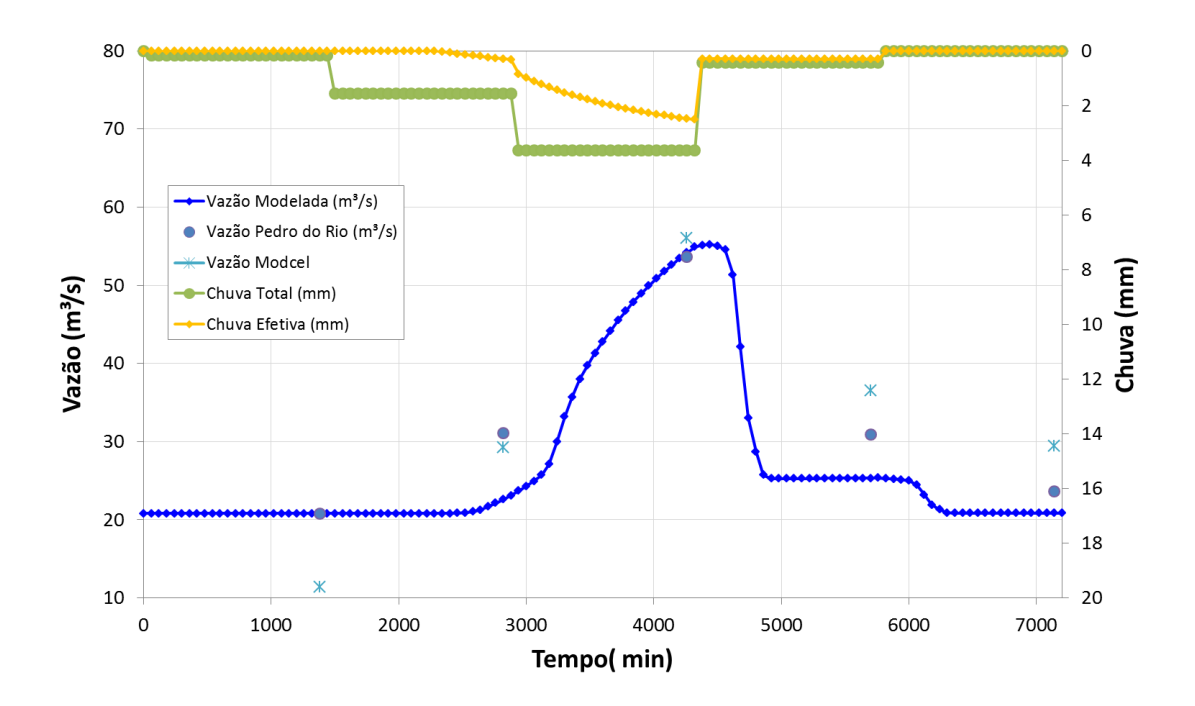

<span id="page-100-0"></span>Figura 55 - Hidrograma Simulado com Vazão de Base x Hidrograma Real e Hidrograma MODCEL

## **6. CENÁRIOS FUTUROS DE USO DO SOLO**

Para avaliação das condições futuras, decorrentes de uma possível transformação no uso e ocupação do solo da bacia, foram criados diferentes cenários hipotéticos para o uso do solo, considerando diferentes condições de degradação e preservação das subacias de Pedro do Rio e Fazenda Sobradinho. Foram 4 (quatro) os cenários simulados, conforme descrito a seguir:

•Cenário (0): Uso do Solo Atual;

•Cenário (-1): Uso do Solo considerando substituição de Florestas por Pastagem para as áreas com declividades menores do que 35%;

•Cenário (-2): Uso do Solo considerando substituição de Florestas por Ocupação Urbana de Alta Densidade para as áreas com declividades menores do que 30%;

•Cenário (-3): Uso do Solo considerando substituição de Florestas, Agricultura e Pastagem por Ocupação Urbana de Alta Densidade para as áreas com declividades menores do que 30%.

A adoção de declividades menores que 30% para ocupação urbana é baseada na Lei Federal 6766/79 que estabelece: "em áreas com declividade acima de 30% (15º) não será permitido o loteamento do solo". "Áreas com declividade acima de 30% são consideradas bastante declivosas, o que dificulta e onera a urbanização, pela sua maior suscetibilidade à erosão e pela instabilidade das encostas, quando da retirada da vegetação e dos trabalhos de movimentação da terra". Já para a pastagem, foi considerada a declividade máxima 35%.

A seguir seguem os percentuais de uso do de solo por cenário modelado das bacias de Pedro do Rio e Fazenda Sobradinho, respectivamente [Tabela 15](#page-102-0) e [Tabela 16.](#page-102-1)

<span id="page-102-0"></span>

| ID             | <b>USOS DO SOLO</b>                     | % Cenário<br><b>Atual</b> | %<br>Cenário-1 | $\frac{9}{6}$<br>Cenário-2 | %<br>Cenário-3 |
|----------------|-----------------------------------------|---------------------------|----------------|----------------------------|----------------|
| $\mathbf{1}$   | Pastagem                                | 16%                       | 42%            | 16%                        | 10%            |
| $\overline{2}$ | <b>Floresta</b>                         | 63%                       | 37%            | 43%                        | 43%            |
| 3              | <b>Agricultura</b>                      | 0%                        | 0%             | 0%                         | 0%             |
| 4              | Água                                    | 0%                        | 0%             | 0%                         | 0%             |
| 5              | Vegetação Secundária em Estágio Inicial | 3%                        | 3%             | 3%                         | 3%             |
| 6              | Ocupação Urbana de Média Densidade      | 8%                        | 8%             | 8%                         | 8%             |
| 7              | Ocupação Urbana de Baixa Densidade      | 1%                        | 1%             | 1%                         | 1%             |
| 8              | <b>Afloramento Rochoso</b>              | 7%                        | 7%             | 7%                         | 7%             |
| 9              | Pastagem em Várzea                      | 0%                        | 0%             | 0%                         | 0%             |
| 10             | <b>Agricultura Café</b>                 | 0%                        | 0%             | 0%                         | 0%             |
| 11             | Reflorestamento                         | 0%                        | 0%             | 0%                         | 0%             |
| 12             | Ocupação Urbana de Alta Densidade       | 0%                        | 0%             | 20%                        | 26%            |
| 13             | <b>Canais</b>                           | 2%                        | 2%             | 2%                         | 2%             |

Tabela 15 – Percentuais de Uso do Solo da Subacia Pedro do Rio por Cenário.

<span id="page-102-1"></span>Tabela 16 - Percentuais de Uso do Solo da Subacia Fazenda Sobradinho por Cenário.

| ID             | <b>USOS DO SOLO</b>                     | % Cenário<br><b>Atual</b> | %<br>Cenário-1 | %<br>Cenário-2 | %<br>Cenário-3 |
|----------------|-----------------------------------------|---------------------------|----------------|----------------|----------------|
| $\mathbf{1}$   | Pastagem                                | 24%                       | 47%            | 24%            | 14%            |
| $\overline{2}$ | <b>Floresta</b>                         | 54%                       | 30%            | 36%            | 36%            |
| 3              | <b>Agricultura</b>                      | 4%                        | 4%             | 4%             | 1%             |
| 4              | Água                                    | 0%                        | 0%             | 0%             | 0%             |
| 5              | Vegetação Secundária em Estágio Inicial | 8%                        | 8%             | 8%             | 8%             |
| 6              | Ocupação Urbana de Média Densidade      | 3%                        | 3%             | 3%             | 3%             |
| $\overline{7}$ | Ocupação Urbana de Baixa Densidade      | 1%                        | 1%             | 1%             | 1%             |
| 8              | <b>Afloramento Rochoso</b>              | 4%                        | 4%             | 4%             | 6%             |
| 9              | Pastagem em Várzea                      | 0%                        | 0%             | 0%             | 0%             |
| 10             | <b>Agricultura Café</b>                 | 0%                        | 0%             | 0%             | 0%             |
| 11             | Reflorestamento                         | 0%                        | 0%             | 0%             | 0%             |
| 12             | Ocupação Urbana de Alta Densidade       | 0%                        | 0%             | 18%            | 28%            |
| 13             | <b>Canais</b>                           | 2%                        | 2%             | 2%             | 2%             |

Na Bacia do Rio Piabanha há 11 unidades de conservação, 2 federais, 7 estaduais e 2 municipais, conforme [Tabela 17](#page-103-0) e [Figura 56.](#page-104-0) Como o modelo visa mostrar os cenários de expansão desordenada, foram desconsideradas as unidades de conservação ais quais não são permitidas alterações antrópicas como os Parques, as Reservas Biológicas e as Reservas Particulares do Patrimônio Natural.

<span id="page-103-0"></span>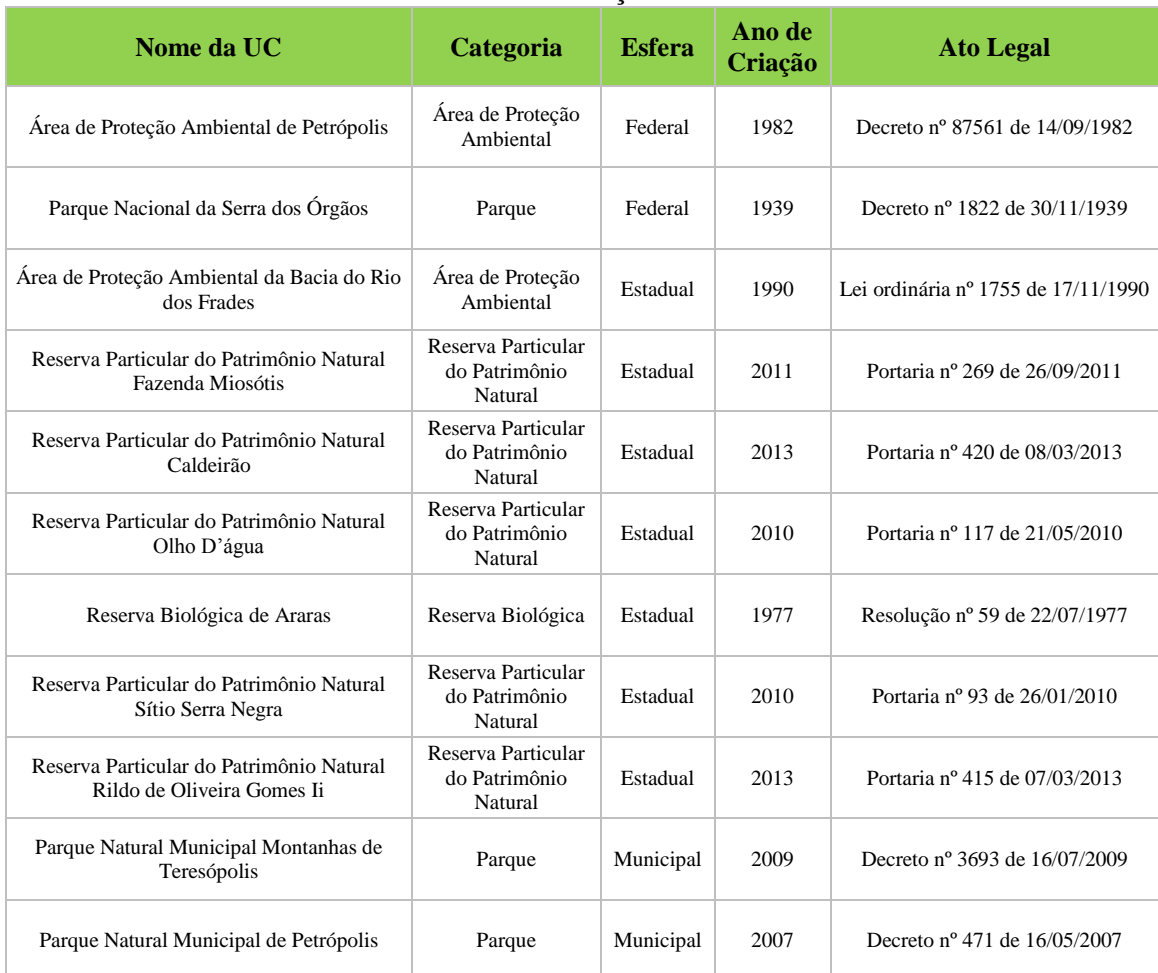

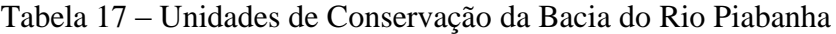

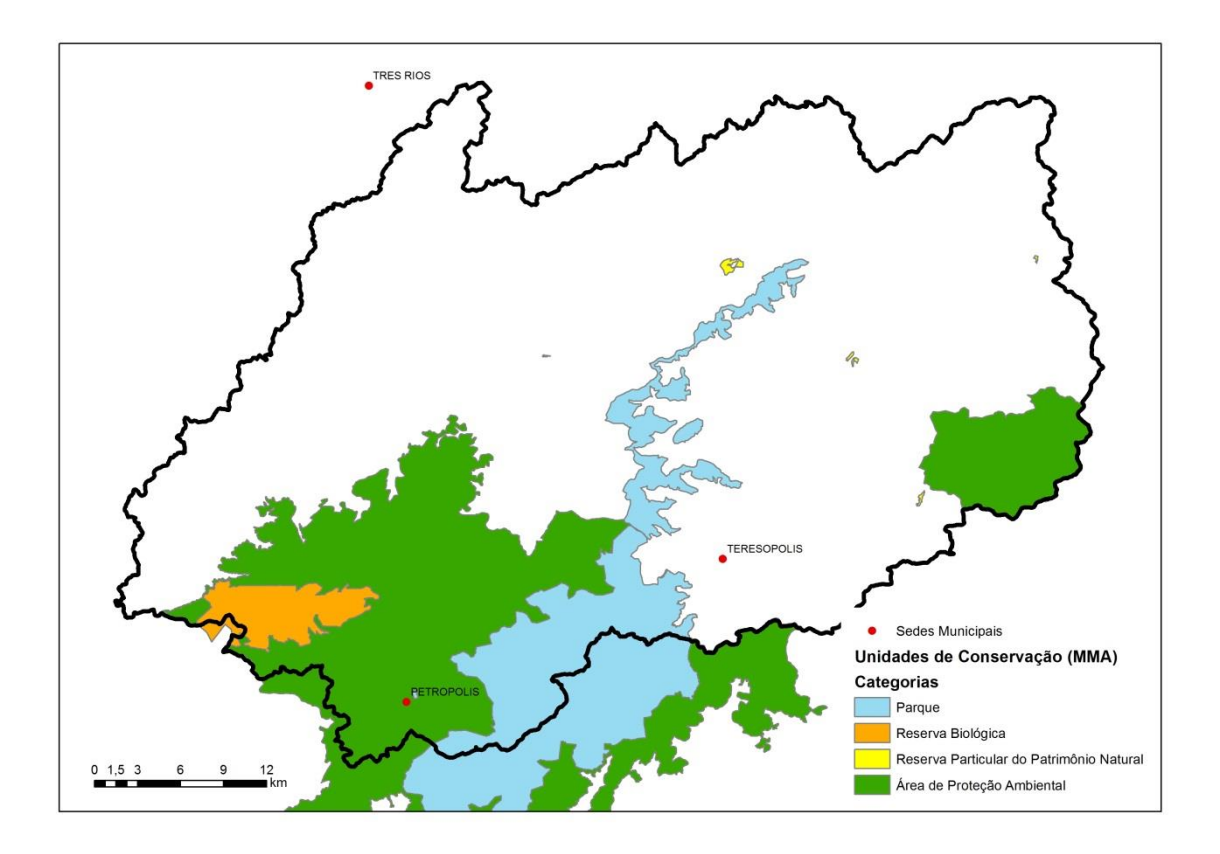

Figura 56 – Unidades de Conservação da Bacia do Piabanha (Fonte: MMA 2014)

<span id="page-104-0"></span>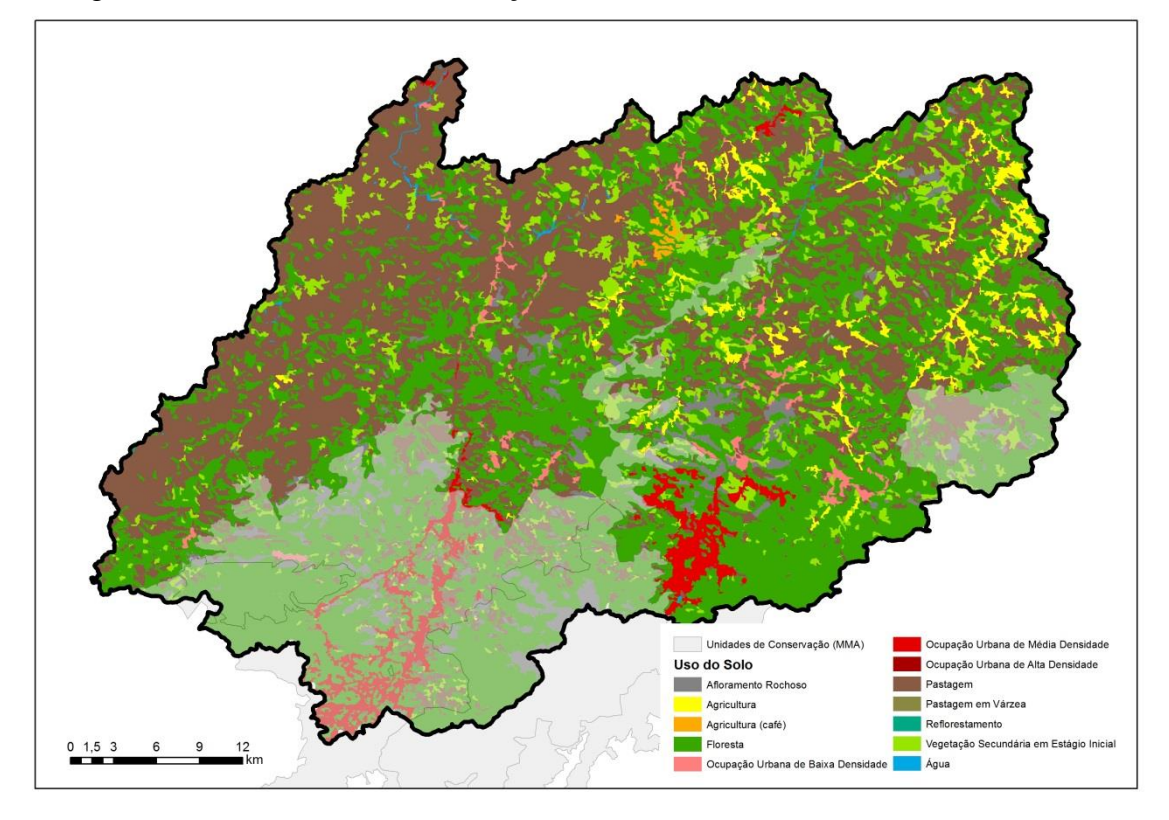

Figura 57 – Usos do Solo x Unidades de Conservação.

## **7. RESULTADOS CENÁRIOS FUTUROS DE USO DO SOLO**

#### **7.1 SUBACIA PEDRO DO RIO**

Deve-se considerar nessa análise que as florestas são o uso preponderante na região, com 63% e 3% de vegetação secundária em estágio inicial, ainda possuindo diversas áreas de unidade de conservação nas quais não podem haver ações antrópicas. É uma bacia marcada por afloramentos rochosos, 7%, os quais maximizam o escoamento na bacia por ter baixo coeficiente de permeabilidade à infiltração da água no solo e alto coeficiente de escoamento superficial. Atualmente 9% da bacia é ocupada por áreas urbanas.

A bacia em grande parte já sofre fatores antrópicos de ocupação urbana, cidade de Petrópolis e arredores e grandes variações impactam de sobremaneira a subacia que já está sofrendo com deslizamentos, inundações entre outras calamidades. A chuva simulada para os cenários foi a mesmas utilizadas na calibração.

Comparando o cenário atual com o cenário (-1), de substituição de florestas por pastagens em áreas com declividades menores que 35%, observamos conforme [Tabela](#page-107-0)  [18,](#page-107-0) uma área de contribuição de 3504 hectares maior nos 360 minutos iniciais.

Comparando o cenário atual com o cenário (-2), de substituição das florestas por ocupação urbana de alta densidade em áreas com declividades menores que 30%, observa-se na [Tabela 18](#page-107-0) uma área de contribuição de 7701 hectares maior nos 360 minutos iniciais. Ou seja, a chuva simulada gera contribuição de vazão de pico de 54,9 m<sup>3</sup>/s no cenário atual e 59,1 m<sup>3</sup>/s no cenário (-2).

Finalizando os cenários, comparamos cenário atual com o pior cenário que pode ocorrer na subacia, o cenário (-3), de substituição de florestas, e as áreas de agricultura e pastagens por ocupação urbana de alta densidade em áreas com declividades menores que 30%. Observamos conforme [Tabela 18,](#page-107-0) uma área de contribuição de 8.893 hectares maior nos 360 minutos iniciais e o valor do pico de vazão de 54,9 m<sup>3</sup>/s, passa a ocorrer 16 horas antes, e o novo pico passa a ser de 70,6 m/s³, cerca de 29% maior.

As comparações entre os cenários de HTA, foco no momento de ascensão do histograma e histograma tempo área acumulado, podem ser visualizados respectivamente nas [Figura 58,](#page-113-0) 59 e 60. O escoamento superficial simulado pela chuva de projeto e o incremento de vazão, tanto nos picos como iniciado anteriormente estão representados graficamente na [Figura 61.](#page-114-0)

<span id="page-107-0"></span>

|               |       | Uso do Solo Atual (0) |              |              | Cenário -1 |          |          | Cenário -2 |             |             | Cenário -3 |          |             |
|---------------|-------|-----------------------|--------------|--------------|------------|----------|----------|------------|-------------|-------------|------------|----------|-------------|
| <b>Tempos</b> | Chuva | Vazão                 | Área         | Área         | Vazão      | Área     | Área     | Vazão      | Área        | Área        | Vazão      | Área     | Área        |
| (Minutos)     | (mm)  | (cenário              | (cenário     | (cenário     | (cenário   | (cenário | (cenário | (cenário   | (cenário    | (cenário    | (cenário   | (cenário | (cenário-   |
|               |       | $\mathbf{0}$          | $\mathbf{0}$ | $\mathbf{0}$ | $-1)$      | $-1)$    | $-1)$    | $-2)$      | $-2)$       | $-2)$       | $-3)$      | $-3)$    | 3)          |
| $\mathbf 0$   | 0,18  | 20,8                  | 0            | 0            | 20,8       | 0        | 0        | 20,8       | $\mathbf 0$ | $\mathbf 0$ | 20,8       | 0        | $\mathbf 0$ |
| 60            | 0,18  | 20,8                  | 896          | 896          | 20,8       | 1023     | 1023     | 20,8       | 1211        | 1211        | 20,8       | 1292     | 1292        |
| 120           | 0,18  | 20,8                  | 2677         | 1781         | 20,8       | 3050     | 2027     | 20,8       | 3412        | 2201        | 20,8       | 3500     | 2208        |
| 180           | 0,18  | 20,8                  | 4895         | 2218         | 20,8       | 5367     | 2317     | 20,8       | 5839        | 2427        | 20,8       | 6003     | 2503        |
| 240           | 0,18  | 20,8                  | 7189         | 2294         | 20,8       | 7796     | 2430     | 20,8       | 8927        | 3088        | 20,8       | 9362     | 3359        |
| 300           | 0,18  | 20,8                  | 10557        | 3368         | 20,8       | 12195    | 4398     | 20,8       | 15263       | 6336        | 20,8       | 16173    | 6811        |
| 360           | 0,18  | 20,8                  | 17086        | 6529         | 20,8       | 20590    | 8395     | 20,8       | 24787       | 9524        | 20,8       | 25980    | 9807        |
| 420           | 0,18  | 20,8                  | 25555        | 8469         | 20,8       | 29198    | 8608     | 20,8       | 32672       | 7884        | 20,8       | 33503    | 7524        |
| 480           | 0,18  | 20,8                  | 32190        | 6635         | 20,8       | 34738    | 5540     | 20,8       | 38670       | 5999        | 20,8       | 39262    | 5759        |
| 540           | 0,18  | 20,8                  | 37807        | 5617         | 20,8       | 39547    | 4809     | 20,8       | 41011       | 2341        | 20,8       | 41255    | 1993        |
| 600           | 0,18  | 20,8                  | 40497        | 2690         | 20,8       | 41248    | 1701     | 20,8       | 41616       | 605         | 20,8       | 41616    | 361         |
| 660           | 0,18  | 20,8                  | 41451        | 955          | 20,8       | 41616    | 368      | 20,8       | 41616       | $\mathbf 0$ | 20,8       | 41616    | $\mathbf 0$ |
| 720           | 0,18  | 20,8                  | 41616        | 165          | 20,8       | 41616    | 0        | 20,8       | 41616       | $\mathbf 0$ | 20,8       | 41616    | $\mathbf 0$ |
| 780           | 0,18  | 20,8                  | 41616        | $\mathbf 0$  | 20,8       | 41616    | 0        | 20,8       | 41616       | 0           | 20,8       | 41616    | 0           |
| 840           | 0,18  | 20,8                  | 41616        | $\pmb{0}$    | 20,8       | 41616    | 0        | 20,8       | 41616       | 0           | 20,8       | 41616    | $\mathbf 0$ |
| 900           | 0,18  | 20,8                  | 41616        | $\pmb{0}$    | 20,8       | 41616    | 0        | 20,8       | 41616       | $\mathbf 0$ | 20,8       | 41616    | $\mathbf 0$ |
| 960           | 0,18  | 20,8                  | 41616        | $\pmb{0}$    | 20,8       | 41616    | 0        | 20,8       | 41616       | 0           | 20,8       | 41616    | $\mathbf 0$ |
| 1020          | 0,18  | 20,8                  | 41616        | $\pmb{0}$    | 20,8       | 41616    | 0        | 20,8       | 41616       | $\mathbf 0$ | 20,8       | 41616    | $\mathbf 0$ |
| 1080          | 0,18  | 20,8                  | 41616        | $\mathbf 0$  | 20,8       | 41616    | 0        | 20,8       | 41616       | 0           | 20,8       | 41616    | $\mathbf 0$ |
| 1140          | 0,18  | 20,8                  | 41616        | $\pmb{0}$    | 20,8       | 41616    | 0        | 20,8       | 41616       | 0           | 20,8       | 41616    | $\mathbf 0$ |
| 1200          | 0,18  | 20,8                  | 41616        | 0            | 20,8       | 41616    | 0        | 20,8       | 41616       | 0           | 20,8       | 41616    | $\mathbf 0$ |

Tabela 18 – Resultado HTA e Vazão Incremental para os 4 Cenários de Uso do Solo para Subacia de Pedro do Rio
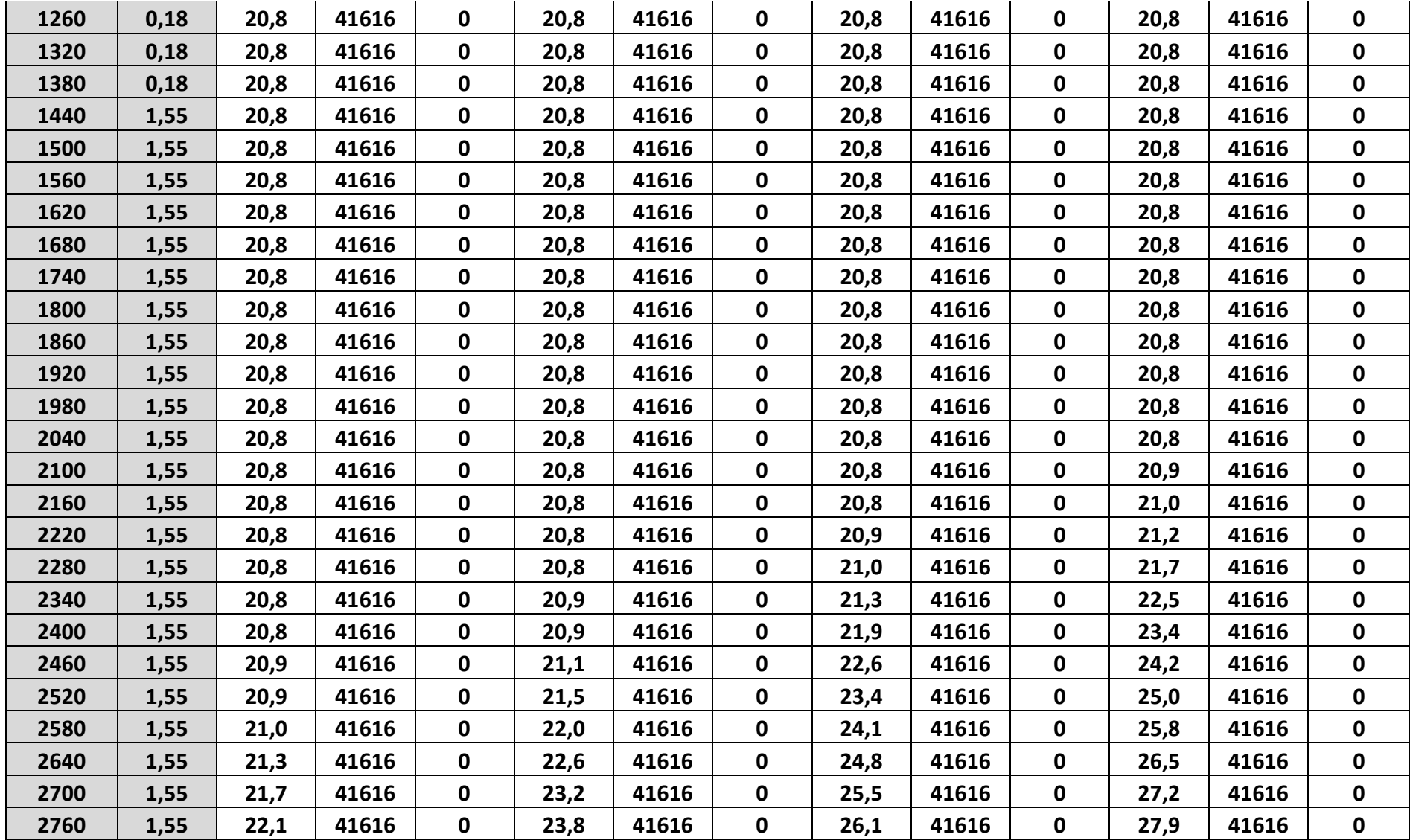

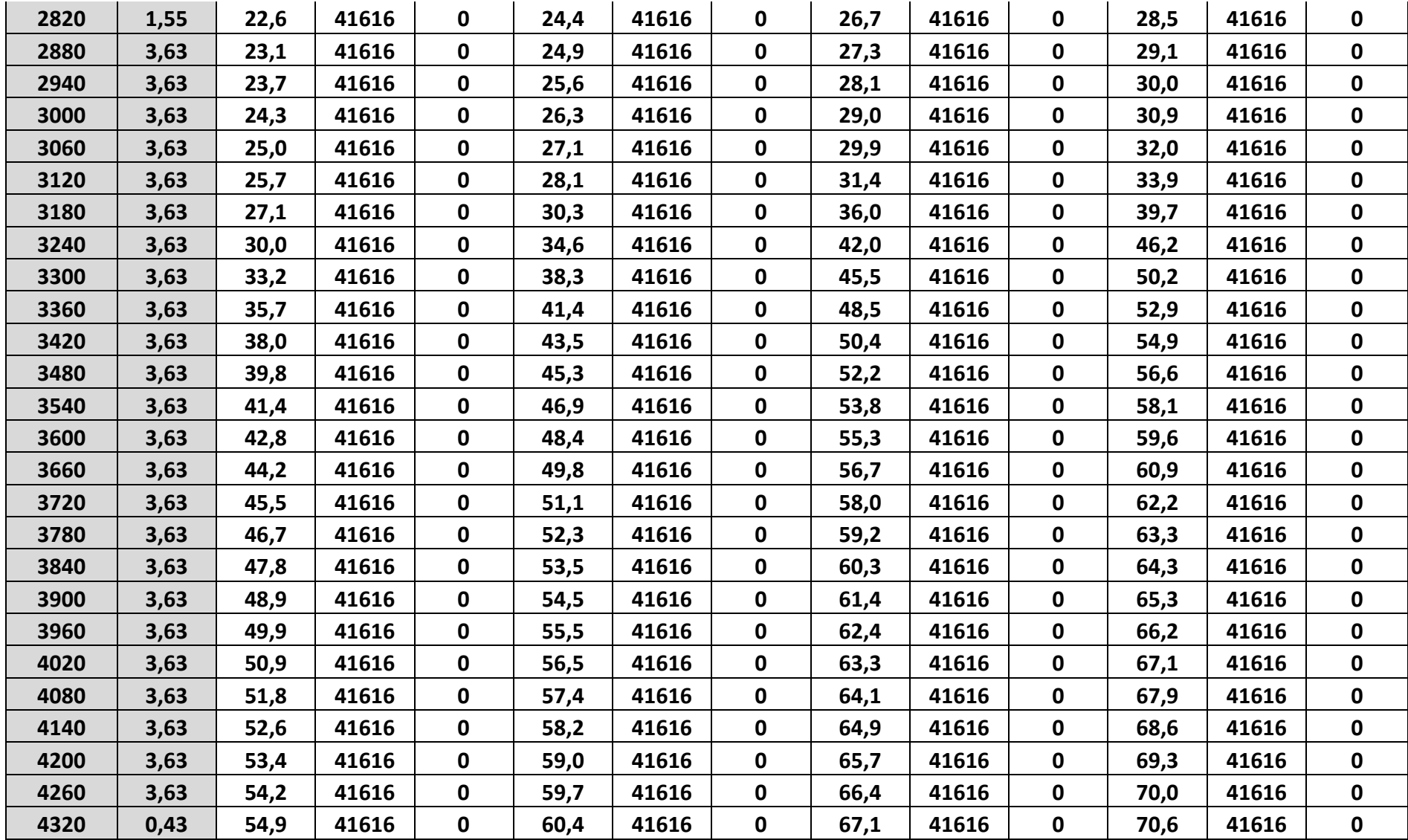

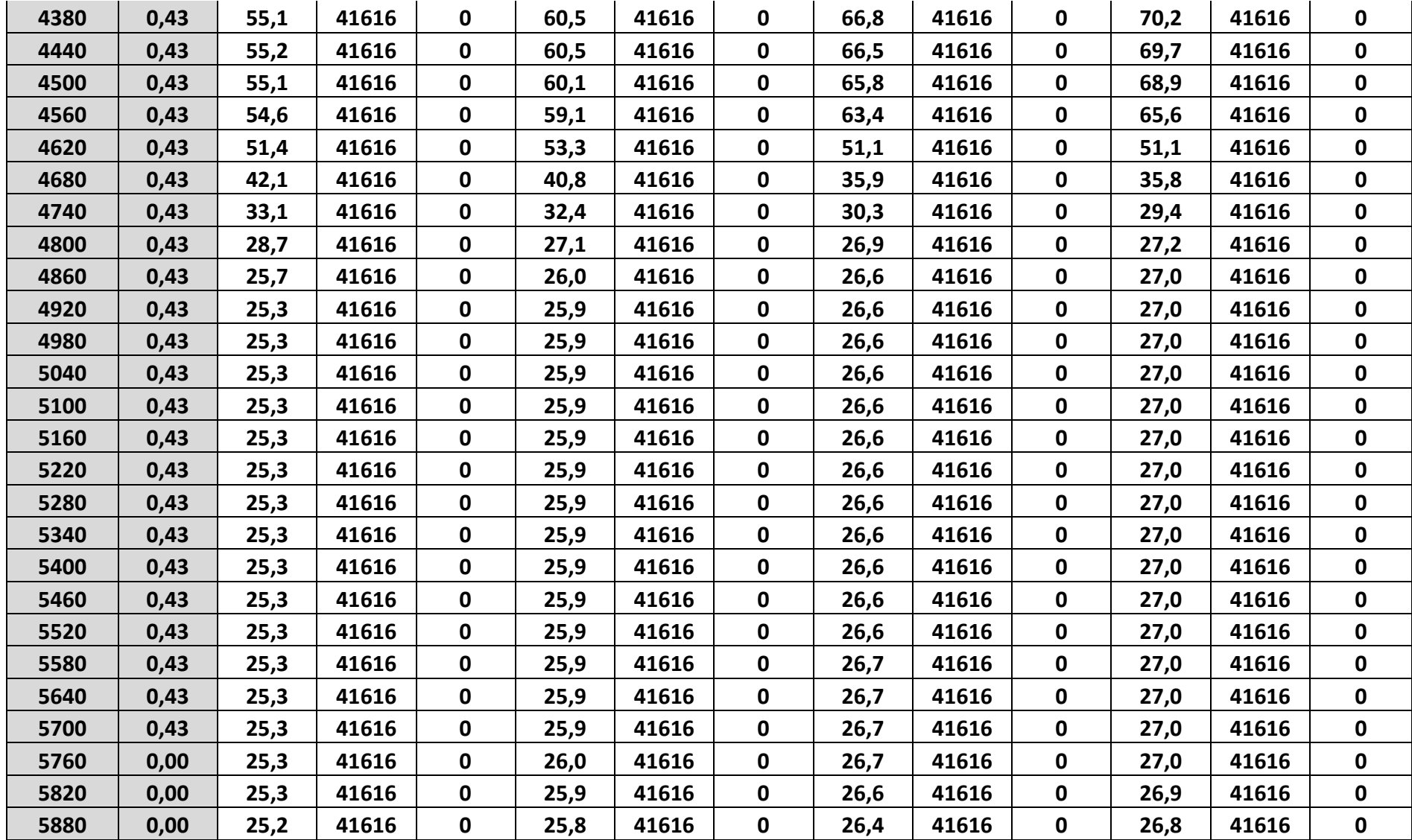

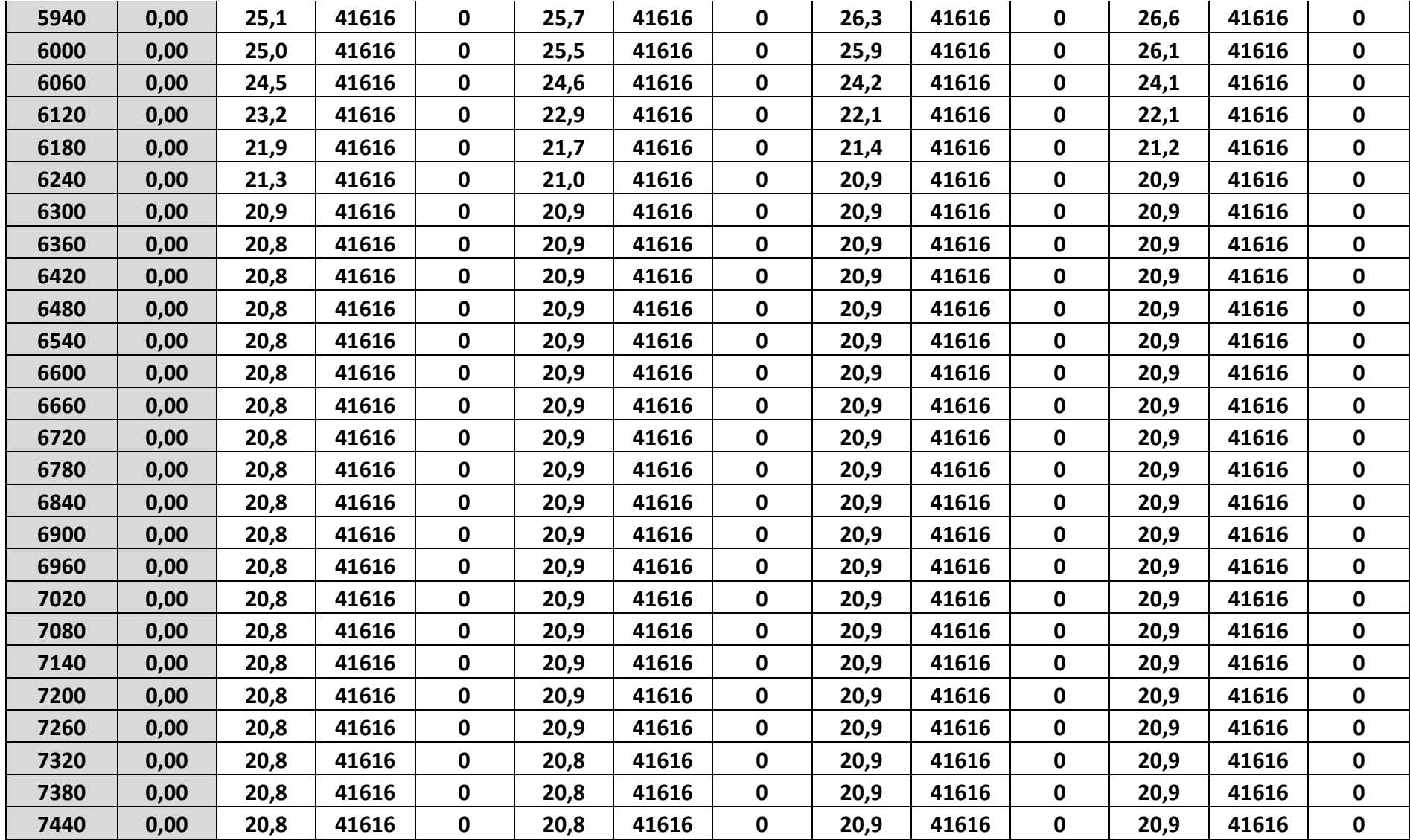

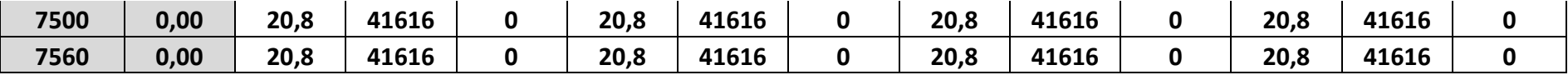

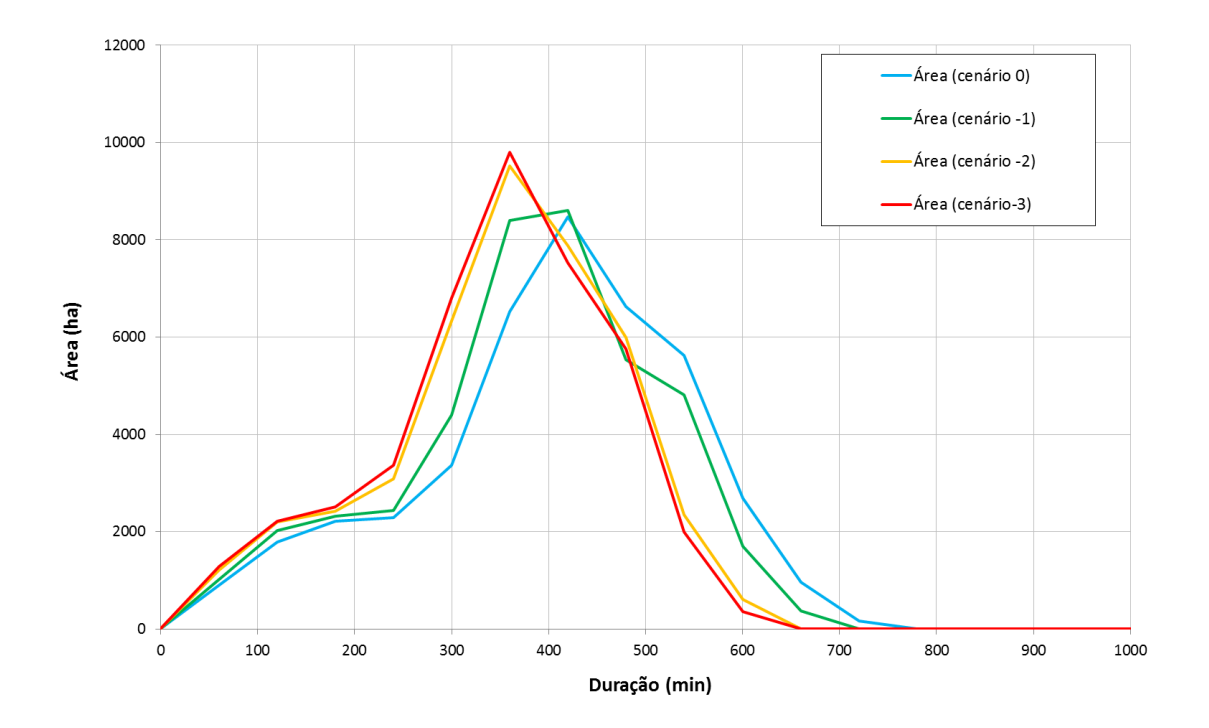

Figura 58 - Histograma Tempo Área dos 4 Cenários de Uso do Solo da Subacia de Pedro do Rio

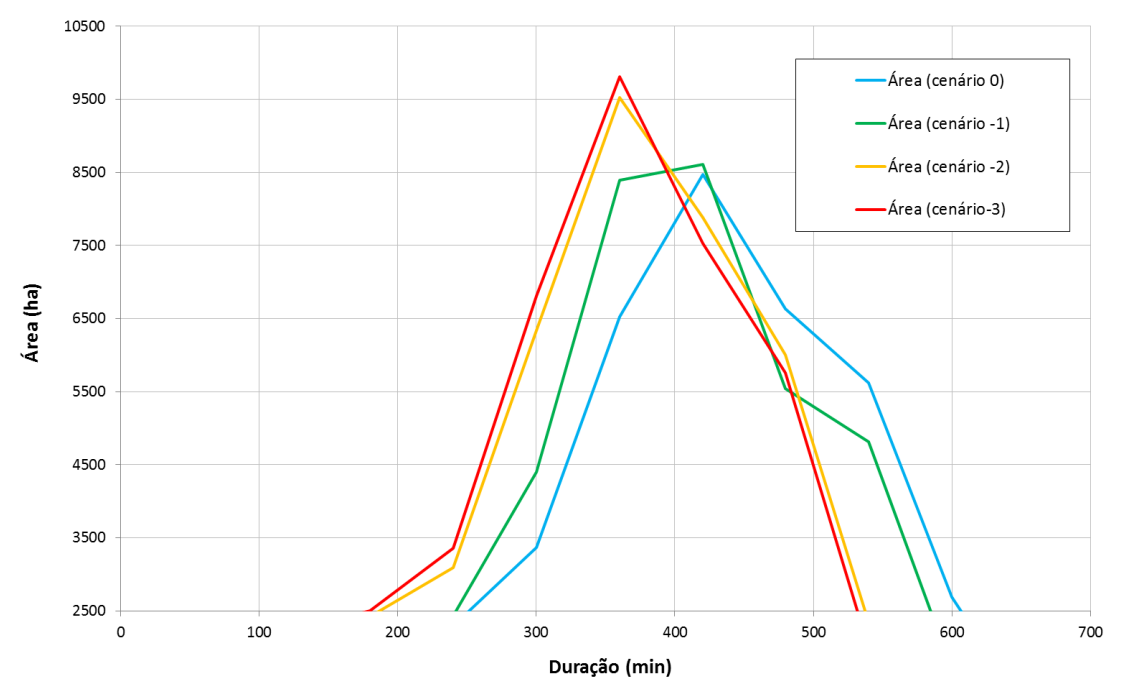

Figura 59 – Foco Pico do Histograma Tempo Área dos 4 Cenários de Uso do Solo da Subacia de Pedro do Rio

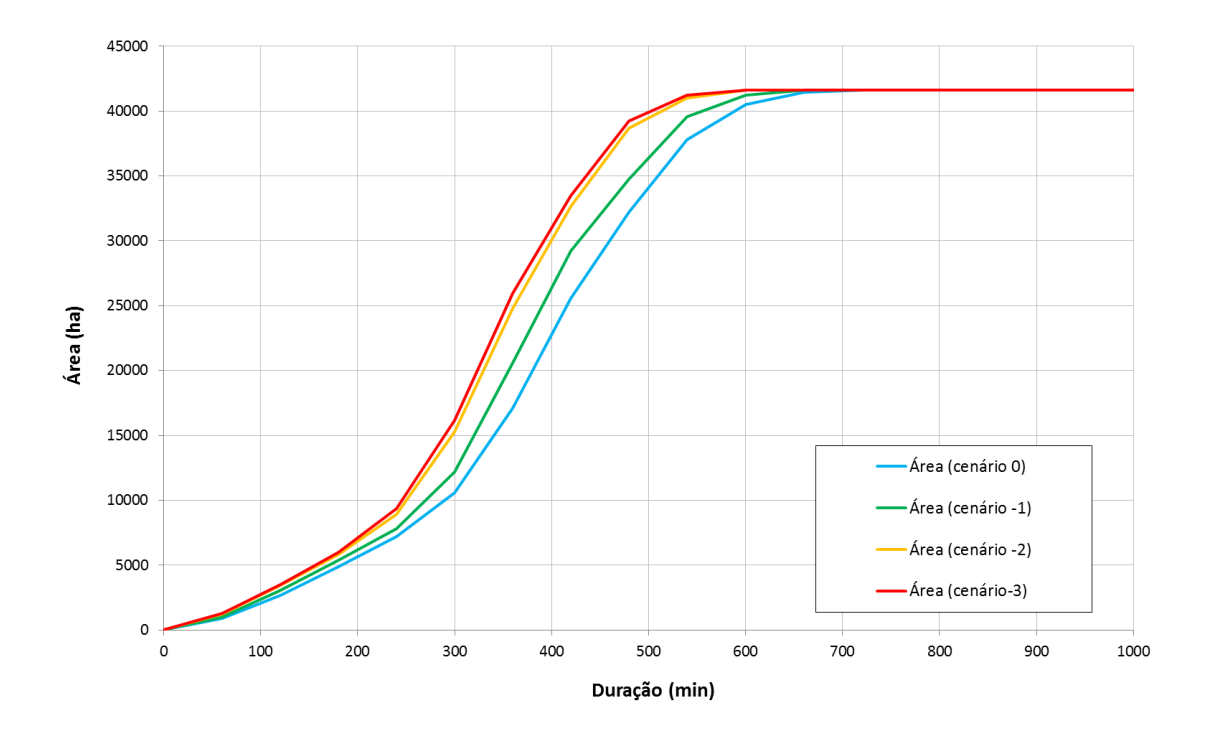

Figura 60 - Histograma Tempo Área Acumulado dos 4 Cenários de Uso do Solo da Subacia de Pedro do Rio

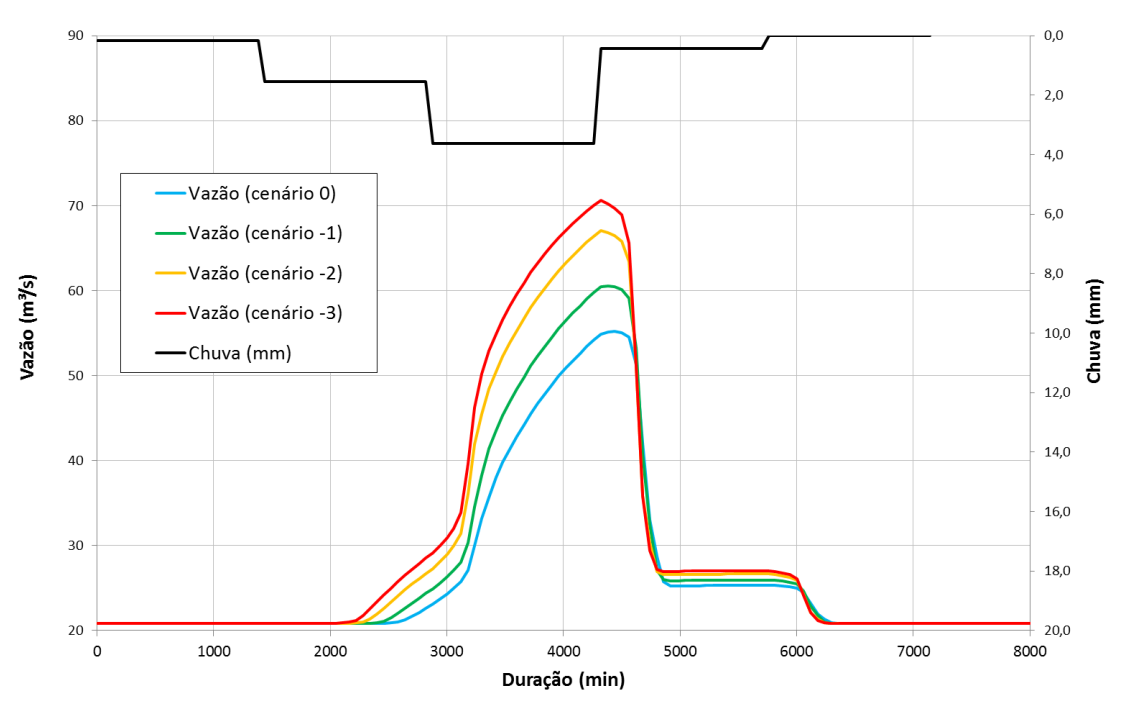

Figura 61 – Escoamento da Chuva para os 4 Cenários de Uso do Solo da Subacia de Pedro do Rio

## **7.2 SUBACIA FAZENDA SOBRADINHO**

Diferentemente da subacia de Pedro do Rio, a subacia de Fazenda Sobradinho possui menor área percentual de ocupação urbana, 4%, e de afloramento rochoso, 4%. Entretanto possui áreas de uso da agricultura, 4%, e 24% de pastagens. As florestas são mais da metade da bacia, 54%, e a vegetação secundária em estágio inicial de 8%. Nesta bacia está inserida a cidade de Teresópolis e por se tratar de uma bacia mais preservada e com poucos afloramentos rochosos, espera-se um hidrograma menos pronunciado que o da bacia de Pedro do Rio. A chuva simulada para os cenários foi a mesmas utilizadas na calibração.

Comparando o cenário atual com o cenário (-1), de florestas, por pastagens em áreas com declividades menores que 35%, observamos conforme [Tabela 19,](#page-117-0) uma área de contribuição de 2.160 hectares maior nos 360 minutos iniciais. Ou seja, a chuva de 43 mm, simulada para a bacia gera contribuição de volume no exutório maior e mais rapidamente, no cenário de remoção de florestas por pastagens, que no cenário atual. O pico de vazão que antes era de 21,75 m<sup>3</sup>/s e chegava no instante 3.00 minutos, no cenário (-1) passa a ser de 23,97 m<sup>3</sup>/s, 2,22 m/s<sup>3</sup> maior e a vazão pico anterior de 21,75 m³/s no cenário (-1) passa a chegar aproximadamente 8 horas antes.

Já a comparação do cenário atual com o cenário (-2), de substituição de florestas, por ocupação urbana de alta densidade em áreas com declividades menores que 30%, observamos conforme [Tabela 19,](#page-117-0) uma área de contribuição de 6.238 hectares maior nos 360 minutos iniciais. Ou seja, a mesma chuva simulada gera contribuição de volume no exutório maior e mais rapidamente, no cenário de remoção de florestas por ocupação urbana de alta densidade, que no cenário atual. O pico de vazão passa a ser de 26,94  $m/s<sup>3</sup>$ .

Finalizando os cenários, comparamos cenário atual com o pior cenário que pode ocorrer na subacia, o cenário (-3), de substituição do restante de florestas, as áreas de agricultura e pastagens por ocupação urbana de alta densidade em áreas com declividades menores que 30%. Observamos conforme [Tabela 19,](#page-117-0) uma área de contribuição de 8.737 hectares maior nos 360 minutos iniciais. O pico de vazão que antes era de 21,75 m<sup>3</sup>/s, passa a ser de 29,96 m/s<sup>3</sup>, cerca de 38% maior.

As comparações entre os cenários de HTA, no momento de ascensão do histograma e no histograma tempo área acumulado, podem ser visualizados respectivamente nas [Figura 62,](#page-119-0) 63 e 64. O escoamento superficial simulado pela chuva de projeto, e o incremento de vazão tanto nos picos como iniciando anteriormente estão representados graficamente na [Figura 65.](#page-120-0)

<span id="page-117-0"></span>

|                            |               | Uso do Solo Atual (0) |              |              | Cenário -1 |             |             | Cenário -2 |              |              | Cenário -3 |              |              |
|----------------------------|---------------|-----------------------|--------------|--------------|------------|-------------|-------------|------------|--------------|--------------|------------|--------------|--------------|
| <b>Tempos</b><br>(Minutos) | Chuva<br>(mm) | Vazão                 | Área         | Área         | Vazão      | Área        | Área        | Vazão      | Área         | Área         | Vazão      | Área         | Área         |
|                            |               | (cenário              | (cenário     | (cenário     | (cenário   | (cenário    | (cenário    | (cenário   | (cenário     | (cenário     | (cenário   | (cenário     | (cenário-    |
|                            |               | $\mathbf{0}$          | $\mathbf{0}$ | $\mathbf{0}$ | $-1)$      | $-1)$       | $-1)$       | $-2)$      | $-2)$        | $-2)$        | $-3)$      | $-3)$        | 3)           |
| $\mathbf 0$                |               | 13,50                 | $\mathbf{0}$ | $\mathbf 0$  | 13,50      | $\mathbf 0$ | 0           | 14         | $\mathbf{0}$ | $\mathbf{0}$ | 13,50      | $\mathbf{0}$ | $\mathbf 0$  |
| 120                        | 1,75          | 13,50                 | 3691         | 3691         | 13,50      | 4133        | 4133        | 13,50      | 4530         | 4530         | 13,50      | 4635         | 4635         |
| 240                        | 1,75          | 13,50                 | 9705         | 6014         | 13,50      | 10507       | 6373        | 13,50      | 11645        | 7115         | 13,50      | 12418        | 7783         |
| 360                        | 1,75          | 13,50                 | 19171        | 9465         | 13,50      | 21331       | 10824       | 13,50      | 25409        | 13764        | 13,50      | 27907        | 15489        |
| 480                        | 1,75          | 13,50                 | 33580        | 14410        | 13,50      | 36268       | 14937       | 13,50      | 42560        | 17152        | 13,50      | 47375        | 19468        |
| 600                        | 1,75          | 13,50                 | 50993        | 17412        | 13,50      | 54722       | 18454       | 13,50      | 62471        | 19910        | 13,50      | 66372        | 18997        |
| 720                        | 1,75          | 13,50                 | 65296        | 14304        | 13,50      | 69318       | 14596       | 13,50      | 71343        | 8872         | 13,52      | 71548        | 5176         |
| 840                        | 1,75          | 13,50                 | 71270        | 5973         | 13,50      | 71548       | 2230        | 13,51      | 71548        | 205          | 13,63      | 71548        | $\mathbf 0$  |
| 960                        | 1,75          | 13,50                 | 71548        | 278          | 13,52      | 71548       | 0           | 13,59      | 71548        | $\mathbf 0$  | 13,93      | 71548        | $\mathbf 0$  |
| 1080                       | 1,75          | 13,51                 | 71548        | $\mathbf 0$  | 13,59      | 71548       | $\mathbf 0$ | 13,82      | 71548        | $\mathbf 0$  | 14,63      | 71548        | $\mathbf 0$  |
| 1200                       | 1,75          | 13,56                 | 71548        | $\mathbf 0$  | 13,78      | 71548       | $\mathbf 0$ | 14,35      | 71548        | $\mathbf 0$  | 15,75      | 71548        | $\mathbf{0}$ |
| 1320                       | 1,75          | 13,69                 | 71548        | $\mathbf 0$  | 14,21      | 71548       | 0           | 15,22      | 71548        | $\mathbf 0$  | 17,01      | 71548        | $\mathbf 0$  |
| 1440                       | 1,75          | 13,96                 | 71548        | $\mathbf 0$  | 14,89      | 71548       | $\mathbf 0$ | 16,27      | 71548        | $\mathbf 0$  | 18,22      | 71548        | $\mathbf 0$  |
| 1560                       | 1,84          | 14,44                 | 71548        | 0            | 15,72      | 71548       | $\mathbf 0$ | 17,31      | 71548        | $\mathbf 0$  | 19,39      | 71548        | $\mathbf 0$  |
| 1680                       | 1,84          | 15,10                 | 71548        | $\mathbf 0$  | 16,56      | 71548       | 0           | 18,31      | 71548        | $\mathbf 0$  | 20,53      | 71548        | $\mathbf 0$  |
| 1800                       | 1,84          | 15,83                 | 71548        | $\mathbf 0$  | 17,42      | 71548       | $\mathbf 0$ | 19,35      | 71548        | $\mathbf 0$  | 21,71      | 71548        | $\mathbf 0$  |
| 1920                       | 1,84          | 16,55                 | 71548        | $\mathbf 0$  | 18,27      | 71548       | $\mathbf 0$ | 20,39      | 71548        | $\mathbf 0$  | 22,91      | 71548        | $\mathbf 0$  |
| 2040                       | 1,84          | 17,29                 | 71548        | $\pmb{0}$    | 19,12      | 71548       | $\mathbf 0$ | 21,40      | 71548        | $\mathbf 0$  | 24,02      | 71548        | $\mathbf 0$  |
| 2160                       | 1,84          | 17,99                 | 71548        | 0            | 19,90      | 71548       | $\mathbf 0$ | 22,30      | 71548        | $\mathbf 0$  | 25,00      | 71548        | $\mathbf 0$  |

Tabela 19 - Resultado HTA e Vazão Incremental para os 4 Cenários de Uso do Solo para Subacia de Fazenda Sobradinho

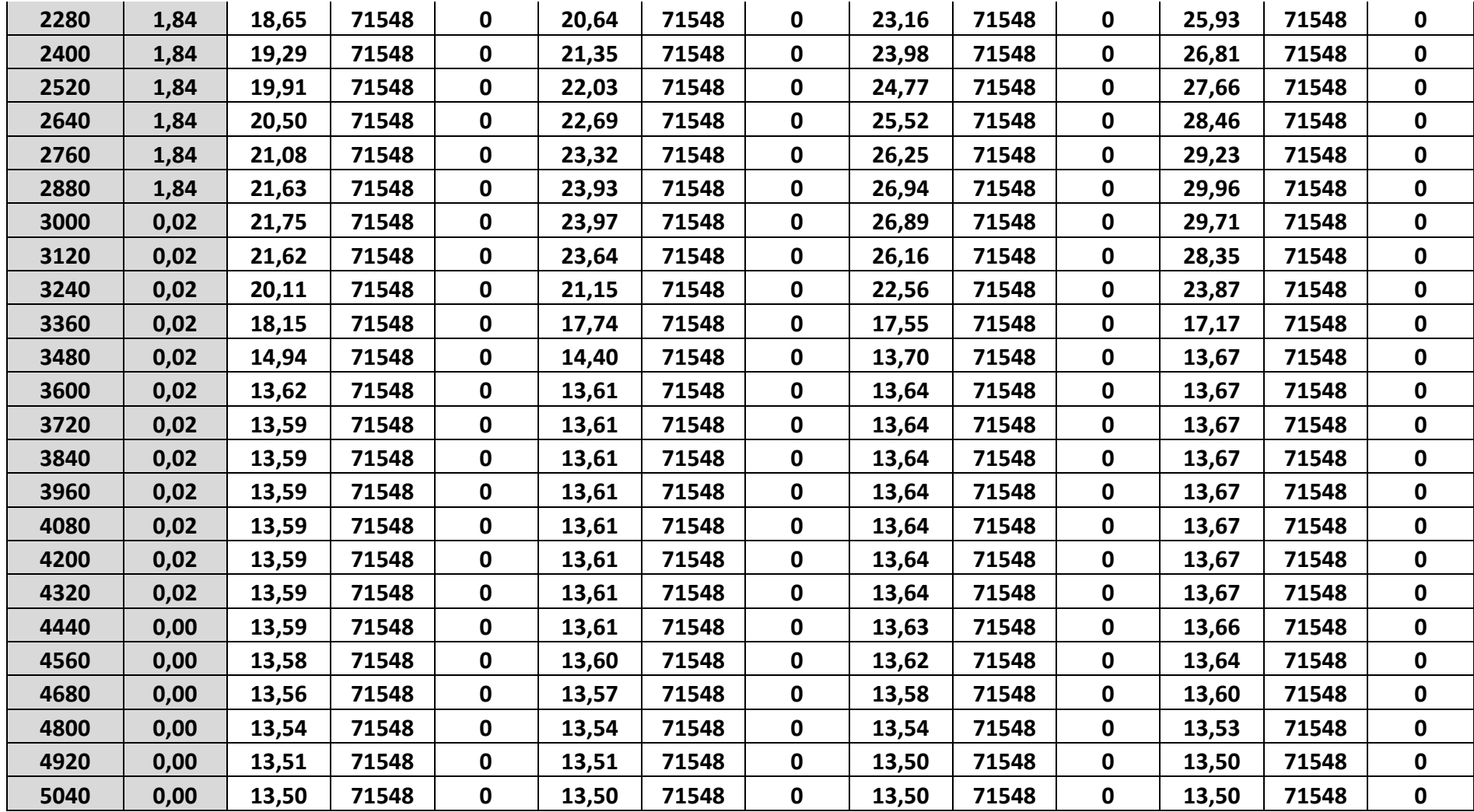

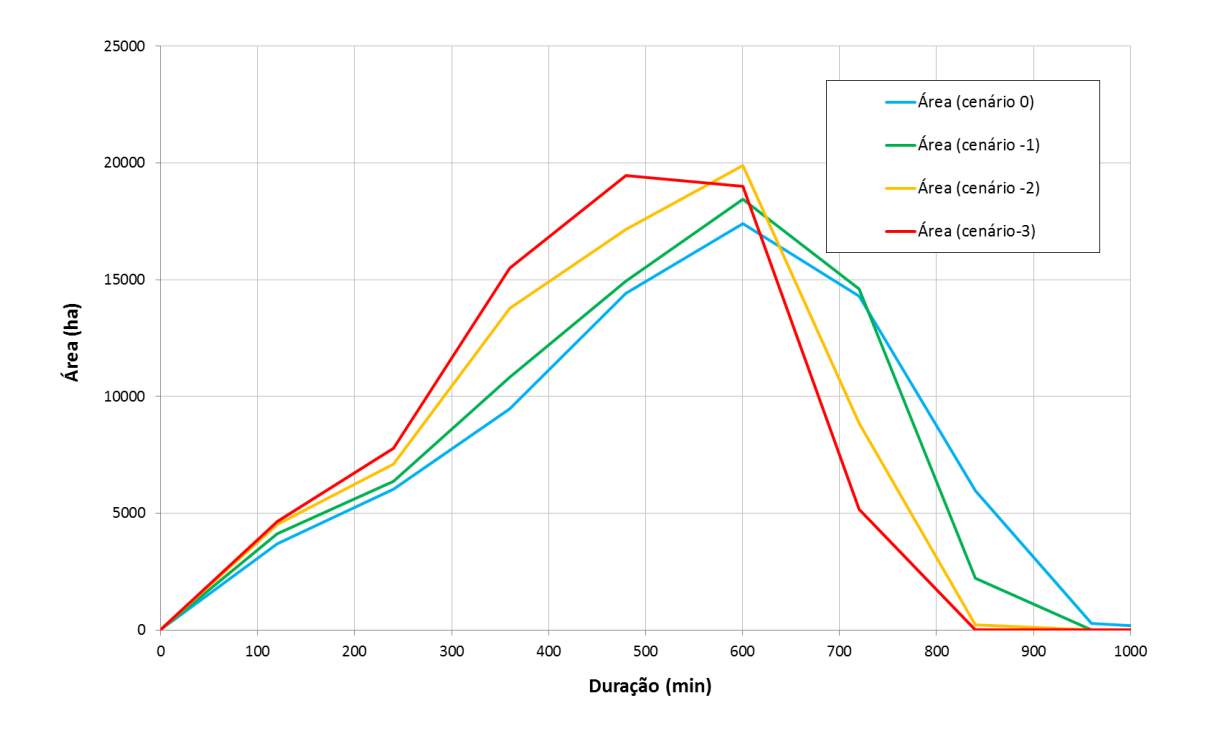

<span id="page-119-0"></span>Figura 62- Histograma Tempo Área dos 4 Cenários de Uso do Solo da Subacia de Fazenda Sobradinho

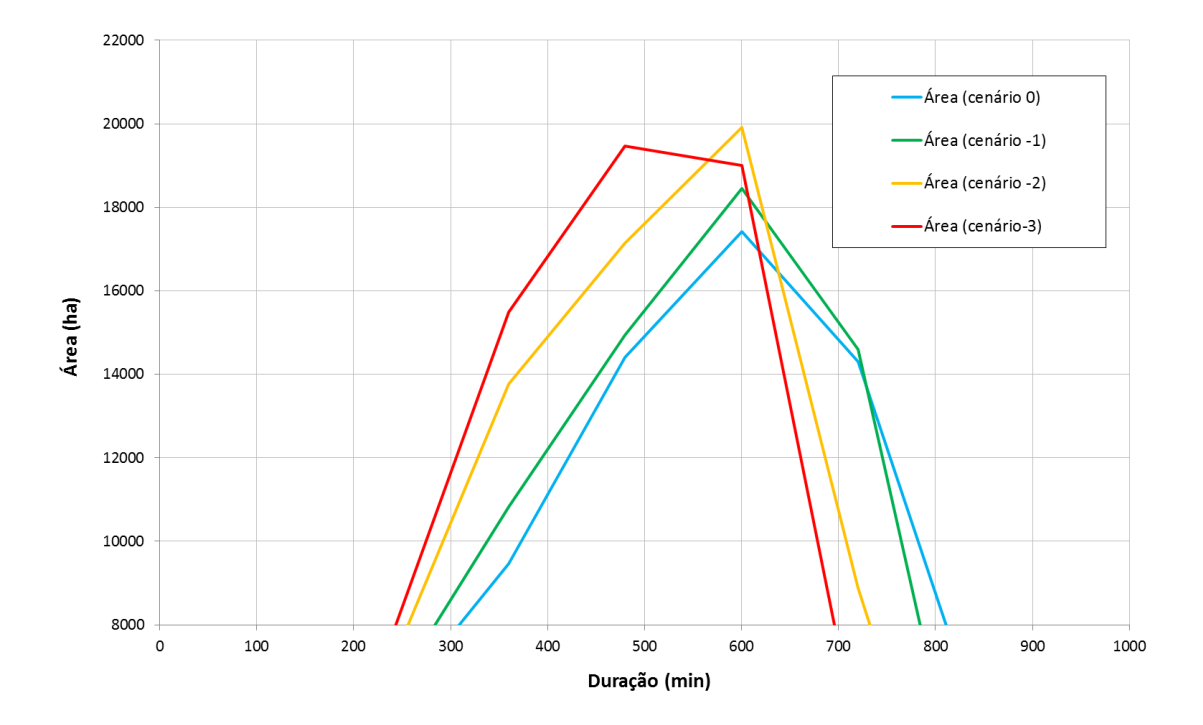

Figura 63 - Foco Pico do Histograma Tempo Área dos 4 Cenários de Uso do Solo da Subacia de Fazenda Sobradinho

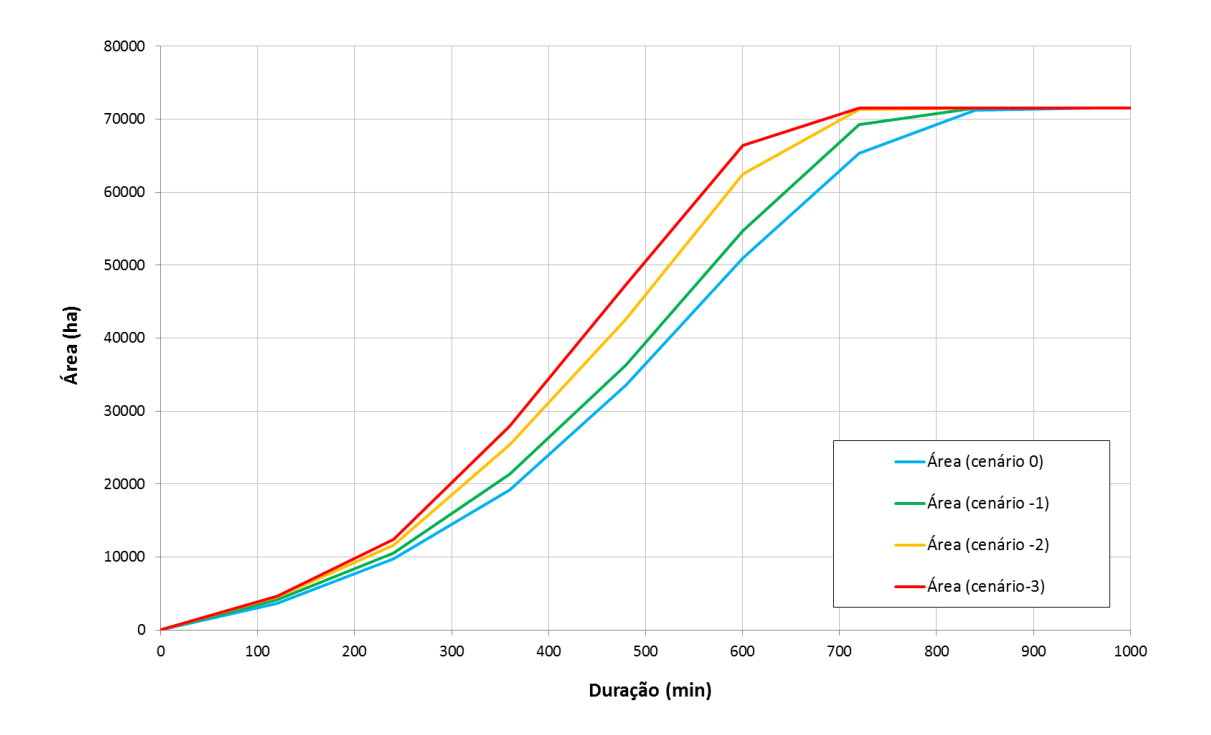

Figura 64 - Histograma Tempo Área Acumulado dos 4 Cenários de Uso do Solo da Subacia de Fazenda Sobradinho

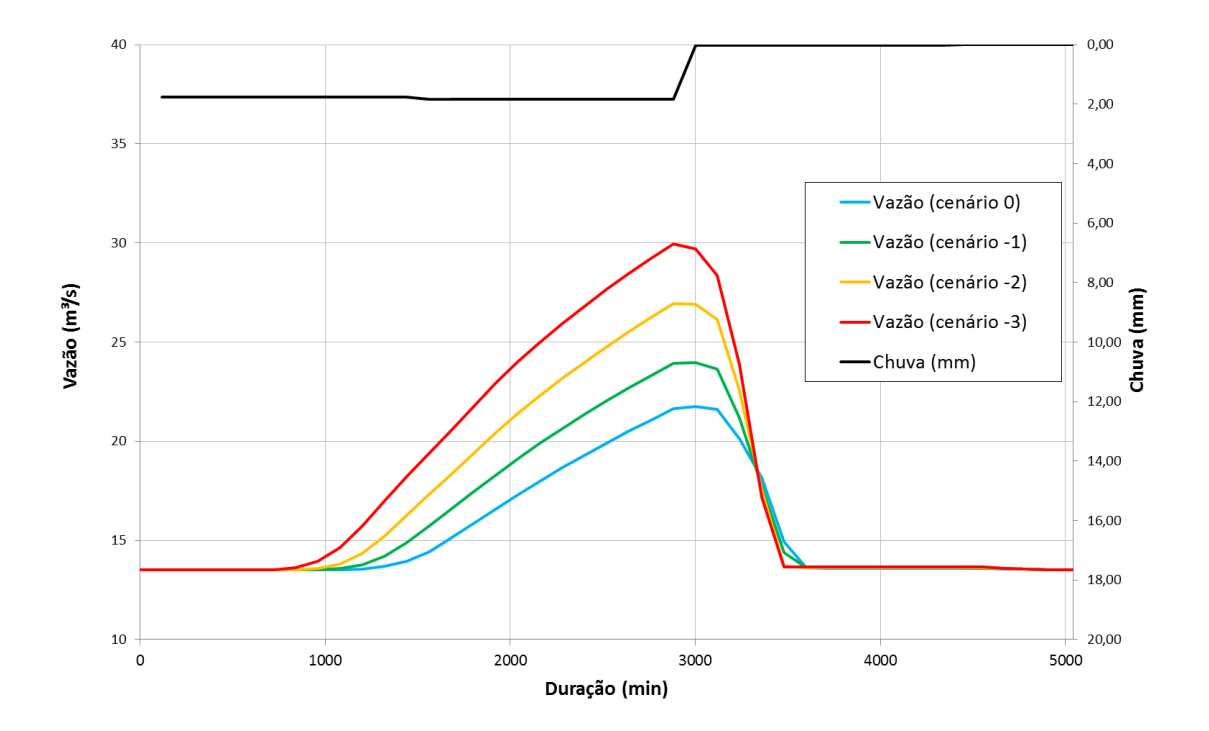

<span id="page-120-0"></span>Figura 65 - Escoamento da Chuva para os 4 Cenários de Uso do Solo da Subacia de Fazenda Sobradinho

## **8. CONCLUSÕES E RECOMENDAÇÕES**

Diante dos dados das bacias simuladas e comparadas com o cenário atual, podemos perceber que o modelo de escoamento proposto com o uso de Curva Número simulou dados ocorridos de maneira satisfatória, assim como a duração do evento de cheia. O modelo mostrou-se aplicável na bacia do Rio do Piabanha para as subacias de características diferenciadas e com precipitações ocorridas em datas e intensidades diferentes. O ideal para um modelo de discretização temporal em horas seria obter medições reais realizadas em pequenos intervalos de tempo. Como para a bacia em estudo ainda não existem postos de chuva e vazão telemétricos ou de medição automática, foram utilizadas as medições diárias para calibração do modelo.

A utilização de medições diárias pode mascarar picos de vazão, que podem não ser medidos no intervalo de tempo de um dia. Ao se realizar uma análise quantitativa do evento de uma bacia que possui tempo de concentração de algumas horas, é necessário medição de chuva e vazão que discretizem esse intervalo de tempo, com intervalos de 15 minutos a 1 hora, medido tanto as variações de intensidade das precipitações como os picos de vazão.

Atualmente, em várias bacias, já se utilizam estações telemétricas, com sensores de nível que medem vazão e chuva instantaneamente e transmitem esses dados em tempo real. A sugestão que fica ao Comitê de Bacia do Piabanha e aos órgãos competentes da região é que se invista na coleta de dados mais precisa, para que futuramente já esteja disponível um histórico de dados que favoreçam estudos mais aprofundados para a região.

Outra questão que deve ser observada é que as chuvas simuladas foram chuvas médias de época de cheias, chuvas que atendiam a condição II do índice de CN, que é baseado no grupo hidrológico de solos (GHS), uso e cobertura, condições hidrológicas e condições antecedentes de umidade. As chuvas utilizadas na calibração, de 139 mm na subacia de Pedro do Rio e 43 mm na subacia de Fazenda Sobradinho, já causaram diversos transtornos e até deslizamentos e inundações nessas regiões.

Uma das sugestões de detalhamento é o estudos de uso do solo mais detalhado para a região, visto que os valores de curva número possuem diversas combinações em função dos diversos usos do solo e grupos hidrológicos.

Assim o modelo proposto com Curva Número não apresenta acurácia e assertividade como outros modelos, como comparado com o MODCEL, entretanto possui processamento ligeiro, com análises rápidas e não muito precisas. É um modelo robusto o qual não necessita de calibração a cada rodada, gerando resultados confiáveis, além de poder ser manuseado sem necessidade de usuário especialista. O modelo pode ser utilizado para respostas rápidas não muito precisas, fornecendo resposta inicial que devem ser futuramente estudados de forma mais detalhada e apurada.

Para próximos trabalhos sugerimos o desenvolvimento de algoritimos em linguagem de programação, ou rotinas de script dentro do software ArcGis. Assim alterações de local de exutório podem ser calculadas automaticamente, sem a necessidade de geração de novos de pré-processamento.

## **9. REFERÊNCIAS BIBLIOGRÁFICAS**

ABREU, F. G., 2013, *Análise da influência da distribuição temporal das chuvas intensas e de cenários de uso e ocupação do solo na quantificação dos prejuízos econômicos diretos provocados pelas inundações urbanas.* Tese de M.Sc., Universidade de São Paulo, São Carlos, SP, Brasil.

AGUIAR, L. S. G., TARGA, M.S., BATISTA, G.T., 2007. "*Escoamento superficial na bacia hidrográfica do Riberão Itaim"*. Revista Ambi-Água, Taubaté, v. 2, n. 1, p. 44- 56.

ALMEIDA, C. N. 2006. *Modelagem Integrada de Recursos Hídricos com Apoio de um Sistema de Informações Geográficas.* Dissertação de D.Sc, Curso de Engenharia de São Carlos, da Universidade de São Paulo, SP, Brasil.

ARAÚJO, B. A. M., SILVEIRA, C. S., SOUZA, J. L., JUNIOR, J. V. F. M., ALMEIDA, F. A. F., STUDART, T. M. C. *"Análise do Tempo de Concentração em Função das Características Fisiográficas em Bacias Urbanas".* XIX Simpósio Brasileiro de Recursos Hídricos, Maceió – AL, 27 de novembro a 01 de dezembro de 2011.

ANA, 2009. *Manual de Construção da Base Hidrográfica Ottocodificada da ANA*. Brasília – DF.

ANA, 2011, Hidroweb – Banco de Dados Hidrológicos. Disponível em: <http://hidroweb.ana.gov.br/>. Acesso em: 12 de dezembro. 2011*.*

ANDRADE, M. I., 1997. *Los Sistemas de Información Geográfica, Una Nueva Metodología?* In: Anales del 6° Encuentro de Geógrafos de América Latina. Universidade de Buenos Aires, Argentina. CD-ROM.

Apostila de Hidrologia UFFRJ, 2006. Autores: Prof. Daniel Fonseca de Carvalho e Prof. Leonardo Duarte Batista da Silva. Disponível em: [<http://www.ufrrj.br/institutos/it/deng/leonardo/downloads/APOSTILA/HIDRO-Cap7-](http://www.ufrrj.br/institutos/it/deng/leonardo/downloads/APOSTILA/HIDRO-Cap7-ES.pdf) [ES.pdf>](http://www.ufrrj.br/institutos/it/deng/leonardo/downloads/APOSTILA/HIDRO-Cap7-ES.pdf). Acesso em: 07/09/2014.

ARONOFF, *S. Geographic Information Systems*. WDL Publications, Canada, 1989.

BARROS, M. T.; PORTO, R. L; TUCCI, C. E. M., 1995. "Inundações urbanas". Drenagem urbana. ABRH, Porto Alegre, cap. 1, p. 15-36.

BRASIL. Ministério do Meio Ambiente. Agência Nacional de Águas, 2001. Bacia do Rio Paraíba do Sul: Livro da Bacia. Brasília: CEIVAP.

BRASIL/MMA, 2002. *Áreas Protegidas do Brasil. Ministério do Meio Ambiente*. Disponível em: http://www.mma.gov.br/port/sbf/dap/apbconc.html. Acesso em: 29 de maio de 2012.

BRASIL, 2014. Lei 6.766, de 19 de Dezembro de 1979. Dispõe sobre o Parcelamento do Solo Urbano e dá outras Providências. <http://www.planalto.gov.br/ccivil\_03/leis/l6766.htm>. Acesso em 11/01/2014.

BRASIL, 2014. Lei 12.651, de 25 de Maio de 2012. Dispõe sobre a proteção da vegetação nativa; altera as Leis nos 6.938, de 31 de agosto de 1981, 9.393, de 19 de dezembro de 1996, e 11.428, de 22 de dezembro de 2006; revoga as Leis nos 4.771, de 15 de setembro de 1965, e 7.754, de 14 de abril de 1989, e a Medida Provisória no 2.166-67, de 24 de agosto de 2001; e dá outras providências. <http://www.planalto.gov.br/ccivil\_03/\_Ato2011-2014/2012/Lei/L12651.htm#art83>. Acesso em 11/01/2014.

BRITO, P. L. C., 2014. *Desenvolvimento Do Módulo Para Representação De Escoamento De Base No Modelo Modcel.* Dissertação de M.Sc, Curso de Engenharia Civil – COPPE/UFRJ, Rio de Janeiro, Brasil.

CAL, 2006. Estudo de Impacto Ambiental do Porto do Açu, RJ.

CÂMERA, G. *Representação Computacional de Dados Geográficos*. Disponível em: <http://www.dpi.inpe.br/livros/bdados/capitulos.html>. Acesso em: 13/05/2012.

CÂMARA et al. *Anatomia de Sistemas de Informação Geográfica*. São José dos Campos, INPE, 1996. Disponível em: <http://www.dpi.inpe.br/geopro/livros/anatomia.pdf> Acesso em 13 de maio de 2011.

CÂMARA, G. *Modelos, Linguagens e Arquiteturas para Bancos de Dados Geográficos.* São José dos Campos, SP: Instituto Nacional de Pesquisas Espaciais (INPE), 1995.Ph.D., 1995.

CÂMARA, G.; FREITAS, U.; CASANOVA, M. *Fields and Objects Algebras for GIS Operations*. In: III Brazilian Symposium on Geoprocessing.Honorary Mention on the I COMPAQ Prize on Research and Development on Computer Science in Brazil, 1995. USP, São Paulo, 1995. p. 407-424.

CÂMARA, G.; SOUZA, R.; FREITAS, U.; GARRIDO, J. SPRING: *Integrating Remote Sensing and GIS with Object-Oriented Data Modelling*. Computers and Graphics, v. 15, n.6, p. 13-22, 1996.

CAMPBELL, ALAN J.; SIDLE, ROY C.; FROEHLICH, HENRY A. Prediction of peak flows for culvert design on small watersheds in Oregon, 1982. Water Resources Research Institute. Oregon State University. Corvallis, Oregon. Project A-053-ORE.

CARD, J.R., 1984*. Hydro-Environmental Indices: a review and evaluation of their use in the assessment of the environmental impacts of water projects*. HP-II Project A3.2. UNESCO. Paris. 179p. Disponível em: <http://unesdoc.unesco.org/images/0007/000720/072094eb.pdf> Acesso em 13 de maio de 2011.

CARVALHO, D. F. & SILVA, L.D.B. Notas de Aula. 2006. 162p.

CARVALHO JUNIOR, M. M., 2013. *Metodologia para determinação das Áreas de Preservação Permanente das margens de cursos d'água: um estudo de caso na bacia do rio Piabanha.* Dissertação M. Sc, COPPE/UFRJ, Rio de Janeiro, RJ, Brasil.

CEIVAP, 2011, *Localização dos Usuários de Recursos Hídricos da Bacia do Rio Paraíba do Sul*. Comitê de Integração da Bacia Hidrográfica do Rio Paraíba do Sul. Disponível em: <http://www.ceivap.org.br/downloads2009/CNARH\_PBS.kmz>. Acesso em 13 de maio de 2011.

CHOW, Ven Te. Applied Hydrology. Mc-Graw-Hill Book. 1988.

COMITÊS DE BACIAS HIDOGRAFICAS. *Divisão de Bacias Hidrográficas do Estado do Rio de Janeiro.* Disponível em: <<http://www.cbh.gov.br/DataGrid/GridRio.aspx>>. Acesso em 02 de outubro de 2014.

CONAMA, *Resolução nº 357, de 17 de março de 2005*. Dispõe sobre a classificação dos corpos de água e diretrizes ambientais para o seu enquadramento, bem como estabelece as condições e padrões de lançamento de efluentes, e dá outras providências. Diário Oficial da União, Brasília - DF, de 8 de março de 2005, nº 53, Seção 1, páginas 58-63. CONAMA – Conselho Nacional de Meio Ambiente.

DAVIS, C. A., ALVES, L. L. *Local Spatial Data Infrastructures Based on a Service Oriented Architecture*. In VII Brazilian Symposium on Geoinformatics, 20-23 nov. 2005, Campos do Jordão, Proceedings GeoInfo, 2005. Pag 30-45.

DOMINGUES, F.A. 1979. *Topografia e astronomia de posição: para engenheiros e arquitetos*, São Paulo, Brasil.

FAN, F. M., COLLISCHONN, W. 2009. Manual Arc-Hydro para Aplicação do Modelo MGB-IPH.

GOMES, M., RODRIGUES, R. *Modelação hidrológica distribuída: aplicação à bacia do Guadiana*. CONGRESSO DA ÁGUA, 4, 1998, Lisboa.

GONÇALVES, R.C., 2008, *Modelagem Hidrológica do tipo chuva-vazão via SMAP e TOPMODEL - Estudo de Caso: Bacia do Rio Piabanha/RJ*. Dissertação de M.Sc, Curso de Engenharia Civil – COPPE/UFRJ, Rio de Janeiro, Brasil.

IBAMA, 2011. *Temas vetoriais*. Banco de dados geográficos. Disponível em: <http://siscom.ibama.gov.br/shapes/>. Acesso em: 11 de dezembro de 2011.

IBGE, 2010. *Censo Demográfico do Rio de Janeiro*. Disponível em: <http://www.censo2010.ibge.gov.br/>. Acesso em: 5 de maio de 2012.

IBGE, 2014. Dados de Unidades de Conservação. Disponível em: <http://mapas.mma.gov.br/i3geo/datadownload.htm>. Acesso em: 12 de maio de 2014.

INEA, 2010. Disponibilização da Base de Dados Georreferenciados da Bacia do Rio Piabanha no Rio de Janeiro.

INMET, 2014. Dados Climatológicos das Estações Automáticas. Disponível em: [<http://www.inmet.gov.br/portal/index.php?r=estacoes/estacoesautomaticas>](http://www.inmet.gov.br/portal/index.php?r=estacoes/estacoesautomaticas), acesso em: 10/2014.

JUNIOR, J. E. F. F., BOTELHO, R. G. M. "*Análise Comparativa do Tempo de Concentração: Um Estudo de Caso na Bacia do Rio Cônego, Município de Nova Friburgo/RJ"*. XIX Simpósio Brasileiro de Recursos Hídricos, Maceió – AL, 27 de novembro a 01 de dezembro de 2011.

KIRPICH, Z.P. Time of concentration in small agricultural watersheds, Civil Engineering, v. 10, n. 6, p.362-, 1940.

LANÇA, R.M.M. Contribuição para o estudo de cheias recorrendo a um modelo distribuído. Portugal: Universidade de Évora, 2000. (Dissertação de Mestrado).

LANDSBERG, J.J., GOWER, S.T., *Applications of physiological ecology to forest management.* New York, Academic Press, 1997.

LIMA, H. M., VARGAS, H., CARVALHO, J., GOLÇALVES, M., CAETANO, H., MARQUES, A., RAMINHOS, C. "Comportamento hidrológico de bacias hidrográficas: integração de métodos e aplicação a um estudo de caso". Publicação Revista Escola de Minas, vol. 60, nº 3, Ouro Preto – MG, julho a setembro de 2007.

LO BOSCO, D., LEONARDI, G., SCOPELLITI, F. *Il dimensionamento delle opere idrauliche a difesa del corpo stradale*. Italy: Facoltà di Ingegneria, Università Degli Studi Mediterranea di Reggio Calabria, 2002. (Serie didattica).

LOMBARDI NETO, F., BELLINAZZI JÚNIOR, R., GALETI, P. A., BERTOLINI, D., LEPSCH, I. F., OLIVEIRA, J.B. *Nova abordagem para cálculo de espaçamento entre terraços*. Simpósio sobre terraceamento agrícola. Campinas, 1989. Fundação Cargill. p. 99- 124.

LOU, R.F., 2010, *Modelagem Hidrológica Chuva-vazão e Hidrodinâmica Aplicada na Bacia Experimental do Rio Piabanha/RJ*. Dissertação de M.Sc, Curso de Engenharia Civil – COPPE/UFRJ, Rio de Janeiro, Brasil.

LYNN, M. H., BOBROWSKY, P., 2008. *O Manual de Deslizamento – Um Guia para a Compreensão de Deslizamentos*. U.S. Geological Survey, Reston, Virginia – Estados Unidos.

MAGALHÃES, P. C. 1989, "Hidrologia Superficial". *Engenharia Hidrológica*, vol. 2, ABRH - Associação Brasileira de Recursos Hídricos.

MAIDMENT, D. R. 1993. *Developing a spatially distributed unit hydrograph by using GIS. In HydroGIS 9.3: Application of Geographic Information Systems in Hydrology and Water Resources*, Anais da Vienna Conference, pp. 181 - 192. Int. Assoc. of Hydrological Sci. Viena, Austria.

MAIDMENT, D. R., YE, Z., MCKINNEY, D. C. 1996. Map-based Surface and Subsurface Flow Simulation Models: an object oriented and GIS Approach, CRWR Online Report 96-5.

MAIDMENT, D. R., 2002. *Arc Hydro: GIS for Water Resources, Volume 1.* ESRI, Inc., 2002 -Science - 203 pages.

MATA-LIMA, H. Hydrologic design that incorporates environmental, quality and social aspetcs, Environmental QualityManagement, v. 15, n. 3, p.51-60. doi: 10.1002/tqem.20092, 2006.

MATA-LIMA, H., SILVA, E., RAMINHOS, C. Bacias de retenção para gestão do escoamento: métodos de dimensionamento e instalação, REM: Rev. Esc. Minas, Ouro Preto, v. 59, n. 1, p.97-109. doi: 10.1590/S0370- 44672006000100013, 2006.

MAZIERO, E. (2010). Histograma Tempo/Área Geoprocessado: Uso em Modelo Chuva-Vazão Concentrado. Dissertação de M. Sc., UFSM, Santa Maria, RS.

MENEZES, P., M., L., 2013. *Apostila de Cartografia – Notas de Aula de Cartografia*. IGEO, CCMN, UFRJ.

MIGUEZ, M. G. (1994). Modelação matemática de grandes planícies de inundação, através de um esquema de células de escoamento, com aplicação ao pantanal matogrossense. Dissertação de M. Sc., COPPE/UFRJ. Rio de Janeiro.

MIGUEZ, M. M. (2001). Modelo Matemático de Células de Escoamento para Bacias Urbanas. Tese de D. Sc., COPPE/UFRJ. Rio de Janeiro.

NUNES, F. G., FIORI, A. P *A utilização do método de Ven Te Chow – Soil Conservation Service (SCS) na estimativa da vazão máxima da bacia hidrográfica do Rio Atuba*. Revista Eletrônica Geografar. Curitiba, v.2, n.2, p.139-155, jul./dez. 2007. ISSN: 1981-089X.

PAULA. T. P. 2011. *Diagnóstico e Modelagem da qualidade da Água em trecho do Rio Piabanha/RJ*. Dissertação de M.Sc, Curso de Engenharia Civil – COPPE/UFRJ, Rio de Janeiro, Brasil.

PESSOA. M.M., 2010. *Integração de Modelos Hidrológicos e Sistemas de Informação Geográfica na análise de processos de Outorga Quantitativa de uso da água: Aplicação na Bacia do Rio dos Sinos – RS*. Dissertação de M.Sc, Curso de Recursos Hídricos e Saneamento Ambiental – UFRGS, Porto Alegre – RS, Brasil.

PICKBRENNER, K.; PEDROLLO, M. C.; RISSO, A.. Determinação do CN utilizando geoprocessamento: simulação hidrológica na Bacia do rio Criciúma. In: SIMPÓSIO BRASILEIRO DE RECURSOS HÍDRICOS. 16., 2005, João Pessoa. Anais... João Pessoa: Associação Brasileira de Recursos Hídricos, 2005.

PONTREMOLEZ. N. S., 2013. *Estudo das inundações em cenários alternativos de uso e ocupação do solo na bacia hidrográfica do Córrego do Mineirinho em São Carlos*. Tese de M. Sc., Universidade de São Paulo, São Carlos, SP, Brasil.

PORTO, R., ZAHEL, F. K., TUCCI, C.E.M., BIDONE, F. (2000) Drenagem Urbana. In:Tucci, C. E. M. (org.) Hidrologia: ciência e aplicação. 3. ed. Porto Alegre:UFRGS/ABRH, 943p.

RAMINHOS, C. *Experimentação e análise de resistência ao escoamento com macrorugosidades.* Relatório Técnico, Universidade de Évora, Portugal, 2002.

RENNÓ, C. D.; SOARES, V. J. Conceitos Básicos de Modelagem Hidrológica. In: MEIRELLES, M. S. P.; CÂMARA, G.; ALMEIDA, C. M. de. (Orgs.). Geomática:modelos e aplicações ambientais. 1. ed. Brasília: Embrapa Informação Tecnológica, 2007. v. 11, cap. 2.

ROBERTO, J; MANTOVANI, A.; ALCÂNTRARA, E.; ROCHA, P.C.; CURTARELLI, M.P.; IMAI, N.N. *Estimativa do escoamento superficial distribuído na bacia hidrográfica do rio do Peixe (SP) por meio de geoprocessamento.* Anais XVI Simpósio Brasileiro de Sensoriamento Remoto - SBSR, Foz do Iguaçu, PR, Brasil, 13 a 18 de abril de 2013, INPE.

SANTOS, S., MONTEIRO, A., MOURATO, S., FERNANDEZ, P. *Os sistemas de informação geográfica na modelagem hidrológica*. CONGRESSO NACIONAL DE TECNOLOGIAS DE LA INFORMACIÓN GEOGRÁFICA. Granada, 2006. El acceso a la información espacial y las nuevas tecnologias geográficas. P. 465-479.

SARTORI, A.; LOMBARDI N. F.; GENOVEZ, A. B., (2005) "Classificação Hidrológica de Solos Brasileiros para a Estimativa da Chuva Excedente com o Método do Serviço de Conservação do Solo dos Estados Unidos Parte 1: Classificação". RBRH – *Revista Brasileira de Recursos Hídricos*, volume 10, n. 4, Out/Dez de 2005, p. 5 - 18.

SEDEIS, Governo do Estado do Rio de Janeiro e DRM – RJ, Departamento de Recursos Minerais, 2013. *Desastre Março/13 de Escorregamentos em Petrópolis*. Relatório Técnico, Petrópolis – RJ.

SERLA, Portaria nº 591, de 14 de agosto de 2007.

SOULIS, K. X., VALIANTZAS, J. D. *SCS-CN parameter determination using rainfallrunoff data in heterogeneous watersheds – the two-CN system approach*. Hydrol. Earth Syst. Sci., 16, 1001–1015, 2012.

SOUZA, C.M.M; MONTERO, L.S.; LIESENBERG, V. "*Análise de urbanização em áreas declivosas, como uma das etapas da Avaliação Ambiental Estratégica (AAE), visando o desenvolvimento local".* Anais XIII Simpósio Brasileiro de Sensoriamento Remoto, Florianópolis – SC, Brasil, 21 a 26 de abril de 2007, INPE, p. 5533-5539.

SUI, D.Z.; Marggio, R.C.; 1999, *Integrating GIS with Hydrological Modeling: Practices, Problems, and Prospects*. Computers, Environment and Urban Systems, 23:33-51.

TEMEZ, J.R. Calculo hidrometeorologico de caudales maximos em pequeñas cuencas naturales. Madrid: Ministério de Obras Publicas y Urbanismo (MOPU). Direccion General de Carreteras, n. 12, 1978.

TUCCI, C.E.M. Escoamento Superficial. In: TUCCI, C.E.M (Organizador). Hidrologia. Porto Alegre: Editora da Universidade; ABRH; EDUSP, 1993. Cap. 11, p.391-442.

TUCCI, C. E. M.. *Hidrologia: ciência e aplicação*. 2. ed. Porto Alegre: Ed. Da UFRGS: Associação Brasileira de Recursos Hídricos, 2001.

TUCCI, C. E. M.. *Modelos hidrológicos*. 2. ed. Porto Alegre: Ed. da UFRGS: Associação Brasileira de Recursos Hídricos, 2005.

TUCCI, C. E. M.. *Modelos para gerenciamento de recursos hídricos: modelos determinísticos*. São Paulo: Nobel: ABRH, 1987. cap. 3 , p. 213.

UNITED STATES DEPARTMENT OF THE INTERIOR. *Desing of Small Dams. A Water Resources Technical Publication.* Washington: Third Edition, 1987.

WHITE, G.F. Human adjustment to floods: a geographical approach to the flood problem in the United States. 1945. 225p. Dissertação (Doctor of Philosophy) – Department of Geography Research, University of Chicago, Chicago, 1945. Disponível em: < http://www.colorado.edu/hazards/gfw/images/Human\_Adj\_Floods.pdf >. Acesso em: 2 abril 2014.

WOODWARD, D.E.; HAWKINS, R.H.; QUAN, Q.D. Curve number method: origins, applications and limitations. Hydrologic modeling for the 21st century: 2nd Federal Interagency Hydrologic Modeling Conf., Las Vegas, 2002. Disponível em: < http://ftp.bossintl.com/download/Runoff-Curve-Number-Method-Origins-Applicationsand-Limitations.doc >. Acesso em: 2 abril 2014.

ZOPPOU, C., *Review of Urban Storm Water Models.* Journal of Hydrology, Elsevier Science, Austrália, p. 195 -231, 2011.